### **THE DETERMINATION AND REFINEMENT OP**

**THE STRUCTURES OF SOME CHLORINATED CARBOHYDRATES** 

**by** 

### **REINHOLD HOGE**

B.Sc.(Hon.), University of British Columbia, 1965.

# **A THESIS SUBMITTED IN PARTIAL FULFILMENT OF THE REQUIREMENTS FOR THE DEGREE OF DOCTOR OF PHILOSOPHY**

**<sup>i</sup> n the Department** 

**of** 

**Chemistry** 

We accept this thesis as conforming to the **required standard** 

### **THE UNIVERSITY OF BRITISH COLUMBIA**

**December, 1968.** 

In presenting this thesis in partial fulfilment of the requirements for an advanced degree at the University of British Columbia, I agree that the Library shall make it freely available for reference and Study. I further agree that permission for extensive copying of this thesis for scholarly purposes may be granted by the Head of my Department or by his representatives. It is understood that copying or publication of this thesis for financial gain shall not be allowed without my written permission.

Department of  $CHEM/STRY$ 

The University of British Columbia Vancouver 8, Canada

Date *February* 3, 1969

### **ABSTRACT**

**Supervisort Professor James Trotter.** 

The crystal and molecular structures of three **chlorinated carbohydrates whose formal nomenclatures are** 

**methyl** 2**-chloro**-2**-deoxy-d-D-galactopyranoside methyl \*f,6-dichloro-4,6-dldeoxy- oc-D-glucopyranoside, and methyl 4,6-diohloro-4,6-dideoxy-ct-D-galactopyranoside have been determined by X-ray diffractio n using various**  methods. A scintillation counter was used in each case **methods. A scintillatio n counter was used in each case**  to collect the data: for the first, CuK<sub>a</sub> radiation was **used; for the second and third , MoK« radiation was used.** 

**The structure of the** 2**-chloro-galactoslde was solved by a combination of the Patterson method and tria l and error methods. Two possible positions of the chlorine**  atom found from the Patterson function were differentiated **atom found from the Patterson function were differentiated by minimizing R (using h k 0 projection data only) in rotation of a model of the molecule about each chlorine position. A model was used to go from the solved two dimensional structure to three dimensions. Successive Fourier summations and block diagonal least squares refinement established the crystal to be composed of a mixture of the**  $\alpha$  **and**  $\beta$  **anomers of methyl 2-chloro-2**deoxy-D-galactopyranoside in the approximate ratio of  $2\alpha$ :  $1\beta$ . Both the  $\alpha$  and  $\beta$  anomers are in their expected

**i l** 

**C -l (chair) conformations. Hydrogen bonding involving 0(3), 0(4) and 0(6) links molecules together into infinit e sheets, two molecules thick and perpendicular to the x-axis. Mean bond distances arei C-C = 1.53 A,**   $C - 0 = 1.42$  A and  $C - C1 = 1.75$  A.

**The structure of the 4,6-dlchloro-glucoside was solved by a combination of the Patterson method (to locate the two chlorines), successive Fourier summations (to locate the carbons and oxygens), block diagonal least squares refinement, and a difference synthesis (to locate eight of the hydrogens). The absolute configuration was determined by the anomalous dispersion method (CuK«**  radiation). The molecule is in the expected C-1 conforma**tion. Hydrogen bonding, involving 0(2) and 0(3)» links**  molecules together into infinite chains parallel to the **y-axis; the mean planes of the molecules are approximately perpendicular to the direction of these chains. Mean**  bond distances are  $C - C = 1.52$  A,  $C - 0 = 1.42$  A and  $C - C1 = 1$ **1.78 A.** 

**The structure of the 4,6-dichloro-galactoside was solved by direct methods applied to the two dimensional data of two centrosymmetric projections. A series of programs, employing the Vand-Peplnsky method of phasing reflexions contained in Sayre relationships, was written to do this . After refinement using block diagonal least squares, the two solutions were combined into the three** 

dimensional solution, which was further refined. A **dlffereno e Fourie r summation revealed the positio n of**  six hydrogens. The molecule is again in the expected **C - l conformation. Hydrogen bonding Involved 0(1), 0(2), and 0(3) i n a complicated network which includes a**  bifurcated hydrogen bond. As in the 2-chloro-galactoside. molecules are linked by hydrogen bonds into infinite sheets, two molecules thick and perpendicular to the **x-axis**, but whereas in that structure the basic symmetry elements propagating the networks of bonding were unit **cel l translation s and two-fold rotatio n axes, the basic elements propagating the networks i n 4,6-dlchloro-galaoto**  side are unit cell translations and two-fold sorew axes. Mean bond distances in this structure are:  $C - C = 1.53$  A,  $C-0 = 1.45$  A, and  $C-CL = 1.80$  A.

 $1v$ 

### **TABLE OF CONTENTS**

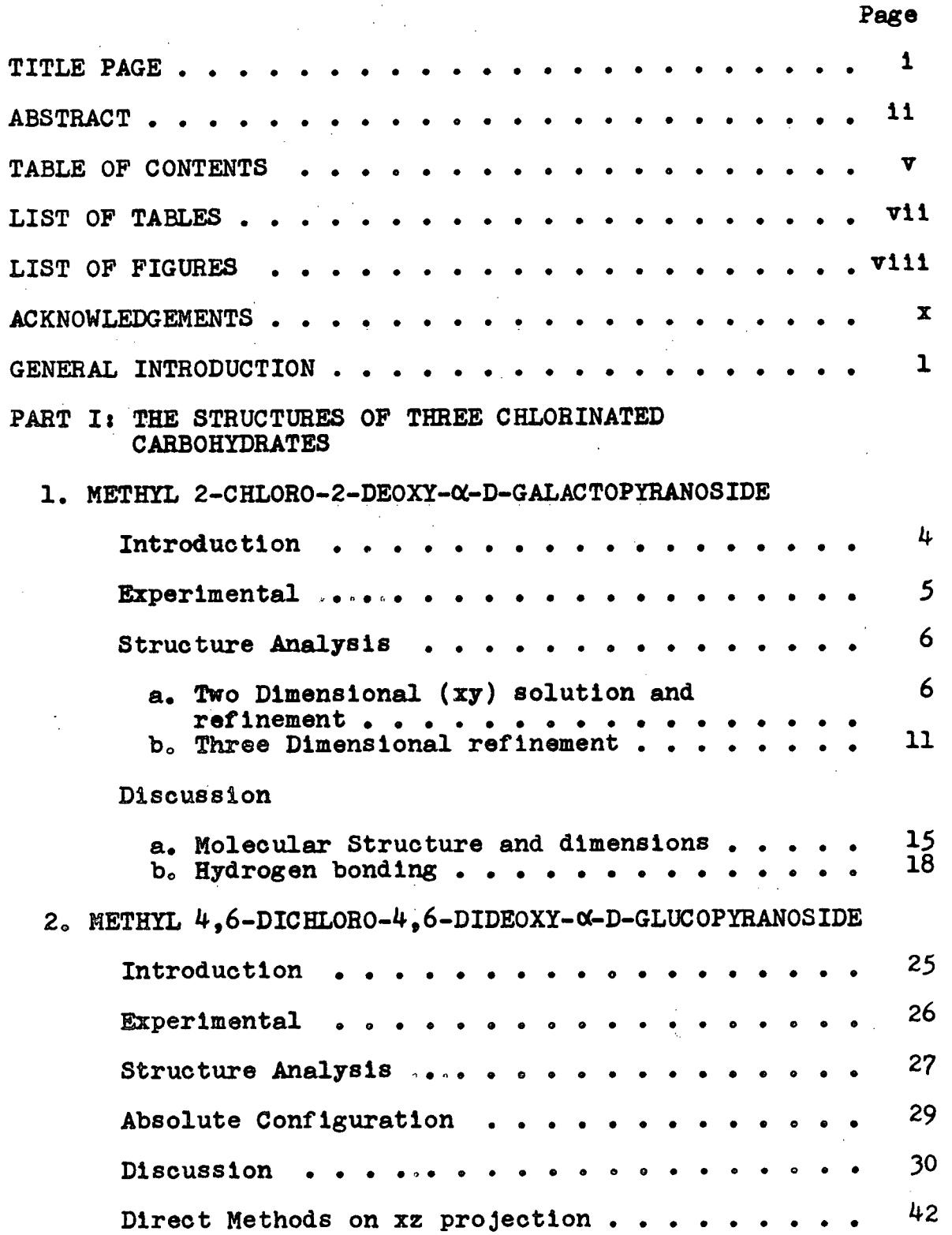

**V** 

PART I: (cont'd.)

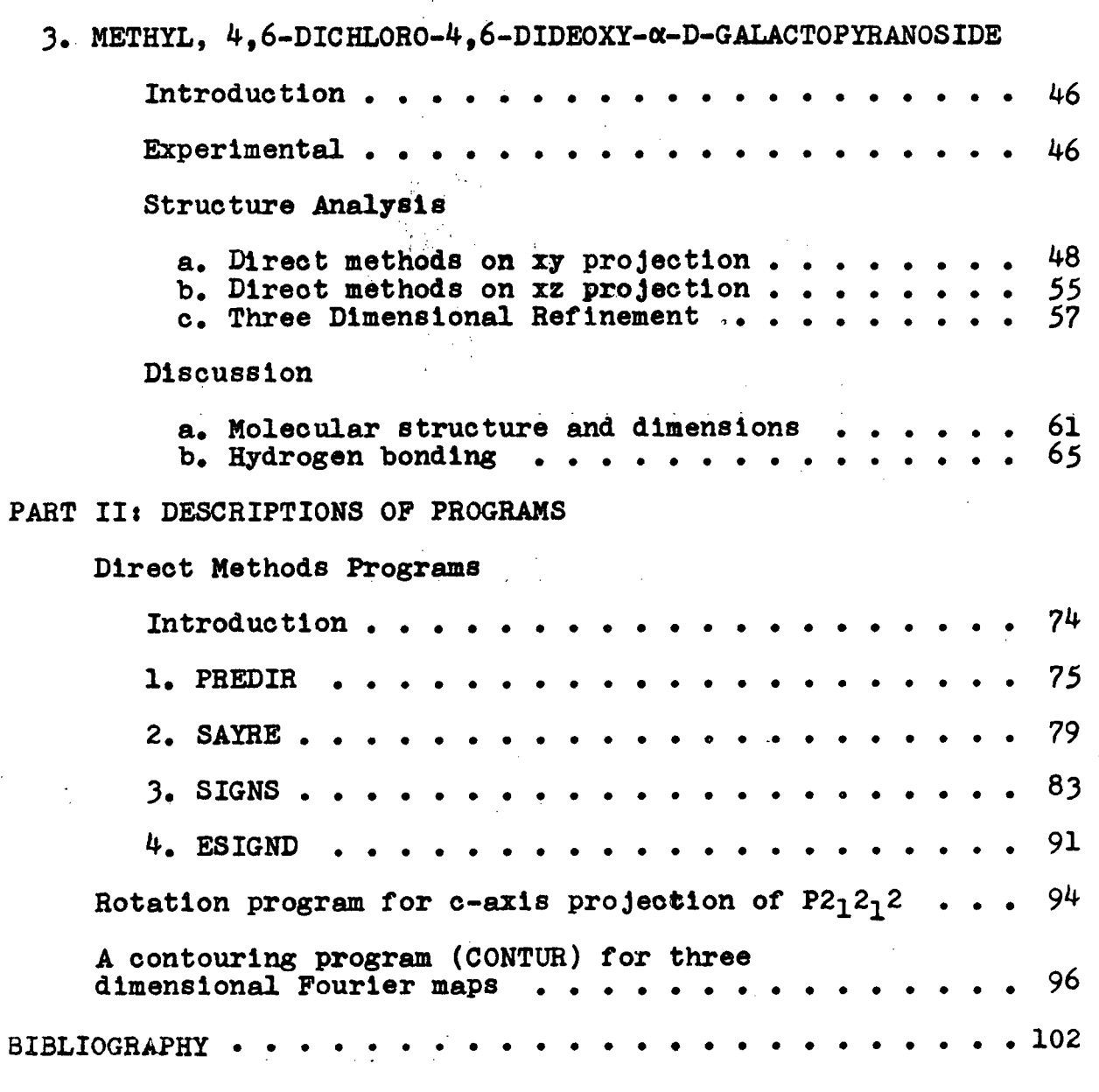

APPENDIX (Source Deck listings for programs in Part II).

**\*\*\*\*\*\*\*\*\*\*** 

**Page** 

# **LIST OF TABLES**

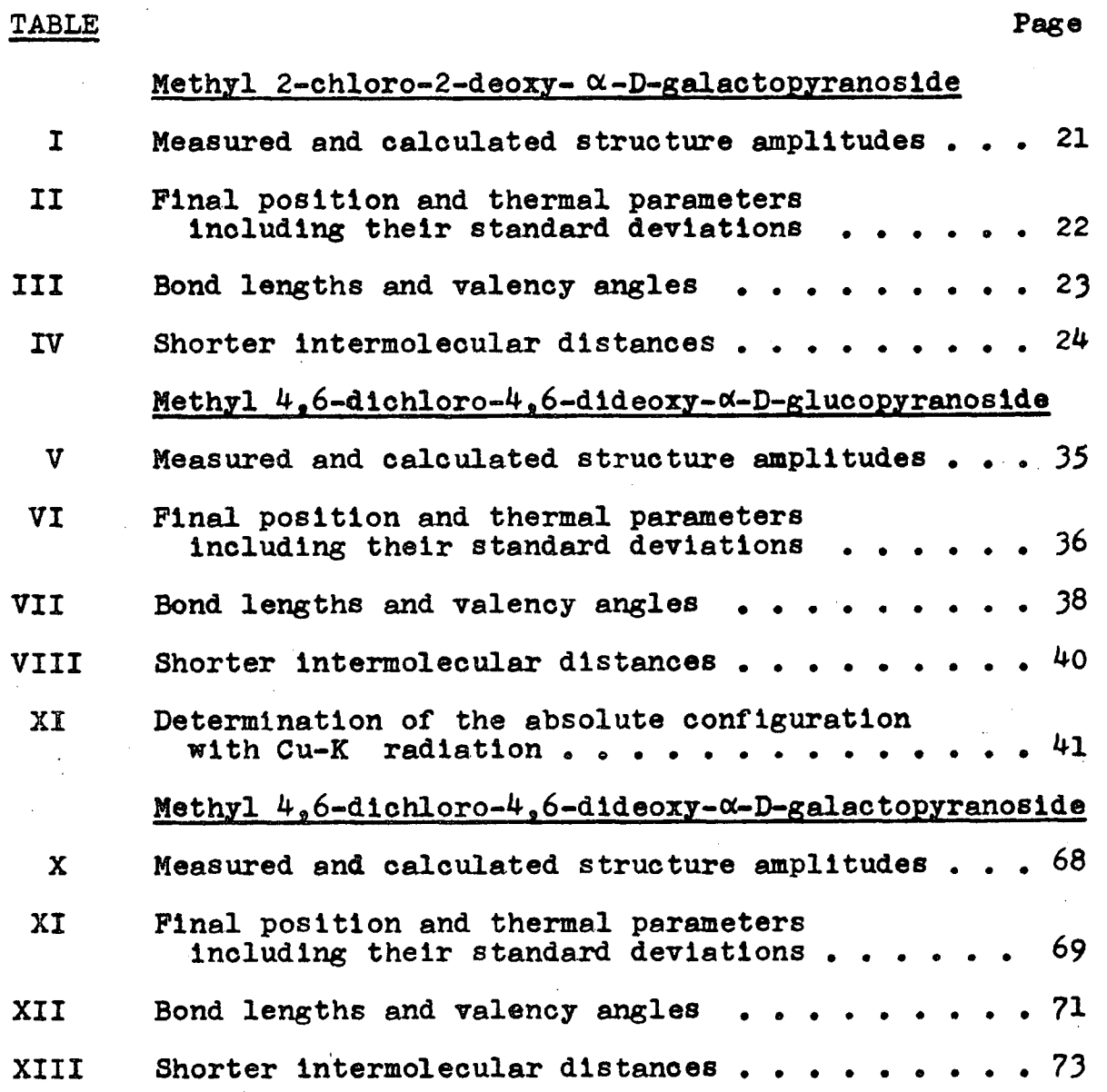

**X II Bond lengths and valency angles 71** 

**V11** 

**vil l** 

**LIST OF FIGURES** 

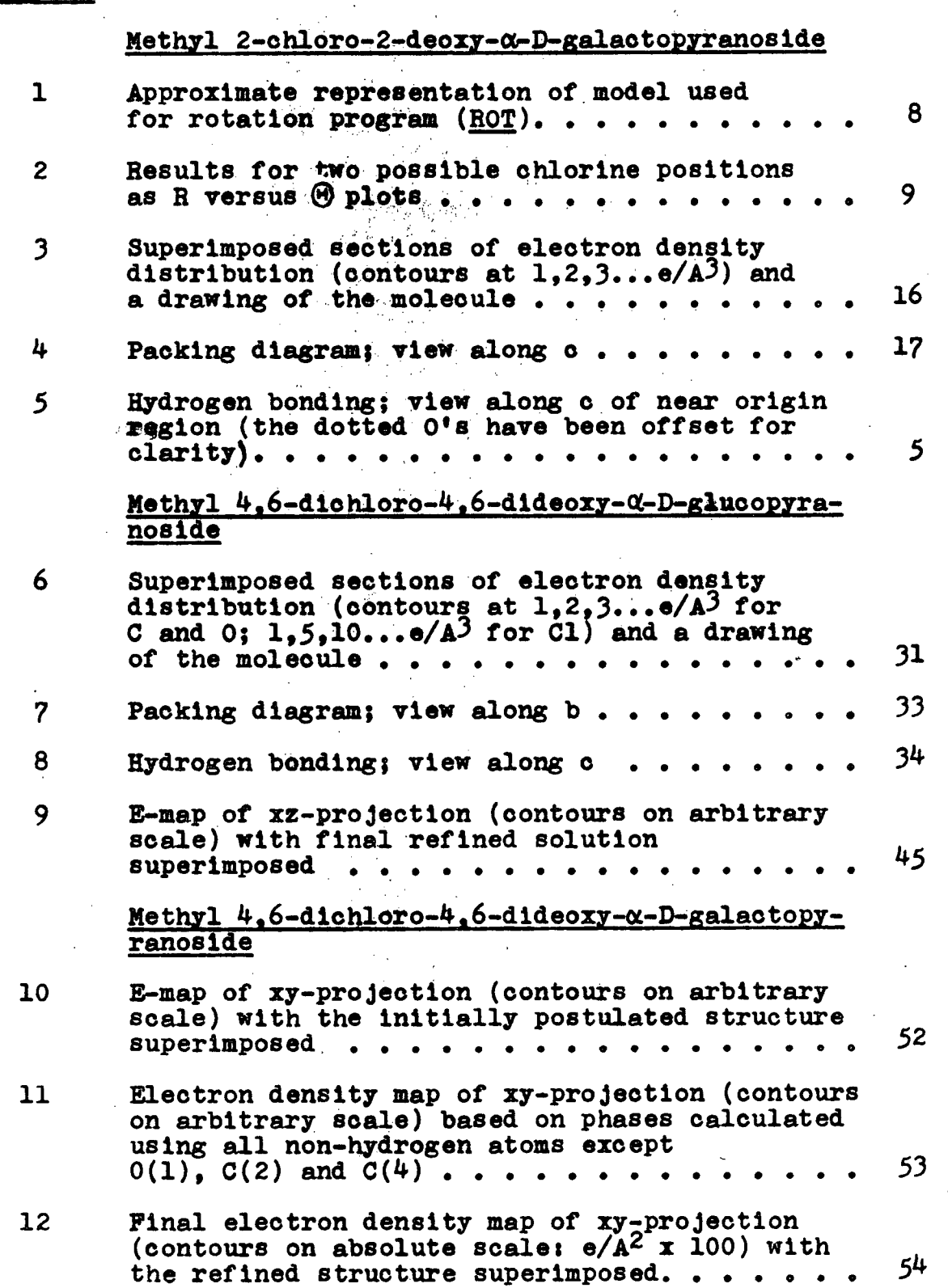

### **FIGURE Page**

 $\sim$ 

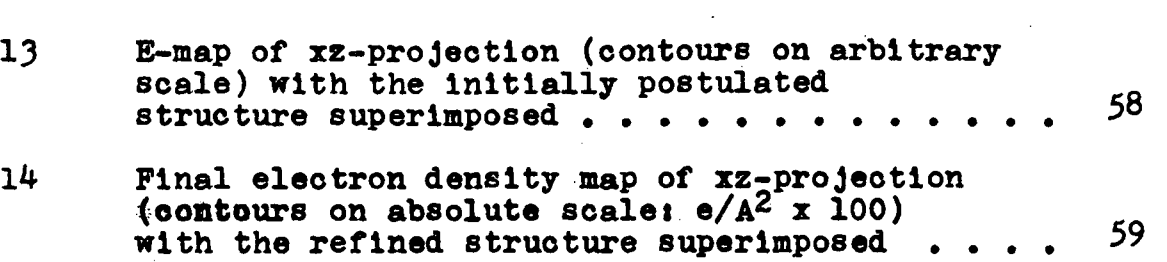

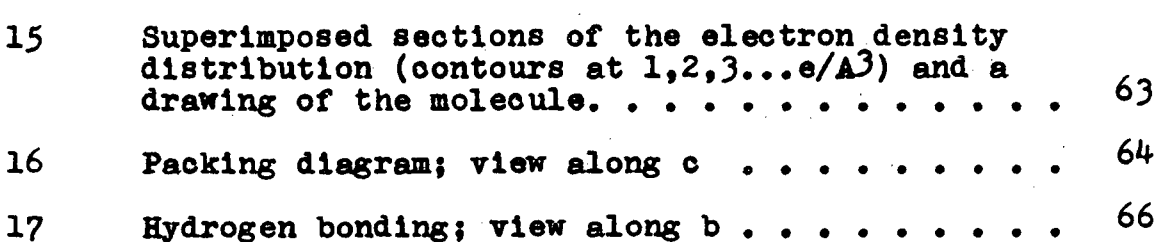

 $\bar{z}$ 

**i x** 

### **ACKNOWLEDGEMENTS**

**I wish to express my appreciation to**  Dr. J. Trotter for his constant interest and **encouragement during the course of this research.** 

**X** 

**I also wish to thank Dr. J.K.N. Jones f or the crystal samples used for this thesis.** 

Finally, I would like to thank the **National Research Council of Canada which, in the form of a Bursary and three Studentships**  during 1965-1969, has provided financial support **f or this work.** 

### **GENERAL INTRODUCTION**

Since 1913, when Bragg used it to determine the first crystal structure. X-ray diffraction has been **used to solve many thousands of structures . The theory and standard techniques of the science of X-ray crystallography , oulmlnatlng i n a representation of a**  crystal in terms of its electron density (the "Fourier") may be found in any of many standard reference books on the field.<sup>1-5</sup> and will not be described here. Standard techniques now include not only "trial and error" methods and the Patterson method but also direct methods<sup>6-9</sup> Although they have been successfully applied to structure determinations in non-centrosymmetrid space groups.<sup>7</sup> direct methods are by far easiest to apply to (and have in the majority of cases been applied to) structure **determinations i n oentrosymmetrlo space (and plane) groups.** 

The series of three compounds which were studied **f o r thi s thesi s were chosen because they lend themselves**  to a variety of methods of solution. The two pertinent **features of these compounds are that** 

1. although the structures of all three belong **to non-oentrosymmetric spaoe groups (as a necessary**  consequence of the fact that they are optically active **non-raoemates), they each belong to space groups having**  projections as centrosymmetric plane groups, and that

**2. the structure of each has one short axis (of circ <sup>a</sup> 5 A) of projection along which i t can be assumed to have no overlap and to be easily recognizable.** 

This thesis is thus mainly concerned with the pro**cedures of structure determination (of which the most**  important part is that employing direct methods). Secondary emphasis is put on the actual crystal and **molecular structures of the compounds analysed. The most important feature of the orystal structures of**  the chlorinated carbohydrates is the hydrogen bonding they **contain. Replacement of a hydroxy1 group with a chlorine**  should not alter the shape of the molecule (because of the similarity of the size of Cl and OH). Were efficient **packing the only consideration in determining the crystal structure, a chlorinated carbohydrate would be expected to have the same structure as a non-chlorinated one. However, because of hydrogen bonding, replacement of a hydroxyl group removes one possible donor to a hydrogen bond with resultant alteration of the crystal structure (e.g. methyl 4,6-dichloro-4,6-dideoxy-(X-D-glucopyranoslde**  belongs to space  $C2$ ,<sup>10</sup> while methyl  $\alpha$ -D-glucopyranoside **belongs** to  $P2_1 2_1 2_1 1$ 

This thesis is divided into two parts. The first **describes the structure analysis of the three chlorinated carbohydrates studied, which are (respectively)** 

**methyl 2-chloro-2-deoxy- ot -D-galaotopyranoslde,** 

**methyl 4,6-dlchloro-4,6-dldeoxy- <X.-D-gluoopyranoside, and, methyl 4,6-diohloro-4,6-dldeoxy- oc -D-galactopyranoslde.**  The second part describes the main programs written for **speola l purposes In these analyses. These Include a**  collection of four programs for generating solutions by direct methods, completely general for the primitive **oentrosymmetrlc plane groups of the oblique and rectangular**  systems. Also included is the trial and error program **used fo r the methyl 2-ohloro-galactoside and a general**  program for contouring the electron density grids produced by the Fourier summation program used by the X-ray **Crystallography group.** 

# **PART I**

# **THE STRUCTURE OF**

# **THREE CHLORINATED CARBOHYDRATES**

### **1. THE STRUCTURE OF METHYL 2-CHL0R0-2- DEOXY-** *OL* **-D-GALACTOPYRANOS IDE**

**Introduction** 

**The compound analysed below was prepared by chloro**methylation of a  $3,4,6$  tri-0- acetyl-hexal.<sup>12</sup> The hexal used was a sample of D-glucal which can yield four possible products: the  $\alpha$  and  $\beta$  anomers of methyl 2-chloro-2deoxy-D-glucopyranoside and the  $\alpha$  and  $\beta$  anomers of methyl 2-chloro-2-deoxy-D-mannopyranoside. A crystal of the product is below, however, shown to be composed predominantly of methyl 2-chloro-2-deoxy-  $\alpha$ -D-galactopyranoside (although the  $\beta$  anomer is also present). The reaction performed on the hexal should not invert the configuration at  $C(4)$  (the only difference between a glucoside and a galactoside). **Only if the starting material is D-galactal (possibly** present as an impurity in the D-glucal sample) can the results be explained. The proposed reaction is

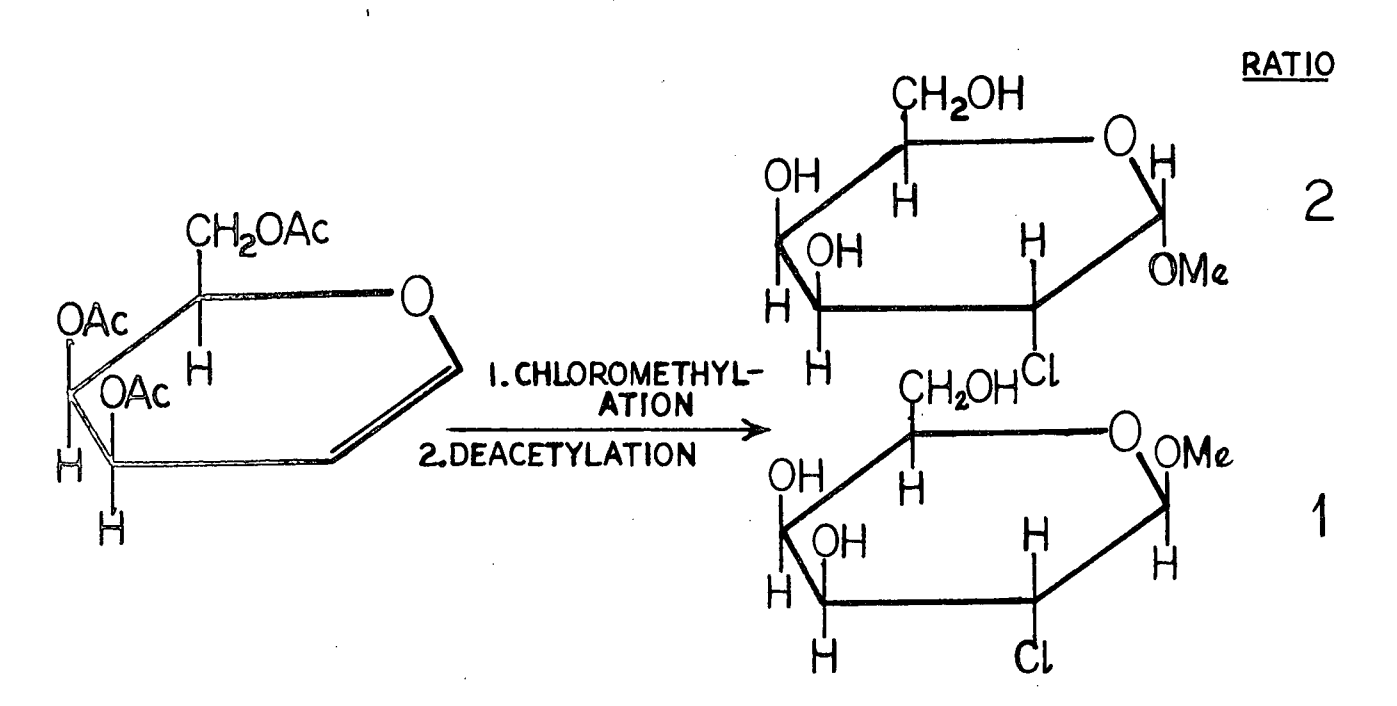

### **Experimental**

**Crystals are odourless plates elongated along b. The crystal ohosen had dimensions 1.0 x 0.5 x 0.1 mm.**  Unit cell and space group data were determined from **rotation and Weissenberg photographs (CuK«).** 

CRYSTAL DATA ( $\lambda$ , CuK<sub>α</sub>= 1,5418 A)

**Methyl 2-chloro-2-deoxy- oc-D-galaotopyranoslde**   $\frac{13^{05}}{1}$ **Orthorhombic t** a =  $29.57 \pm 0.05$ , **b** =  $6.92 \pm 0.03$ ,  $c = 4.69 \pm 0.02$  **A.**  $U = 959.7 A^3$ D<sub>m</sub> = 1.45 gm/oc (flotation in carbon tetrachloride**benzene).**   $Z = 4$ ,  $D_0 = 1.470$  gm/co. Absorption coefficient for X-rays,  $\mu$ (CuK<sub>x</sub>) = 35.1 cm<sup>-1</sup>  $P(000) = 448$ Absent spectra  $h$  0 0 when  $h = 2n + 1$ <br>0 k 0 when  $k = 2n + 1$ 

**0 k 0 when k = 2n • 1 Space group i s** *22^* **21 2 (D^)** 

**The intensities of the reflexions were measured on a General Electri c XRD - 5 manually operated spectrogonlometer with a scintillatio n counter. CuKa radiation was used**  0f **together with a Nl-flite r and pulse-height analyser. Of 662 reflexions with 2<9(CuK«. ) - 119.48 (minimum interplanar spacing O.89 A), 278 whose net intensities (corrected for background) were less than 50 counts, (maximum counts 56470 f or (1 0 1)) were classifie d as "unobserved" and were included in the analysis with**  $F_0 = 0.6$  **F (threshold).** The crystal was mounted with b parallel to the  $\phi$ -axis of **the goniostat. A general background correction was made** 

for each reflexion (scanned for  $\Delta(2\,\theta) = 2^0$ ) with special treatment given to reflexions occurring on streaks of **lower order reflexions . Lorentz and polarizatio n factor s were applied , and the structur e amplitudes derived.** 

### **Structure Analysis**

a. Two Dimensional (xy) solution and refinement

The three-dimensional Patterson function presents two possible chlorine atom positions, one at  $(0.05, 0.0)$ . **and the other at (0.167,0,0.10), each appearing to be equall y likel y positions . Due to the shortness of the z-axis , the mean plane of the molecule can be expected to l i e approximately perpendloular to z. A model of methyl 2-ohloro-2-deoxy-or-D-mannopyranoslde, the proposed constituent of the crysta l investigated , was used to oalculat e approximate relativ e position s i n projection ,**  of at least 11 of the 13 atoms. Radial coordinates  $(r, \theta)$ **of the 6 carbons and 4 oxygens i n the model used (a rough**  diagram of which follows) were calculated using chlorine as the origin, assigning  $C(2)$  a  $\theta$  value close to  $0.0$ . and assigning the clockwise direction to increasing **values of**  $\theta$ **. The radial coordinates of the eleven atoms are:** 

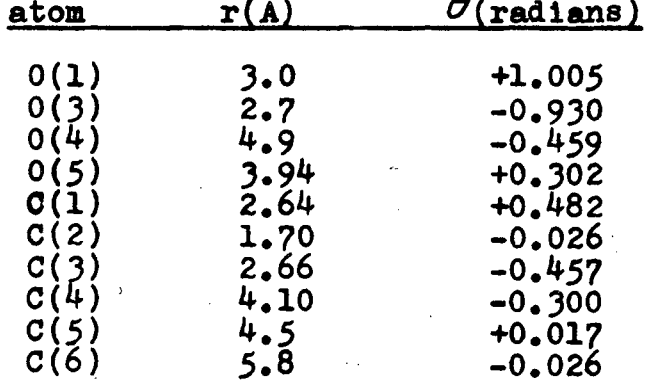

**A program (ROT; see Appendix) was written which would rotate the non-chlorine atoms about a given fixed**  position for a chlorine, starting with  $\Theta$  at 0 with the  $CI(2) - C(2)$  bond parallel to the y-axis. This program **uses the projection data, F(h k 0), to calculate the discrepancy value, R, for different values of** *9* **, as the model Is rotated clockwise about the chlorine by small**  increments through  $2\pi$  radians. The meaning of the **various parameters referred to above is best illustrated by a diagram (Figure 1) which follows.** 

**The results, on 76 reflexions of highest intensity, f or the two possible chlorine atom positions are shown ln Figure 2, as plotted by the program.** 

The minimum value of R,  $0.480$ , with Cl at  $(0.05, 0.0)$ **occurred for**  $\Theta$  **equal to 0.855 (angles between**  $\pi$  **and 3** $\pi$ **/2 need not be considered as for those values, the molecule**  lies on a two-fold axis). Seven cycles of refinement by the method of least squares on all two dimensional data resulted in the following reductions in the R-value: **0.594 (initial) , 0.526, 0.483, 0.461, 0.446, 0.433. 0.412,**  and 0.391. As  $0(3)$ ,  $0(4)$ ,  $0(3)$  and  $0(5)$  still had large positive shifts (~ 5.0) indicated to already large values **of thermal parameters (B»7.0), these atoms were deleted from a Fourier summation. The peaks on the Fourier map,**  apart from those corresponding to the atoms used in the **phasing, bore no recognizable relation to a carbohydrate molecule.** 

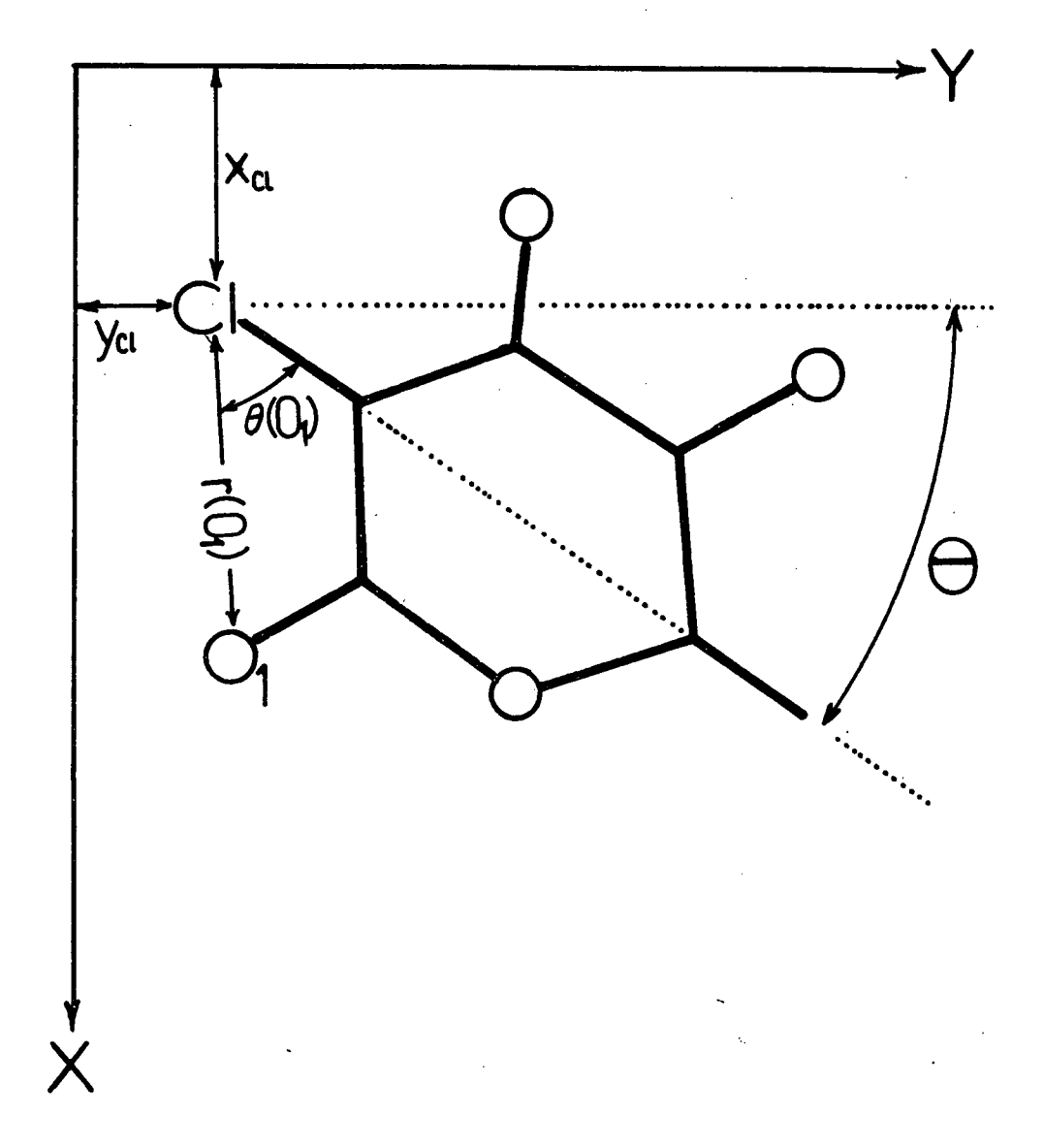

**Figure 1. Approximate representation of model used f o r rotatio n program (ROT).** 

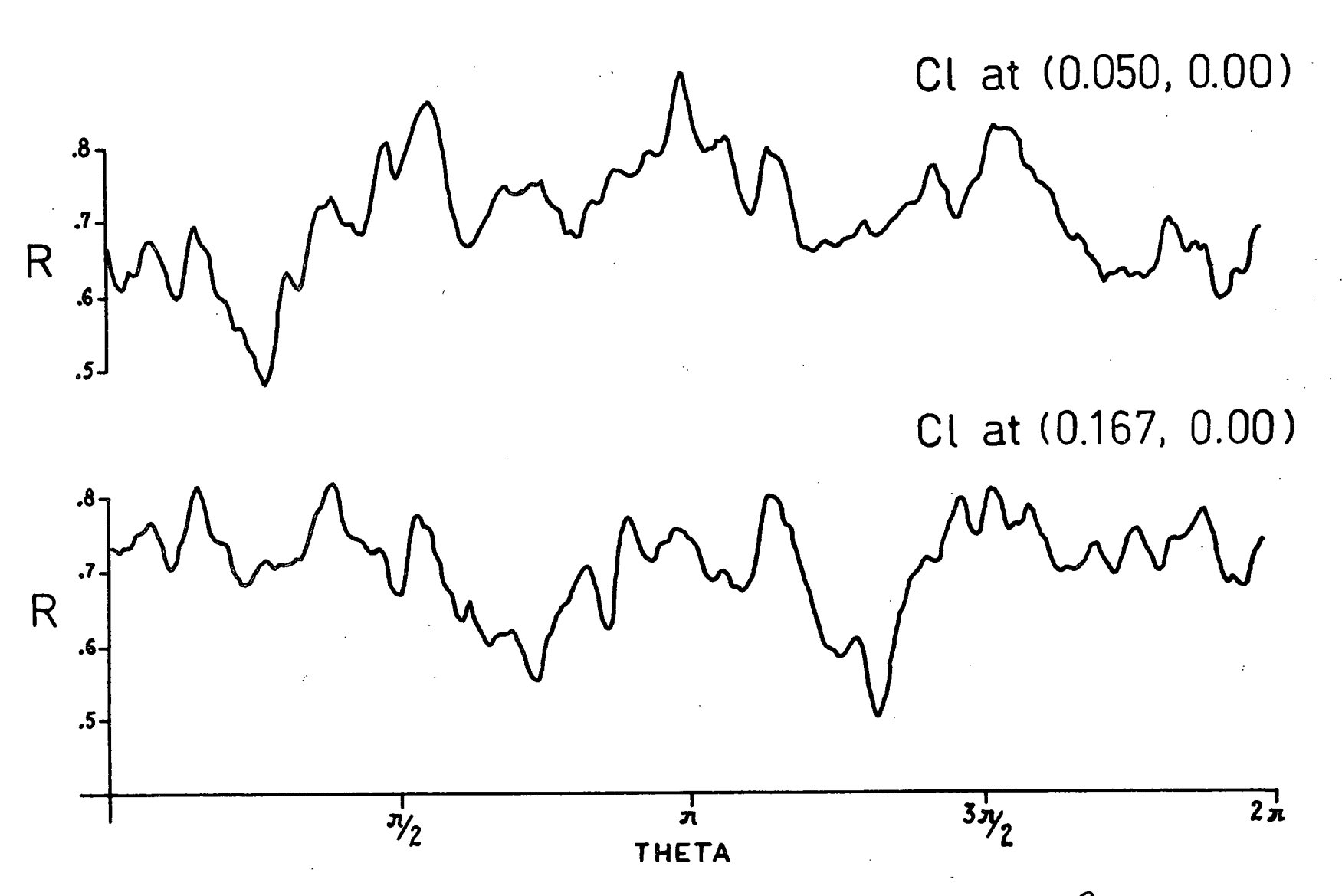

Figure 2. Results for two possible chlorine positions as R versue  $\Theta$  plots.

 $\bullet$ 

**The minimum value of H, 0.499, with the chlorin <sup>e</sup>** atom at  $(0.167, 0.0)$  occurred for  $\Theta$  equal to  $4.175$ . Seven cycles of refinement by least squares, again on all two dimensional data, resulted in the following **reductions In the R- value <sup>i</sup> 0.590 (initial) , 0.532, 0.492, 0.467, 0.449, 0.430, 0.415, and 0.402. Now**  however, only  $0(4)$  and  $0(1)$  still had large positive shifts  $(-7.0)$  indicated to large values of thermal parameters  $(B \approx 6.0)$ . A **Fourier** summation based on the calculated phases of the remaining nine atoms clearly indicated the actual positions of the excluded atoms. The position, in projection, of  $O(4)$  needed to be shifted by  $0.7$  A, and that of  $0(1)$ , by  $1.3$  A. Further Fourier summations placed all thirteen atoms. (The atom which had **previousl y been labelle <sup>d</sup> 0(1) became C(7). Fiv e cycles of least squares refinement (applying after each cycle only** 50% of the indicated shifts) resulted in the **followin g reductions i n Rt 0.283 (initial) , 0.226, 0.203, 0.189, 0.182, O.I76** 

**As the C(4) to C(5) distance i n projectio n was**  1.64 A, an attempt was made to redefine the positions of the two atoms involved by a Fourier summation from which they were excluded. The final four cycles of least squares refinement (each atom was given an initial tem**perature facto r B, of 4.0 A<sup>2</sup> ; 50# of the calculate d shift <sup>s</sup> applie d afte r each cycle) gave afte r each cycle , the** 

**followin g B- values i 0.337 (initial) , 0.262, 0.202, and 0.189. The C(4) to C(5) distance was now 1.52 A,**  and no other bond was larger in projection than its expected value in three dimensions.

### **b. Three Dimensional Refinement**

The only model which could successfully be fitted onto the two dimensional refined structure was one in **which Cl(2) and 0(4) were inverted with respect to mannoslde proposed as the constituent of the orystal . As**  the z-coordinate of Cl(2) is known, only two possible solutions exist, which are related by reflexion through the plane  $z = z_{c1}$ . Least-squares refinement of the temperature factors, scale, and z-coordinates was carried out for the two possibilities. The first yielded for two **cycles , the followin g values of R i P.4-57 (initial) , 0.419, and 0.412; the second yielded \* 0.290 (initial) ,**  0.243, and 0.222. When all the coordinates were allowed to shift, the R- value for the second possibility was reduced to 0.192 in two further cycles of refinement.

The data had originally been mounted with "minimum **observable" intensit y as 50 counts (maximum recorded was 56470 fo r 1 0 1). Any reflexio n which has a net intensit y**  of less than 50 would be excluded from the calculation **of R. As l t was fel t that thi s value excluded too many reflexions , the counter data was again processed reducing** 

**this value to 9, and at the same time adjusting the readings of nine reflexions which on the basis of Weissenberg films appeared to have values very different from those originall y estimated from the counter. Of the 662 reflexions recorded, 578** *{&7%)* **were now classi**  fied as observed with the remaining 84 classified as **unobserved. As the solution proposed above (except for**  the inversion at the two centres) is the enantionorph **of the correct configuration, subsequent work was carried out on the above structure mirrored through y • 0. After three cycles of refinement by least squares, the R- value**  was 0.26. A Fourier summation with phases based on all **13 non-hydrogen atoms, was carried out to try to relocate C(7) and 0(1) which had temperature factors (7.7 and 6.8 respectively) higher than was expected. (Also the C(l) - 0(1) bond length of 1.16 for the refined structure was very short). In this Fourier map C(7) and 0(1) appeared**  in the refined positions with maximum density of  $4.2 \text{ e/A}^3$ **and 7.0 e/A^, respectively. However, 0(1) was greatly**  extended in the z-direction, enough so that two distinct **maxima occurred in that direction and that both an oc-**OMe and a  $\beta$ -OMe group could be postulated as attached **to the rest of the pyranose ring. Two 0-Me groups (with**  temperature factors  $B = 7.0$  for each atom) were introduced **into the structure factor calculation, the oxygens separated in the z-directlon by approximately 2/5 c» the carbons by**  approximately  $1/4$  c (the oxygens were also slightly

displaced in y-direction). After one cycle of refinement. **the H- value was reduced to 0.218. The temperature**  factors on the  $\beta$  group were, however, larger than those on the  $\alpha$ - group. When each group was tried separately for one cycle (100% of the indicated shifts to the thermal parameters were applied), the results were

- **OC-groups R- values 0.25 5 (initial) , 0.244 (final ) fina l temperature factor s fo r C and 0, 8.9 and 9.4 respectively .**
- **^-groups R- values 0.29 4 (Initial) , 0.28 5 (final ) fina l temperature factor s fo r C and 0, 11«4 and 9.9 respectively .**

The  $\alpha$ -group gave better agreement but the problem persisted. **especiall y afte r a Fourie r summation with the phases of**  only ten atoms (deleting  $C(1)$ ,  $O(1)$  and  $C(7)$  revealed both the  $\alpha$ -group and  $\beta$ -group although the latter was somewhat weaker. The best fit to the data appeared to be a combination of the two structures in the approximate ratio of  $2\alpha$ **:**  $1\beta$ . Subsequent refinements were carried out on a **postulated structur e consistin g of 2/3 0(1) - C(7 ) i n**  the  $\alpha$  position and  $1/3$  0(1) - C(7) in the  $\beta$  position. Five cycles of least squares refinement produced the following reductions in the R- value:  $0.232$  (initial). **0.211, 0.201, 0.189, 0.185, and 0.183. When anisotropic thermal parameters were introduced fo r the ten -atoms excluding 0(1) and C(7) » and C(l ) which was separated**  into two positions separated by 0.5 A, and the scale changed slightly, five cycles of block-diagonal least **squares refinement on al l parameters, except those of** 

**C(l) , resulted i n theae reductions i n the R- valuet 0.189 (initial) , 0.176, Q.I68, 0.1#\*> 0.14\*, and 0.147. The**  weighting scheme which was **house** for the refinement of this structure and others in this thesis assigns  $\sqrt{w} = 1$  $\mathbf{w}$ hen  $|F_0| \leq F^*$ , and  $\sqrt{\mathbf{w}} = F^* / F_0$  when  $|F_0| > F^*$ . For the final stages of the refine and P\* was here given a value **of 6.0.** 

A final difference Fourier synthesis showed only random fluctuations. generally between  $0.3 \text{ e/A}^3$  and  $-0.3$  $e/A^3$ , the maximum value attained being 0.6  $e/A^3$ . One **very encouraging sign for the eprreotness of the above refinement was that reflexion 0 0:1, after the refinement**  of the structure which ineladed only an  $\alpha$ - OMe group, had  $|F \circ|$  /  $|F \circ|$  as  $52.4/9.7$ , while after refinement of the final **mixed structure, had |Pol / |Po| as 43.7/41.2.** 

Prior to the final computation of structure factors, **the intensities of the reflexions with the worst agreement**  between observed and caloulated values of the structure **factors were reestlmated using films. The following seven reflexions were then included with a revised value of intensity for the recalculation of observed structure factor magnitudes which appear in Table I i 0 2 2, 3 3 4, 1 2 0, 0 11 , 2 1 1, 2 3 1, and 10 1 2. As these changes**  are small and few in numbers, they do not alter the previous results or the final R- value. The final positional and thermal parameters are given in Table II, the bond lengths and valency angles in Table III, and the shorter intermolecular distances in Table IV.

### **Discussion**

**a. Moleoular Structure and Dimensions** 

The crystal structure investigated has been shown to be a mixture of an  $\alpha$ -galactoside and a  $\beta$ -galactoside in the approximate ratio of  $2:1$ .  $0(1)$  and  $C(7)$  were shown in the refinement to occupy two distinct positions  $(\alpha \text{ and } \beta)$ . In the actual crystal which contains a mixture of the two structures, instead of the rest of the atoms occupying the mean positions indicated by the refinement, they occupy slightly different positions depending upon whether the terminal group is  $\alpha$  or  $\beta$ . This group would affect the position of  $C(1)$  most (and for this reason,  $C(1)$  was separated into  $C(1)$  and  $C(1^*)$ and  $0(3)$ ,  $0(4)$ , and  $0(6)$  least (especially as these are **hydrogen bonded among themselves).** 

The conformation of the molecule is shown in Figure 3 in projection along  $c$ . The  $\alpha(C(1)-O(1)-C(7))$ group appears with solid lines, the  $\beta(C(1^*)-O(1^*)-C(7^*))$ group appears with broken lines. Both the **X-anomer** and the  $\beta$ -anomer have a chair form pyranose ring on which the substituents have conformations (a:la2e3e4a5e;  $f(t)$  **Ile2e3e4a5e).** The packing of the molecule in the unit cell is shown in Figure 4. The bond length and the valency angles in the molecule are given in Table III. The values for the  $C(1)-O(1)-C(7)$  and  $C(1^*)-O(1^*)-C(7^*)$  group have been included but will be less accurate than the rest. The range of the carboncarbon distances (not including those in the terminal

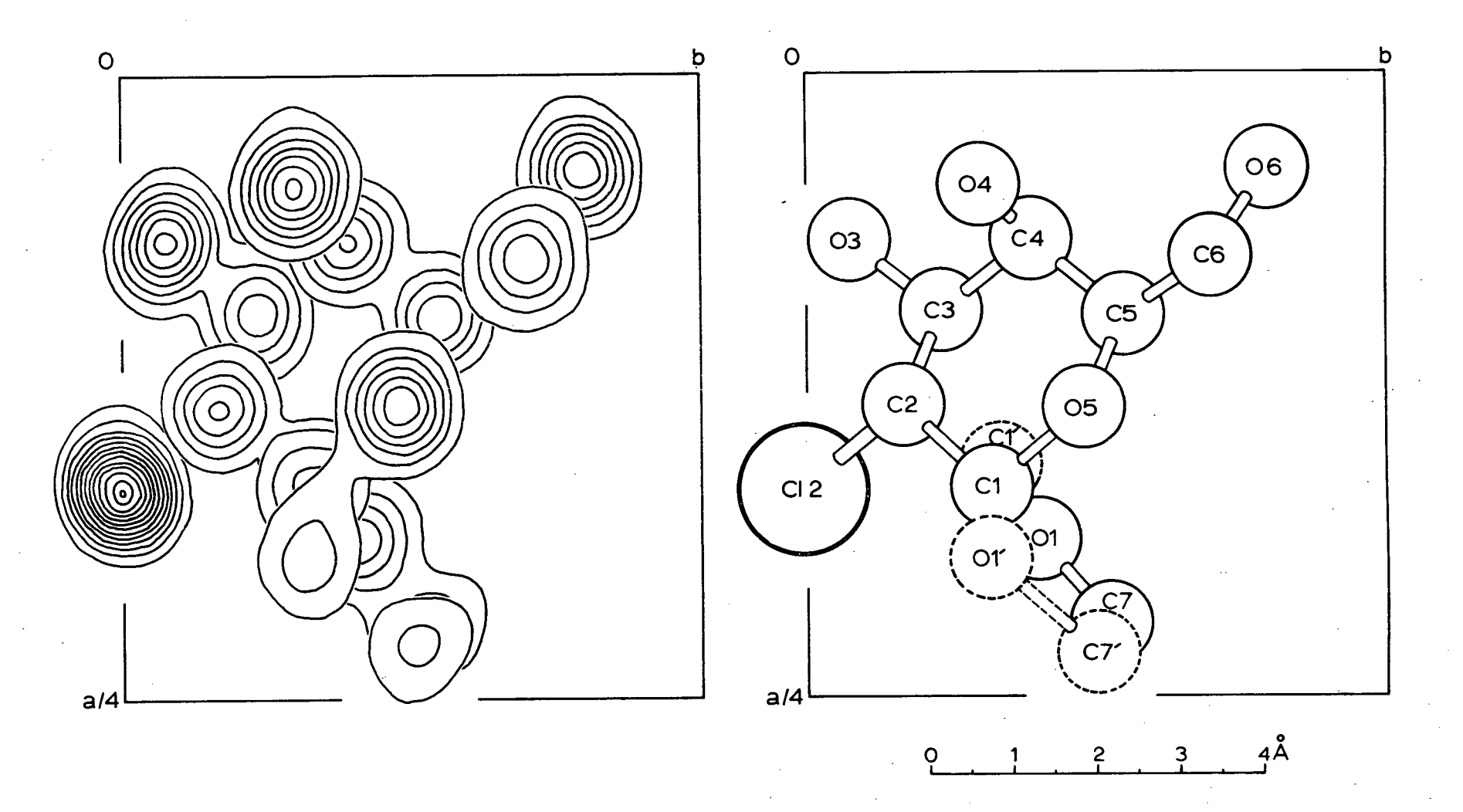

Figure 3. Superimposed sections of electron density distribution (contours at  $1, 2, 3...e/A^3$ ) and a drawing of the molecule.

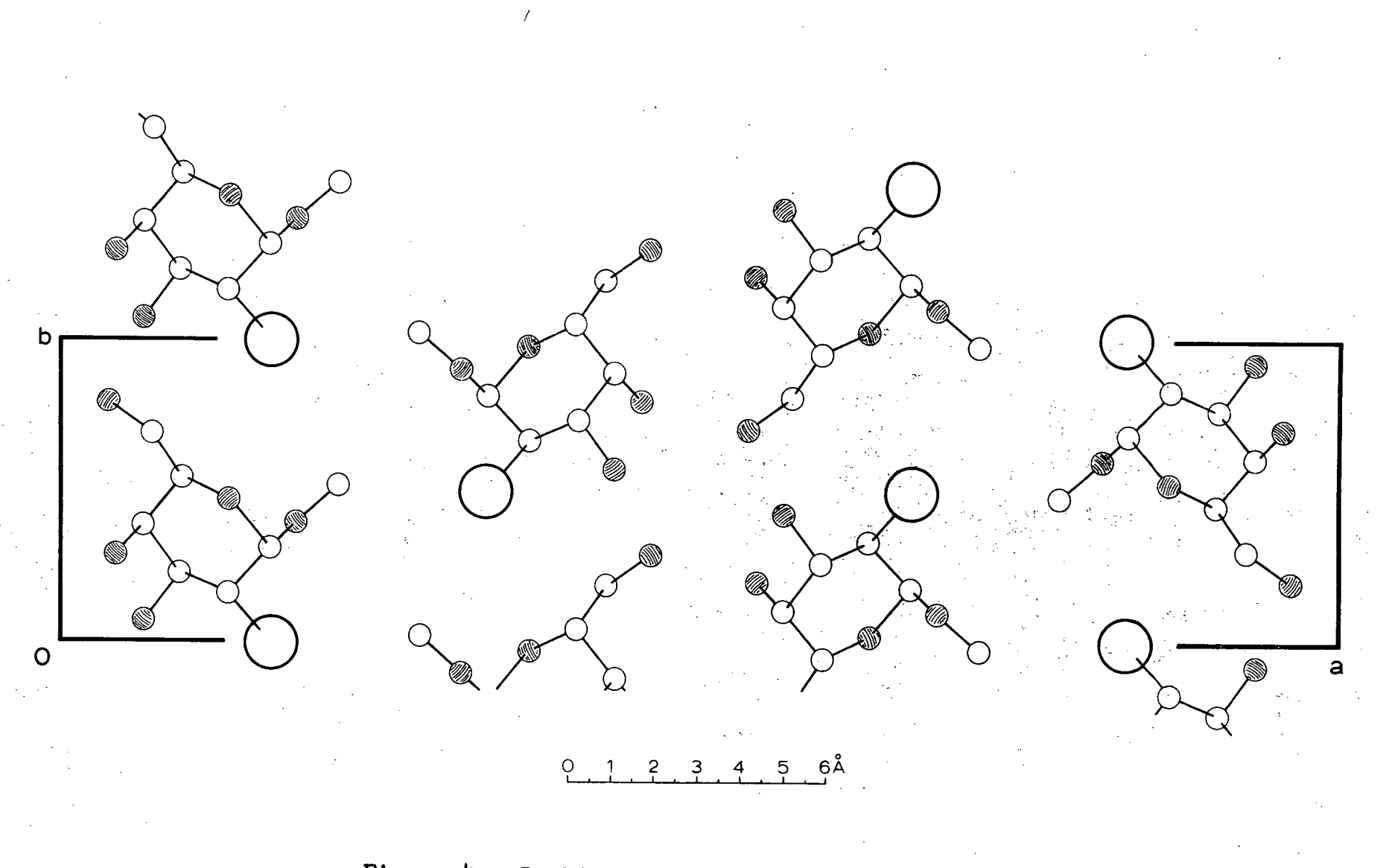

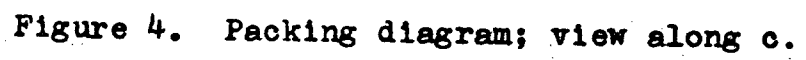

**group)** is  $1.48 - 1.60$  **A** ( $\sigma = 0.02$ ), with a mean value of  $1.52$  ( $\sigma = 0.01$ ) while the range for the C-0 distances (again excluding those in the terminal group) is  $1.40 -$ **1.45 A (**  $\sigma = 0.02$ **), with a mean value of 1.42 A (** $\sigma = 0.01$ **).** The variation in valency angles (not including those involving atoms of the "terminal" group) is from  $104^{\circ}$  to **114<sup>°</sup> (** $\sigma = 2^{\circ}$ **) with a mean value of 110.5<sup>°</sup>.** 

The standard deviations quoted above are those **estimated from the inverses of the diagonal elements of**  the matrix of the normal equations used to calculate shifts to parameters in the least squares refinement. A block diagonal matrix is used to approximate the correct full **matrix.** Estimates of the standard deviations tend to be **too low i n such an approximation beoause of the neglect of the Interatomic interactions . Also, fo r a structur e**  which is a mixture, the parameters refined for each atom **(except 0(1) and C(7) which are separated into distinc <sup>t</sup> positions ) giv e the "average" positio n of each atom with**  the possibility that the bond lengths and angles may not correspond to either molecule in particular.

**b. Intermolecular distances and hydrogen bonding** 

All intermolecular distances less than 4.0 A were **calculate d and those les s than 3.6 A are included i n Table IV. The three shortest approaches that occur**  correspond to possible H-bonds between the three atoms **0(3), 0(4) and** 0(6) , **Figure 5 shows the arrangement of** 

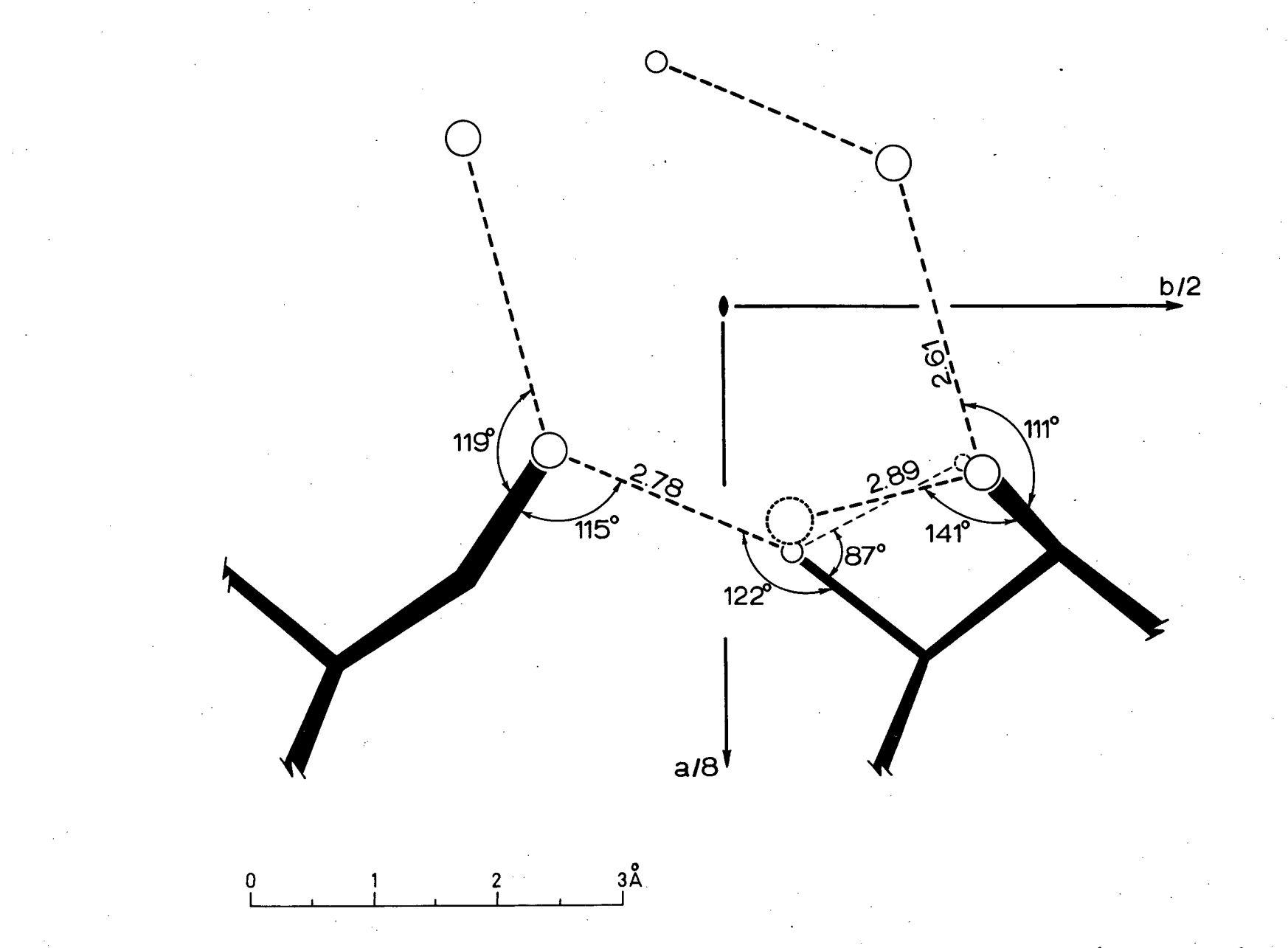

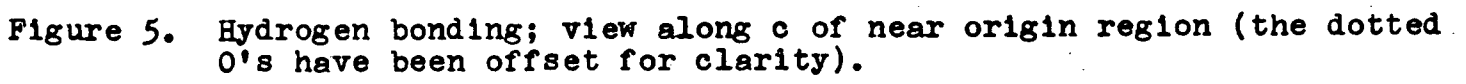

**atoms around the origin and shows these close approaches. Two hydrogen bonding schemes are possible, both of which correspond to a hydrogen bonding network which spirals along the z-direction. The two aret** 

> **1. 0(4)-H (lower level)...0(3) -H (level of moleoule represented)...0(6)-H...0(4)-H... 0(3)-H (higher level)...et c**

**2. 0(4)...H-0(3)...H-0(6)...H-0(4)...H-0(3).** 

**If the bonding hydrogens are located between oxygens then the successive H-O-C angles for the two schemes would be** 

**1. 141° - 122° - 119° - 1M ° - 122° etc.** 

**2. - 87° - 115° - 111'<sup>0</sup> - 87° etc. Assuming that these angles tend toward the tetrahedral angle (H-O-H i n water i s 105°, i n ordinary ice 0\*-0-0"**  is tetrahedral), the second scheme is the most probable **one.** 

**Only two other short approaches oocur, C(7')-0(l\*)? a distance of 3.09 A and 0(4)-C(3)» a distance of 3.15 A.**  The former separation involves the  $\beta$ -group whose position is poorly defined; the latter arises as a consequence of **the hydrogen bond of 0(4) to the oxygen attached to C(3) (i.e . 0(3)) and corresponds to a van der Waals separation.** 

# **TABLE I**

**Measured and calculated structure amplitudes (x 10).** Unobserved reflexions have  $P_0 = -0.6$  F (threshold).

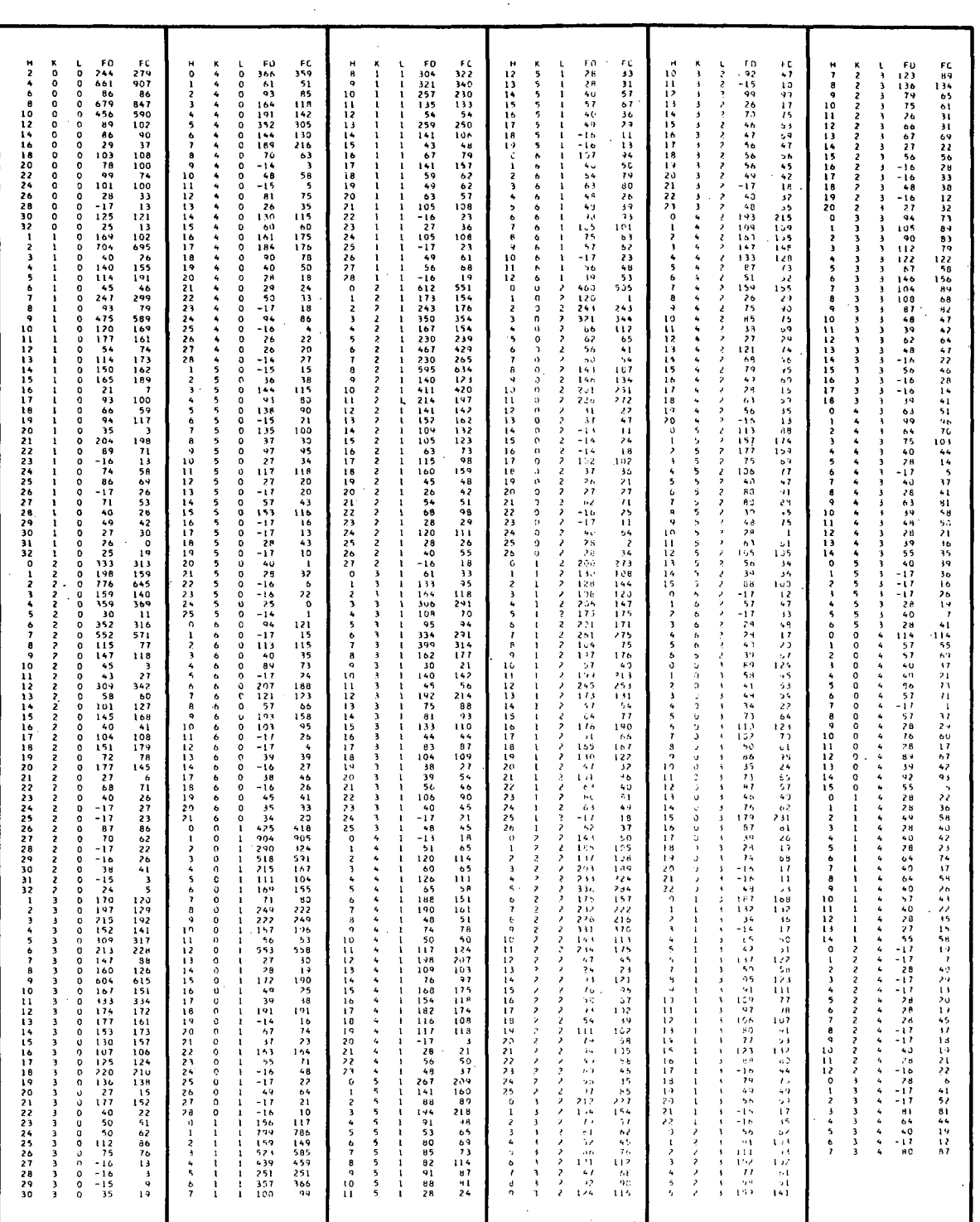

### **TABLE I I**

**FINAL POSITIONAL PARAMETERS (fractional) . ISOTROPIC THERMAL PARAMETERS (A <sup>2</sup> ) . AND ANISOTROPIC THERMAL PARAMETERS**   $(\exp(-\{b_{11}h^2 + b_{12}hk + b_{13}kl + b_{23}k^2 + b_{23}kl + b_{33}l^2\}),$ together with estimated standard deviations in parenthesis, referring to the last decimal positions of respective values.

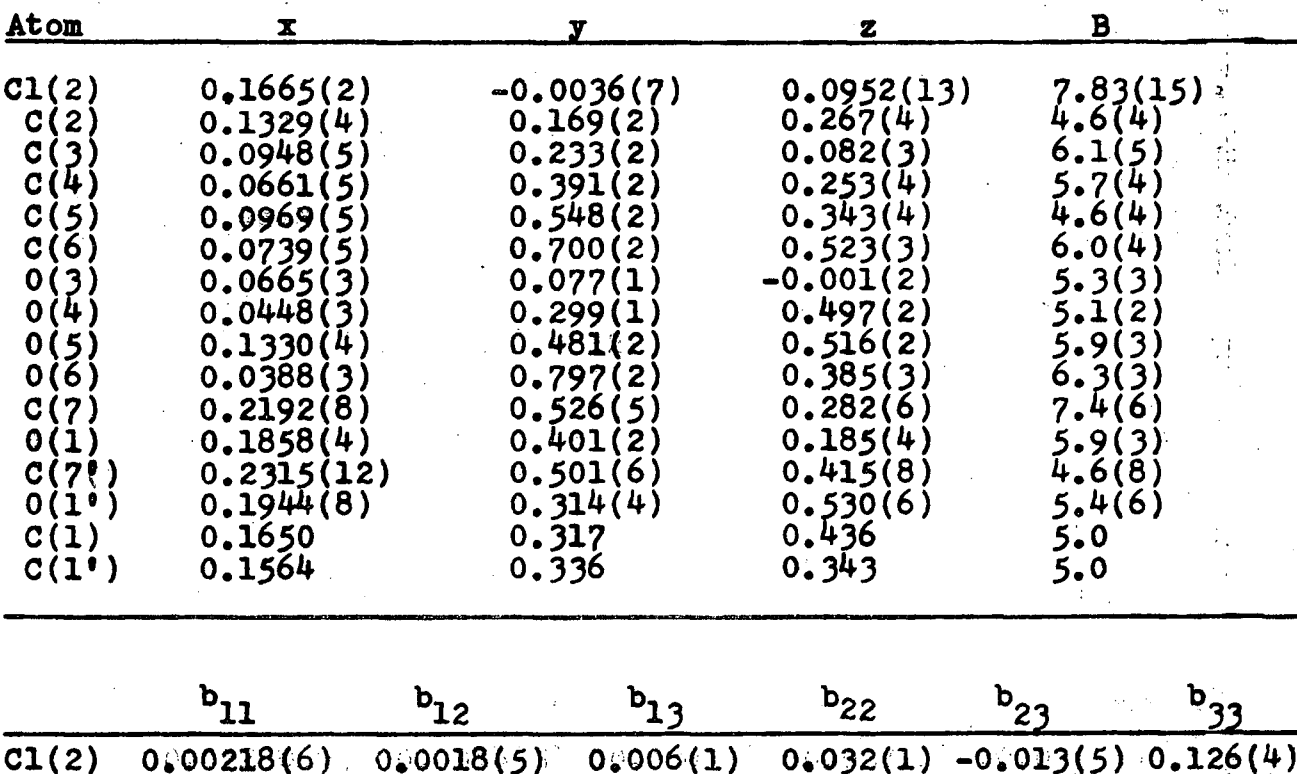

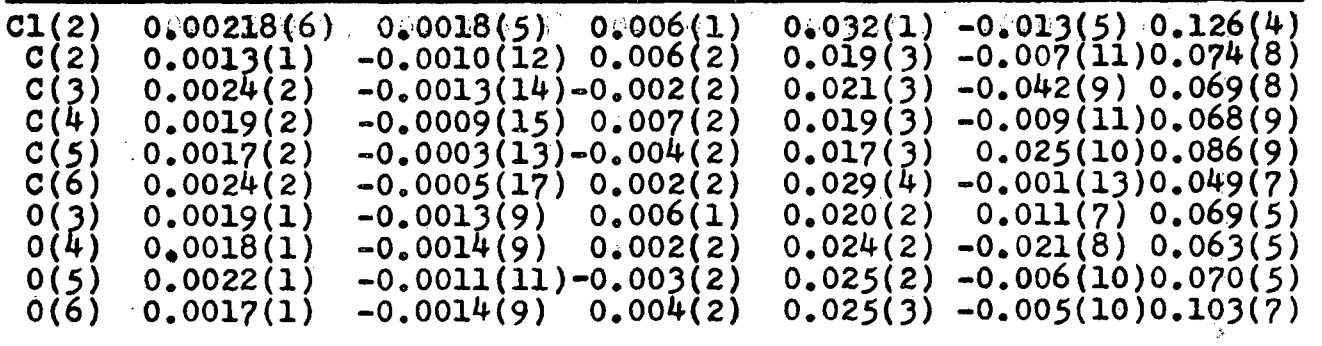

### **TABLE III**

| 1                                                                                                    |                                                                                                    | <u>D(1j)</u>                                                                                                    |                                                                                                    |                                                                                                    | k                                                                                                    | Angle<br><u>(1jk)</u>                                                                                                    |
|----------------------------------------------------------------------------------------------------|----------------------------------------------------------------------------------------------------|----------------------------------------------------------------------------------------------------|----------------------------------------------------------------------------------------------------|----------------------------------------------------------------------------------------------------|----------------------------------------------------------------------------------------------------|----------------------------------------------------------------------------------------------------|
| CI(2)<br>0(1)<br>0(1)<br>0(1)<br>0(1)<br>0(3)<br>0(4)<br>0(5)<br>0(5)<br>0(5)<br>6)<br>$\mathsf{O}(\mathsf{C})$<br>C(1)<br>$C(1^{\bullet})$<br>C(2)<br>C(3)<br>C(4)<br>C(5) | C(2)<br>C(1)<br>$C(1^{\bullet})$<br>C(7)<br>C(7)<br>C(3)<br>C(4)<br>C(1)<br>$C(1^{\dagger})$<br>C(5)<br>C(6)<br>C(2)<br>C(2)<br>C(3)<br>C(4)<br>C(5)<br>C(6) | 1.75A<br>1.45<br>1.43<br>1.39<br>1.78<br>1.42<br>1.45<br>1.52<br>1.46<br>1.42<br>1.40<br>1.61<br>1.40<br>1.49<br>1.60<br>1.48<br>1.51 | C(1)<br>$C(1^{\bullet})$<br>C(2)<br>C(2)<br>0(5)<br>0(5)<br>0(5)<br>0(5)<br>C(1)<br>C(3)<br>C(2)<br>C(4)<br>C(3)<br>C(5)<br>C(4)<br>0(5)<br>C(5)<br>C(1) | 0(1)<br>0(1')<br>C(1)<br>$C(1^{\bullet})$<br>C(1)<br>$C(1^{\bullet})$<br>C(1)<br>C(1')<br>C(2)<br>C(2)<br>C(3)<br>C(3)<br>C(4)<br>C(4)<br>C(5)<br>C(5)<br>C(6)<br>0(5) | C(7)<br>C(7)<br>O(1)<br>0(1!)<br>0(1)<br>0(1'')<br>C(2)<br>C(2)<br>CI(2)<br>CI(2)<br>0(3)<br>0(3)<br>0(4)<br>C(4)<br>C(6)<br>0(6)<br>C(6)<br>C(5) | $106.5^{\circ}$<br>102.9<br>96.1<br>117.4<br>99.5<br>96.1<br>103.2<br>118.3<br>109.2<br>111.4<br>112.2<br>110.2<br>109.1<br>111.2<br>113.2<br>104.5<br>114.4<br>125.0 |
| (distances not<br>involving<br>$0(1'')$ , $C(1')$ , or $C(7')$                                                                                                    |                                                                                                    | $C(1^{\bullet})$<br>C(1)<br>$C(1^{\bullet})$<br>C(2)<br>C(3)<br>C(4)                                                                  | 0(5)<br>C(2)<br>C(2)<br>C(3)<br>C(4)<br>C(5)                                                                                                    | C(5)<br>C(3)<br>C(3)<br>C(4)<br>C(5)<br>0(5)                                                                                                    | 105.5<br>122.8<br>106.2<br>108.3<br>108.6<br>112.6                                                                                                |                                                                                                    |
| $\sigma$<br>$02 - 0.03$<br>$\equiv$                                                                                                    |                                                                                                    |                                                                                                    |                                                                                                    |                                                                                                    |                                                                                                    |                                                                                                    |

**BOND LENGTHS AND VALENCY ANGLES** 

**(angles not Involving 0(1»),C(1«), or C(7»)** 

 $\sigma = 2^{\circ}$ 

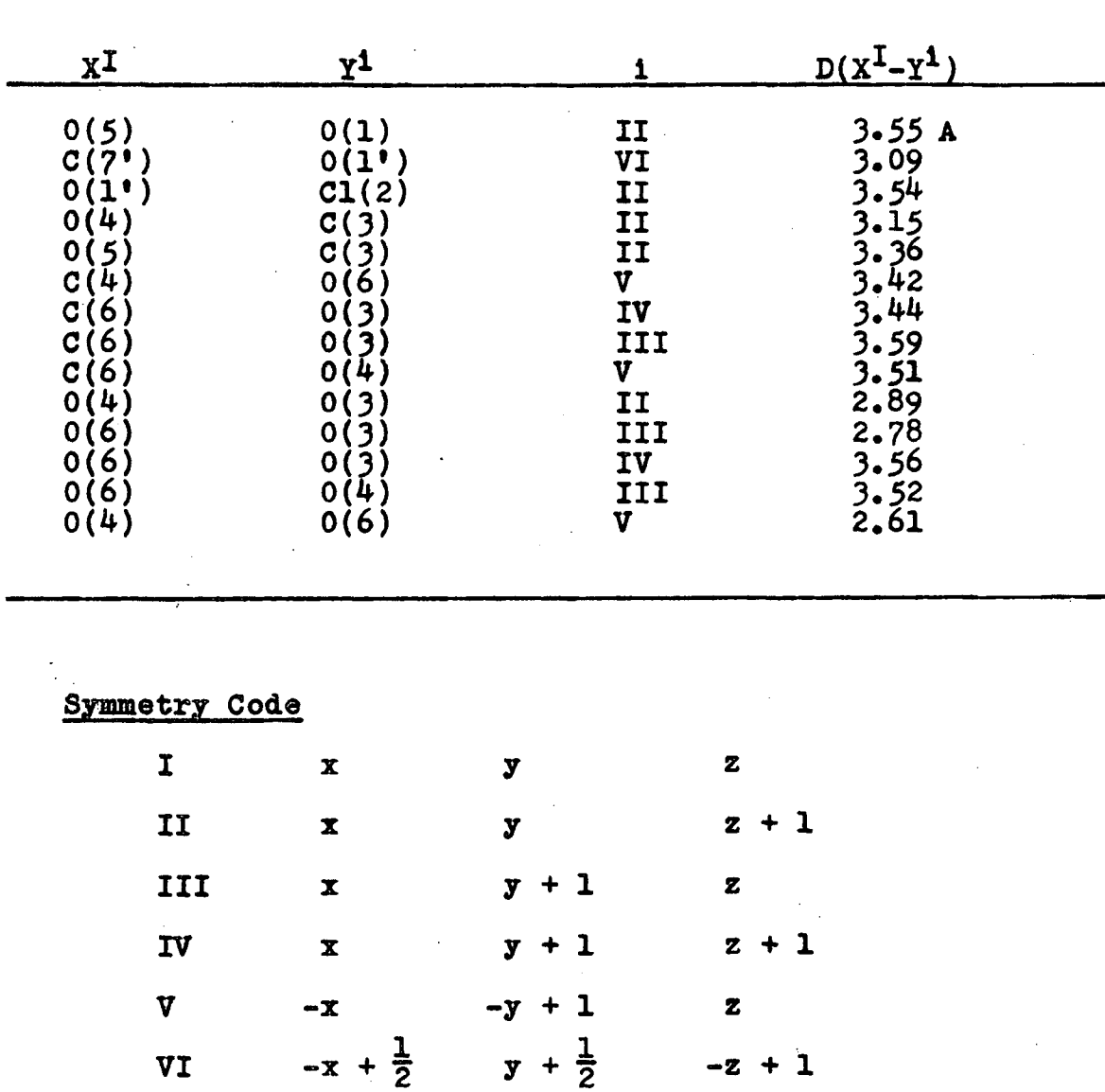

# **SHORTER INTERMOLECULAR DISTANCES ( 3.6A)**
### **2 . THE CRYSTAL AND MOLECULAR STBUCTUBE OF METHYL 4.6-DICHL0R0-4.6-DIDEOXY- oc -D~**   $\tt{GLUCOPYRANOSIDE}$

# **Introduction**

Methyl  $4,6$ -dichloro- $4,6$ -dideoxy- $\alpha$ -D-glucopyranoside 1s prepared by reaction of methyl α-D-galactopyranoside with sulphuryl chloride, followed by desulphation.<sup>13</sup> The reaction goes as follows:

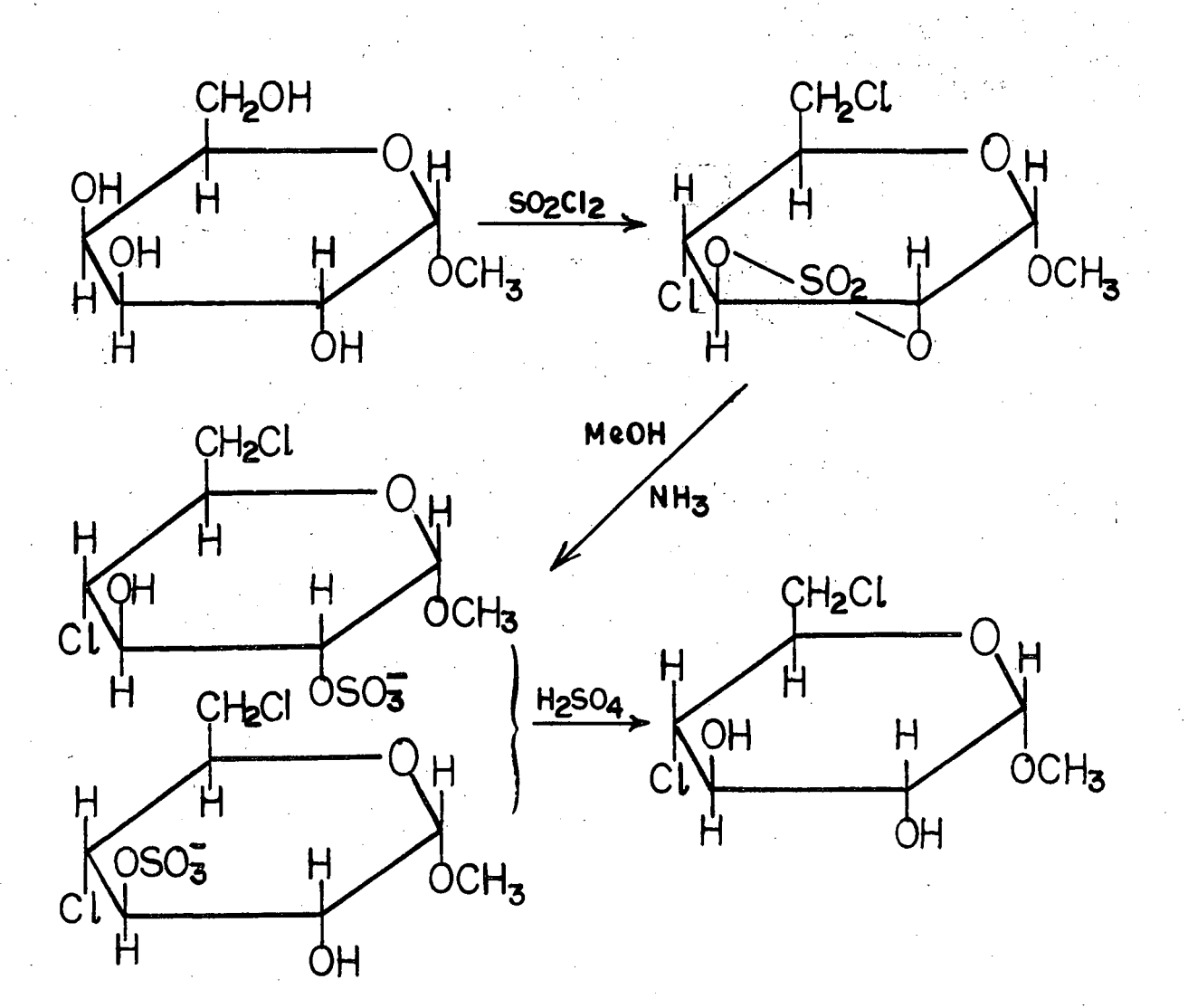

The present crystal structure investigation of the compound was undertaken with three objects in view: to examine the **use of direc t methods of crysta l structur e analysi s fo r non-centrosymmetrioal structures ; to attempt to measure**  the absolute configuration using the anomalous scattering of the chlorine atoms ( $f'' = 0.7$  for  $CuK_a$  radiation); and to obtain further details of the geometry and dimensions of carbohydrate molecules. Since the structure was **readily determined from the Patterson function the first object has not been pursued, but the structur e and absolute**  configuration have been determined.

## **Experimental**

**Crystal s of the compound (from chloroform/petroleum ether) are colourles s plates , elongated along b, with (001) developed. Unit cel l and space group data were determined from rotatio n and Weissenberg photographs and on the G.E. spectrogoniometer.** 

**Crysta l data** 

 $(\lambda, \text{Cuk}_a = 1.5418 \text{ A}; \lambda, \text{MoK}_a = 0.7107 \text{ A})$ **Methyl 4,6-dichloro-4,6-dldeoxy- oc-D=glucopyranoside °7 <sup>H</sup> 12°4 C 1 2» M - <sup>w</sup> « = 231.1**   $m. 119-121°;$   $[\alpha]_D = +122°(c, 1.9)$ **Monoolinio, a = 16.51 ± 0.03,**   $b = 5.06 - 0.01$ **c** = 13.16  $\pm$  0.03 A,  $p = 115.6 \div 0.1$ . **U =** 991 **A3** 

 $D_m = 1.54$  (flotation in carbon tetrachloride**aoetone)** 

 $Z = 4$ **.**  $D<sub>c</sub> = 1.55$ g**.**cm.<sup>-3</sup> Absorption coefficients for X-rays,  $\mu$ (CuK<sub>a</sub>) = **58 cm."1 r**   $\mu$ (MoK<sub>a</sub>) = 6.4 cm.<sup>-1</sup>  $P(000) = 480$ Absent spectra; hkl when  $h + k = 2n + 1$ Space group is  $C2(C_2^3)$  Cm and  $C2/m$  being

**The intensitie s of the reflexion s were measured on a General Electri c XHD 5 Spectrogoniometer, using a scintil**  analyser), and a  $\theta$ -2 $\theta$  soan. Of 810 reflexions with  $2\theta$ (MoK<sub>a</sub>)  $\leq$  47<sup>°</sup> (minimum interplanar spacing, 0.89 A), 544 **2#(MoKa) 6 47° (minimum interplana r spacing, 0.89 A), 544**  The **had intensitie s greater than 1.5 times the background. The 266 reflexion s with intensitie s les s than 1.5 times the**  in the analysis with  $|F_0| = 0.6$  F(threshold). The crystal **<sup>i</sup> n the analysi s with |P<sup>0</sup> I = 0.6 P(threshold). The crysta <sup>l</sup> was mounted with b paralle l to the** *j>* **axis of the goniostat, and had oross-sectio <sup>n</sup> 0.2 x 0.05 mm.; no absorption correc tion s were applied . The intensitie s were corrected fo r**  background (which was approximately a function of  $\theta$  only), **Lorentz and polarizatio n factor s were applied, and the**  structure amplitudes were derived. **structur e amplitudes were derived.** 

#### **Structure Analysi s**

The chlorine atom positions were determined from the three-dimensional Patterson function as  $(0.067, 0, 0.192)$ **and (0.125, 0.5, 0). A three-dimensional electron-density** 

**distribution , computed with phases based on the chlorin <sup>e</sup> atoms** (R =  $0.48$ ) had false mirror planes at  $y = 0$  and  $\frac{1}{2}$ , but the whole molecule was nevertheless clearly indicated, and coordinates were obtained for all non-hydrogen atoms, **except C(l ) and C(6), which were poorly resolved. A second Fourier summation revealed the positions of these** two atoms. The structure was then refined by least-squares methods, with minimization of  $\sum w(|F_0| - |F_0|)^2$ , with  $\sqrt{w} = 1$  when  $|F_0| \leq F^*$ , and  $\sqrt{w} = F^*/ |F_0|$  when  $|F_0| > F^*$ . Analysis of the values of w(  $|F_0| - |F_0|$ <sup>2</sup> during the course of the refinement indicated  $F^* = 25$  as being appro**priate . The scatterin g factor s of the Internationa <sup>l</sup>** Tables were used, without correction for anomalous dis**persion, since the corrections are negligible for**  $M \alpha$ **radiation . R, initiall <sup>y</sup> 0.33, was reduced by fiv e isotropi <sup>c</sup> cycle s to 0.139 and by fiv e furthe r anisotropi c cycle s to 0.11.** At this stage, an  $(F_o - F_c)$  synthesis revealed the **position s of al l the hydrogen atoms, except the three methyl hydrogens and the hydrogen bonded to 0(2) [i n fac <sup>t</sup>** the measured  $0(3)$  -  $H(8)$  distance is about  $1.3$  A in an **intermolecular 0(3)...0(2) hydrogen bond of length 2.70 A, so that H(8) appears only slightl y close r to 0(3) than**  to  $0(2)$ , and its exact location is doubtful]. Two further cycles of least-squares, in which the hydrogens were **included but not refined , completed the refinement, the fina l R being 0.09 fo r the 544 observed reflexions .** 

**The measured and fina l calculate d structur e factor s**  are listed in Table V.' Sections of the final threedimensional electron-density distribution are shown in **Figure 6, together with a drawing of the structure . A**  final difference map showed maximum fluctuations of  $\pm 0.6$  e.A<sup> $-3$ </sup> near the two-fold axes and the chlorine atoms.

The final positional and thermal parameters are given in Table VI, the bond lengths and valency angles in Table VII, and the shorter intermolecular distances in Table VIII.

# **Absolute Configuration**

As a final step in the analysis the absolute configu**ratio n of the molecule was determined by the anomalous dis**  persion method.<sup>14</sup> Structure factors were calculated for all the hkl and hkl reflexions, using scattering factors for the chlorines of the form:

**f o r the chlorine s of the forms**   $\begin{bmatrix} 1 & -c_1 & -c_2 \end{bmatrix}$ of reflexions with the largest differences between  $F_c(hk1)$  $\mathbf{F}_{\alpha}(\tilde{\mathbf{h}}\tilde{\mathbf{k}}\tilde{\mathbf{l}})$  were chosen, and the intensities were and measured with a scintillation counter and CuK<sub>a</sub> radiation. **measured with a scintillatio n counter and CuKtt radiation .**  perform the measurements. The intensities of the hkl and **perform the measurements. The intensitie s of the hkl and h k l reflexion s were recorded, the crysta l was remounted upside down, and the hkl and "hkl intensitie s were measured.** 

 $I_0(hk1)$  was taken as the average of the first two readings, and  $I_0(\tilde{h}\tilde{k}\tilde{l})$  the average of the second set. The results (Table IX) indicate (unambiguously, apart from one reflexion of those measured) that the parameters used to calculate the structure factors (those of Table VI referred to a **right-handed set of axes) represent the true absolute configuration . Al l the diagrams depic t the correc t absolute**  configuration of D-glucose.

# **Discussion**

The analysis has established the structure and absolute configuration of methyl 4.6-dichloro-4.6-dideoxy-  $\alpha$ -Dglucopyranoside, the molecule having the usual chair confor**mation (Figure 6). The C-C bond distances (Table VII) are**  in the range  $1.50-1.55$  A ( $\sigma = 0.04$  A), mean  $1.52<sub>h</sub>$  A  $(\sigma = 0.02 \text{ A})$ , and the range of C-0 distances is  $1.39 - 1.44$  A  $(0^{\circ} = 0.04 \text{ A})$ , mean 1.422 A ( $0 = 0.02 \text{ A}$ ). The C-Cl distances  $\bf{a}$  **re** 1.75 and 1.81 A, mean 1.78 A ( $\sigma = 0.03$  A). None of **the individua l bond distances differ s signifioantl y from**  the mean lengths. The mean distances are similar to those in other pyranoid sugars.<sup>16</sup> The carbon valency angles **within the ring vary from**  $107^{\circ}$  **to**  $110^{\circ}$  **(** $\sigma = 2^{\circ}$ **), mean**  $108.6^{\circ}$  $(\sigma = 1^{\circ})$ , and the angle at  $0(5)$  is  $113^{\circ}$ , perhaps slightly larger than the tetrahedral angle, as is commonly found in other sugars.<sup>16</sup> The external angles are in the range 106<sup>°</sup>  $to 114^{\circ}$  ( $\sigma = 2^{\circ}$ ).

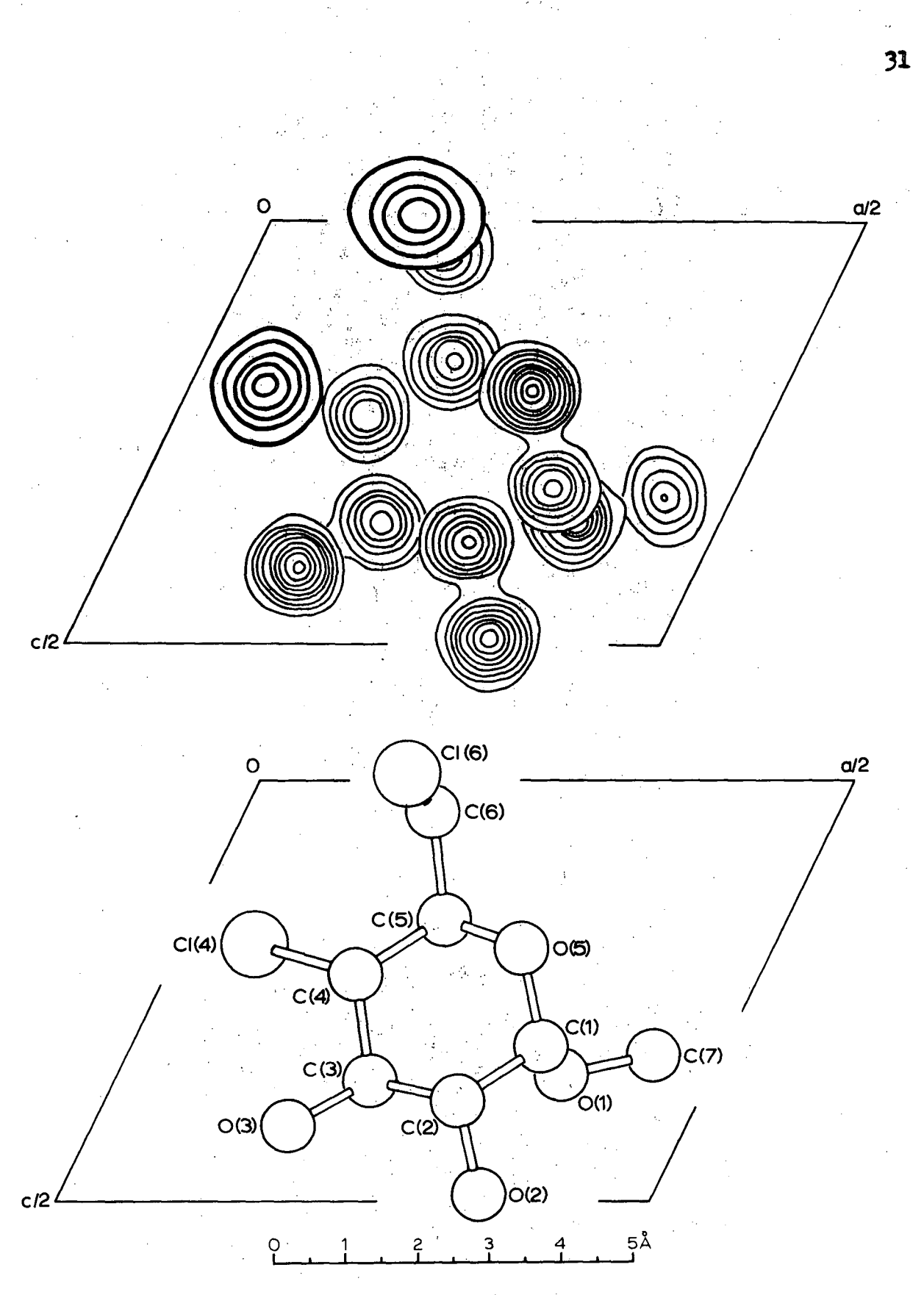

Superimposed sections of electron density<br>distribution (contours at  $1,2,3...e/A$ ) for<br>C and O;  $1,5,10...e/A$ ) for C1) and a<br>drawing of the molecule. Figure 6.

The bond lengths and valency angles involving hydrogen (Table VII) have been determined less precisely, and the **methyl hydrogens and the hydrogen bonded to 0(2) have not**  been located. The range for C-H bonds is 0.9-1.3 A  $(0 - 0.3)$  A), and for H-C-X angles  $(X = C, 0, \text{ or } C1)$  92<sup>0</sup>-128<sup>°</sup>  $(\sigma = 17^{\circ})$ . The average values are 1.1 A and 109<sup>°</sup>, and the differences between individual values are not significant.

The packing of the molecules in the unit cell (Fig.7) and the shorter intermolecular distances (Table IV) indicate the presence of one definite hydrogen bond,  $0(3)$ ... $0(2^{\text{IV}})$  = **2.70 A**, and a second possible bond,  $0(2)$ ...0 $(3^{\text{IV}}) = 3.08$  **A.** This latter distance is however at the extreme of hydrogen bond distances usually found<sup>16</sup> (2.68-3.04 A). The angles **at 0(2) and 0(3) (Figure 8) support the assignment of**   $H(8)$  to  $0(3)$ , and the hydrogen bonding scheme: ... $0(2^{III})$  -**H...0(3) -H...0(2-^) -H... The other intermolecular distances correspond to van der WasIs interactions .** 

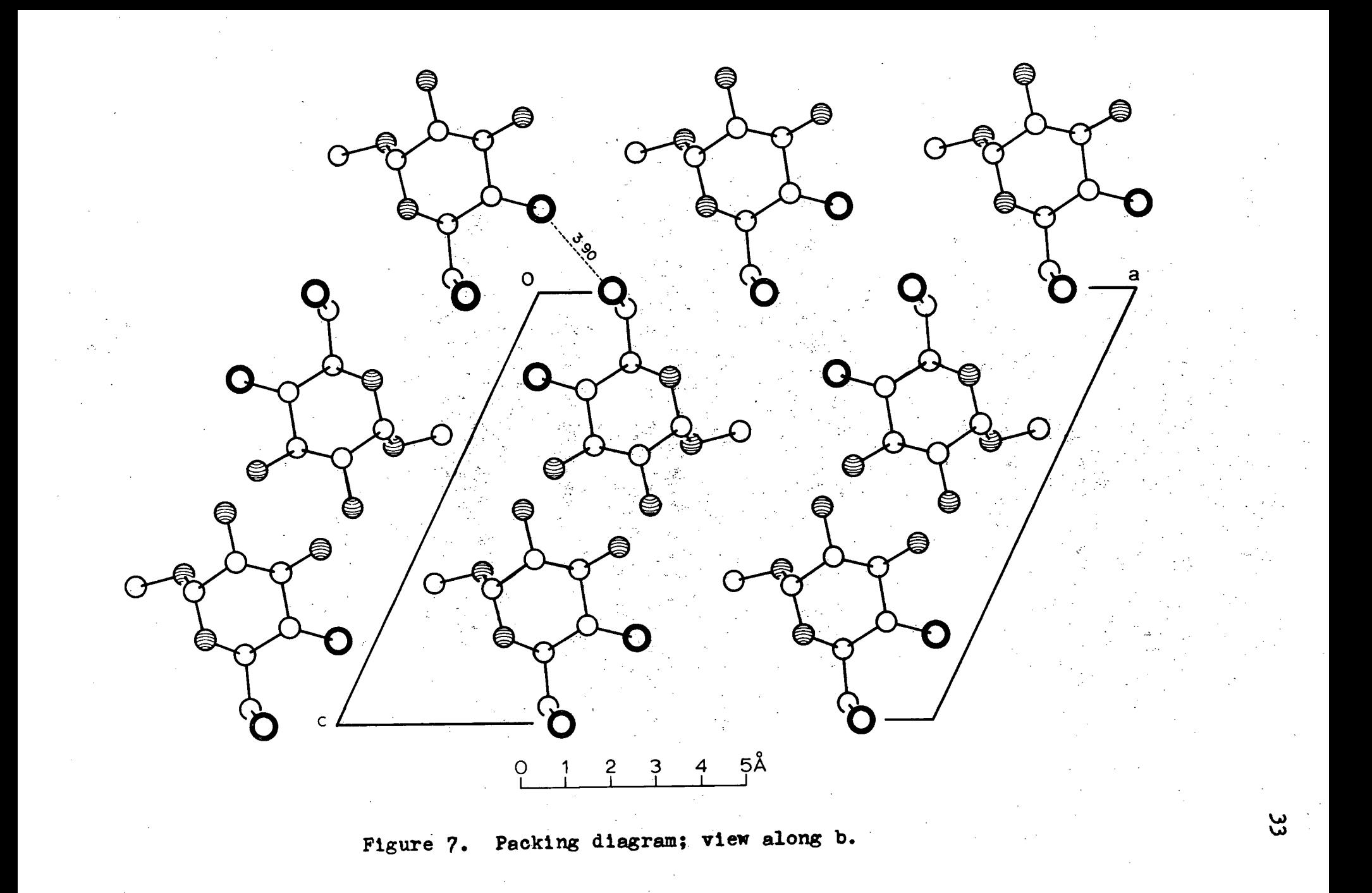

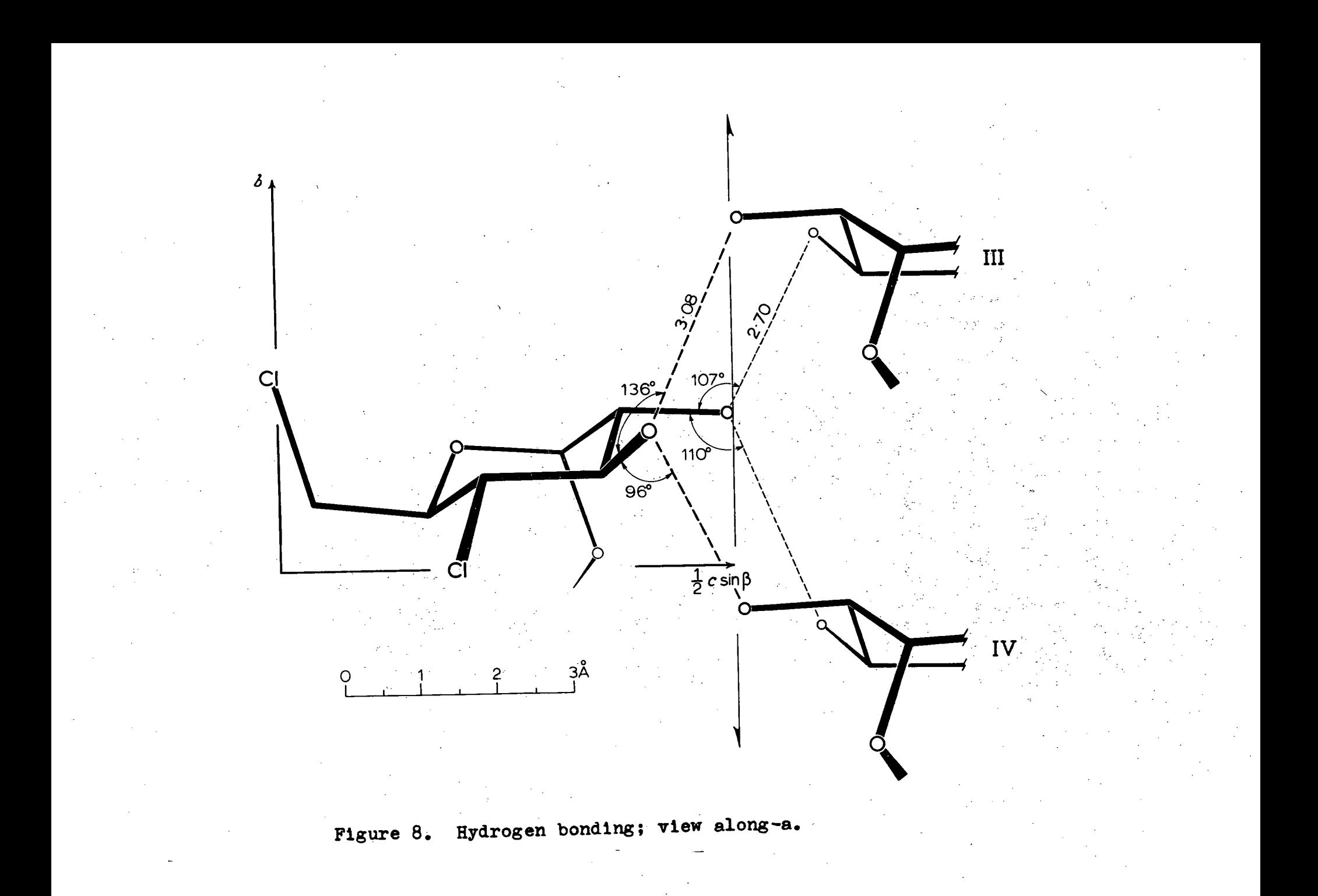

# **TABLE V**

# Measured and calculated structure amplitudes.<br>Unobserved reflexions have  $F_{\phi} = -0.6 F$  (threshold).

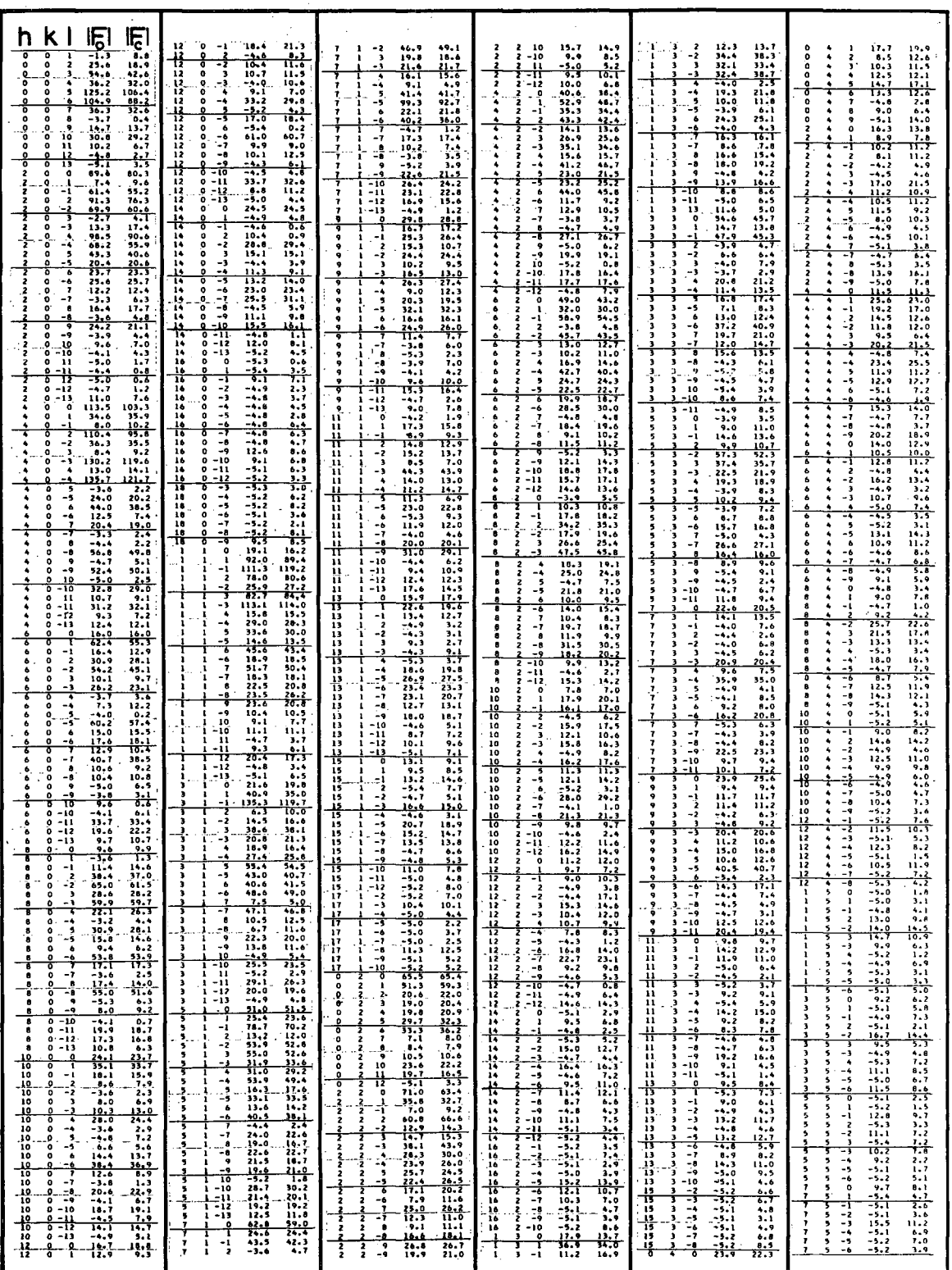

 $\epsilon = 1$ 

# **TABLE VI**

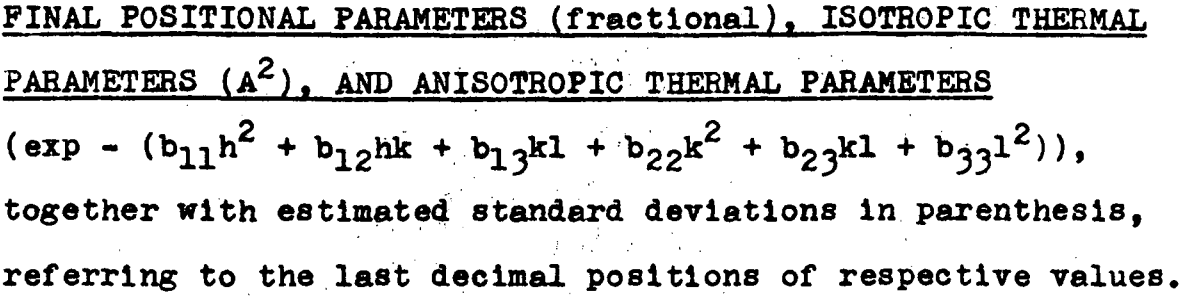

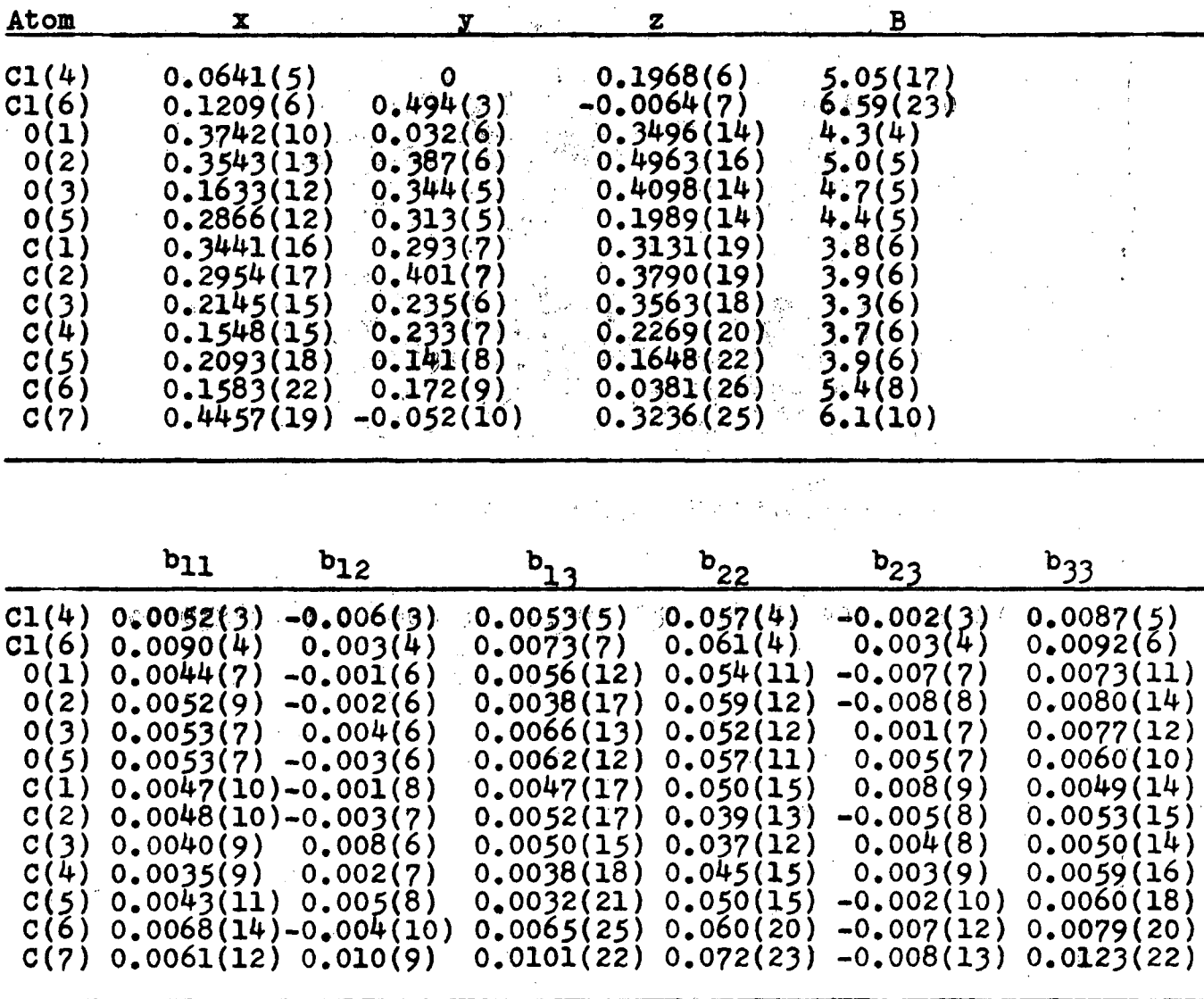

**Hydrogen positional parameters (B taken as 3.0**  $A^2$  **for a l l hydrogen atoms).** 

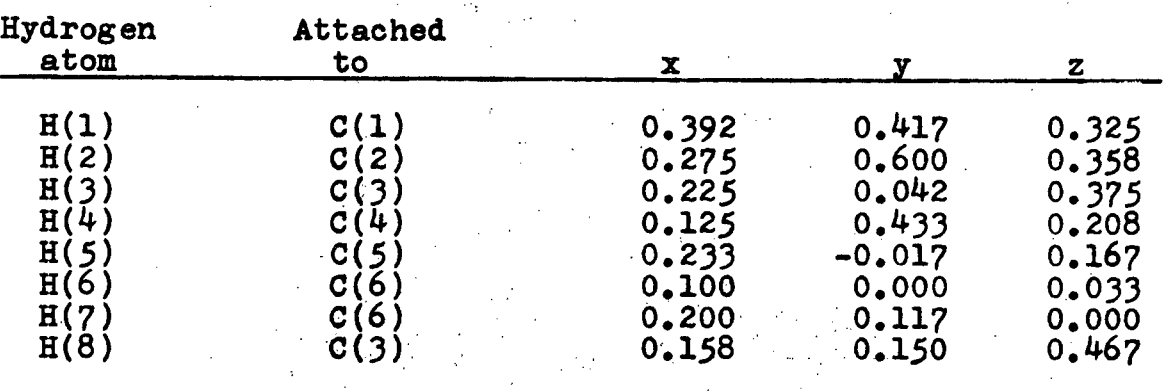

**TABLE VII** 

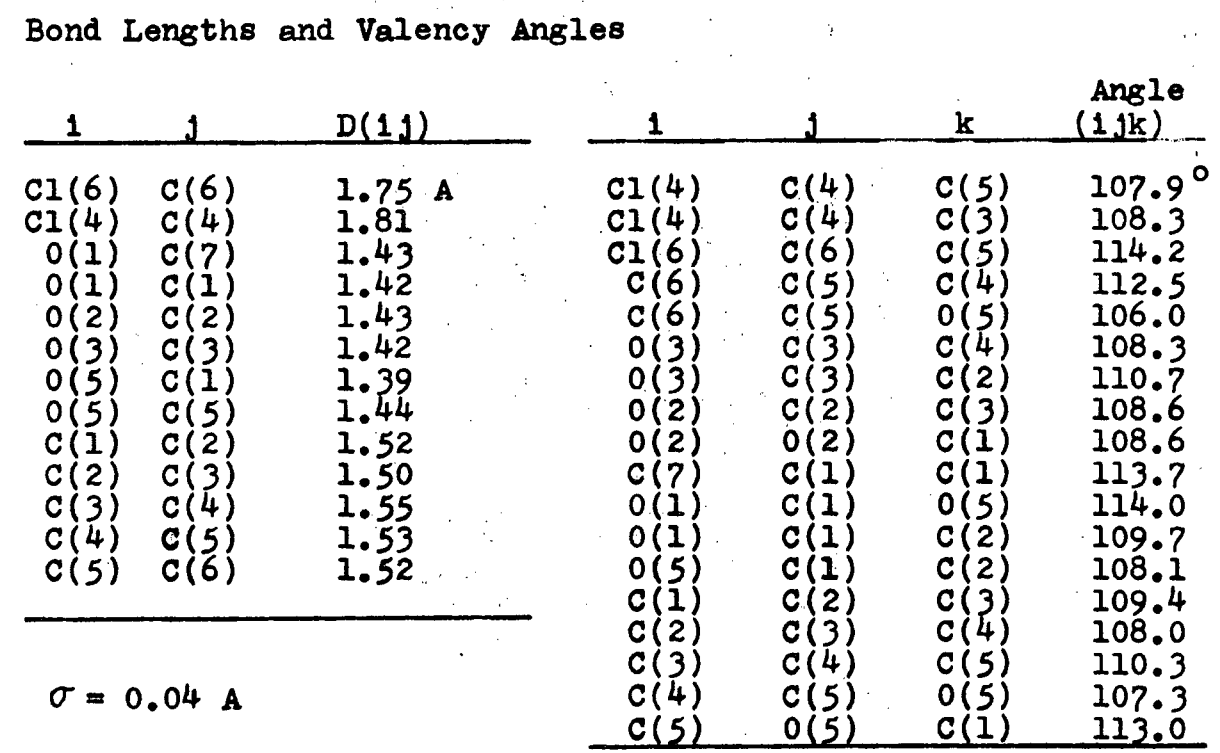

 $\sigma = 1.7 - 2.0^{\circ}$ 

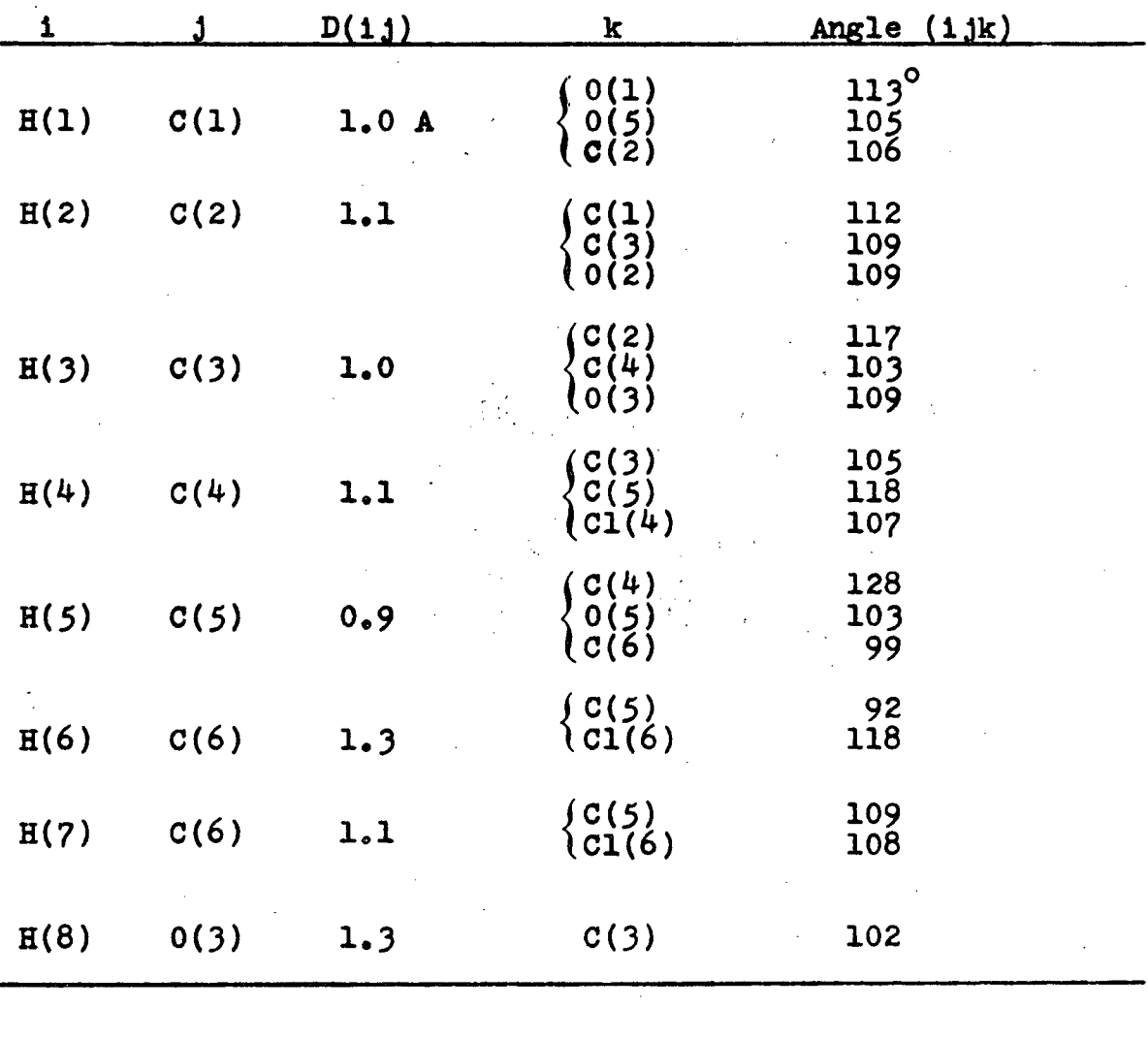

**Bond Lengths and Angles Involving Hydrogens** 

**Mean** 1.1 A **109<sup>°</sup>** 

# **TABLE VIII**

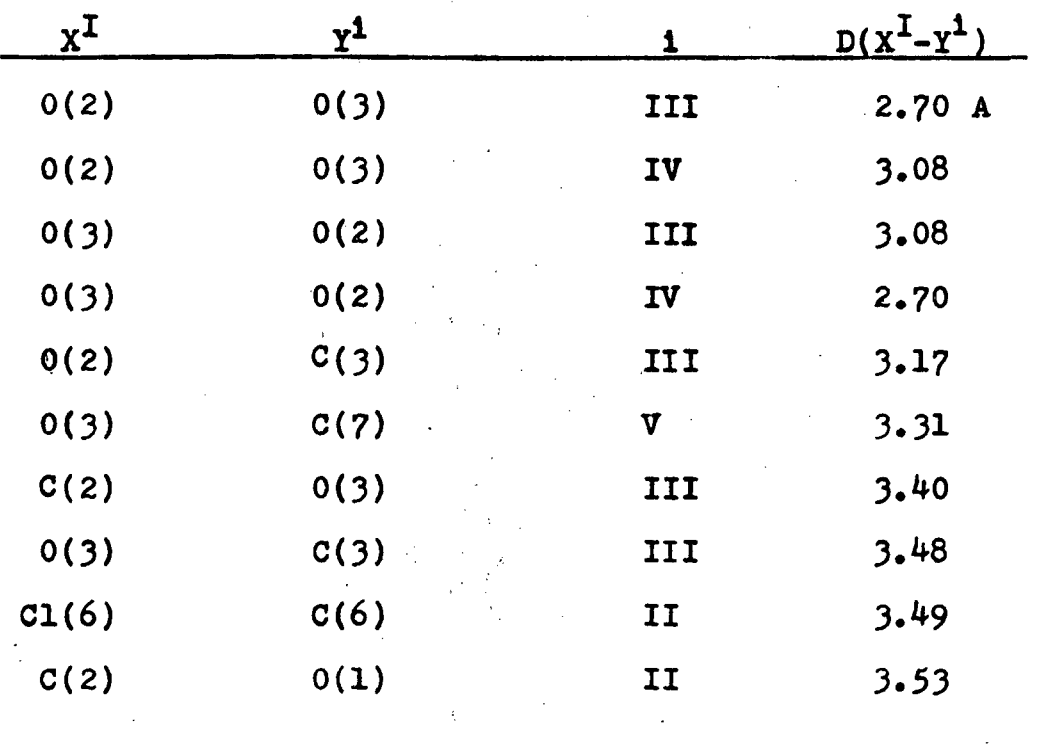

**Shorter Intermolecular Distances** 

**Symmetry Code I • x y z II X y + 1 Z**   $x + \frac{1}{2}$   $x + \frac{1}{2}$   $z + 1$ III IV  $-z + 1$  $\overline{\mathbf{V}}$  $\mathbf z$ 

# **TABLE IX**

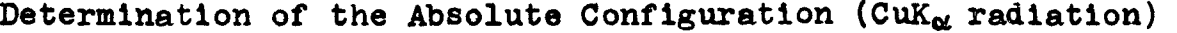

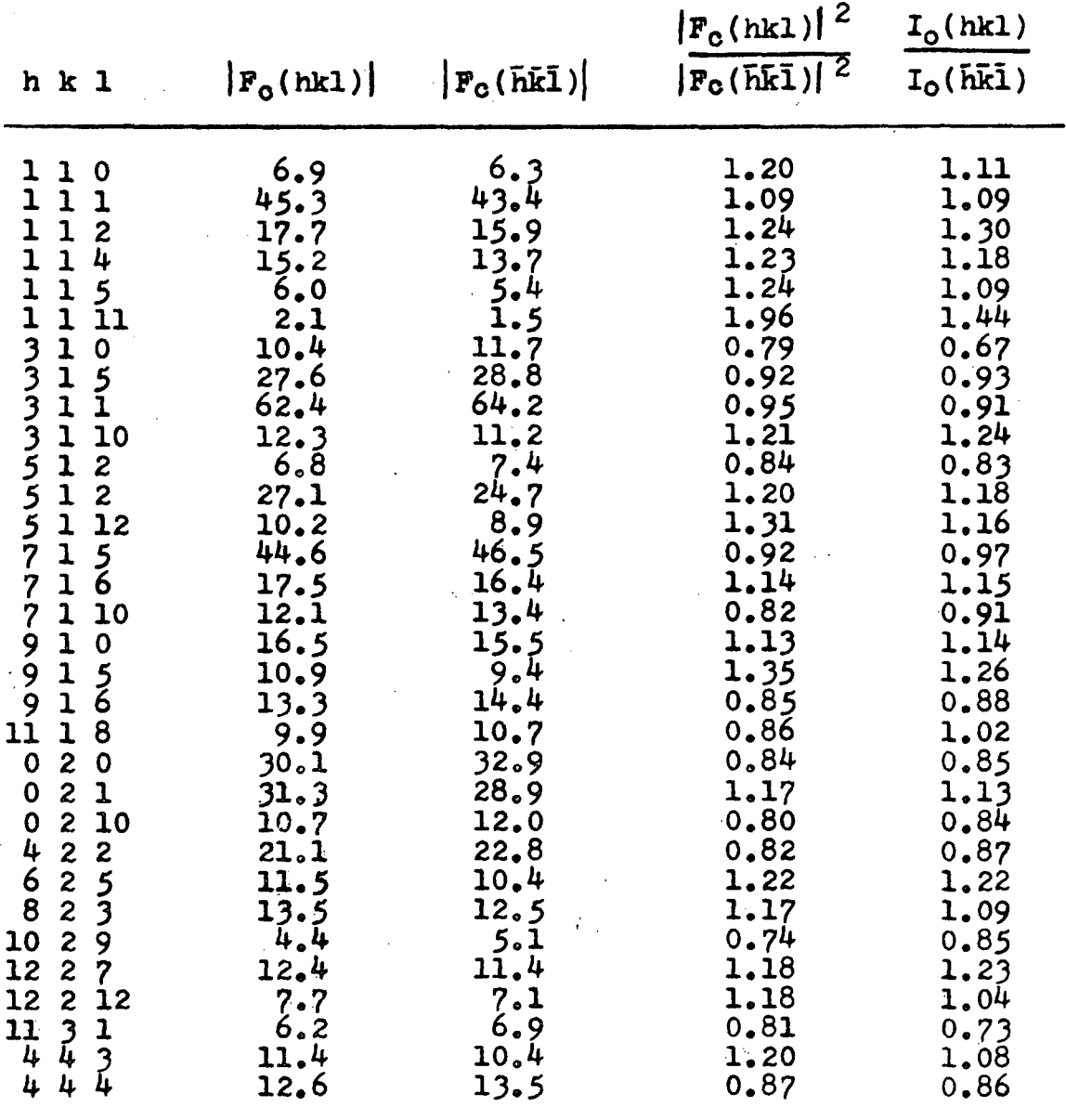

# **The XZ Projectio n of the Gluooside by Direc t Methods**

The set of four programs (described later) for **solvin g centrosymmetric projection s by direo t methods were written after the glucoside structure had been solved by the conventional methods described earlier .**  However, the direct methods programs were tried on this structure both to test the initial versions of the pro**grams and to suggest alteration s and additions to be made**  to them. The initial results will not be presented but the following is a description of a run made on the **glucosid e XZ projectio n with the programs i n thei r fina <sup>l</sup> forms** 

The PREDIR program was run with all the three**dimensional data with** *sin\$/X* **les s than 0.5 (596 reflexions )**  placed into 10 ranges of  $sin\theta/\lambda$ . A primitive cell was assumed by fitting the data to a structure consisting of **2 molecules i n the uni t cell . The weights used fo r the**  first two ranges were 0.0 and 1.00 respectively. The scale constant found was 2.45, the average temperature factor found was  $5.00$ , and the probability coefficient  $\sigma_3/\sigma_2$ <sup>37</sup> **was 0.26. The statistic s fo r the 596 reflexion s afte <sup>r</sup> scaling were**  $\langle |E| \rangle = 0.84$ **,**  $\langle |E|^2 \rangle = 0.99$ **.**  $|E(h^*,0,1)|$ **where h<sup>** $\bullet$ **</sup> = h/2** were then put out on tape for those 66 **reflexion s where JEj^.1.0.** 

The 35 reflexions with  $|E| \ge 1.4$  were introduced into **the Sayre program and 68 Sayre relationship s were found.** 

**When the relationships whioh included reflexions #21 and 22 ((4,7) and (4,8) respectively) were deleted as these reflexions each occurred In only 2 Sayre relationships**  of "relatively" low probability, the number of relation**ships was reduced to 64. Each reflexion which occurred**  in this smaller group occurred in at least 2 relationships and where a reflexion occurred in only 2, those relationships were of "relatively" high probability. The proba**bilit y that no more than 8 relationships fai l in 64 was calculated to be approximately 0.998.** 

**At this stage the signs of these 33 reflexions for the correctly solved structure were calculated to assure that the origi n fixin g reflexions would be assigned phases**  to yield the identical solution to that already solved by **the oonvential methods. As a result reflexion #1 (0 0 5) was assigned as**  $\div$ **, and**  $\#32$  **(7 0 -2) as - for the SIGNS program run next. Out of 31931 solutions registering no**  more than 4 failures in the first group, 1818 solutions **satisf y the additional condition that no more than 8**  relationships fail in all. Of the latter number the 24 solutions which also satisfy the condition that for no **reflexion**  $\vec{h}$  is the sum over  $\vec{k}$  of  $|E_{\vec{k}}|$   $|E_{\vec{k}}|$   $|E_{\vec{k}}-x|$  (the **sum taken only over relations that fail ) greater than 10.0. This corresponds to the statement that in no possible solution i s any sign indicated to be the opposite of that predicted to a probability of greater than 0.995. A linear**  dependence arose such that for any combination of **failure s reflexio n** #34 **could be arbitraril y assigned a + or - sign . Apart from the two perfectl y consistent**   $s$ olutions where no failure of Sayre relationship occur. the correct solution has the lowest value of the above **test . However, there are** 3 **sets of solution s (i.e .** 6 **solutions ) with the same minimum value. Nevertheless, the correc t solutio n would be readil y apparent on**  drawing up all the above 8 possible solutions since such **a larg e number of signs** (33) **are determined. The E - map**  for the correct solution with  $17 +$  signs and  $16 -$  signs **extracted from tape by the ESIGND program and drawn up by the**  CONTUR program is shown in Figure 9 with the model of the **correc t solutio n superimposed (Note a\* \* a**/2).

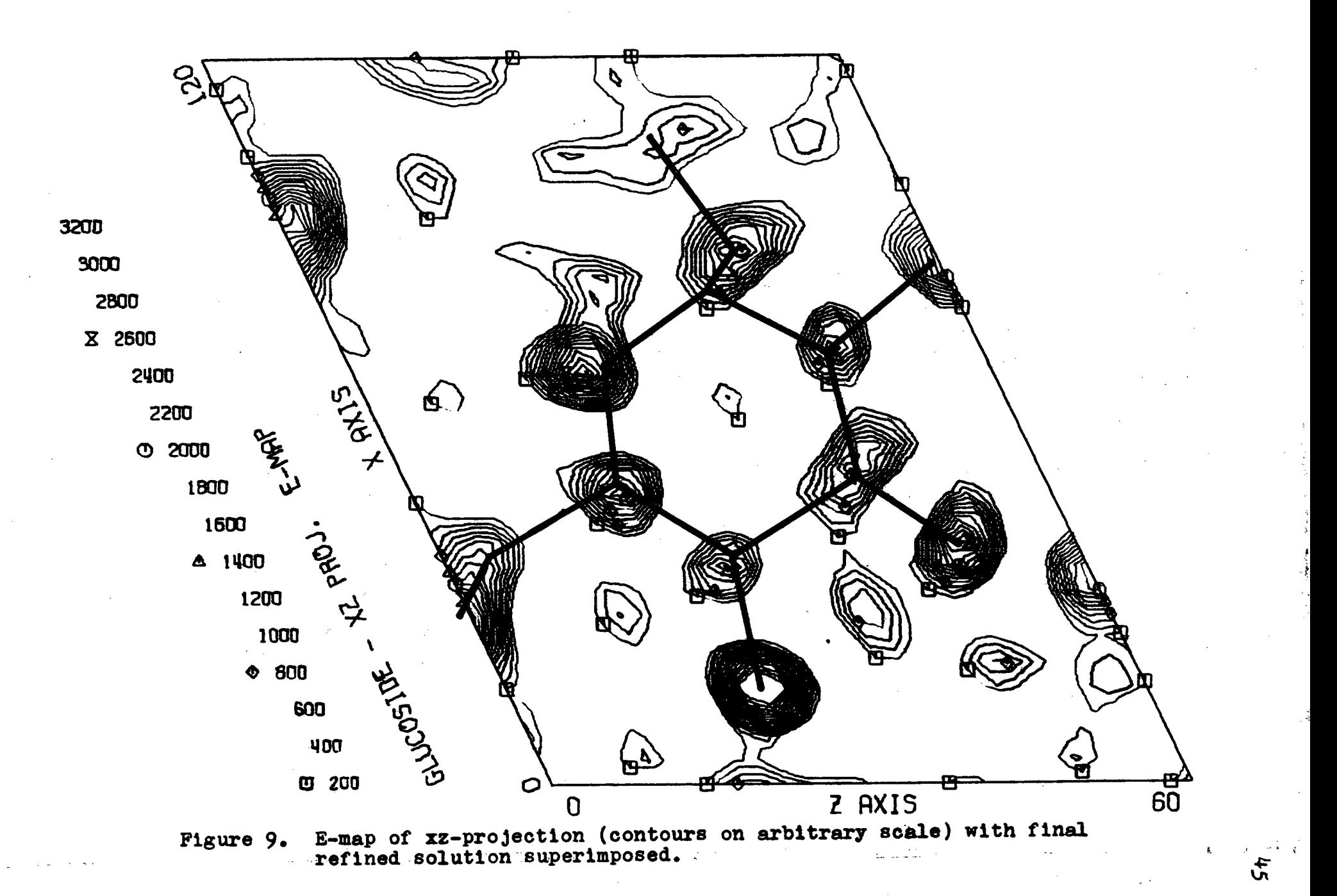

# **<sup>3</sup> . THE STRUCTURE OF METHYL 4.6 -DICBL0R0 - 4.6-DIDEOXY-&-D-GALACTOPYRANOSIDE**

# **Introduction**

**Methyl 4,6-diohloro-4j6-dideoxy-ot-D-galactopyra**noside is prepared by reaction of methyl d-D-glucopyrano**side with sulphyryl chloride followed by desulphation.**  $\frac{1}{2}$ The steps in the reaction are similar to those involved in the preparation of the glucoside whose structure analysis precedes this one.

Although chemical evidence<sup>13</sup> had established the absolute configuration of the dichloro-dideoxy hexose **product, the actua l crysta l structur e and the nature of**  the hydrogen bonding in the solid were unknown. This **compound als o showed promise fo r applicatio n of direc t methods to it s structur e determination.** 

#### **Experimental**

Crystals (from chloroform) of this galactoside are **colourles s needles elongated i n the c-direction . A suit**  able crystal was cut to about 0.10 mm. from a well formed **needle of diameter 0.05 mm. and used i n al l subsequent work. Unit cel l and space group data were determined from**  rotation and Weissenberg photographs and on the G.E. spectro**goniometer. (Approximate values of the cel l dimensions were obtained from film.** Using these, 18 arbitrarilly selected medium intensity reflexions were found on the counter, and **thei r** *26* **values accuratel y measured. More aocurate values** 

**of a, b, and o were then found by applying three cycles of refinement by least-squares to these parameters using**  the  $2\theta$  data in a program (CELDIM) written by Simon **Whitlow to do this) .** 

Crystal Data  $(\lambda, \text{MoK}_{\alpha} = 0.7107 \text{ A})$ 

**Methyl 4,6-diohloro-4,6-dideoxy-0C-D-galactopyranoside**  <sup>C</sup> 7 **<sup>H</sup> 12°4 C 1 2 » M =**<sup>2</sup>31**.1**   $m_p$ , 158<sup>o</sup>c,  $\left[\alpha\right]_D = +184$ Orthorhombic:  $a = 23.12$  ( $\sigma = 0.05$ ).  $b = 8.18$  ( $\sigma = 0.02$ )  $o = 5.091$  ( $o = 0.004$ )A  $U = 962.8 A^3$  $Dm = 1.59$  gm cm<sup>-3</sup> (suspended in CC1<sub>4</sub>,  $f_{20}^{\circ} = 1.595$ )  $Z = 4$ ,  $D_{\overline{a}} = 1.595$  gm cm  $^{-3}$ Absorption coefficient for X-rays,  $\mu$  (CuK<sub>a</sub>) = 60 cm<sup>-1</sup>  $\mu$ (MoK<sub>a</sub>) = 6.6 cm<sup>-1</sup>  $P(000) = 480$ Absent spectral  $h \theta$  0 when  $h = 2n + 1$  $0 \text{ k } 0 \text{ when } k = 2n + 1$ and  $0 \t0 \t1 when  $1 = 2n + 1$$ **Space group is P2** $1^2 1^2 1^2$  **(D<sub>2</sub><sup>4</sup>)** The intensities of the reflexions were measured on **a General Electri c XRD 6 automated (Datex card controlled )** 

spectrogoniometer, with a scintillation counter,  $M_0K_{\alpha\beta}$ **radiatio n (Zr filte r and pulse-height analyser) , and a**   $2\theta$  scan. The crystal (of length  $0.10$  mm. and diameter  $0.05$  mm.) was mounted with c parallel to the  $\phi$  axis of the goniostat. Of 807 reflexions with  $2\theta$ (MoK<sub>α</sub>)  $\leq$  45.58<sup>°</sup> **(minimum lnterplana r spacing** 0**.92 A), 201 whose net**  intensities (corrected for background which was recorded for each reflexion before and after the scan of  $\sim 2^0$ ) **were less than** 30 counts (maximum counts of 29440 for (800)), were classified as "unobserved" and were included **In the analysi s (but not i n calculatio n of R-values) with**   $|F_0| = 0.6F$  (threshold). Lorentz and polarization factors **were applie d but no absorption correction s were made.** 

# **Struoture Analysi s**

a. Direct Methods on the xy-projection.

The shortness of the c-axis indicated that the mean **plane of the moleoule la y perpendicular to the c-axis . It**  was hoped that if direct methods were carried out on the **xy projection , and severa l solution s were possibl e fo r the structure , the correc t one would be apparent on simple**  inspection of all these solutions (a program had previously been written which could rapidly draw contoured Fourier **maps on U.B.C. Calcomp 565 12" drum plotter) .** 

Using the **PREDIR** program (later described), the full three dimensional data was divided into nine ranges of  $\sin \theta/\lambda$  for each of which the average intensity was calcu**lated**  $(\langle I \rangle_{\mathfrak{g}})$ . The average temperature factor, B, and the **overal l scale , K, were determined by least-squares using** 

the  $\langle I \rangle$ <sup>*A*</sup> versus sin  $\theta / \lambda$  data (the first range was **excluded as It included too few reflexions) in the equation** 

 $\Sigma f^2 = K \exp \left[ B \left( \sin \theta / \lambda \right)^2 \right] \left\langle I \right\rangle_{\theta}$ **where**  $\Sigma$ **f**<sup>2</sup> =  $8$ **f**<sup>2</sup><sub>Cl</sub> +  $16$ **f**<sup>2</sup><sub>C</sub><sub>0</sub> + 28  $f$ <sub>C</sub><sup>2</sup> + 48  $f$ <sup>H</sup><sub>H</sub><sup>2</sup> **B was found to be 6.824 and K to be 22.9. These con**stants, however, are normally quoted for scaling of  $\sqrt{I}$ and not I  $(B_{\sqrt{1}} = B/2 = 3.42$  and  $K_{\sqrt{1}} = \sqrt{K} = 4.79$ ). As **the reasonableness of the temperature factor indicated that the scaling oould now be aooepted, (B(hkl)j's where** 

$$
\mathbf{E}^2(\text{hkl}) = \frac{\mathbf{I}(\text{hkl}) \exp(\mathbf{B}(\sin \theta/\lambda)^2)}{\Sigma \mathbf{f}^2},
$$

**were calculated. E(hkO) data where |E|^1.0, were output on tape for subsequent work by direct methods.** 

The average value of **E** for the three dimensional data was 0.852, a clear indication of an acentric distribution ( $\langle$ |E|)is<sup>0.886</sup> for acentric and 0.798 for centric **distributions) , and further indication for acceptance of the above scaling.** 

**A l l possible Sayre relationships among the 27 reflexions** (hko data only; plane group pgg) with  $|E| \ge 1.30$ **were found by the SAYRE program (i f their probability of holding was greater than 0.60) which was run next. Fifty four relationships (**  $\sim$   $\sim$   $\sim$   $\sim$  ) were found **in which each of the 26 reflexions occurring in relation ships occur in at least two relationships (reflexion #22,**   $(11 6 0)$  with  $E = 1.68$  occurs in no relationships).

**Solutions were then generated by the SIGNS program. Reflexio <sup>n</sup> #12 (9 3 0) and #21 (9 2 0) were given signs of + to defin e the origi n as they were strong reflexion s and occurred i n the greates t number of Sayre relationships .**  The probability that, in the correct solution, no more than ten Sayre relationships (out of 54) fail was calculated **<sup>i</sup> n the previous program to be approximately 0.88. As the maximum number of failures in the first group that could** be handled was at the time of this work limited to four, **a l l solution s satisfyin g the conditio n that no more than**  four relationships fail in the first group and no more than ten fail in all, were examined. Out of the 880 solutions **satisfyin g these conditions , only 16 solution s als o satisf <sup>y</sup>** the condition tested for by ITEST, that is, that for no  $reflexion \overline{h}$  in a possible solution is the sign indicated be the opposite of that in the solution to a probability **greater than** 0.985 (i.e.  $\Sigma_{\overline{h}}$  | E<sub> $\overline{h}$ </sub>| E<sub> $\overline{h}$ </sub>| E<sub> $\overline{h}$ </sub> =  $\geq$  11.5, the **summation being over relation s that fail) . Al <sup>l</sup> 16 of these were plotted , but only the firs t (the "most probable," i.e . with the lowest value of the opposite indicatio n of sign) had a distributio n of peaks to which a model oould be fitted . That solution , which proved to be correc t i n every sign , had only two failure s of Sayre relationships ,** 

**#21 E(10 1 0)\* E(9 2 0)\* E(19 3 0) « + with probabilit <sup>y</sup> 0.785; and** 

**#36 E(9 2 0)« E(19 3 0) \* E(10 5 0)« with probabilit y 0.782.** 

**F or that solution , no relation s i n the firs t group failed , and two signs (#17 and #21) were indicate d to be the opposite of that i n the solutio n to a probabilit y of 0.93**   $(\Sigma$ **EEE** =  $7.0)$ . The **E-map** (a Fourier whose coefficients are the E(hkO)'s of known phase) for this solution is **given i n Figure 10 with the structur e initiall y postulated, superimposed.** 

Five cycles of refinement by the method of leastsquares of only the isotropic temperature factors and **scale were carried out (50% of the calculated shifts** applied after each cycle). All behaved well except  $0(1)$ ,  $C(2)$  and  $C(4)$  whose temperature factors went to  $10.5$ ,  $10.0$ **and 16.6 A<sup>2</sup> , respectively . A Fourie r summation based on**  the calculated phases of the remaining ten atoms was carried **out and the missing atoms were relooated (Figure 11). Note that C(7) i s noticeabl y shifte d towards 0(1) from the positio n i n which i t was included i n the Fourie r summation.**  Five cycles of least-squares refinement of the positional parameters (x and y) and isotropic temperature factors **(B = 3.0 A <sup>2</sup> Initially ) of al <sup>l</sup> 13 non-hydrogen atoms, together with the scale, K, were carried out, applying after each cycle , 50# of the indicate d shifts . The successive values of B weret 0.283 (Initially) , 0.17\*, 0.130, 0.113, 0.110 and 0.109. The fina l Fourie r map fo r the xy-projectio <sup>n</sup> appears i n Figure 12 with the refine d structure superimposed.** 

GALACTQSIDE. . E - **MAP..** X T PROJECTION

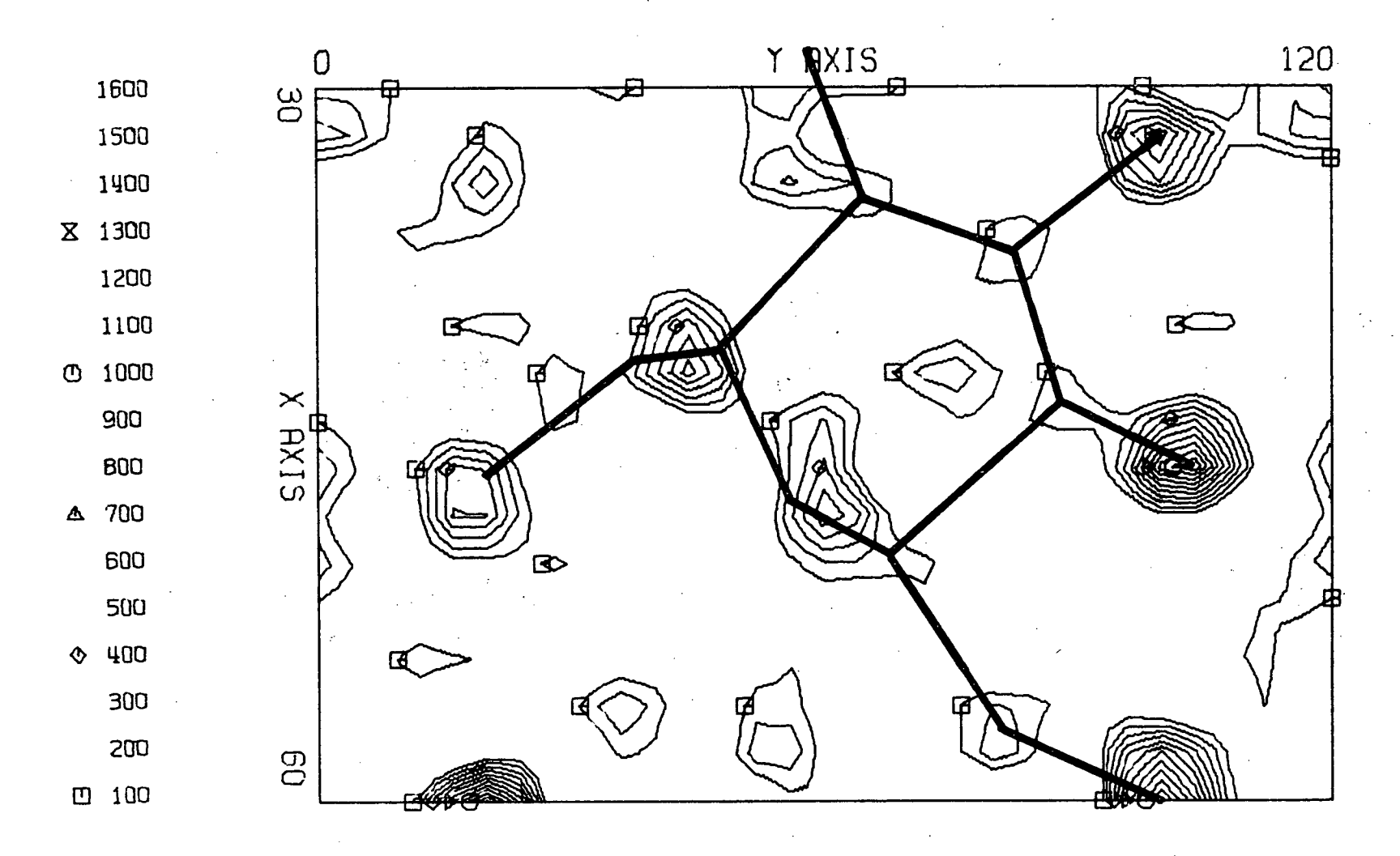

**Figure 10. E-map of xy-projection (contours on arbitrary scale) with the initiall y postulated structure superimposed.** 

GALACTOSIDE.. F - MAP.. X Y PROJECTION.. 0-1, C-2, C-4 MISSING

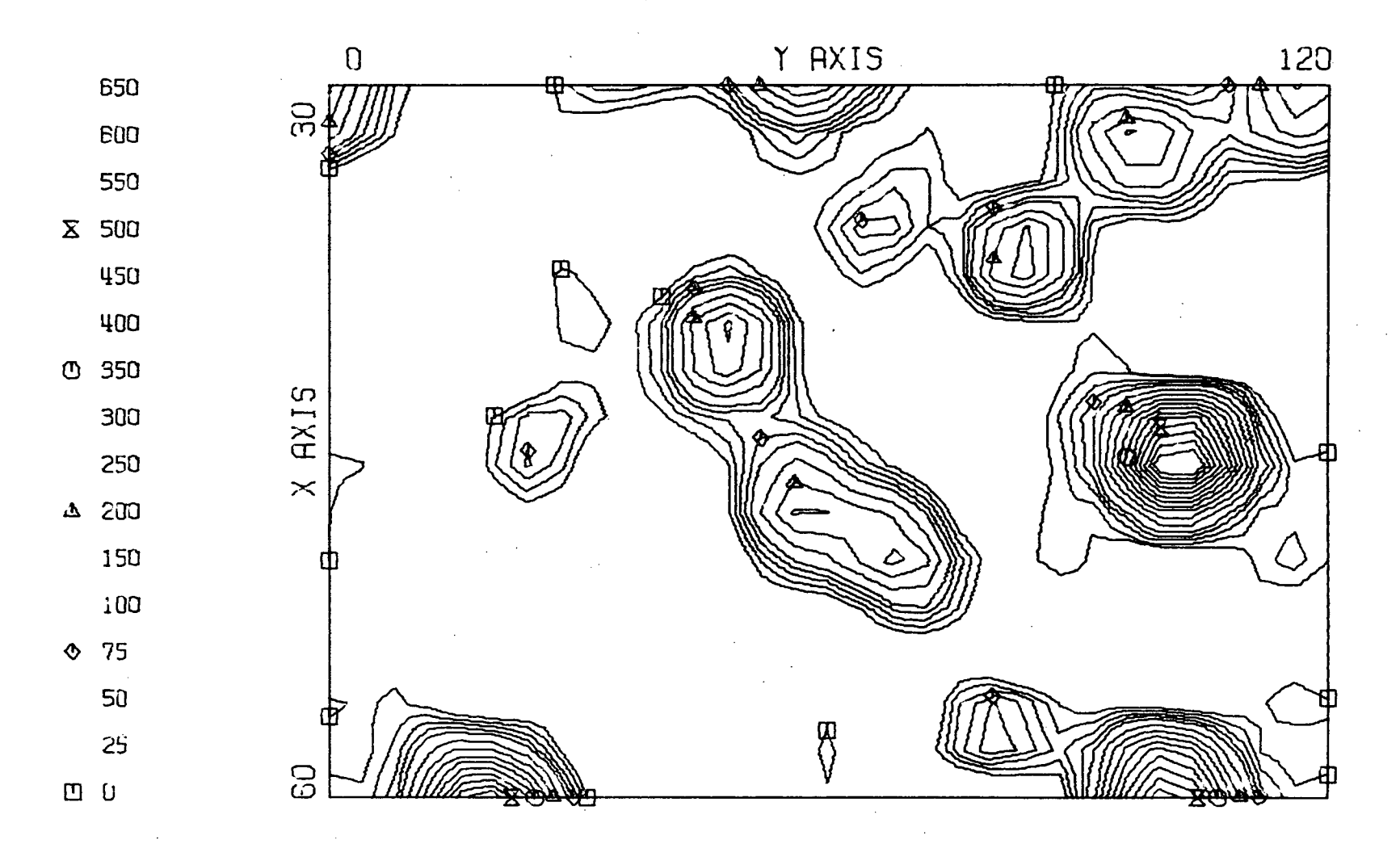

Electron density map of xy-projection (contours on arbitrary Figure 11. scale based on phases calculated using all non-hydrogen atoms<br>except  $0(1)$ ,  $C(2)$  and  $C(4)$ . GALACTOSIDE.. F - MAP.. X Y PROJECTION.. AFTER REFINEMENT

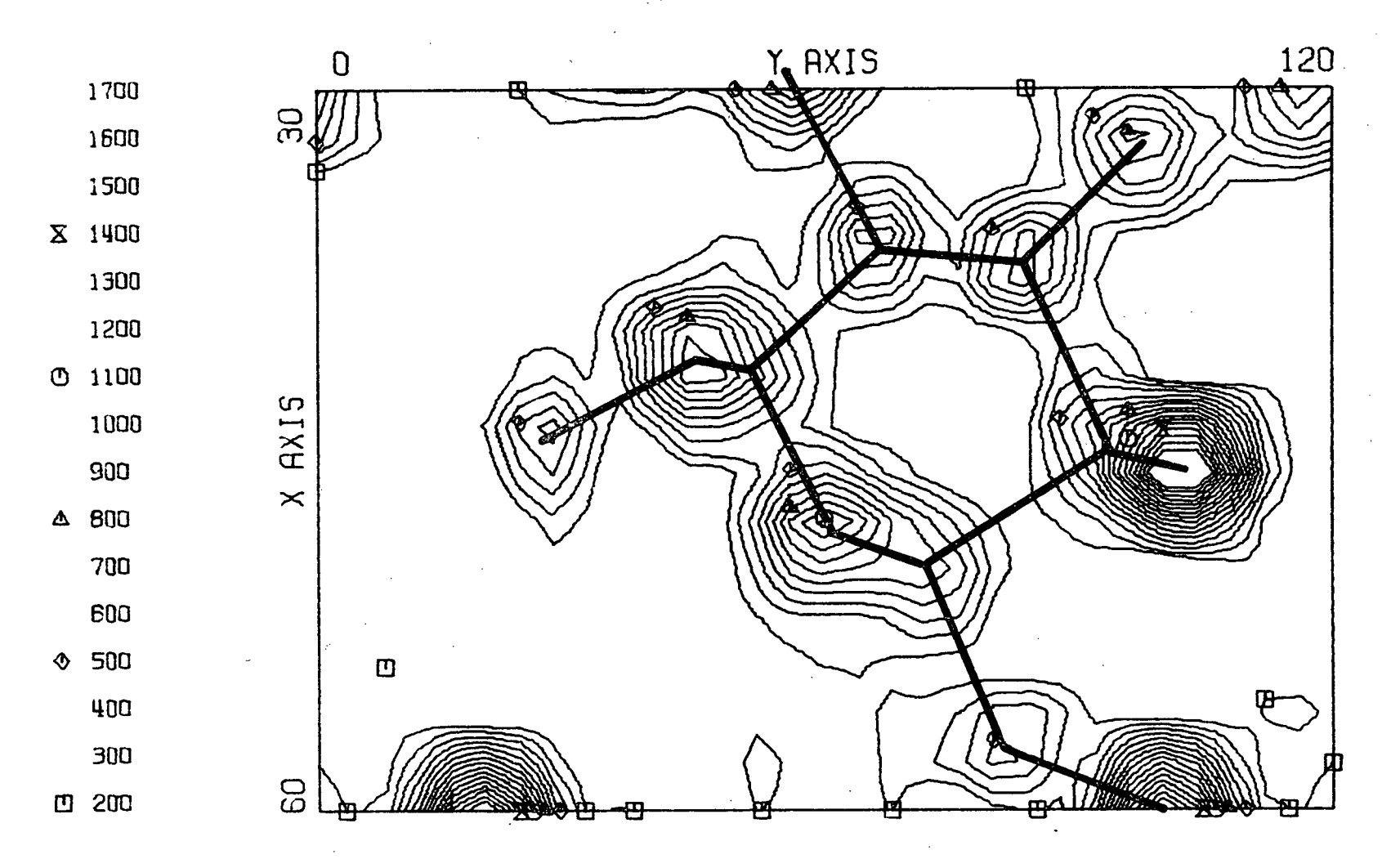

**Figure 12. Fina l electro n density map of xy-projection (contours on absolute scale : e/A<sup>2</sup> x 100) with the refine d structure superimposed.** 

 $\mathbf{z}^4$ 

**As the z-axis Is such a short axis some doubt**  initially existed as to whether the space group was **P2i2 <sup>1</sup> 2 <sup>1</sup> o r P2<sup>1</sup> 2<sup>1</sup> 2, the absence of only 0 0 1 and 0 0 3**  not being conclusive proof of the former. After the **solutio n of the projection , the former space group i s**  confirmed to be correct since in the latter space group **Cl(6)..,C1(6) across a centre i n projectio n would be across a two-fold axis i n three dimensions and would put 01(6).,.C1(6) non-bonding distance at 2.8 A.** 

Attempts were made to solve the structure three **dimensionally by superimposing a model on the projectio n and, to fi x the z-coordinate of the molecule, using the postulate that 0(3) of one molecule i s hydrogen bonded to 0(2) of the neighbouring molecule (hydrogen bond distance**   $\sim$  2.7 A). As these attempts proved unsuccessful, it was **decided to tr y direc t methods on the xz projectio n as i n that directio n there i s no overlap of one molecule on**  another, as the x-coordinates of all the atoms are known, **as the phases of the h 0 0 data are known, and as the moleoule occupies a roughly predictabl e positio n because of the hydrogen bonding of 0(3) to 0(2).** 

#### **b.** Direct Methods on the xz-projection

PREDIR was again run with the same input parameters as before, but this time normal structure factors (E's) of the type  $(h \ 0 \ 1)$  where  $|E| \nless 1.0$  were output on tape.

**A l l possibl e Sayre relationship s (59) among the 26** 

**reflexion s with JB(> 1.0 were found by SAYRE but the number of relationship s was reduced to 5 5 by exclusion of those relationships involving reflexions #15 (10 0 3) and # 1 6 ( 8 0 5 ) as thei r signs cannot be determined to a**  sufficient probability. As a result, no reflexion of either even-odd or odd-even parity occurred in a Sayre **relationship.** Reflexion  $\#14$  (2 0 1) with  $|E| = 1.93$  was **arbitraril y given a + sig n even though i t occurred i n no relationship . The other origi n determining reflexio n**  chosen was  $#21$  (11 0 3) because of its magnitude ( $|E|$  = 1.55) and because of its frequent occurrence in relationships. The phase of the structure invarient reflexions **# 1 ( 8 0 0) , # 2 (1 0 0 0) , # 3 (1 6 0 0 ) and #4 (24 0 0 ) were**  already known from the solution of the xy-projection.

The SIGNS program was run with the above origin determining reflexions assigned as + and the other four **reflexion s assigned thei r proper signs. Out of 51 \* solution s which satisfie d the conditio n that no more than**  four Sayre relationships fail in the first group and no **more than 1 5 fai l i n al l** *(Q0%* **probabilit y of findin g the**  correct solution in this set), only eight solutions **satisfied the auxiliary condition that for no reflexion <sup>i</sup> s it s sign indicate d to be opposite to a probabilit y of**   $g$ reater than  $0.983$  ( $\Sigma$ EEE $>11.0$ ).

**The two most probable solutions , i.e . the two with**  the lowest values of ITEST, differred only in the sign

**of one minor reflexion , #24 (21 0 3, I El = 1.23). As**  the E-maps of both solutions would be almost indistinguishable, only one was drawn up, that shown in Figure 13 **with the postulated Structure superimposed. Subsequent**  refinement of this postulated structure established that the second most probable solution which contained  $14 +$ signs and 10 - signs was correct in every sign.

Four cycles of least-squares refinement of only the z-coordinates of the 13 non-hydrogen atoms was carried out giving successive R-values of 0.252 (initially), 0.204, 0.180, 0.170, and 0.168. A Fourier based on all 13 atoms with the parameters of the last cycle was summed and, as **the shif t indicate d (but not applied) to the temperature factor of C**(7) was abnormally high  $(+6.2 \text{ A}^2)$ , this atom **was relocated from the resulting contour map (not shown).** Five more cycles of least-squares refinement were then carried out, again shifting only the z-coordinate of each **atom (50# of calculate d shift s applied afte r each cycle) .**  The successive R-values were 0.167 (initially), 0.145, **0.138, 0.137, 0.136, and 0.137. The fina l xz projectio <sup>n</sup>** Fourier map with the refined structure superimposed is **Shown in Figure 14 following.** 

**c. Ful l three dimensional refinement.** 

The xy- and xz- projection data were combined with suitable translations of the coordinates since the pro**jections of the screw axes of P2<sub>1</sub>2<sub>1</sub>2<sub>1</sub>which become the** 

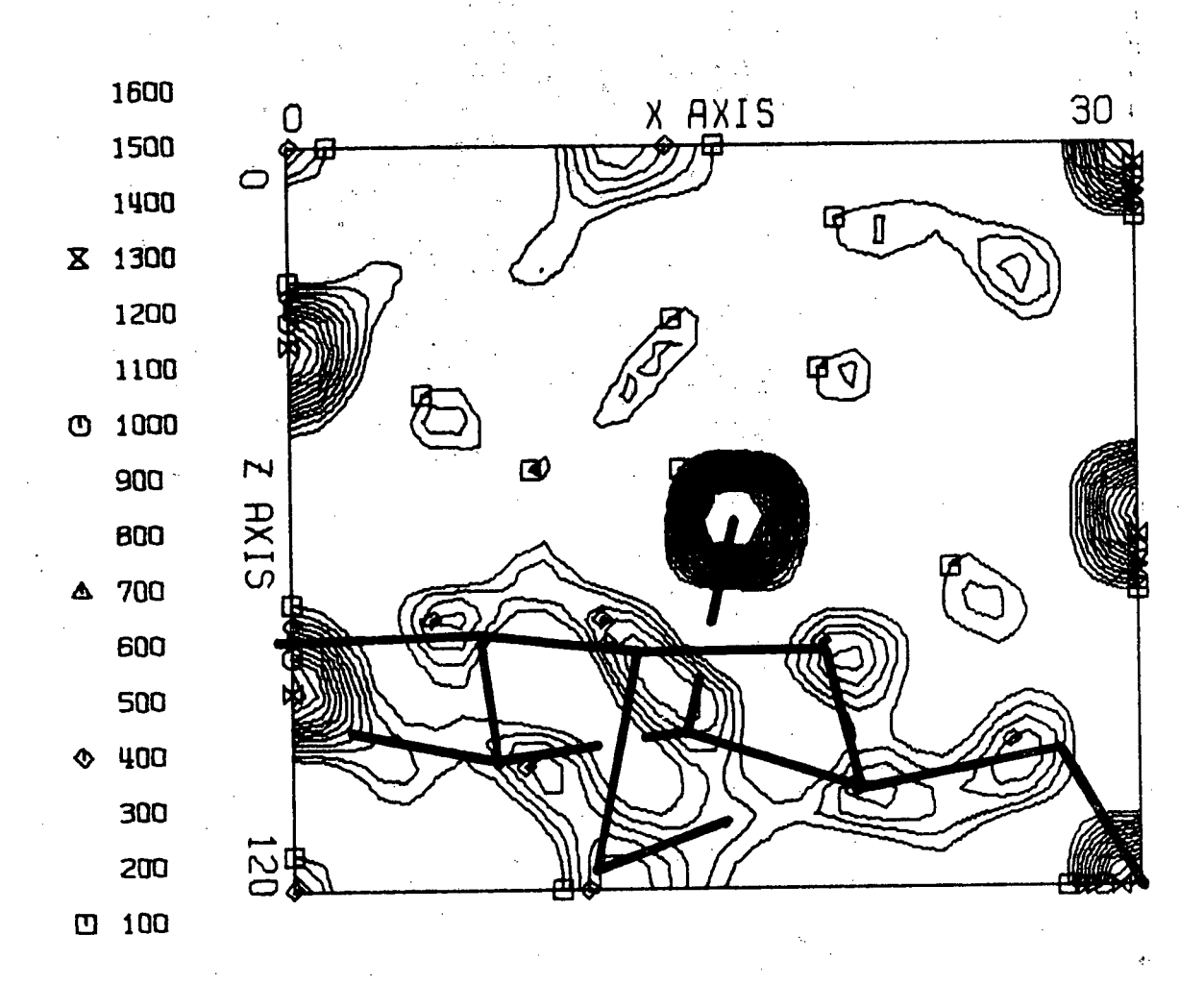

X Z PROJ--- E MAP GALACTOSIDE

E-map of xz-projection (contours on arbitrary scale) with the initially postulated structure Figure 13. superimposed.

58

GALACTOSIDE 13 ATOMS, 5 CYCLES Z PROJ X

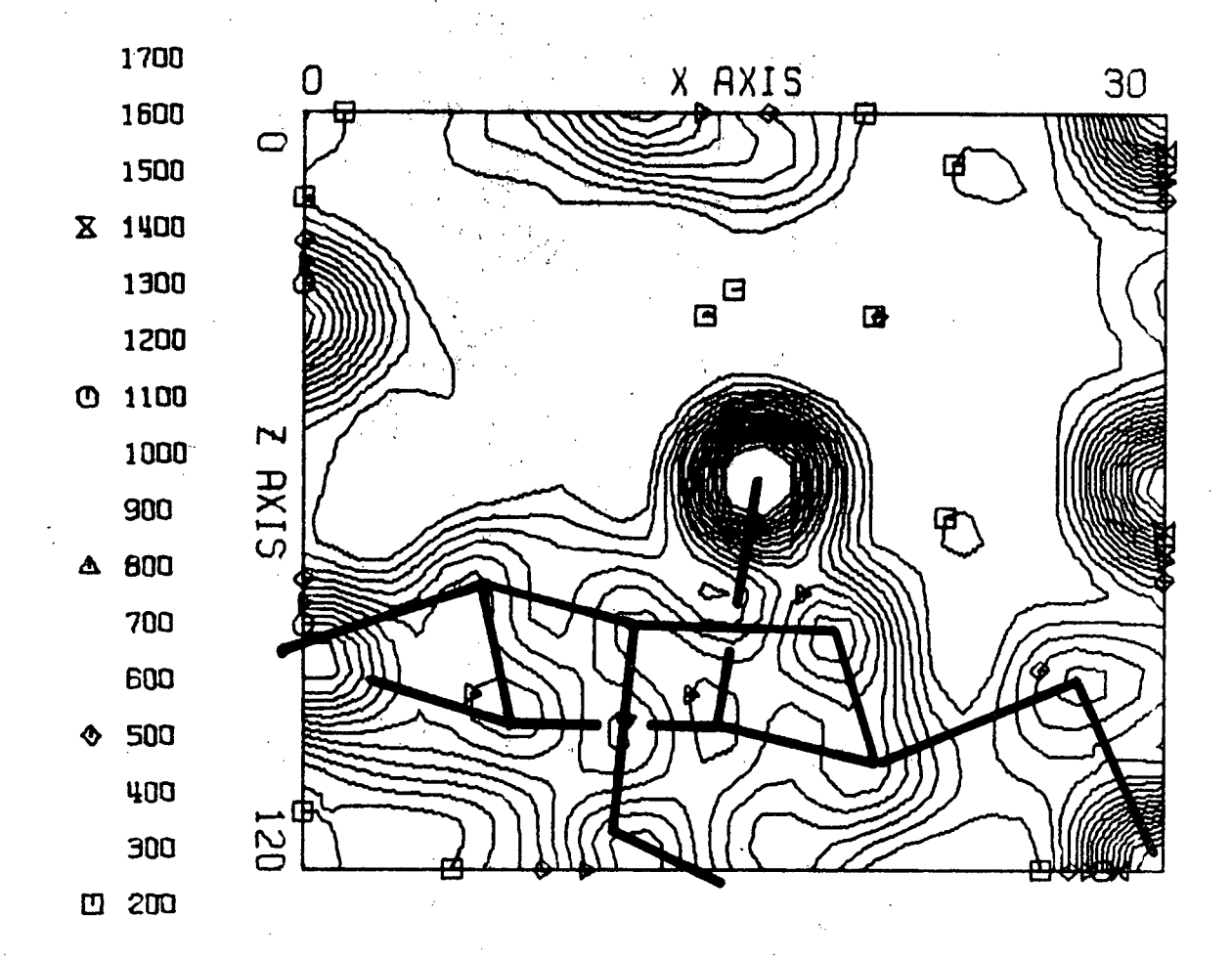

Figure 14. Final electron density map of xz-projection (contours on absolute scale:  $e/A^2$  x 100) with the refined structure superimposed.

59

**centres of inversion in two dimensions, are not at 0,0** as they are in the plane group pgg. Full three dimen**siona l refinement on al l parameters (applying** *50%* **of calculated shifts) with**  $F^* = 25.0$  **in the standard weighting scheme noted earlier , was carrie d out yielding , fo r 7 cycle s of refinement, successive R-values of 0.186 (ini tially) , 0.162, 0.155, 0.151, 0.148, 0.146, 0.144, and 0.143. Refinement was continued incorporating anisotropic temperature factors , and yielding , fo r four cyoles, successive R-values of 0.143 (initially) , 0.133, 0.128, 0.126.** and **0.125.** As this R-value was rather large in comparison to the expected acouracy of the data, a reappraisal was made of the value which should be classified as a minimum observable intensity. It was noted that the **background was of the order of 300 counts, (the maximum**  intensity reflexion (8 0 0) on this scale had a scan of 29440 counts). A value of 100 as the net counts for a **minimum** observable reflexion was substituted for 30 which **was previously used (On the average, 100 would correspond to a reflexion whose standard deviation is**  $\sqrt{100 + 2x}$  **300 =**  $\sqrt{700} \approx 26 \approx 100/4$ ). On this basis, only reflexions with net counts greater than  $4\sigma$  are classified as observed. Of the 807 reflexions recorded, only 335 (41.5%) were now classified as observable. Using the parameters which previously gave an R-value of 0.125, a recalculation of **R using the new observable reflexion s yielde d a value** 

**60** 

i.
**of 0.077. Pour cycle s of refinement by least-squares, applying** *50%* **of the calculate d shift s afte r each cycl <sup>e</sup>** and weighting reflexions by the standard scheme (see **before)** where  $F^* = 25.0$ , yielded the R-values:  $0.077$ **(initial) , 0.071# 0.070, 0.069 and 0.068. A differenc <sup>e</sup>** Fourier summed over only observable reflexions indicated the positions of the six hydrogens given in Table XI. **The hydrogens on 0(2) and 0(3), however, were not found.**  After reflecting the molecule through  $z = \frac{1}{2}$  to make the **solutio n contain the correc t optica l enantiomorph, and**  after including the previously found hydrogens all with **isotropic temperature factors of**  $3.0$  $\mathbb{A}^2$ **, a structure facto r calculatio n revealed that the R-value had decreased to 0.0596. The measured and fina l calculate d structur <sup>e</sup>** factors are listed in Table X. A final difference  $s$  ynthesis showed fluctuation of  $-0.3$ e/A<sup>3</sup> to  $+0.3$ e/A<sup>3</sup>. The final positional and thermal parameters are in Table XI, bond lengths and valency angles are in Table XII, and the shorter intermolecular distances are in Table XIII.

#### **Discussion**

**a. Moleoular Structure and Dimensions** 

The foregoing analysis has established the structure **of methyl 4t6-diohloro-4,6-dideoxy-a-D-galactopyranoside.**  That the crystal contains the  $\alpha$ -anomer of the galactoside **has been established , but that i t contains the D-enantlo-**

morph has not. As the latter can be inferred from the preparation, the anamolous dispersion method was not used on this crystal to ascertain its absolute configuration. All drawings depict the correct enantiomorph referred to a right handed set of axes.

Figure 15 shows the conformation and configuration **of the molecule In projectio n along the z-axis. The**  conformation adopted is the chair form of the pyranose ring on which substituents are attached in the manner la2e3e4a5e  $(1.9.)$  the expected Cl conformation in Reeves' notation<sup>18</sup>). The packing of molecules in the unit cell is shown in **Figure 16.** 

The bond lengths and valency angles in the molecule are given in Table XII. The ranges for the C-C bond lengths **i**  $s = 1.51-1.54$  **A** ( $0 = 0.02$  **A**), of which the average value is  $1.532$  A( $\sigma = 0.01$  A). The two C-Cl bond lengths have an average value of  $1.80$   $A(\sigma = 0.01)$ . The C-0 bond lengths are in the range  $1.48-1.41$  A( $\sigma = 0.02$ ) with the lengths involving the glycosidic oxygen,  $0(1)$ , at the extremes (Jefferey **and Rosenstein<sup>1</sup> ^ have noted that i n monosaccharides, C(l)-0(1) tends to be shorter than the normal C-0 bond), the other C-0 bond lengths covering a narrower range. The average C-0**  bond length is  $1.45$  A( $0 = 0.01$ ). The mean value for C-C is **as found i n other carbohydrates<sup>1</sup> ^, but the C-0 value i s at**  the upper range of those found. Except, perhaps, for those involving  $0(1)$ , none of the individual bond lengths differ  $significantly from their means.$ 

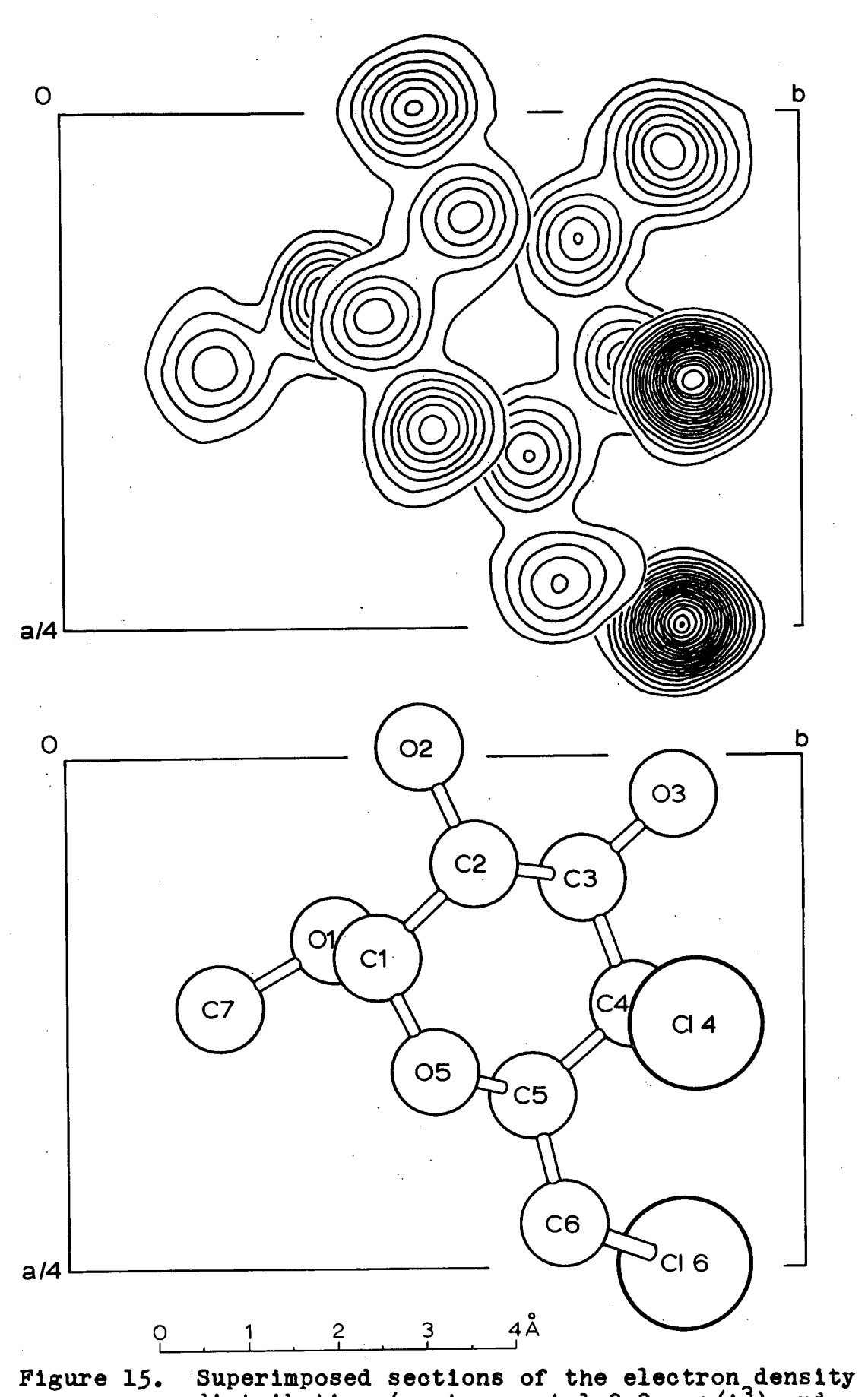

**distributio n (contours at** 1,2,3.**..e/A3) and a drawing of the molecule.** 

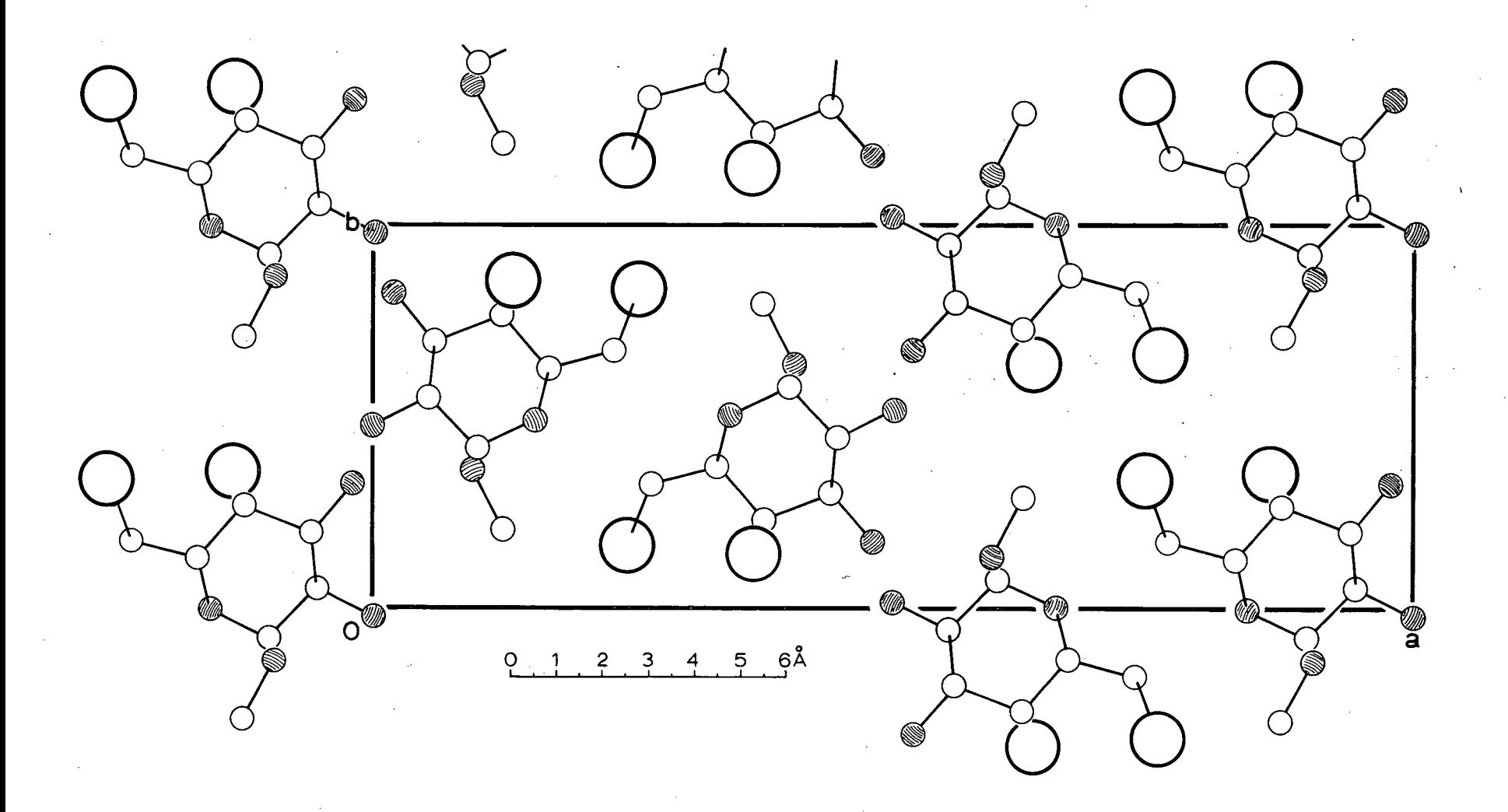

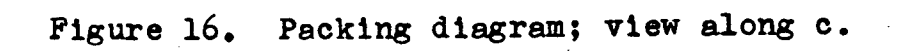

**ON** 

**Within the ring the oarbon valency angles range**  between  $109.2^{\circ}$  and  $110.3^{\circ}$  ( $\sigma = 1.3^{\circ}$ ) with a mean value of 109.7 ( $\sigma = 0.7^\circ$ ). The angle at 0(5) is 115.0<sup>o</sup>, larger than the tetrahedral angle as is commonly found in other **simple sugars.<sup>1</sup> ^ The external angles are in the range**   $104^{\circ}$ -116<sup>o</sup> ( $\sigma = 1.3^{\circ}$ ). Table XII gives the bond lengths **and valency angles for six hydrogens, calculated from their coordinates as they appeared on a difference synthesis.**  They range in bond length between 0.93 A and 1.22 A with a mean value of 1.04 A. The valency angles in which they **occur range between 97° and 134° with a mean value of 109.9°. The standard deviation of the mean values quoted in Table XII <sup>i</sup> s the root-mean-square-deviation from the mean.** 

### **b. Hydrogen Bonding in the Structure**

**Table XIII contains the intermolecular distances**  which are less than 3.6 A. The shorter distances represent possible hydrogen bonding and these are included in Fig.17, **a view along the y-axis of the near origin region of the unit cell . Only two Independent hydrogens per molecule are available for hydrogen bonding: one on 0(2), the other on 0(3).** A **possible hydrogen bonding soheme i s** 

**IV a**  $\mathbf{a}(\mathbf{a})\mathbf{I} = \mathbf{a}(\mathbf{a})^{1+1}$  $O(2)^{10} - H \cdot \cdots \cdot O(3)^{1} - H \cdot \cdots$ *O*(2)<sup>111</sup> - H......O(3) - H etc.

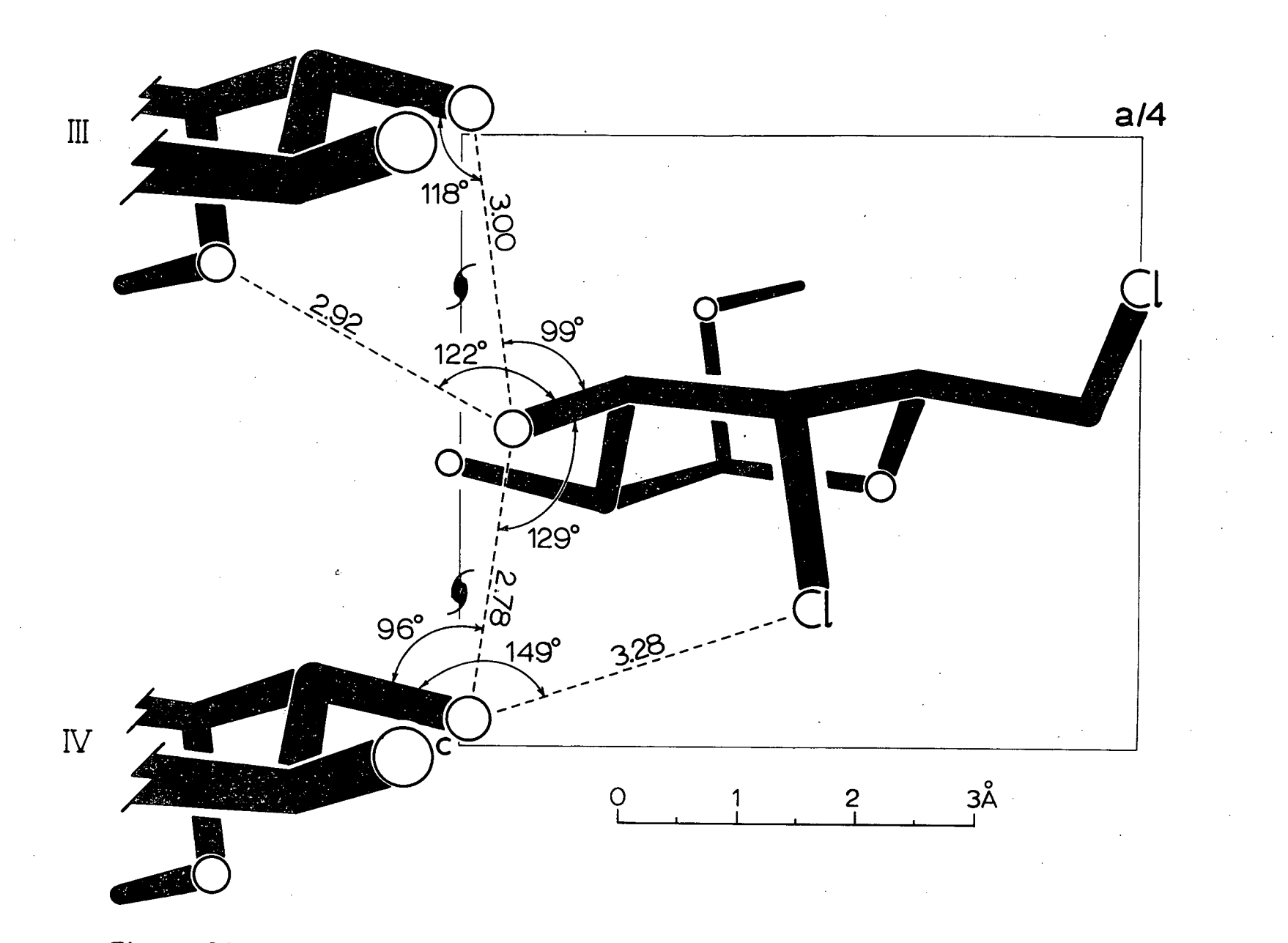

**Figur e 17 . Hydroge n bonding ; vie w alon g b.** 

 $\mathbf{a}$ **ON** 

**The hydrogen on 0(3) of moleoule (I) i s postulated to be directed between 0(1) and 0(2) of molecule III to form a bifurcated <sup>1</sup> ^ \* <sup>2</sup> <sup>0</sup> hydrogen bond. Two reasons make a bifurcated hydrogen bond reasonable!** 

> **1.** The distances  $0(3)^{\frac{1}{2}}$ ,..0(2)<sup>111</sup> and  $0(3)^{\frac{1}{2}}$ ...0(1)<sup>111</sup> are both within the limits of hydrogen bonding found in carbohydrates  $(2,68-3.04)$   $\frac{16}{3}$

> **2. If the hydrogen on 0(3) <sup>1</sup> i s directed between 0(1) and 0(2) then the angle H-0(3)-C(3) would**  be closer to the tetrahedral angle then it would **be were the hydrogen directed to only one oxygen.**

**One interesting short approach existing in the structure is that of**  $0(2)^{10}$ ...Cl(4)<sup>1</sup> (3.28 A). It is **tempting to postulate hydrogen bonding between the two**  atoms, possibly as a bifurcated system in which  $0(2)^{IV}$  is **hydrogen bonded to both 0(3J 1 and Cit\*) <sup>1</sup> . However, this**  oxygen-chlorine distance is longer than that usually found in hydrogen bonding  $(2.86-3.21 \text{ A}$ ; mean  $3.07 \text{ A})$ ,  $3$  and more probably corresponds to only van der Waals interaction between the two atoms. The other intermolecular distances in Table XIII correspond to van der Waals separations.

**<sup>i</sup> n Table XIII correspond to van der Waals separations.** 

## **TABLE X**

### **Measured and calculated structure amplitudes (x 10). Unobserved reflexions have F<sub>6</sub> = -0.6 F (threshold).**

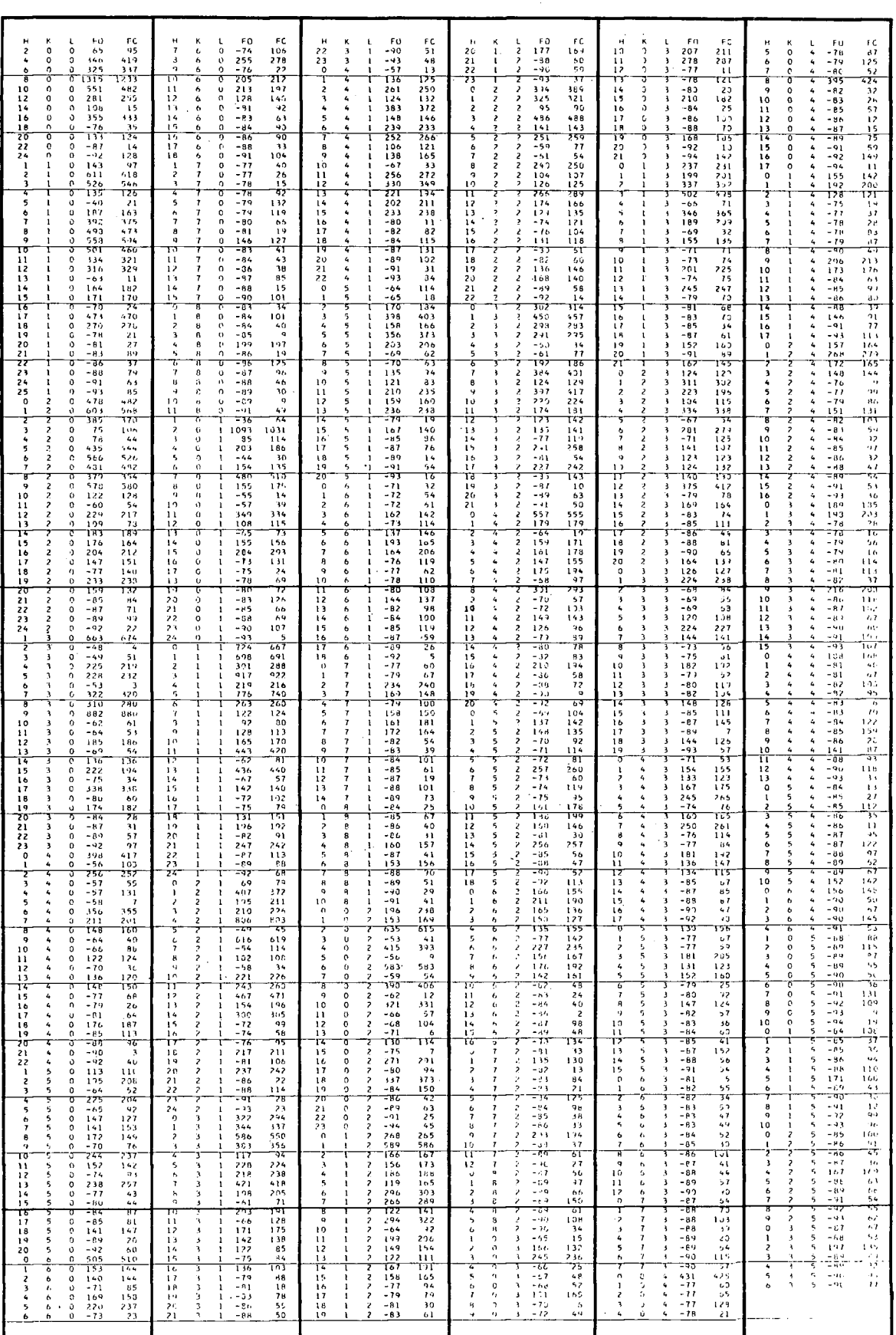

### **TABLE XI**

**FINAL POSITIONAL PARAMETERS (fractional) . ISOTROPIC THERMAL**  PARAMETERS (A<sup>2</sup>), AND ANISOTROPIC THERMAL PARAMETERS  $(\exp - {\frac{b_{11}h^2 + b_{12}hk + b_{13}hl + b_{22}k^2 + b_{23}kl + b_{33}l^2};$ **together with estimated standard deviations In parenthesis,**  referring to the last decimal positions of the parameters.

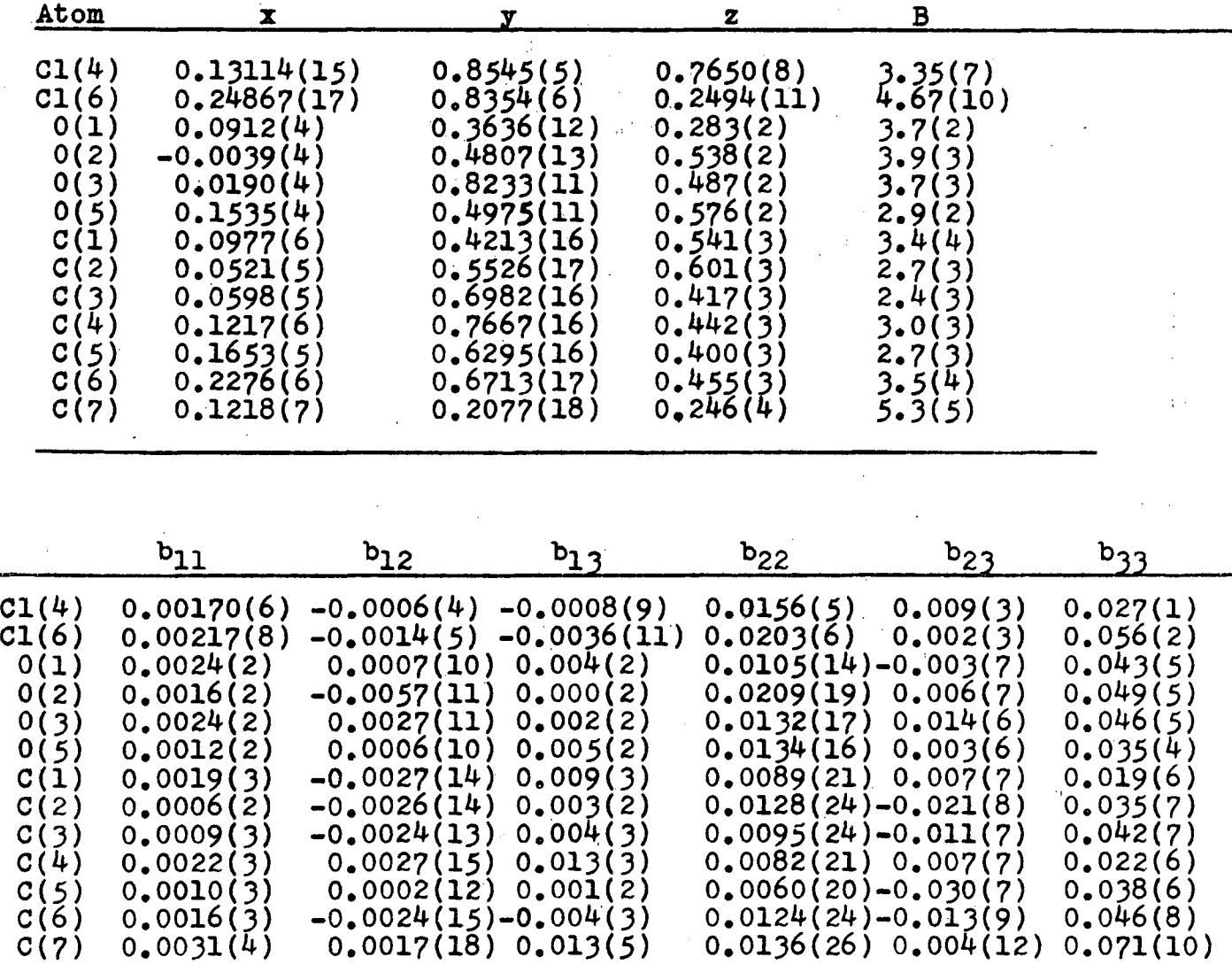

| Hydrogen<br>atom | Attached to | $\mathbf{x}$ |       | z     |
|------------------|-------------|--------------|-------|-------|
| H(1)             | C(1)        | 0.1037       | 0.321 | 0.700 |
| H(2)             | C(2)        | 0.0691       | 0.618 | 0.800 |
| H(3)             | C(3)        | 0.0648       | 0.630 | 0.267 |
| H(4)             | C(4)        | 0.1317       | 0.842 | 0.300 |
| H(5)             | C(7)        | 0.0994       | 0.145 | 0.133 |
| H(6)             | C(7)        | 0.1512       | 0.182 | 0.367 |

**POSITIONAL PARAMETERS OF HYDROGENS (Not refined ; B taken as 3.0 <sup>2</sup> A fo r al l hydrogen)** 

 $\mathcal{F}_{\mathbf{q}}$  ,  $\mathcal{F}_{\mathbf{q}}$ 

# **TABLE XII**

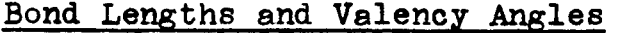

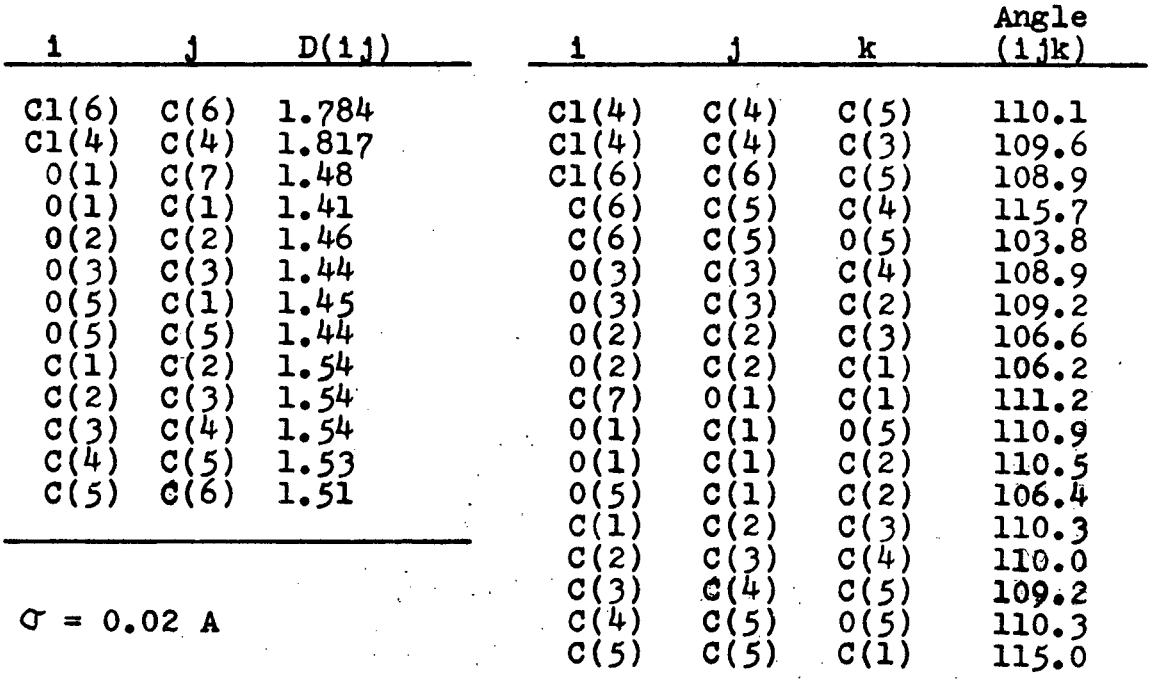

 $\sigma = 1.1^\circ - 1.3^\circ$ 

|      |                  | <u>D(11)</u> | k                                                                                                    | Angle $(1 jk)$                  |
|------|------------------|--------------|----------------------------------------------------------------------------------------------------|---------------------------------|
| H(1) | C(1)             | 1.17         | $\begin{array}{c} 0(1) \\ 0(5) \end{array}$<br>C(2)                                                                      | $115^\circ$<br>$\frac{97}{116}$ |
| H(2) | C(2)             | 1.22         | $C(1)$<br>$C(3)$<br>$0(2)$                                                                                               | 105<br>97<br>131                |
| H(3) | C(3)             | 0.96         | $C(2)$<br>$C(4)$<br>0(3)                                                                                                 | 93<br>100<br>134                |
| H(4) | C(4)             | 0.99         | $\left\{ \begin{array}{l} \texttt{C(3)} \ \texttt{C(5)} \ \texttt{C1(4)} \end{array} \right.$<br>$\mathcal{L}_{\rm eff}$ | 112<br>102<br>113               |
| H(5) | C(7)             | 0.93         | 0(1)                                                                                                    | 107                             |
| H(6) | C(7)             | 0.94         | O(1)                                                                                                    | 117                             |
|      | $\sigma$<br>Mean | 0.12<br>1.04 |                                                                                                    | 12<br>109.9                     |

Bond Lengths and Angles Involving Hydrogens

## **TABLE XII I**

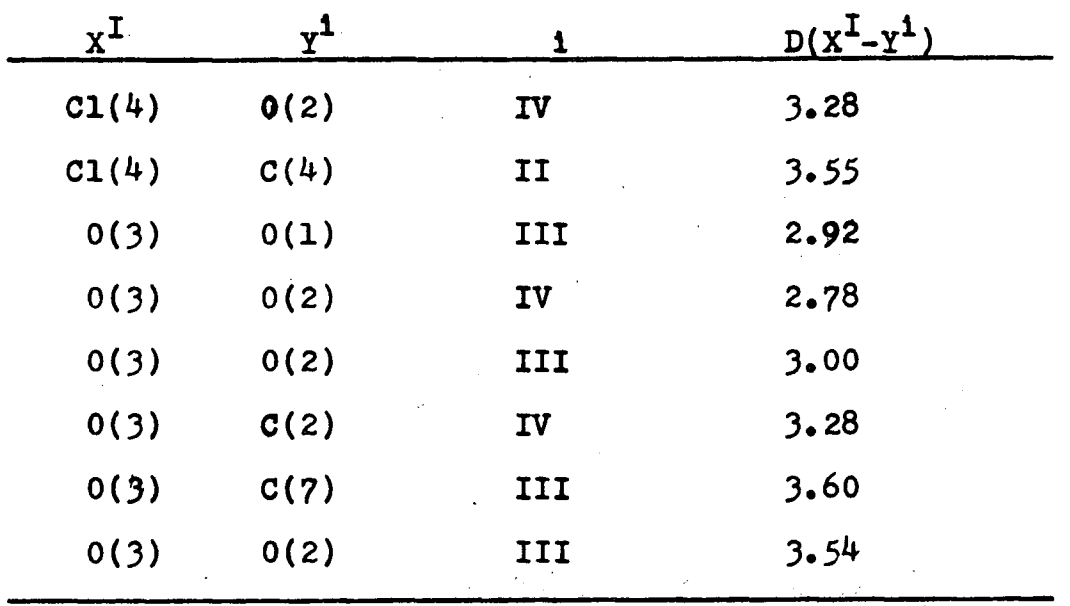

**Shorter Intermolecular Distances (\*3.6 A)** 

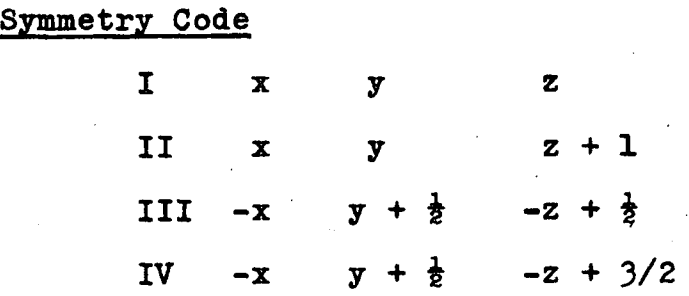

# **PART II**

# **DESCRIPTION OF PROGRAMS**

### **DIRECT METHODS PROGRAMS**

#### **Introduction**

A Sayres relationship in a centrosymmetric space group relates the signs of three large reflexions as

 $S(F_{\vec{h}}) \cdot S(F_{\vec{h}}) \cdot S(F_{\vec{h}-\vec{k}}) \approx +1$ where S means "the sign of." The probability of the relation holding is a function of the magnitudes of the **reflexion s involved.** 

**Following i s a descriptio n of a set of four programs**  which attempt to solve two dimensional projections using **Sayre relationship s i n the Vand and Pepinsky approach to**  the Cochran and Douglas procedure. <sup>8</sup> The set of programs **the Cochran and Douglas procedure. The set of programs begins with unsealed three-dimensional (or two dimensional)**  I **F<sup>0</sup>** 1**•s as output by DATAPREP (our data processing program)**  and produces in the end a tape suitable for input to FOURIE (our Fourier summation program) containing up to six possible solutions at one time. For working with direct methods,<br>either unitary scattering factors, U's (Woolfson<sup>8</sup> p.4), or **eithe r unitar y scatterin g factors , U\*s (Woolfson p.\*) , or normalized structur e factors , E's (Karle & Karle p.855) can**  be used. As the trend is toward increasing use of the latter, these are used in all subsequent work. A simple definition **of IEI i s that i t i s the rati o of the actua l observed (properly scaled) magnitude of F to that expected fo r Its**   $\mathbf{v}$  **h**  $\mathbf{v}$  **n**  $\mathbf{v}$  **n**  $\mathbf{v}$  **n**  $\mathbf{v}$  **f**  $\mathbf{v}$  **n f**  $\mathbf{v}$  **where**  $\mathbf{v}$  **where**  $\mathbf{v}$  **will <sup>i</sup> s over atoms i n the uni t cell . In terms of E's the**  expression used to calculate the probability of the above

**7\*** 

Sayre relationship holding is

 $P = \frac{1}{2} + \frac{1}{2} \tanh \left\{ \frac{C_3}{C_2} \frac{3}{2} \right\} \left| E_{\vec{h}} \cdot E_{\vec{k}} \cdot E_{\vec{h} - \vec{k}} \right| \right\}$ where  $\frac{\sigma_3}{\sigma_2}^{3/2}$  is a constant dependent upon the consti $of$  the  $v$ 

No allowance is made in this set of programs for specification of any but the tape unit normally specifiable for all programs, i.e., 00, 01, 02, 03, and 04. With the **exception of PREDIR and ESIGND (see later), input and output** can be on different files of the same tape. The tape output from these programs has been made to be completely compatible with our regular programs (DPAUTO & LSSQR & PATTER) so that output from any of these programs, except of course **ESIGND** (c.f. LSSQR) can be intermixed with regular structure factor data, and so that all four direct methods programs. DPAUTO. LSSQR & PATTER are able to read to appropriate files on intermixed tapes.

### (1) PREDIR

This program accepts a three-dimensional (preferably but not necessarily) structure factor tape prepared by DATAPREP and scales the  $|F_o|$  is based on a knowledge of the composition of the unit cell. The data tape is first scanned to find the limits of  $\sin \frac{\theta}{\lambda}$ . The tape is then reread and the unscaled intensities placed into a specified number of equal ranges of  $\sin\frac{\theta}{\lambda}$ . Two tables similar to Tables 1.1 *Q*  end region when then are consinuated, and for each range,  $\Sigma_M f^2 / \langle I \rangle$  is computed.

**and 1.2 of Woolfson (p.8) are constructed, and fo r each** 

**LSSQR & PATTER are able to read to appropriate file s on** 

Assuming an average temperature faotor (B) can be used for all the data, one can write for each range of  $\sin \frac{\theta}{\lambda}$  (= S):

$$
\sum_{N} f^{2} / \langle 1 \rangle = K \exp (+ BS^{2})
$$
 (1)

**This can be rewritten as:** 

$$
\log (\Sigma_N f^2 / \langle I \rangle) = \log K + BS^2
$$
 (2)  
Least-squares is used to find the 'best' value of K and B

**i n equation (2).** 

**This program then computes and outputs E \*s both**  printed and on tape, the latter exactly identical to the ordinary structure factor tape produced by DATAPREP except that  $|F|$  becomes  $|E|$  and  $F^2$  becomes  $E^2$ . (For interpretation of EPSILON in the printed output, see the footnote in Karle & **Karle<sup>7</sup>, p.855).** 

As a final check on the method of soaling the data, average values of both  $|E|^2$  and  $|E|$  are output, the latter indicating the presence or absence of a centric distribution **of atoms i n the structure .** 

Two useful options are included to ensure that scaling (and subsequently, calculation of  $\langle |E| \rangle$  and  $\langle |E|^2 \rangle$  ) is **carried** out for only the best part of the data. These are: **(1) Weights can be specifie d fo r the firs t two ranges of S<sup>c</sup> (2) The limitin g value of S can be specifie d to be smaller** 

**than actuall y contained on tape.**  The necessity of the first option is that the first two ranges may not contain enough reflexions to make  $\langle I \rangle$ 

statistically significant there. The necessity of the second is that at high values of S, many reflexions become too weak to be measured and are classified as "unobserved." However, E's are calculated and output for all the data on the input tape.

The data cards for input to the PREDIR program are **as follows i** 

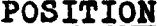

**POSCRIPTION FORM** 

**Card 1** 

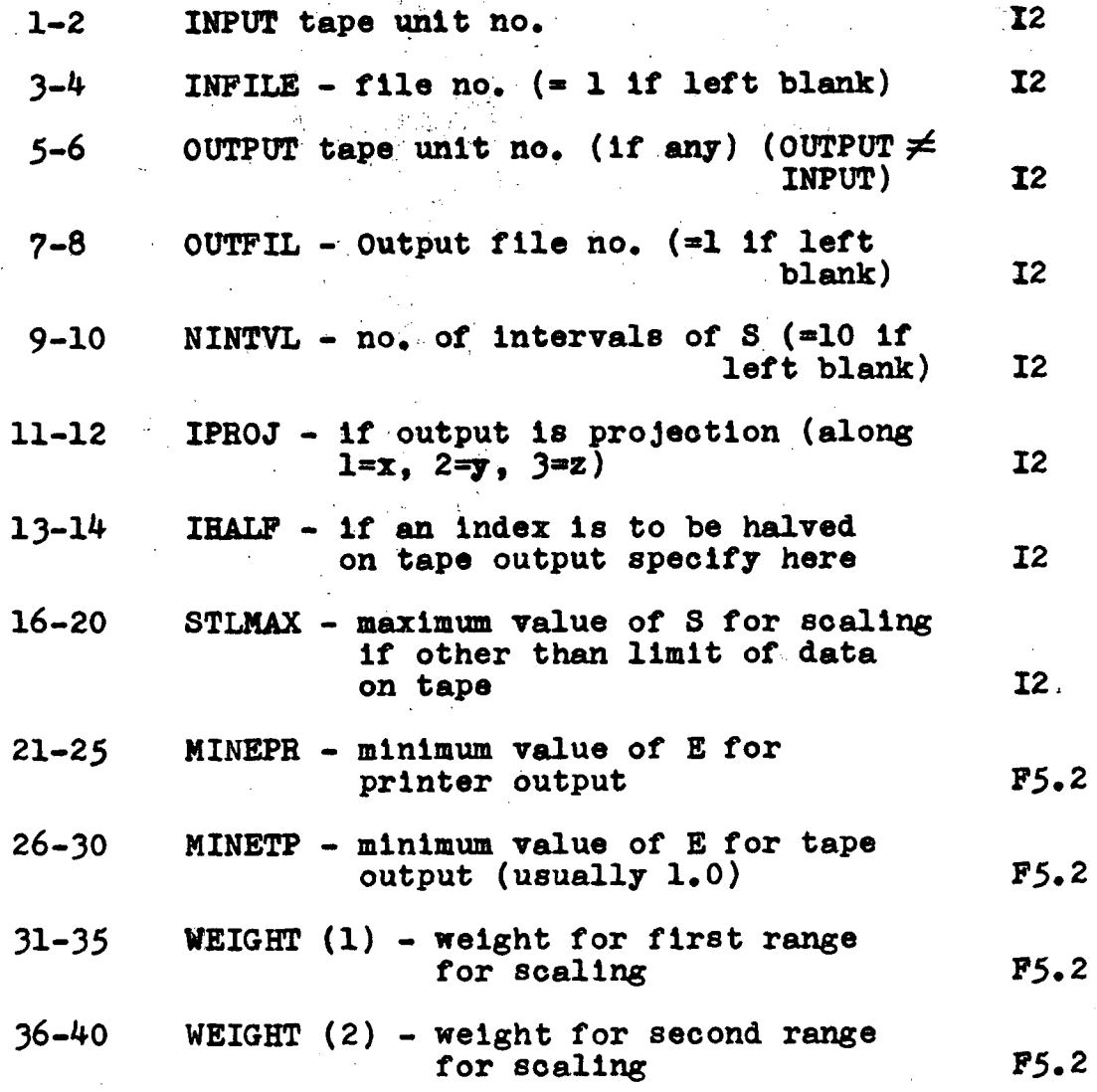

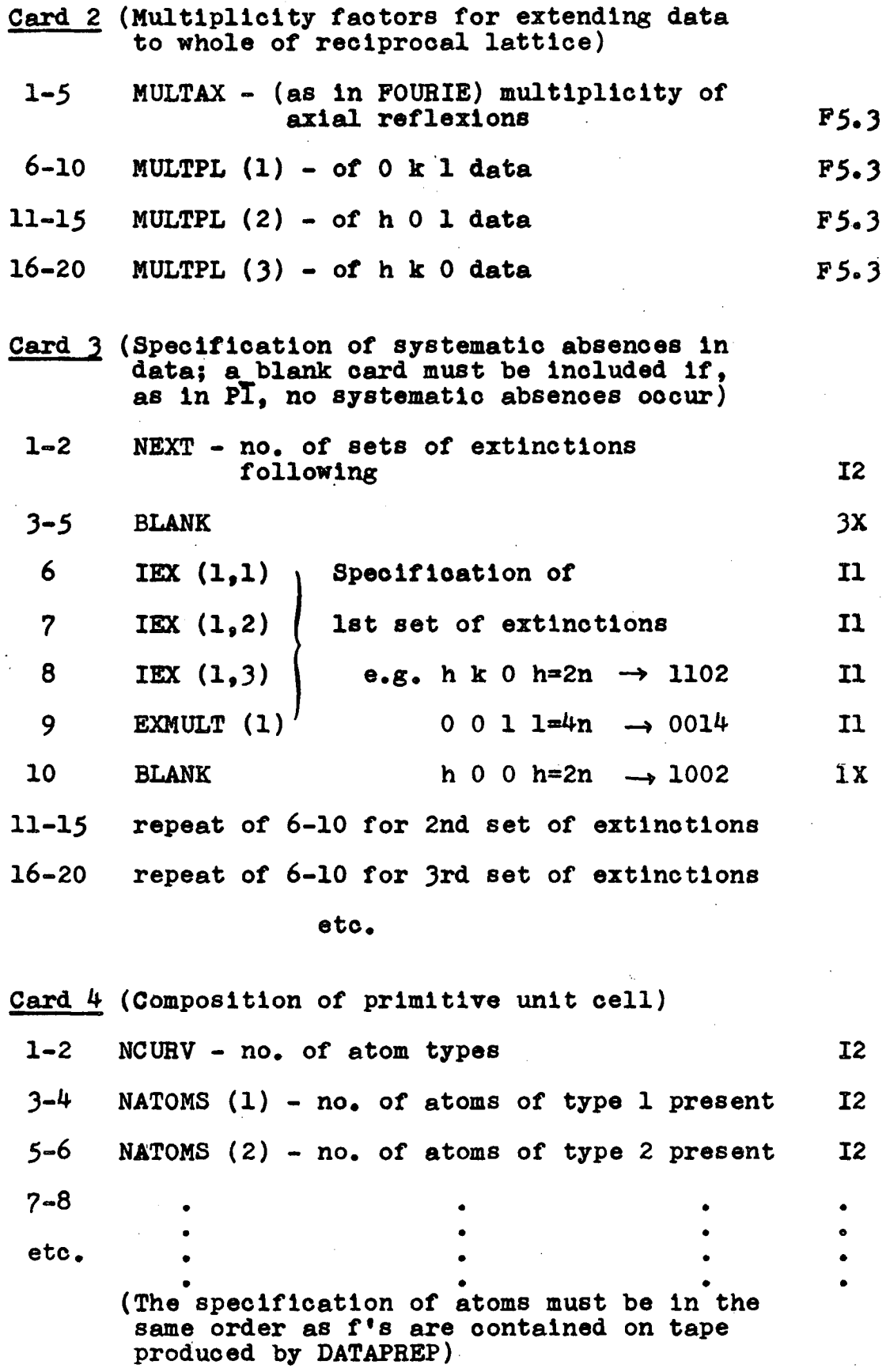

**Cards 5 - (4 + NCURV)** 

Scattering factor cards in order on card 4 and **on input tape. (The contents of these cards are**  described in writings for the DATAPREP program).

**(2) SAYRE** 

This program accepts the projection data output of **PREDIR, and reads into the four parity groups those reflexion s whose |E l i s not les s than a specifie d value**  (MINE). For internal workings in the program, the first **non-zero index i s H, the seoond K. Each reflexio n i s given an identit y (retained i n SIGNS and ESIGND) which i s**  its position on the tape when only those reflexions not **les s than MINE are counted. The program then systematicall y find s al l Sayre relationship s knowing the plane**  group to which the data belongs (only the following four are handled, p2, pmm, pmg (pgm), or pgg). The probability **with which eaoh relatio n holds i s computed and allowance i s** made for relations of the type sign (HK)  $\approx$  **f** 1 ( $\Sigma_1$  type) as their probability is not given by the same expression as that of a general Sayre relation.

**Each reflexion is then listed in parity groups together with the number of relationship s i n which i t oocurs non-trivlall y (i.e . with it s sign not squared). The Sayre relations are printed out in two ways, the second being an optional addition to the first:** 

- 1. a listing in which each relationship occurs uniquely and in the order in which it is **generated, and**
- 2. a listing by reflexion, in descending value **of** I **El , of al l relationship s i n which that**  reflexion occurs.

The Sayre relations can also be output on tape in a simple binary form which the next program in the series (SIGNS) can use as input for determining the possible **signs of reflexions .** 

**This program terminates by beginning again; therefore , severa l differen t options may be specifie d and**  output can be on separate files of the same tape, delaying the decision of how best to handle the data until the **output is seen for each cycle.** 

The limits of the various dimensional arrays are **given In comment cards at the beginning of the source deck fo r thi s program. As the output of thi s program i s**  the input of the next, these dimensions also apply there.

Three options are built into the program to eliminate **unwanted relationship s (besides the obvious reduction made by specifyin g a differen t value of the minimum |E|**  (MINE) to be read from the input tape). In the order in which they will be applied to the data, these are:

1. Specification of a minimum probability acceptable for a relation. This is done by specifying a minimum value of the triple product of E's

 $\left( |\mathbf{E}_1| * | \mathbf{E}_2| * | \mathbf{E}_3| \right)$  going into a relation (ACCEEE). The main purpose of this is to eliminate most  $\Sigma_1$  - type relationships which, because of their modified probability expres**sion , tend to have low probabilities .** 

- 2. Specification of reflexions which are not to be considered for relationships (ISCRAT (I), **1\*1 , NSCRAT). This Is done on a rerun of the**  program and used in a case where MINE is very small, e.g. 1.0, and some reflexions of the low value of  $|E|$  have an insufficient number of relationships determining their sign.
- 3. **Specificatio n that a cycli c prooess i s to be carried** out on the relations remaining after 1. and 2. have been applied, during each cycle **of which a reflexio n i s found occurring i n only**  one Sayre relation and that relation is eliminated. The end result of this process is that **each reflexion, for which a sign is to be found** by the SIGNS program, occurs in at least two **differen t relationships .**

The need for 3. is obvious when one looks at the method of generation of solutions by the next program. **Two almost identica l solution s of a structur e i n which al l signs are identica l except the sig n of the reflexio n which occurs i n only one relatio n will , on eliminatio n of that** 

relation, be replaced by only one solution in which that sign is indeterminate. (Note that the only difference between the two solutions is that the relationship referred to will hold for one sign of the reflexion and fail for the other). Option 3. should, therefore, be used except when a relationship of the above type has a probability  $( \sim 98)$  large enough to assume that it does **not fail . For thi s case, that relatio n should be**  retained but other less probable relations of the type should be eliminated selectively by the use of option 2.

The data cards for input to the SAYRE program are **as follows t** 

**Card 1** 

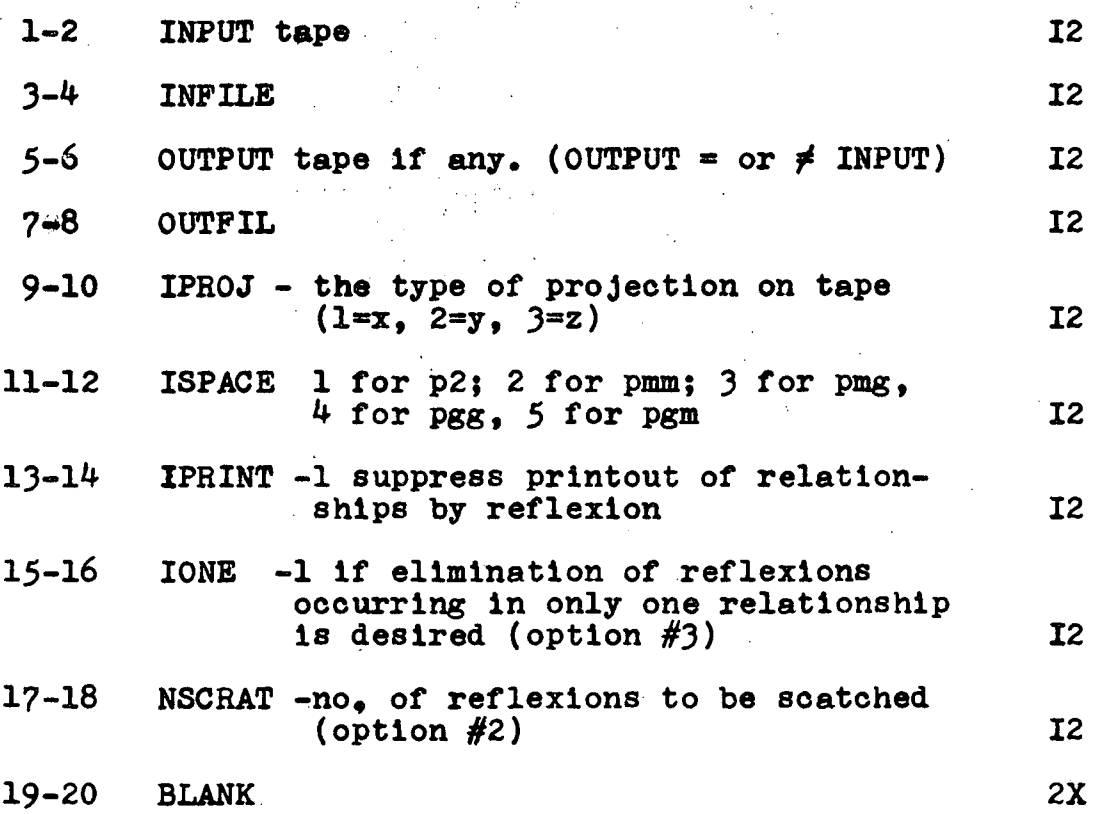

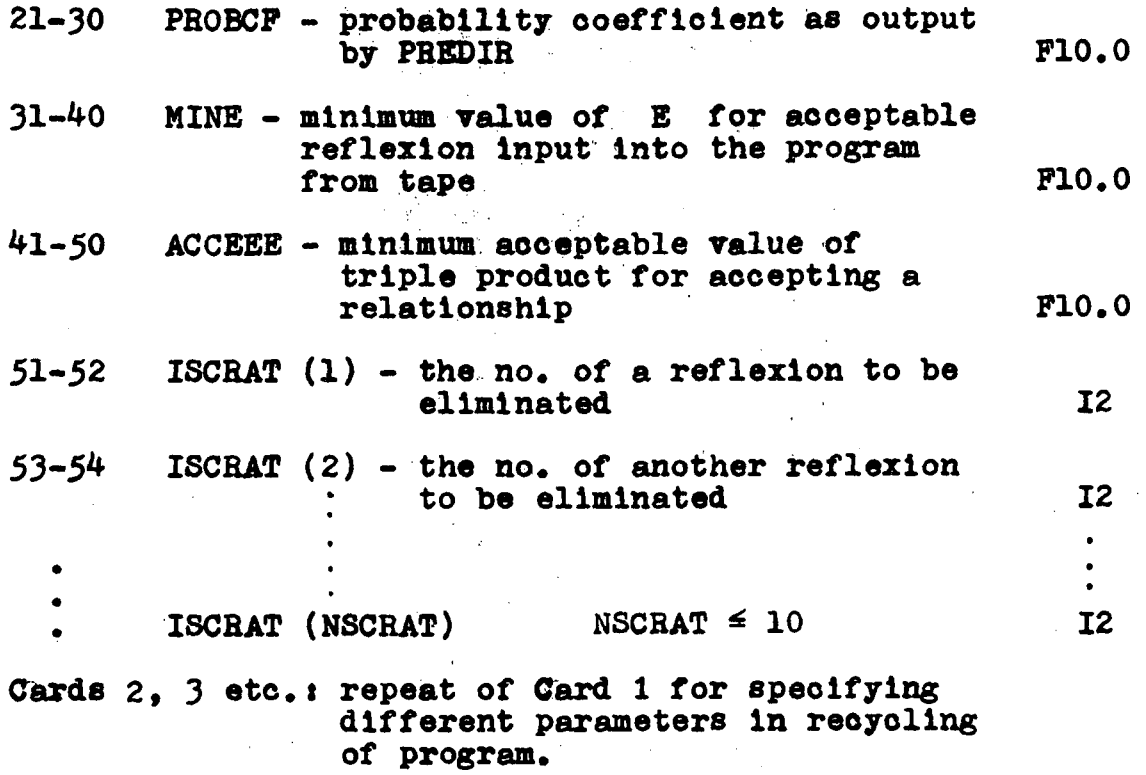

### **3. SIGNS**

This program produces solutions from the output of **8 the SAYRE program by the Vand & Pepinsky method (Woolfson**  pp.101-6) which can be viewed as a time saving version of **8 9 the Cochran & Douglas method (Woolfson pp.94-100; Rollett <sup>7</sup> pp. 167-171). No attempt wil l be made to describe these**  as they are very adequately described in the references quoted. The original version of this program was based on the Cochran & Douglas method but as the test later described was visualized, the program was rewritten to carry out the failure tests by the Vand & Pepinsky method.

A brief description of the latter program follows:

**Individual Sayre relationships are stored ln binary form, up to four words, ln a way similar to that pictured <sup>i</sup> n Bollett ^ (p;170) except that provision i s made for up to 105 relationships among up to 35 reflexions. These relationships are stored i n the variable 1X8, dimensioned as IXS (4, 105). The 4 signifie s that up to 4 words can**  be used to store a single relationship. The first word is used exclusively for indicating which x's (in the notation of Woolfson) occur in that relationship. The **firs t bi t of the seoohd word i s the sigh associated with**  the relation, and each subsequent bit extending to 3 words **<sup>i</sup> s used consecutively to Indicate S's (again Woolfson's notation),** 

 $e.g. -x_1x_0x_15 = 337$  would be represented as:

**IXS (1,37) » 01000000010000010...0...00** 

 $IXS (2,37) = 10000...$  ...0...00

 $IXS (3,37) = 00100...$  ...0...00

IXS  $(4,37)$  = (if less than 70 relationships occur, this **word would not be used)** 

**The manipulations of "additions of remainders modulo 2" (i.e . additio n of bit s modulo 2) are accom**plished in this program by the use of the built-in functions AND, OR, and COMPL available for the 7040/7044 system as described in the programming manual<sup>21</sup> (p.38). The actual addition modulo 2 is complicated by the fact **that the above are "real " functions .** 

The addition of I to J modulo 2, in the sense that each bit of I is added modulo 2 to each bit of J, to produce K, would be accomplished by the following state**ments:** 

**EQUIVALENCE (XI,I) , (XJ,J) , (XK,K)** 

 $X = AND (I, J)$ 

 $X = COMPL (X)$ 

 $Y = OR (I,J)$ 

 $XX = AND (X, Y)$ 

The complication introduced by EQUIVALENCE is necessary since the variables to be manipulated by AND, OR, and COMPL, when used in other parts of the program, must be used in integer mode but without the conversion accomplished by a statement such as

 $XK = K$ 

The identity of a given reflexion here is the same **as i n SAYRE, i.e . i t i s it s positio n on the tape con**taining  $E^*s$  when only those reflexions with  $|E| \geq a$ **preset value (MINE in SAYRE) are counted.** 

It sometimes happens that in trying to systema**ticall y solve the set of equations for eaoh of the z's (by the procedure described i n Rollett) , a linear dependenoy of x's which cannot be resolved, Is found**  for the first group. In this eventuality, instead of only one solution existing for one set of failures of relations in the first group, there now exists  $2^{\frac{N}{2}}$  solutions for that set, where N equals (the number of refle- $\pi$  **tions** ) minus (the number of equations in the first group). This program can handle  $N \leq 4$ , and will output up to 16 solutions for any one group of failures.

**solutions for any one group of failures .**  The relations that fail in the second group when none fail in the first are stored in IVP1(I),  $I = 1.3$  [cf. IXS (37.1).  $I = 2, 4$ . The relations that fall when e.g. the Nth relation in the first group fails is given by IVP  $(I,N)$ ,  $I = 1,3$  $\begin{bmatrix} \text{again} & \text{cf. IXS} & (37,1), I = 2,4 \end{bmatrix}$ . Note that IVP (I,N) shows also that the Nth relation in the first group fails.

**No allowance, though, i s made to reject a particular**  solution on the basis of a partial "summation" as indicated **<sup>i</sup> n Rollett <sup>9</sup> (p.105).** 

Each solution which is within the limits of a certain **test described below (ITEST) and which obeys a preset**  limit on the number of failures in the first group  $(65)$ and a preset limit on those in all, is printed out together with the value of that test, the number of plus signs in

the solution, the numbers of the particular Sayre **relation s which fall , and the value of** 

 $\sum_{\vec{R}} (\sum_{\vec{R}} |E_{\vec{R}}|) E_{\vec{R}} |E_{\vec{R}-\vec{R}}|)^2$ 

where  $\overline{h}$  is a reflexion contained in a Sayre **relatio n that falls , and** 

IER <sup>I</sup> **|Bg| lEg«,£l Is the value of the tripl <sup>e</sup>** produ<del>ct of **E's** for a Sayre relationship</del> **containing n.** 

**There i s als o an optiona l output on tape of the signs f o r the various reflexion s i n solutions . This output i s compatible with the next program which, by merely speci**  fying the number of the solution(s) desired, produces a **slmilate d structur e facto r tape (of E's) fo r input to the**  Fourier program.

**The chief test incorporated into SIGNS is called ITEST** and will now be described.

**ITEST** will reject any solution for which, for any h, the following expression exceeds a preset value:

 $\sum_{\mathbf{R}}$  |  $\mathbf{E}_{\mathbf{R}}$ |  $\left| \mathbf{E}_{\mathbf{E}} \right|$   $\left| \mathbf{E}_{\mathbf{R}} \right|$ 

**where H i s a reflexio n contained i n a Sayre relationshi p that fall s** 

and  $|\mathbf{E}_{\hat{\mathbf{H}}}|| \mathbf{E}_{\hat{\mathbf{K}}}$   $|\mathbf{E}_{\hat{\mathbf{H}} - \hat{\mathbf{K}}}$  is the value of the triple **product of E's fo r that relationship .** 

For a solution which is within the bounds imposed above, the maximum value attained for any  $\overline{h}$  will be printed **out under the heading of SMAX.** 

**This test , fo r any n, indicate s the probabilit y with which it s sign i s indicate d to be the opposite of that**  which is predicted. It is in the nature of the solutions

**(3) (3) (3)** 

produced by the Vand & Pepinsky method (or Cochran & Douglas method for that matter), that somewhere in the **lis t satisfyin g the limitin g condition s on failure s i n**  the first group and failures in all, there exists the correct solution to the structure with each sign correct. If the predicted probabilities of the relations holding for that solution are correct, then it is very unlikely that a relation of say 0.99 probability fails and hence all solutions where such a relation fails can be rejected as improbable. Another way of looking at this failure is that one reflexion in the Sayre relationship is indicated to be the opposite sign to that given in the 'solution' to a probability of 99%.

**The preceding Indicates a simple way of Incorporating**  a test into the program which uses the actual probabilities **of Sayre relationships . However, thi s tes t can be extended**  further to include those cases where no individual relation has a probability of say 99% or better. This extension, **which i s the actua l tes t i n ITEST, follows from the**  expressions for the probability of Sayre relations holding.

The probability of one relation indicating the sign of reflexion h to be positive is given by

 $P+(\vec{n}) \approx \frac{1}{2} + \frac{1}{2}$  tanh  $\sigma_3 \sigma_2^{-3/2}$  **E**<sub>*R*</sub> **E**<sub>*R*</sub> **E**<sub>*R*</sub> **E**<sub>*R*</sub> **E**<sub>*R*</sub> **E**<sup>*l*</sup> (4) But beoause this function is antisymmetric about  $P = \frac{1}{2}$ . the equation can be rewritten to express the probability **that the sign of EfJ, whatever l t Is . i s given by the** 

particular Sayre relation in question, as follows,

 $P(\vec{h}) \approx \frac{1}{2} + \frac{1}{2}$  tanh  $\sigma_3$   $\sigma_2$   $-3/2$   $|E_{\vec{h}}| \cdot |E_{\vec{h}}| \cdot |E_{\vec{h}} - \vec{k}|$  (5)

When more Sayre relationships are used to indicate **the sign of h (4) becomes,** 

 $P+(h) \approx \frac{1}{2} + \frac{1}{2}$  tanh<sup>1</sup>  $\frac{3}{2}$   $\frac{v_2}{2}$   $\frac{3}{2}$   $\frac{v_2}{2}$   $\frac{1}{2}$   $\frac{1}{2}$   $\frac{1}{2}$   $\frac{1}{2}$   $\frac{1}{2}$   $\frac{1}{2}$   $\frac{1}{2}$   $\frac{1}{2}$   $\frac{1}{2}$   $\frac{1}{2}$   $\frac{1}{2}$   $\frac{1}{2}$   $\frac{1}{2}$   $\frac{1}{2}$   $\frac{1$ **(see Hollett^ or Karle & Karle<sup>7</sup> )** 

and if all the relations indicate the same sign for  $\vec{h}$  (5) becomes in the general case

 $P(\vec{h}) \approx \frac{1}{2} + \frac{1}{2}$  tanh  $\sigma_3$   $\sigma_2$   $\sim$   $3/2$   $\sum |B_{\vec{h}}| |E_{\vec{h}}|$   $|E_{\vec{h}}|$ .  **(7)** 

**Now, by the nature of the method of forming solutions,**  the actual relations which fail for any solution are known. **If (6) oontained oniy \$iyr e relations that failed , then (7)**  becomes the probability that the sign of  $E_n^*$  is predicted to be the opposite of that which appears in the solution.

The foregoing now indicates the test in its most general **form. Because of the form of equation (7)» i t i s easier to**  work with a value of the summation of triple products, **rather than an actual value of the probability, and hence,**  the criterion becomes a maximum on the value of triple **products of E's (EMAX in the program).** 

**Note that a better expression for the probability that**  the sign of  $E_{\overrightarrow{h}}$  is opposite to that predicted is

 $P(\vec{h}) \approx \frac{1}{2} + \frac{1}{2}$  tanh  $\sigma_3$   $\sigma_2$   $\sigma_3$   $\sigma_2$   $\sigma_3$   $(\sum_{\vec{h}} |\vec{E}_{\vec{h}}| |\vec{E}_{\vec{h}}| |\vec{E}_{\vec{h}}|)$ **failure s**   $\frac{1}{\kappa}$  IF<sub>R</sub><sup>1</sup> E<sub>K</sub><sup>1</sup> E<sub>K</sub><sub>-</sub><sup>2</sup><sup>1</sup>) **suocesses** 

but the simpler form where only the first term in brackets

is used, should be sufficient if its limiting value is set high enough, (e.g. a value of the triple product corresponding to a probability of  $\sim 0.99$ ).

Also note, that the test is only a method of re**jectin g a larg e number of improbable solution s and does not necessaril y indicat e which of the remaining solu tion s i s the correc t one. However, i t Is nevertheless suggested that the remaining solution s be trie d i n the order of increasing value of SMAX. The test's chief usefulness i s that i t permits one to extend the Sayre relationship s to low values of E (as low as say, 1.0),**  and provides a good criterion for the rejection of the vast majority of possible solutions which are produced *when, as in this case, individual Sayre relations have a* probability of holding only a little removed from 50%.

The data cards for the **SIGNS** program are as follows: **Card 1 1-2** INPUT tape unit  $\leq$  12 **3-4** INFILE 12 **12 5-6 OUTPUT tape uni t no.(If any)**   $(\text{preferable} = \text{INPUT})$  12 **7-8 OUTPIL 12**  9-10 **NFAIL1** limiting value of no. of **failures** in first group  $(65)$  **12** 11-12 NFAIL2 limiting value of no. of **failures** in all  $( \leq 20)$  12 **13-20 EMAX - upper limit of zEEE in ITEST P8.0** 

**Card 2** 

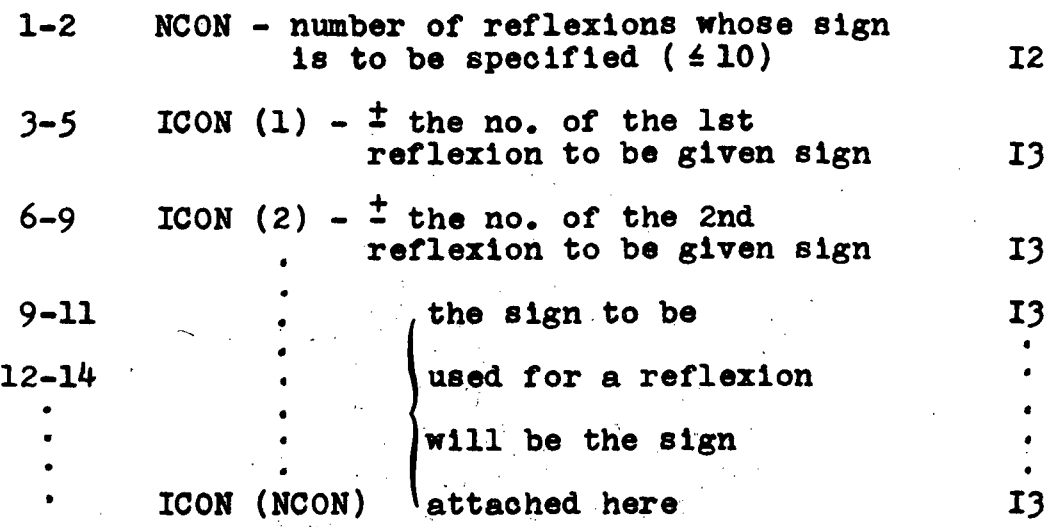

### **4. ESIGND program**

**This program acoepts a tape of |El(hkl)' s and a**  tape (which may be the same as the last) containing **solutions from SIGN program. It produces another tape** suitable for the FOURIE program, containing E-values with **thei r proper signs (i f any) fo r up to si x solution s at**  once specified only by the number of the solution as it **appears i n the SIGNS program. The si x solution s on the output tape are put in consecutive words after the floatin g point h,k,l's .** 

Each solution is, therefore, capable of being called in the Fourier program by specifying different numbers, 1-6, as coefficients for Fourier summation (Fo, Fc, Ac, Bo, Be now no longer have their original meaning but are **jus t E<sup>0</sup> \*s fo r differen t (up to 6) solution s of the SIGNS program).** 

**A typica l run would have E»s i n fil e 14 of** P69 **on uni <sup>t</sup>** 03 **and have signs i n fil <sup>e</sup>** 16 **of the same tape; the output of five different solutions would be the scratch** unit 02. The input for the Fourier program run immediately after on IBSYS, would be 02 with output on the disk unit 11 **f o r the firs t pass (coefficien t = 1); the next four passes would be output on the same unit 11, with the Fourier cards duplicate d fo r each pass except that the coefficient <sup>s</sup> specifie d would be 2,** 3 , **4, and** 5 **fo r respectiv e passes.**  Unit 11 then provides the input for the CONTUR program **where one specifie s that that uni t contains fiv e passes**   $\mathbf{t}$  be drawn (IPROJ =  $+1$  for labelling), and the contoured map would be output as usual on Unit 04 for which a small **L - tape should suffice .** 

Note that the contouring interval to be used for the **CONTUR** program is roughly predictable. For the case of  $\sim$  25 reflexions of average  $E \sim 1.5$ , specify  $C/V = 1.0$ , and mF(000) as 0.0. Then, as the trigonometric functions **<sup>i</sup> n the summation oan never exceed a value of 1.0, the**  Fourier summation can never exceed 40 (a value with FOURIE **outputs as 4000). A highest value of 1000 should suffic <sup>e</sup> to contour any E-map that results. The data card for the ESIGND** program contains the following information:

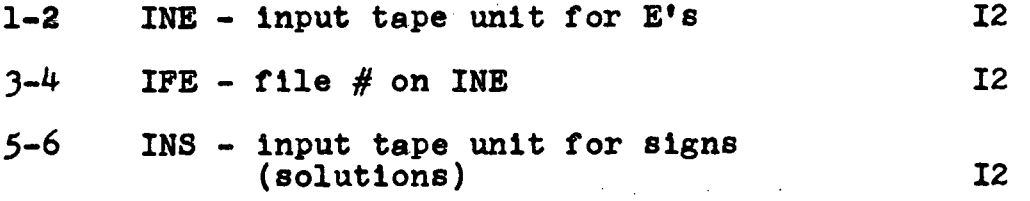

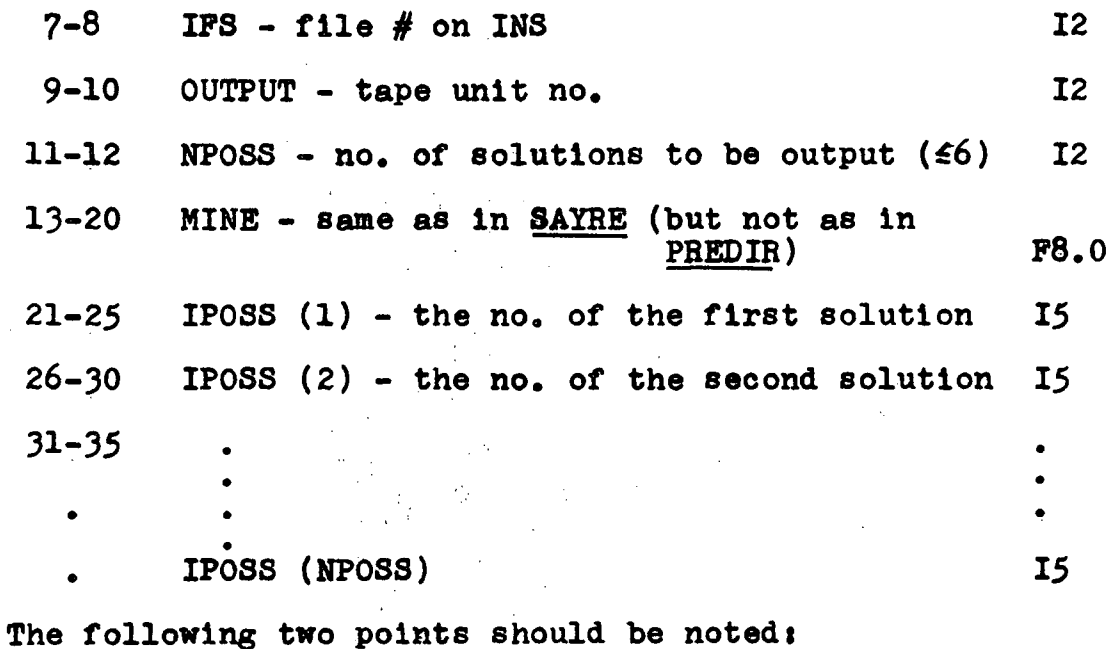

1. the numbers in IPOSS must be in increasing

**order.** 

2. IFE is usually the same as IFS.

### **HOT PROGRAM**

This program was written exlusively for the methyl **2-chloro-2-deoxy-or-D-galactopyranoslde structur e to fin <sup>d</sup>** the correct solution in the xy projection knowing the position of only the chlorine and the relative positions **( i n radia l coordinates) of up to si x carbon atoms and up**  to six oxygen atoms. This program calculates the R**value for h** k 0 projection data ( $\leq$  300) with  $|F_0|$ (h k 0)  $\geq$ a specified value, as the molecule is rotated by small increments about the fixed chlorine position. The various  $(R, \theta)$  are output on tape unit 11 in preparation for plotting a R versus  $\theta$  curve by a U.B.C. library program. (In this **program it is assumed that**  $|F_0|$  **(h k l) data**  $\leq$  2000 reflexions including end of group symbols is in file #3 of a tape mounted on logical tape unit 03).

The data cards for the ROT program are as follows:

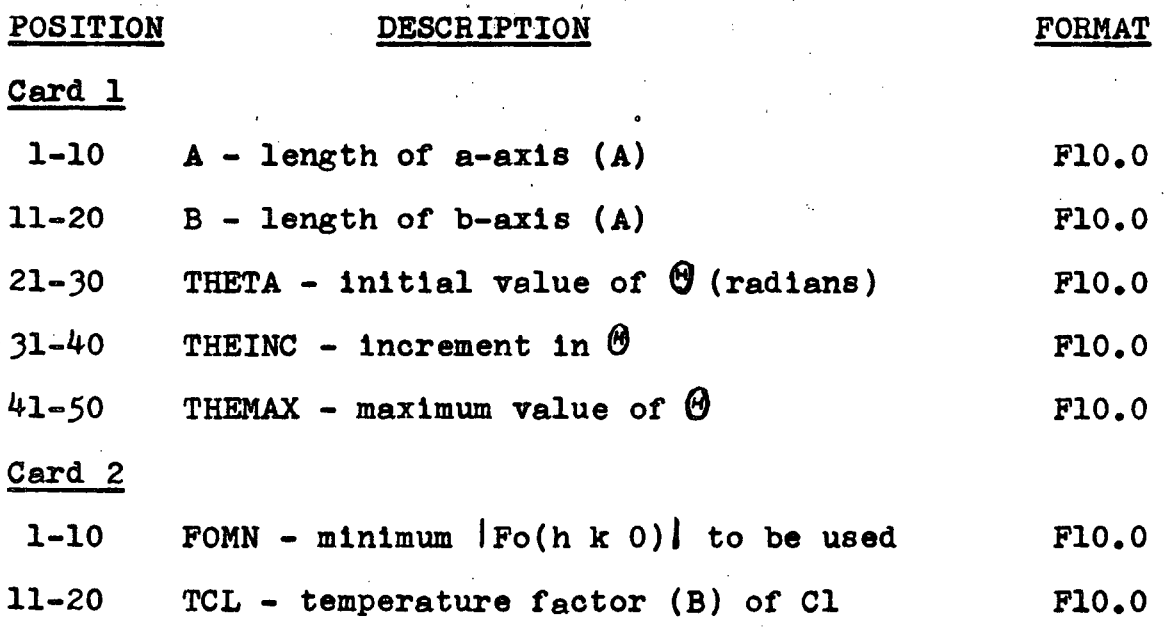

**9\*** 

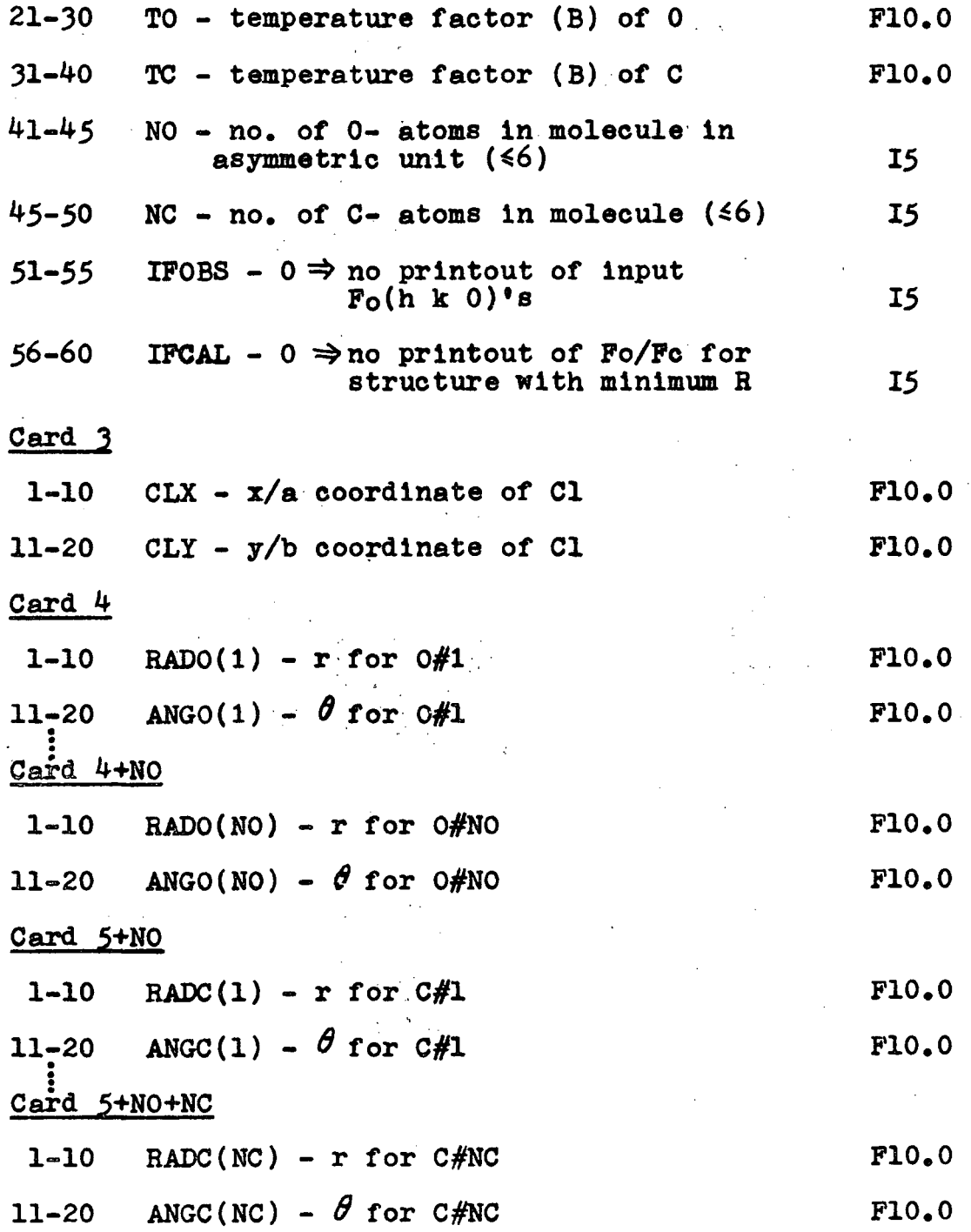

 $\bar{\gamma}$ 

 $\bar{z}$ 

 $\ddot{\phantom{0}}$ 

 $\bar{\beta}$ 

**95** 

 $\bar{z}$
## **CONTUR PROGRAM**

**This program accepts a tape (IN12) prepared by the**  FOURIE program containing a specified number of passes (NPASSS) and produces contoured maps for specified **oontours (C(I) , I » 1, NCONTU) on U.B.C.'e Caloomp 565**  12 inch drum plotter. Each map (pass) will normally be contoured in turn, all sections of one pass being done before the next pass is begun. An option, however, exists which will allow two passes to be joined in each section with the result that corresponding sections for **two passes are read consecutively and drawn up as one large r section . Another optio n (NEWZ) allows specifica**  tion of a different axis of sections to that contained on the input tape. by-passing the need for repreparing the structure factor tape.

The size of the maps are specified in cm./A (SCALER). **<sup>I</sup> f not specified , the maps wil l be drawn ten inches wide,**  the limit of U.B.C.'s Calcomp plotter. If a scale is specified which requires more than the ten inch width of the plotter, ten inches of the map for all sections will **be drawn first , thereafter , unit s (PARTS) of up to ten**  inches will be drawn as many times as is needed to complete **the map.** 

Each PART (a "part" of a section not greater than ten inches) is first read in from IN12 and the number of **points i s increased four-fol d (BHOO(6l,6l)) by linea <sup>r</sup>**

interpolation, introducing one point between every two adjacent points of the original Fourier grid. On this finer grid contouring is commenced by searching for possible contours which begin on the outside of the map (and thus finish on the outside). After contours of this type are drawn, interior contours (which finish at the same place they begin) are then searched for along the vertical direction only, and drawn if they have not been drawn already. Regions between grid points are represented in ICON (61,121) and when, for instance, an Nth contour is drawn between two grid points, note is **made of it in ICON by adding**  $2^{N-1}$  **to the appropriate word** of core (turning the Nth bit on).

In searching for the start of a contour between 2 grid points, all NCONTU contours are treated simultaneously (but only if they occur between points such **that the second has a higher value than the first) , before going on to the next interval . In continuing the drawing of a contour line , a note i s made of the directio n i n**  which the contour has approached a grid quadrilateral to facilitate finding a new exit point for the contour.

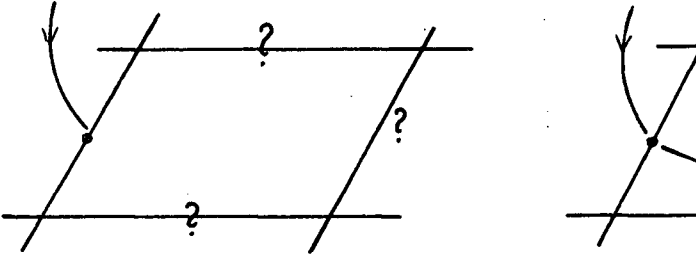

direction  $\rightarrow$  (1,0) **hew direction**  $(0,-1)$ 

**Only three possible such exit points exist for the contour depicted above and i t becomes a simple matter of checking which can be used. When a contour comes**  back on itself (or in the case of exterior contours, **when a contour again reaches the outside) , i t i s complete**  and search for new contours can recommence where the now **oompleted one started . Contour line s consis t of straigh t**  lines between edges of the quadrilateral grid, their position on the edges being determined by linear inter**polation .** 

Labelling of the contour maps consists of identi**ficatio n of each sectio n by it s height i n 1/120'ths and of each third contour (beginning with C(1)) with special symbols noted at the beginning of the plot . When al l contouring to be done on a specifie d input tape i s complete,**  the message, END OF ALL PASSES, is drawn out on the plotter **paper.** 

As only logical units 03 and 04 can be used for loading and unloading tapes, and as a plotter tape must always be mounted on 04 for the CONTUR program (at U.B.C. **plottin g i s off-line ; plottin g instruction s are firs t**  output on tape unit 04 before actual plotting is done), **<sup>i</sup> t i s impossible to run FOURIE and CONTUR consecutively**  plotting out a Fourier map and at the same time saving the **tape output of the FOURIE program. This leaves two alternative s** *t* 

- 1. Saving the Fourier map The FOURIE program **18 run one day inputting the structure** factor tape on  $04$ , and outputting the Fourier map on 03. The next day this prepared Fourier **map Is remounted on 03 to be used by the**  CONTUR program for preparing a plot tape on  $04$ .
- 2. Not saving the Fourier map The FOURIE and **CONTUR programs are run consecutively and concurrently with the structure factor tape on 03** and output of the Fourier map on scratch disc **utility 11 (or 12). The latter unit provides Input to the CONTUR program which prepares a**  plot tape on unit  $04$ .
- **NOTE: A program (PROJ) whose input will not be described** here, was also written which together with a **specia l versio n of the CONTUR program (PR0JCN), produces projected views of the three dimensional electro n density maps (Figures <sup>3</sup> , 6 and 15)\***  This was done to save the large amounts of paper and computer time required for contouring on a large soale, full three-dimensional maps which would **otherwise have to be produced fo r thi s by the regular CONTUR program.**

**99** 

**The data cards for the CONT UR program are as follows t POSITION DESCRIPTION FORMAT Card 1 1-2 IN12 - Input unit,no. (02, 03, 11** *oi>* **12 only) 12 3-4 NPASSS - no. of passes on IN12 12 5-6 NPAIRS - no. of pairs of passes to be joined i n each section beginning at pass #1 12**  7-8 NEWZ - new axis of sections, if any <br>(1 for x, 2 for y, 3 for z)  $12$ **(1 for x, 2 for y, 3 for z) 12 Card 2 1-80 ANYTHING fo r identificatio <sup>n</sup> 13A6 , A2 Card 3**   $\mathbf{1}$  $I1$ **IDENTITY OF 1 for x, 2 for y, 3 for z II**  $\mathbf{2}$ *\l* **for x, 2 for y,3for z**  3-4 NCONTU - no. of contours  $\leq 16$  **I2 5-6** IPASS - +1 if program to begin again<br>after plotting IN12 12 **5-6 IPASS - -fl i f program to begin again**  after plane in the plane is not absoluted.<br>Integrating 12 **7-8 ILAB - -1 suppresses al l non-essential**   $9 - 10$ **lPR - +1 if Fouriers are a series of<br>projections 12**  $\mathbf{p}$  **projections**  $\frac{1}{2}$   $\frac{1}{2}$  **11-20 AAXIS - length of axis (A) along plotter paper F10.0 21-30 BAXIS - length of axis (A) across 10 inch width F10.0 31-40 THETA - angle (deg.) between AAXIS + BAXIS (90.0 i f BLANK) F10.0 41-50 SCALE - cm./A (plot fill s width of paper <sup>i</sup> f BLANK) F10.0 51-60 CLKMAX - time allowed for this program (normally BLANK) F10.0** 

**100** 

**Card 4** 

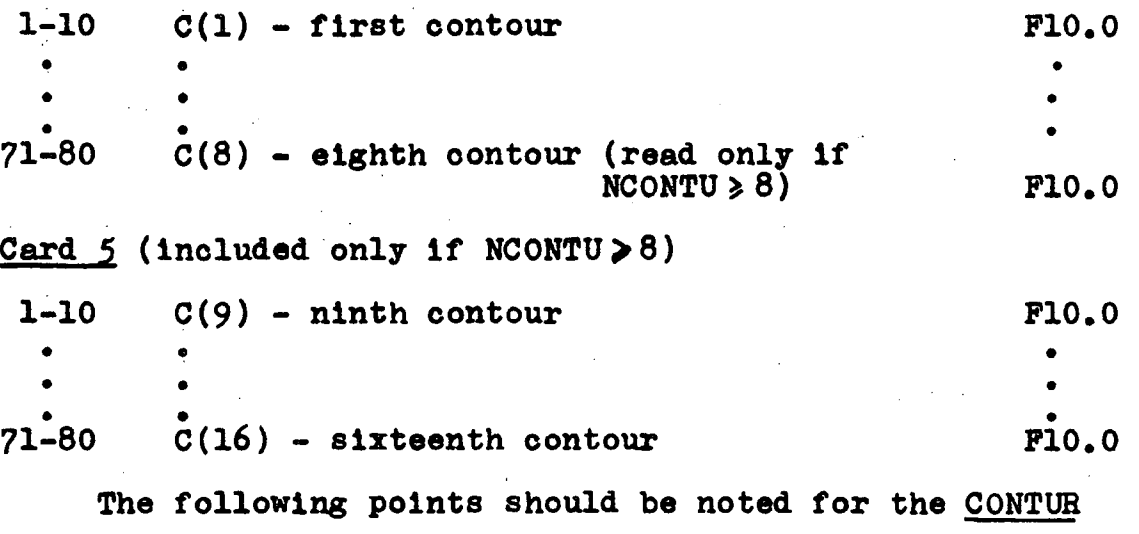

**program t** 

- 1. Repeat cards 1 through 4 (or 5) if last set **of 4 (or 5) cards had IPASS = +1.**
- **2. AAXIS + BAXIS are w.r.t. UNIT CELL, not ASYMMETRIC UNIT.**
- 3. Contours must be in increasing order.
- **4. Plotte r tape i s always mounted on 04.**
- **5. I f two passes are to be Joined, they must be i n natura l order; they must be of equal dimensions**  along all three directions; and, the end of one pass must be the same as the start of the other pass along one axis in the plane of sections.

**\*\*\*\*\*\*\*\*\*\*** 

*s* 

## **BIBLIOGRAPH Y**

- 1. H. Lipson and W. Coohran, "The Determination of Crystal **Structures, " G.Bell and Sons Ltd. , 3rd edn., 1966.**
- 2. J.M. Robertson, "Organic Crystals and Molecules." **Cornell University Press, 1953.**
- **3. G.H. Stout and L.H. Jensen, "X-ray Structure Determination A Practica l Guide," Macmillan Co., 1968.**
- **4. M.J.Buerger, "Vector Space," John Wiley and Sons Ltd. , 1959.**
- **5. G.N. Ramachandran, ed., "Advanced Methods of Crystal lography," Academic Press, 1964.**
- **6. H. Hauptman and J . Karle , "The Solutio n of the Phase Problem - I. The Centrosymmetrio Crystal, " American**  Crystallographic Ass., 1953.
- **7. J . Karle and I.L. Karle , Aota Cryst. , 1966, 21, 849.**
- **8. M.M. Woolfson, "Direot Methods i n Crystallography," Oxford University Press, 1961.**
- **9. J.S. Rollett , "Computing Methods i n Crystallography," Clarendon Press, Oxford. 1965.**
- **10. R. Hoge and J . Trotter , J.Chem.Soc.(A), 1968, 267.**
- **11. H.M. Berman and S.H. Kim, Acta Cryst. , I968, B24, 897.**
- 12. J.K.N. Jones, Private Communication, 1967.
- **13. J.K.N. Jones, M.B. Perry and I.C. Turner, Canad.J.Chem.,**
- **I960, 3\_8,** U**2 2**A 14. J.M. Bijvoet, A.F. Peerdeman and A.J. van Bommel, **Nature, 1951, 168, 271.**
- **15. "Internationa l Tables fo r X-Bay Crystallography," Kynoch Press, Birmingham, 1962, vol . III .**
- 16. G.A. Jeffrey and R.D. Rosenstein, Advanc.Carbohyd.Chem., **1964, 19, 1.**
- **17e P.D. Bragg, J.K.N. Jones, and J.C. Turner, Canad.J.Chem., 1959, 37, 1412.**

**Bibliography (cont'd.)** 

- **18. B.E. Reeves, J.A.C.S., 1950, 72, 1499.**
- **19. W.C. Hamilton and J.A. Ibers, "Hydrogen Bonding in Solids," W.A. Benjamin, Inc., i960 .**
- **20. J.D. Oonohue i n "Structural Chemistry and Molecular Biology," Ed. A. Rich and N. Davidson, Freeman Press, 1968, pp.450-456.**
- **21. "IBM 7040/7044 Operating System (16/32K) Fortran IV Language," IBM Corp., Programming Systems Publications, 1964.**

**\*\*\*\*\*\*\*\*\*\*** 

## **APPENDIX**

(Source deck listings of programs in Part II)

 $\Omega$ 8  $\overline{O}$ Tτ Ż١ h.  $\sim$   $\sim$  $\sim$ PREDIR PROGRAM  $\ddot{\phantom{a}}$  $\mathcal{C}_{\mathcal{A},\mathcal{C}}$  $\sim$  $\mathcal{L}_{\mathbf{a}}$ 

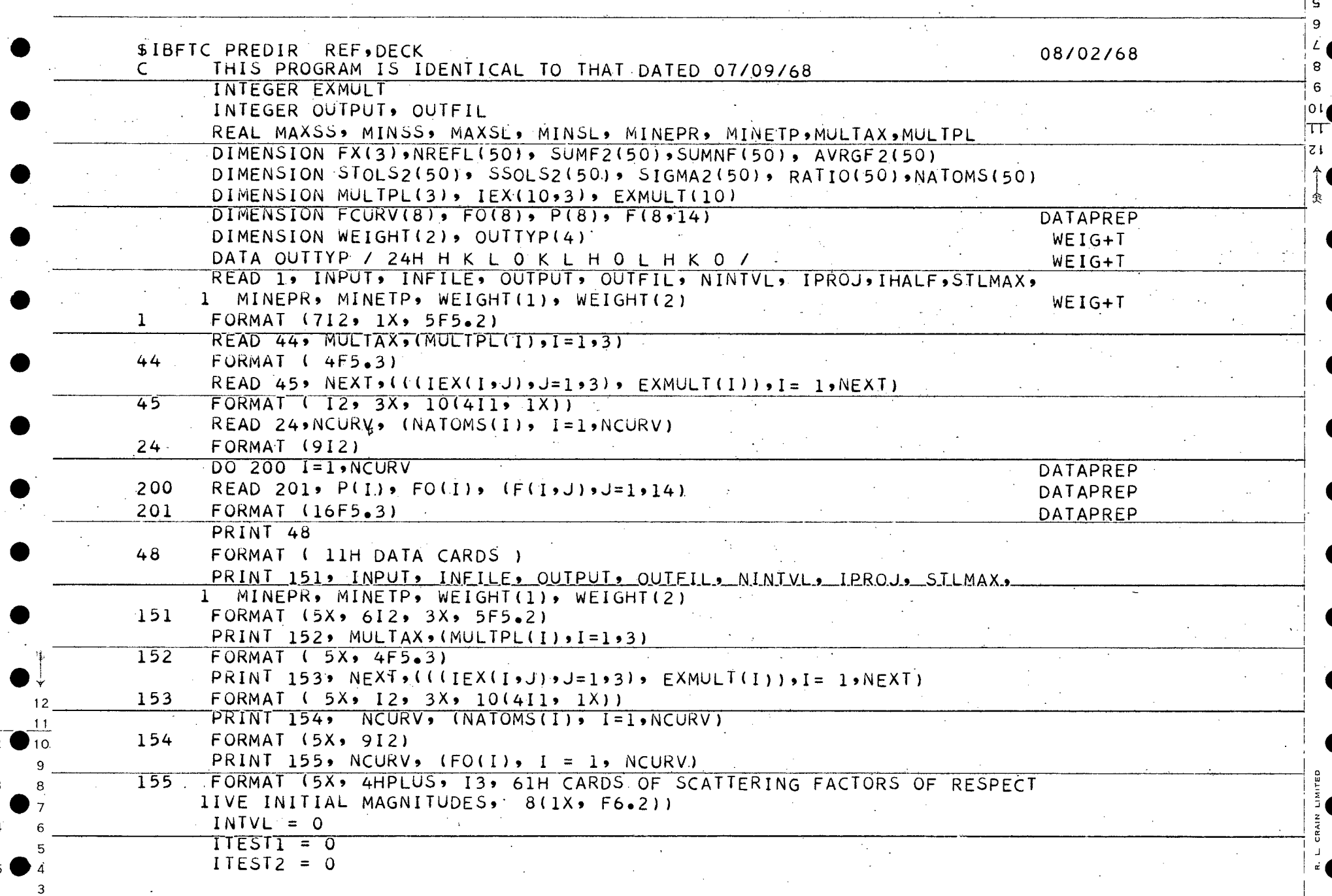

Þ

8. 6

 $\top$ 

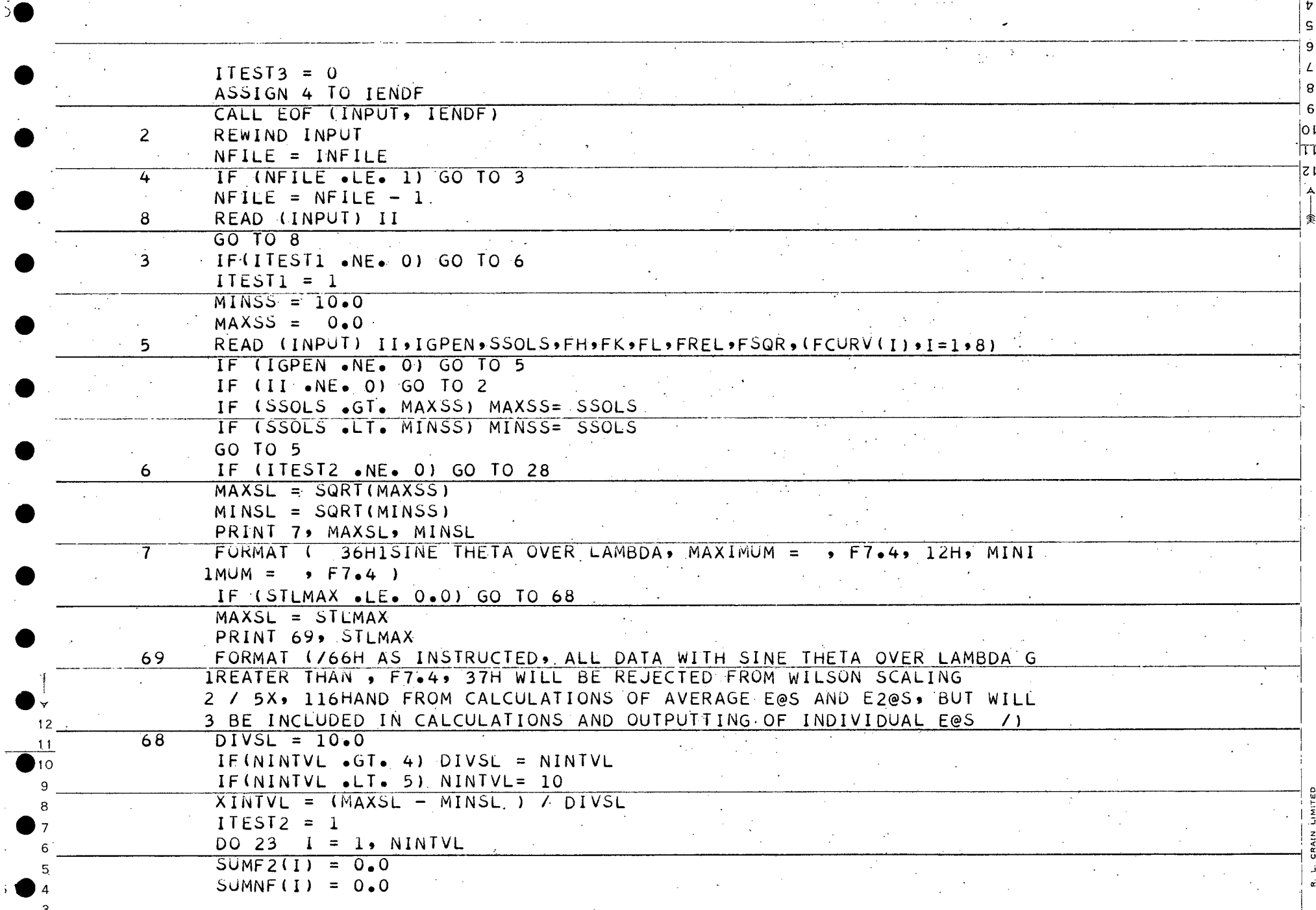

 $\sim$ 

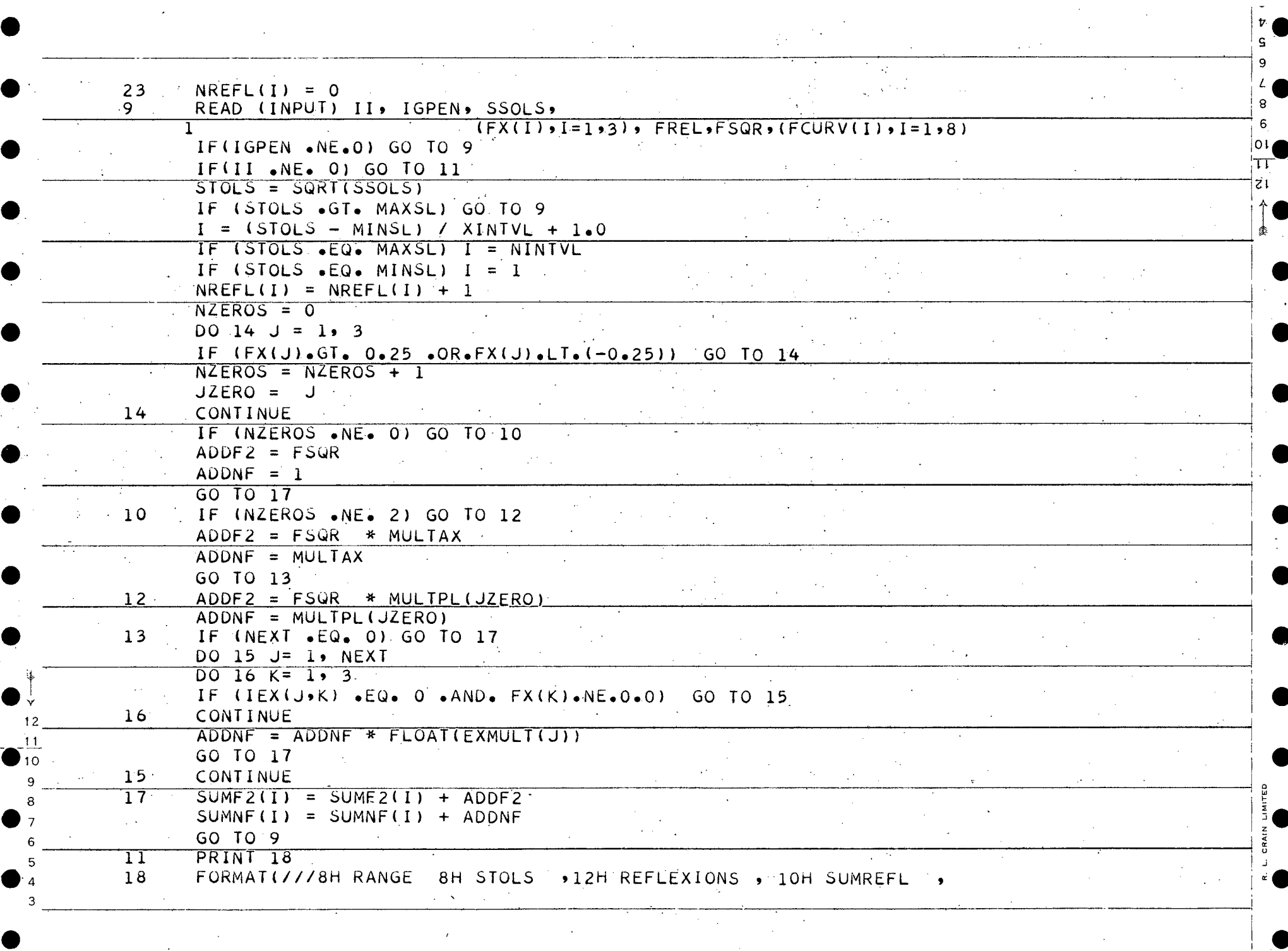

 $\sim 10^6$ 

 $\mathsf{s}$ 9

 $\prod$ 

 $\sim$   $\sim$ 

 $\,$  }

J.

 $\overline{5}$ 

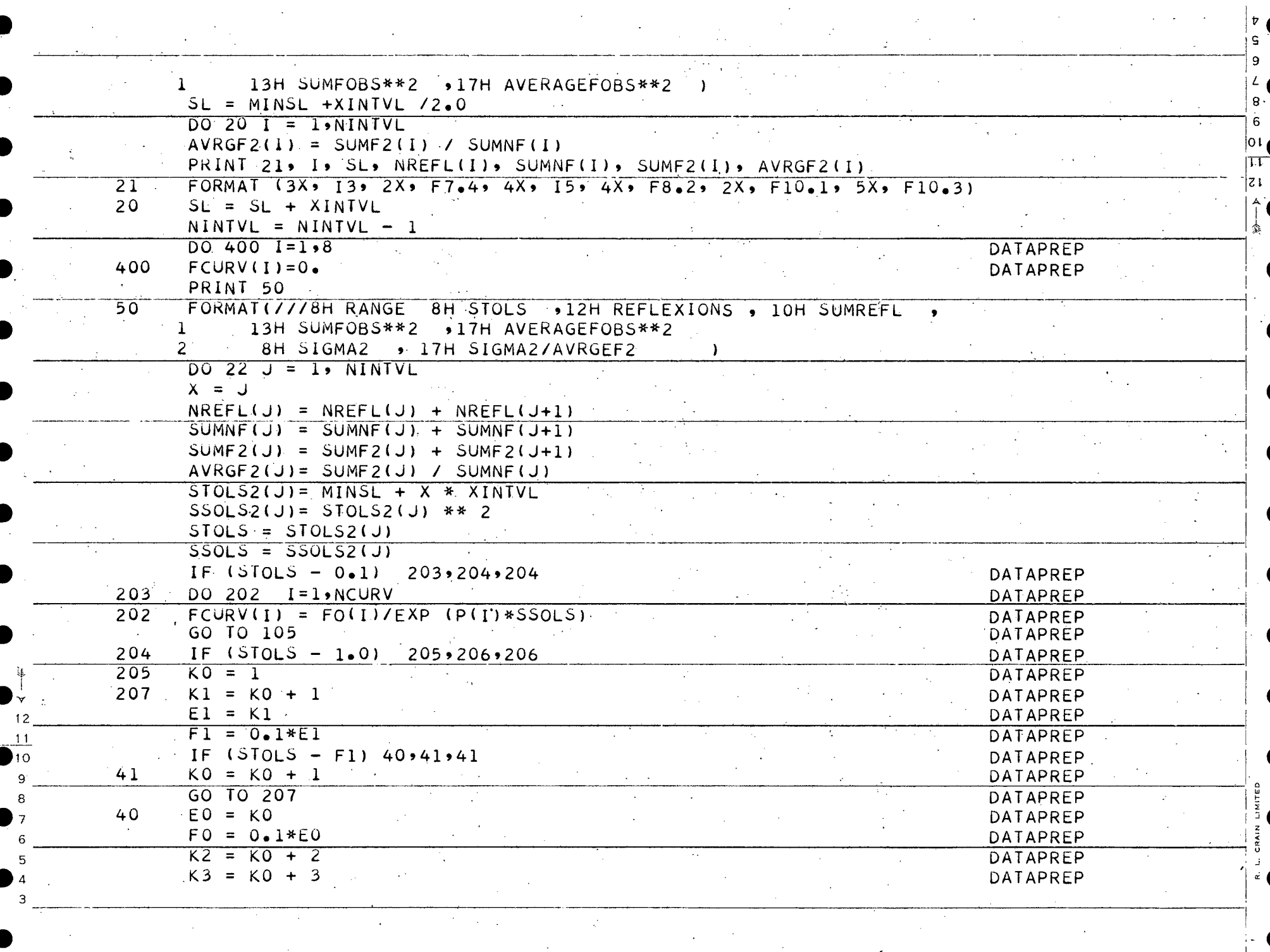

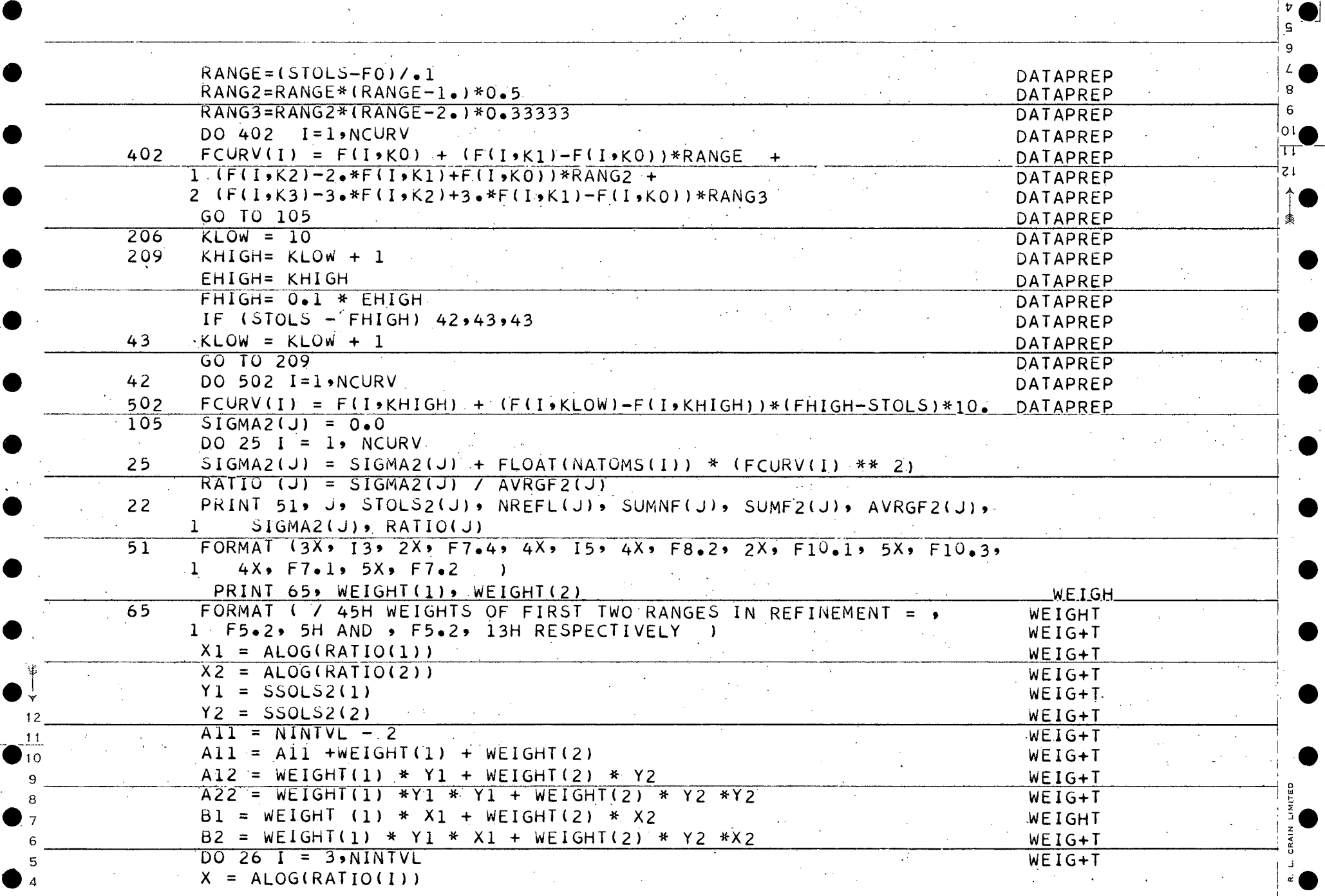

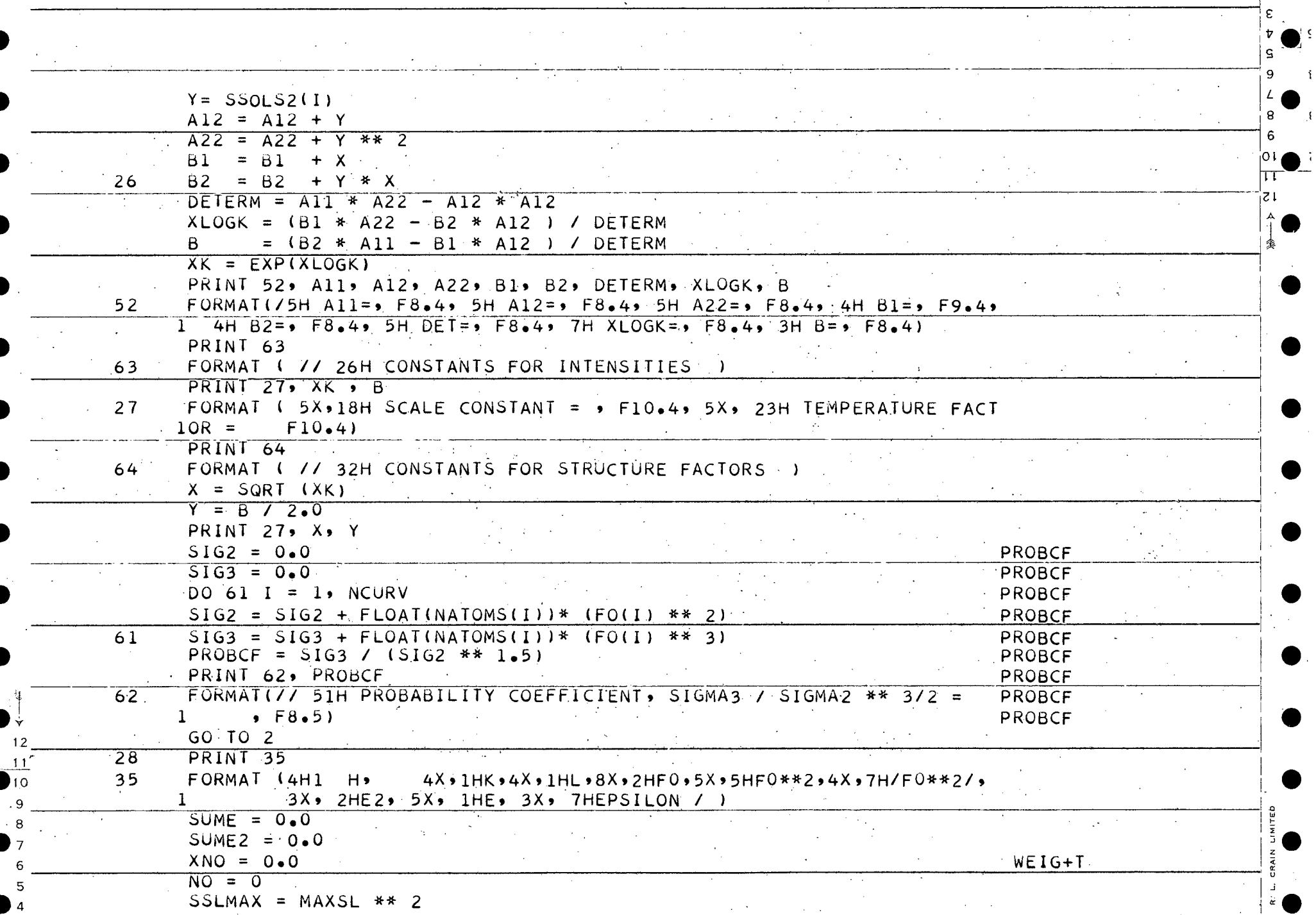

 $\frac{1}{2}$ 

ı

Z

 $\frac{1}{2} \frac{1}{2} \frac{1}{2} \frac{1}{2}$ 

 $\mathcal{A}^{\prime}$ 

 $\gamma$ 

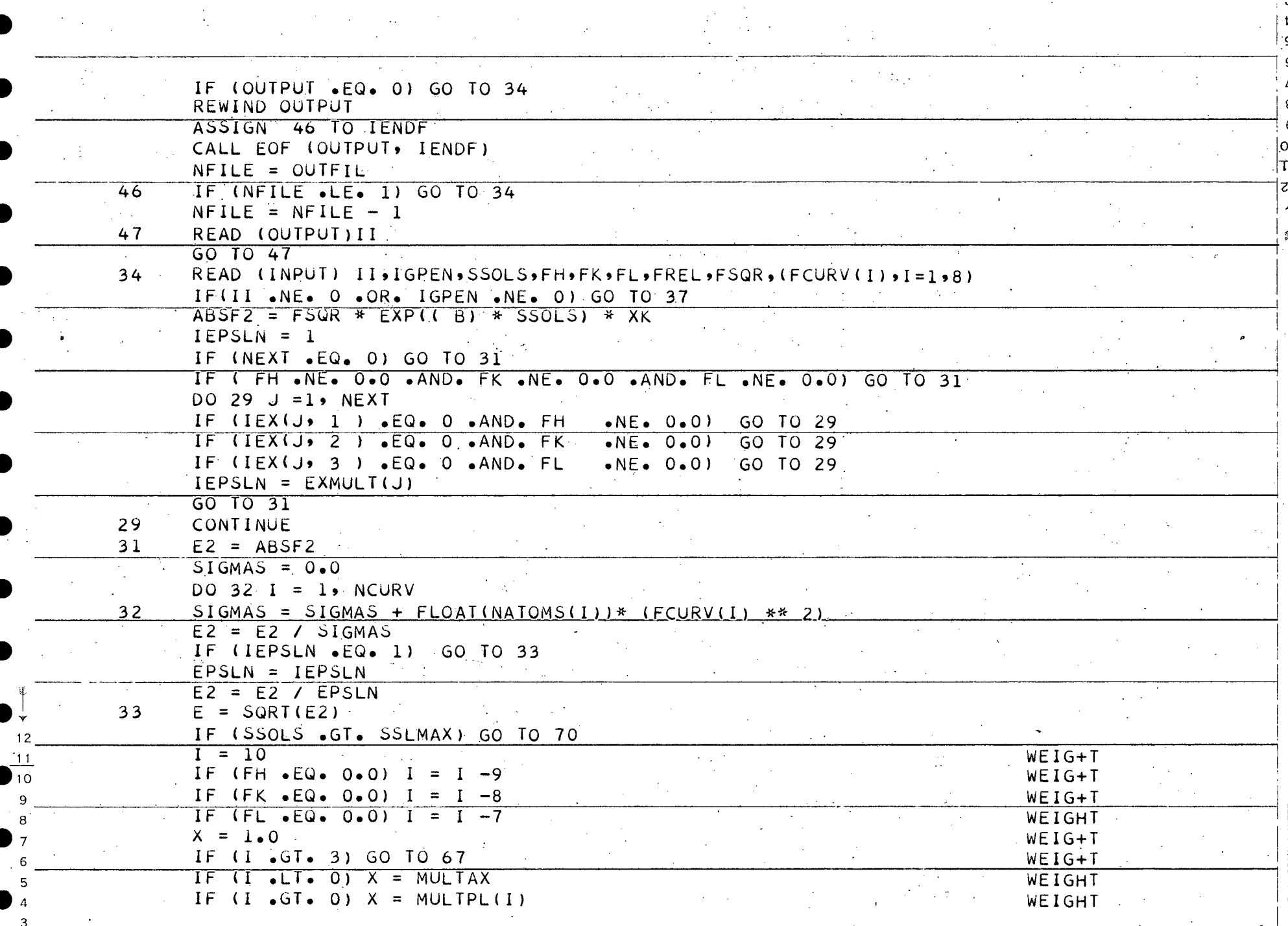

 $\frac{1}{2} \left( \frac{1}{2} \right)$ 

 $\mathbf{r}$ 

The S

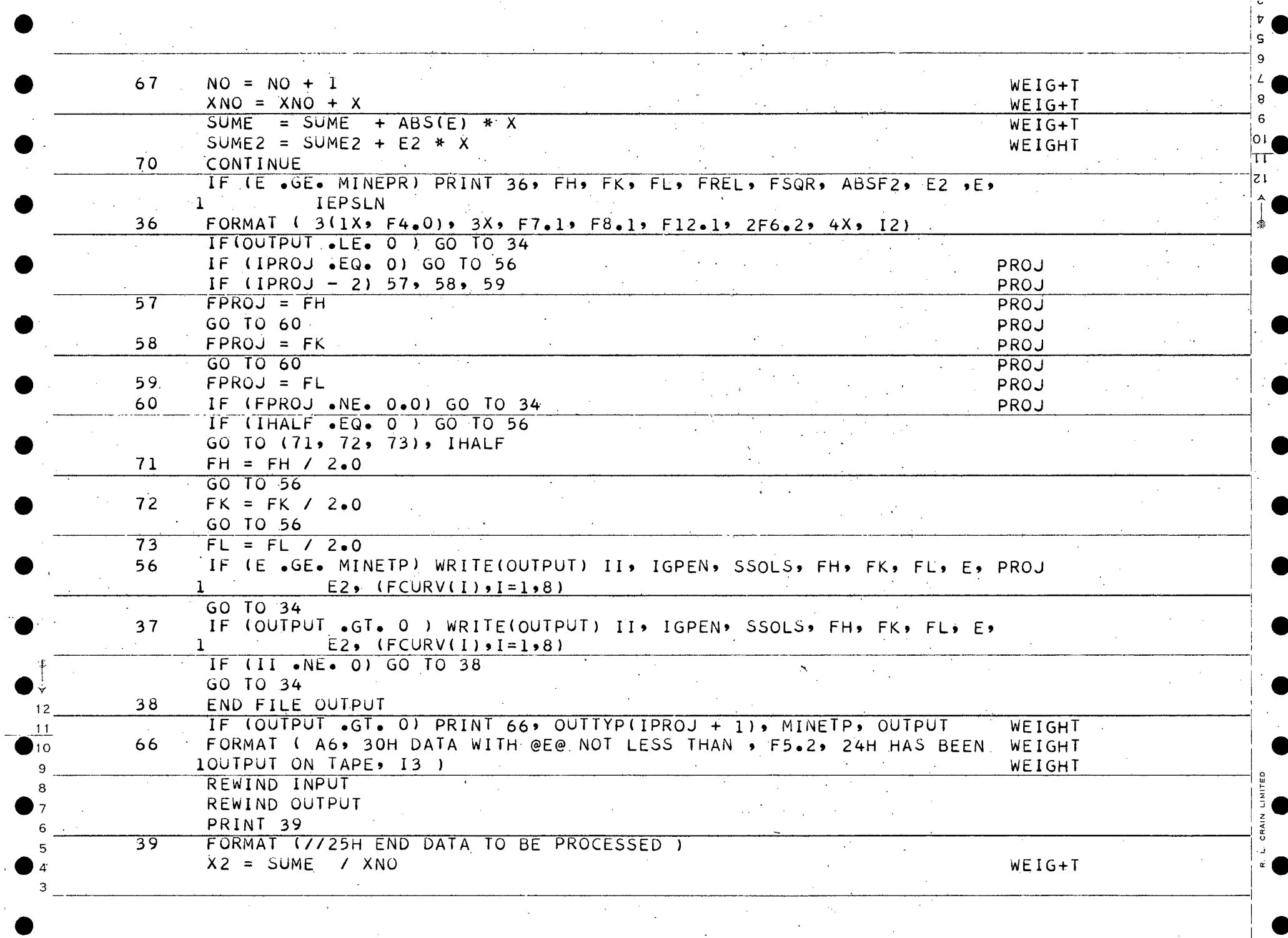

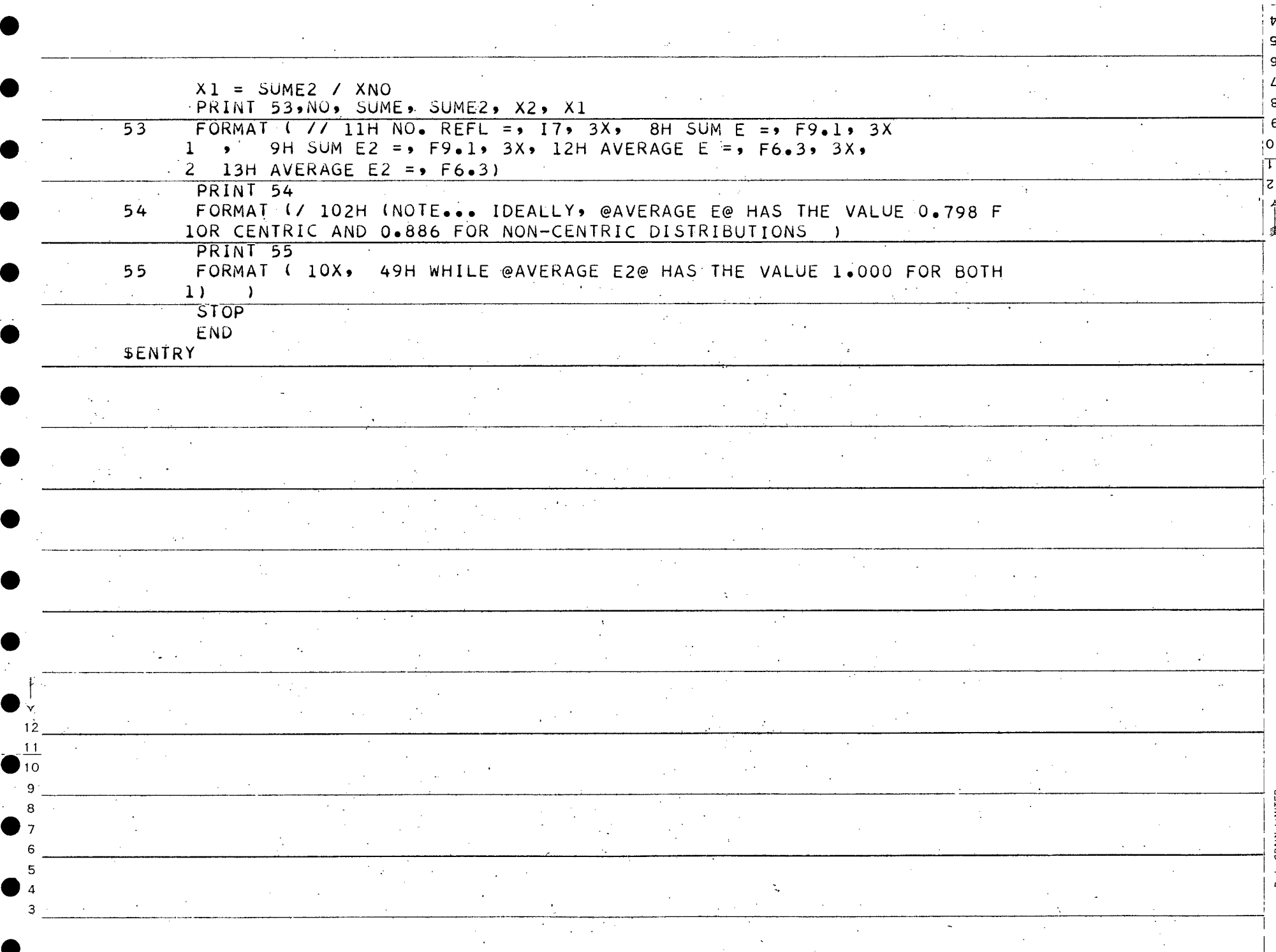

 $\pmb{\cdot}$ 

5.

 $\ddot{\phantom{1}}$ 

 $\bar{v}$ 

 $\frac{1}{2}$ 

۰ SAYRE PROGRAM

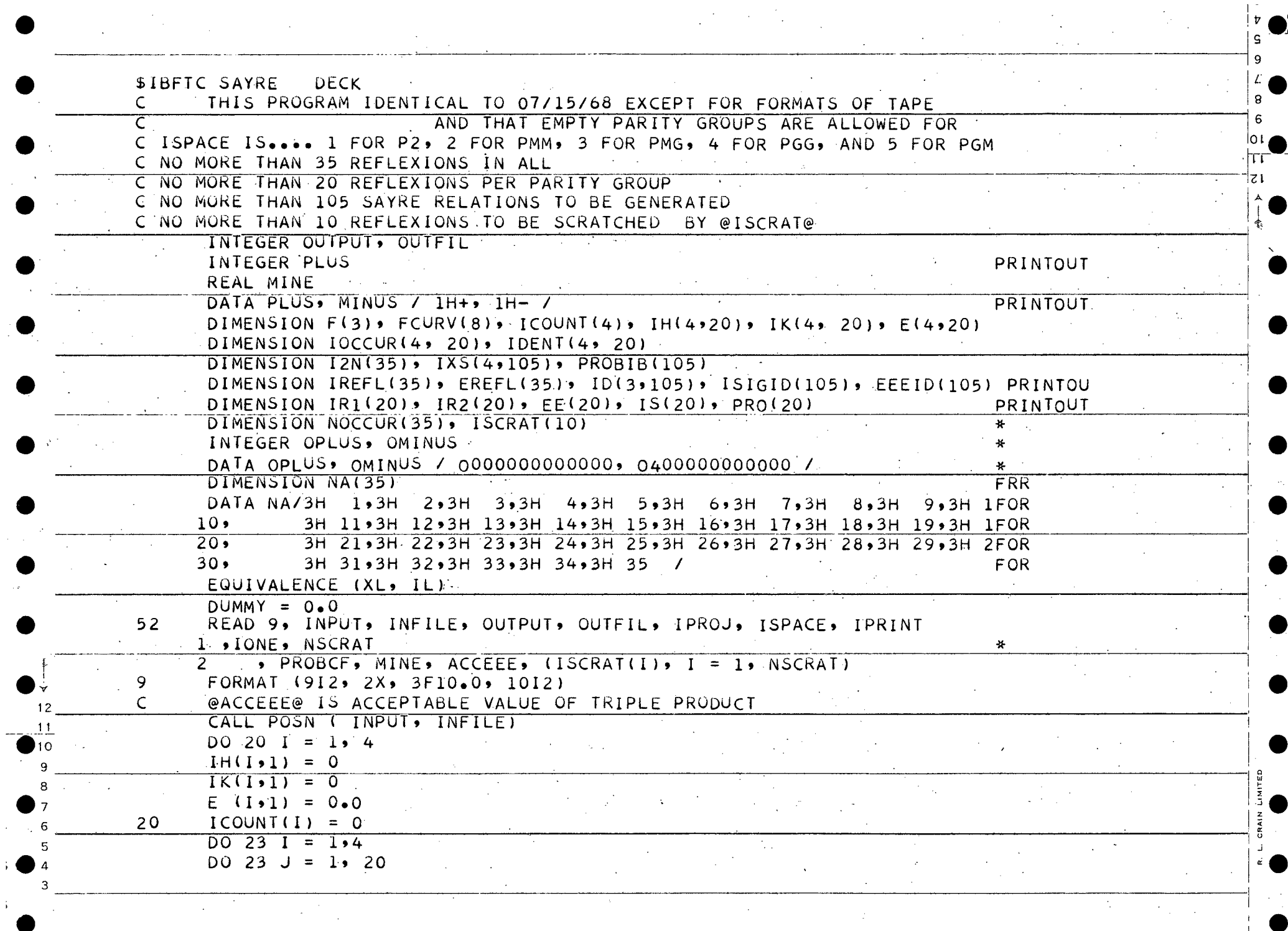

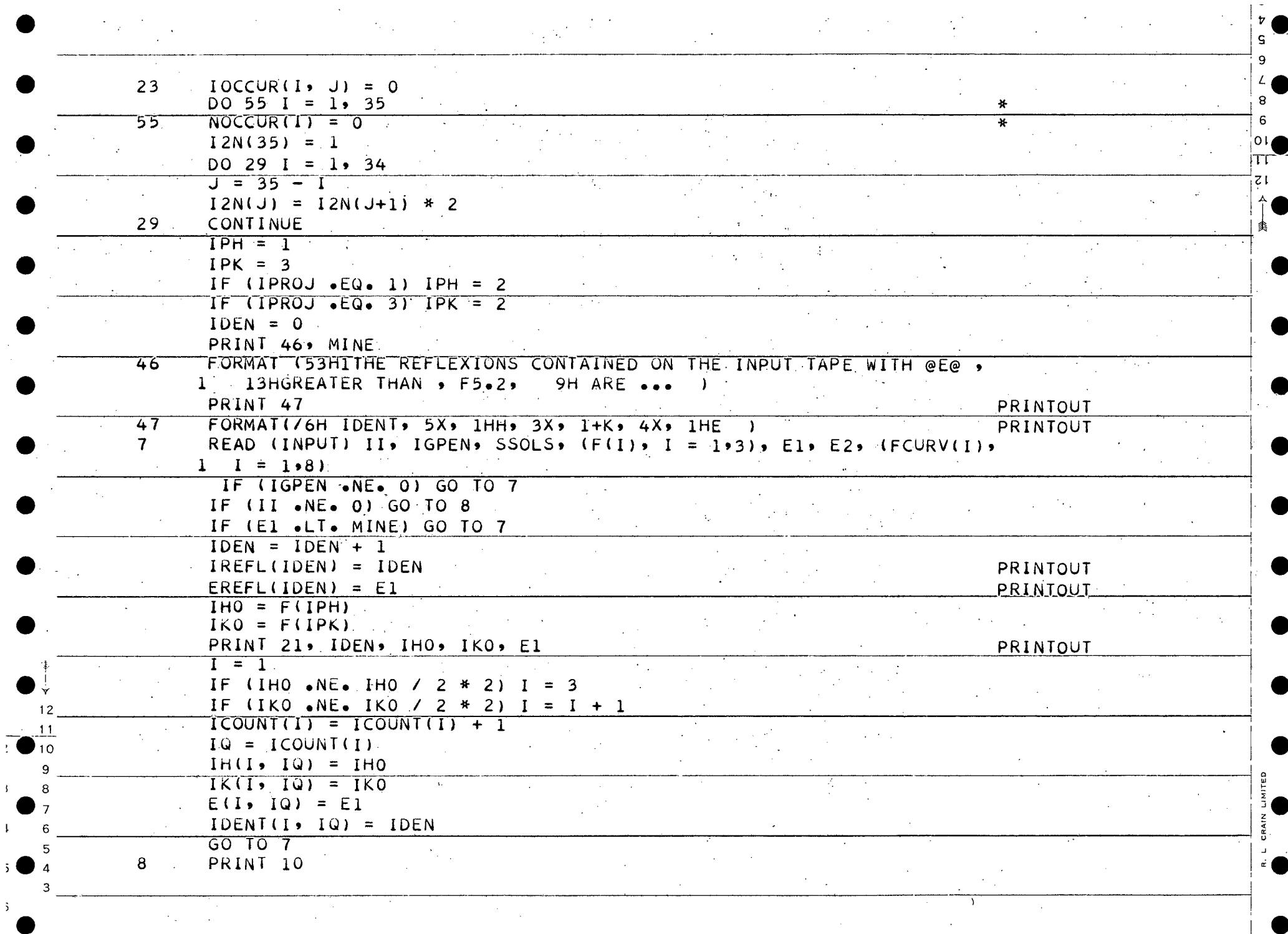

 $\bar{\mathbf{y}}$ 

 $\mathbf{I}$ 

 $\begin{array}{c} 5 \\ 9 \end{array}$ 

 $8<sup>1</sup>$  $6<sub>1</sub>$ 

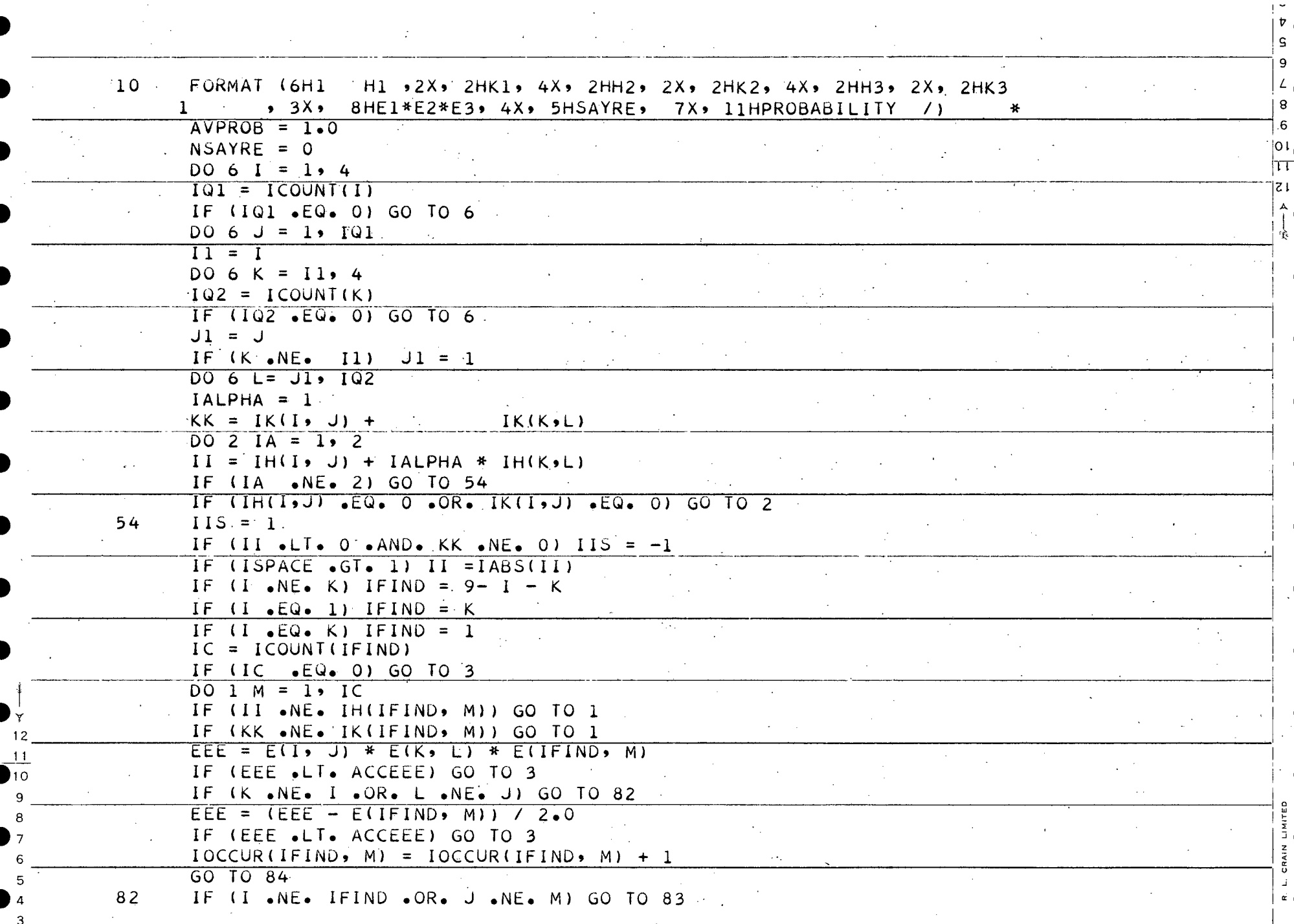

 $\label{eq:2.1} \mathcal{L}_{\mathcal{A}}(\mathcal{A}) = \mathcal{L}_{\mathcal{A}}(\mathcal{A}) = \mathcal{L}_{\mathcal{A}}(\mathcal{A}) = \mathcal{L}_{\mathcal{A}}(\mathcal{A})$ 

 $\frac{1}{2}$ 

 $\mathcal{V}^{\pm}$ 

 $\mathcal{L}(\mathcal{A})$ 

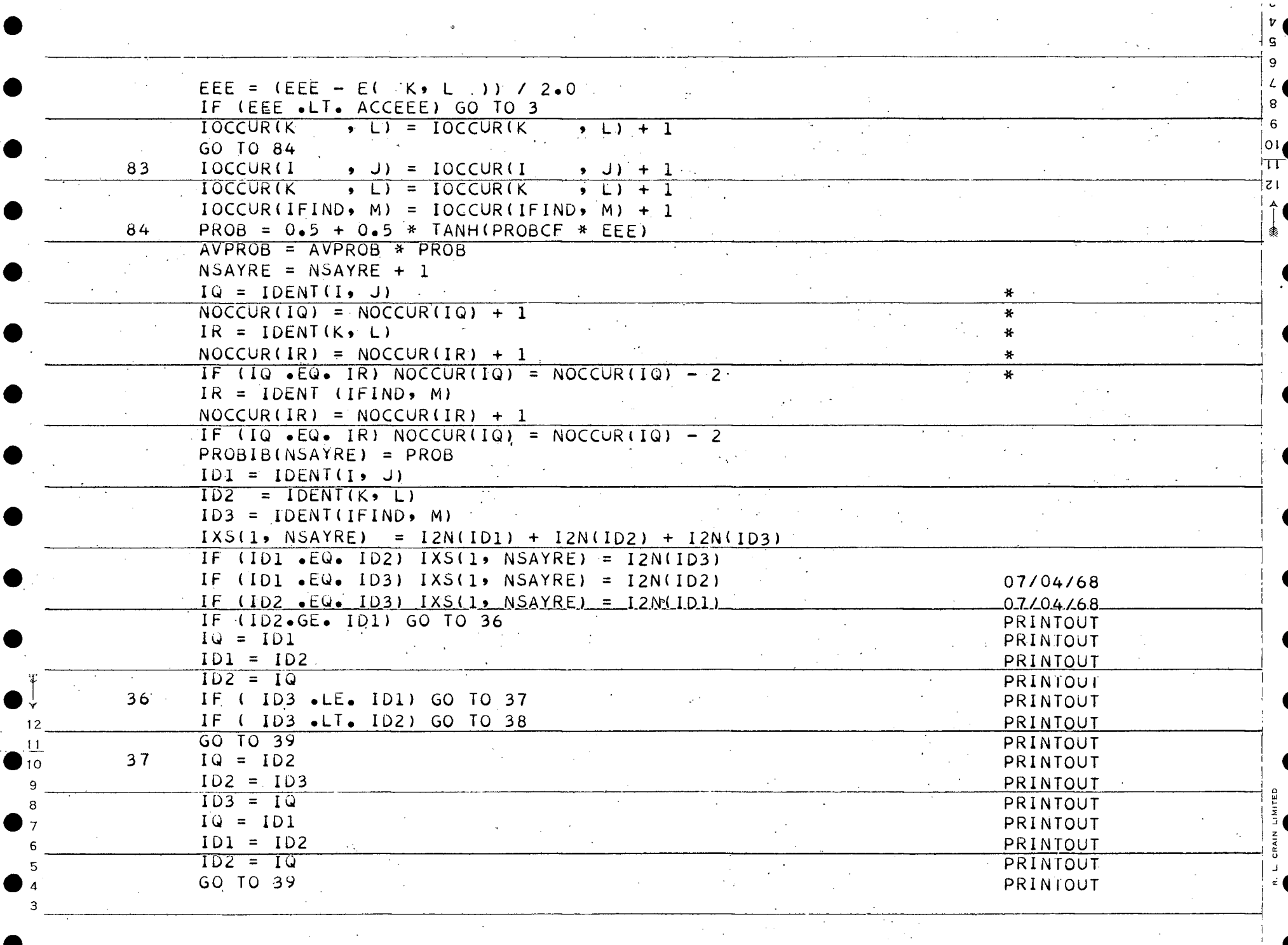

 $\mathcal{L}^{\text{max}}_{\text{max}}$  , where  $\mathcal{L}^{\text{max}}_{\text{max}}$ 

 $\frac{1}{2} \int_{\mathbb{R}^2} \left| \frac{d\mathbf{x}}{d\mathbf{x}} \right|^2 d\mathbf{x}$ 

 $\mathbf{I}$ 

 $\overline{1}$ 

-5

 $\mathcal{V}_\mathrm{c}$ 

 $|v|$ 

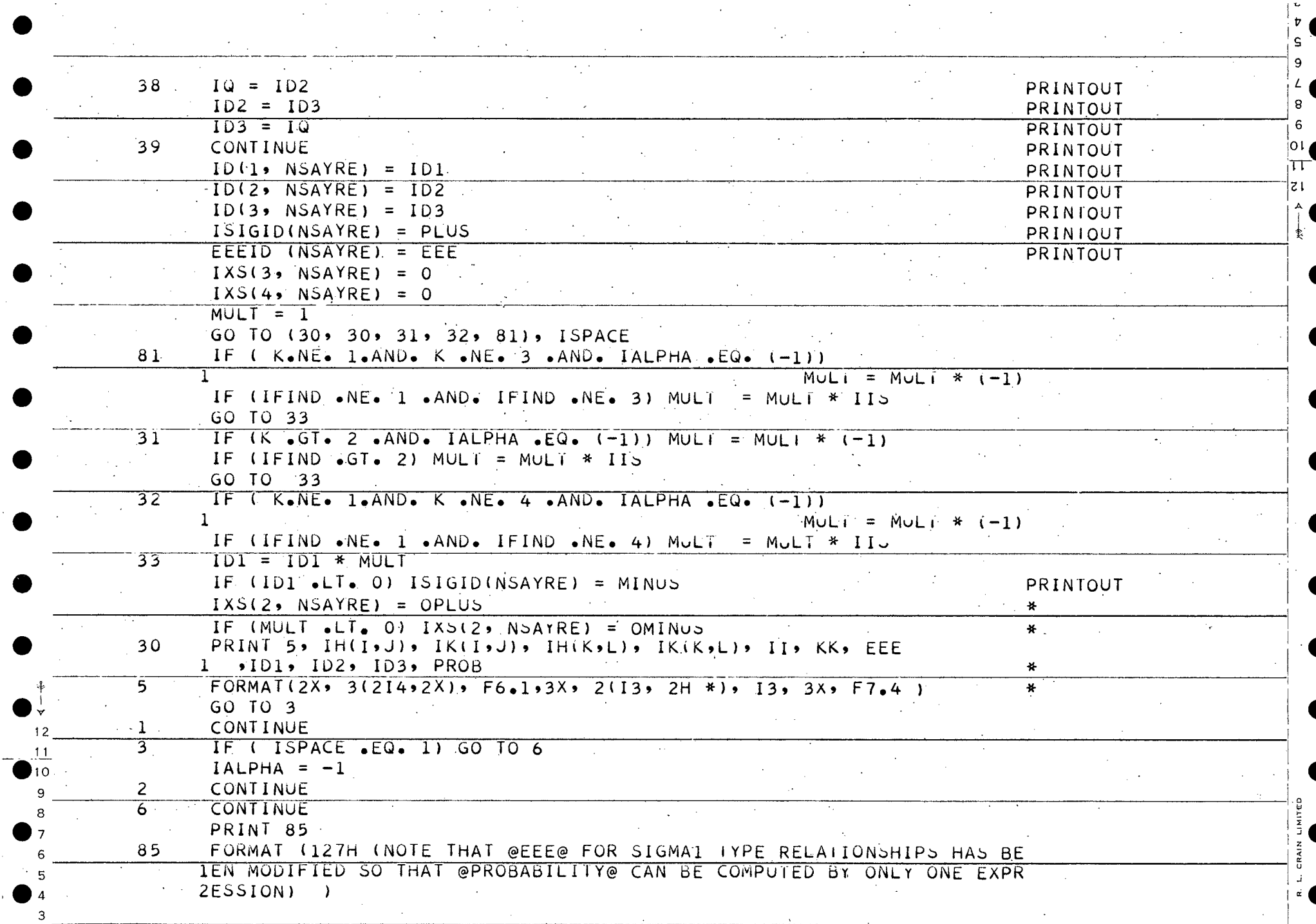

 $\mathcal{F}^{\mathcal{A}}$ 

 $\label{eq:2} \frac{1}{\sqrt{2}}\left(\frac{1}{\sqrt{2}}\right)^2\left(\frac{1}{\sqrt{2}}\right)^2\left(\frac{1}{\sqrt{2}}\right)^2.$ 

 $\begin{bmatrix} 1 \\ 0 \\ 0 \end{bmatrix} \in \mathcal{A}$ 

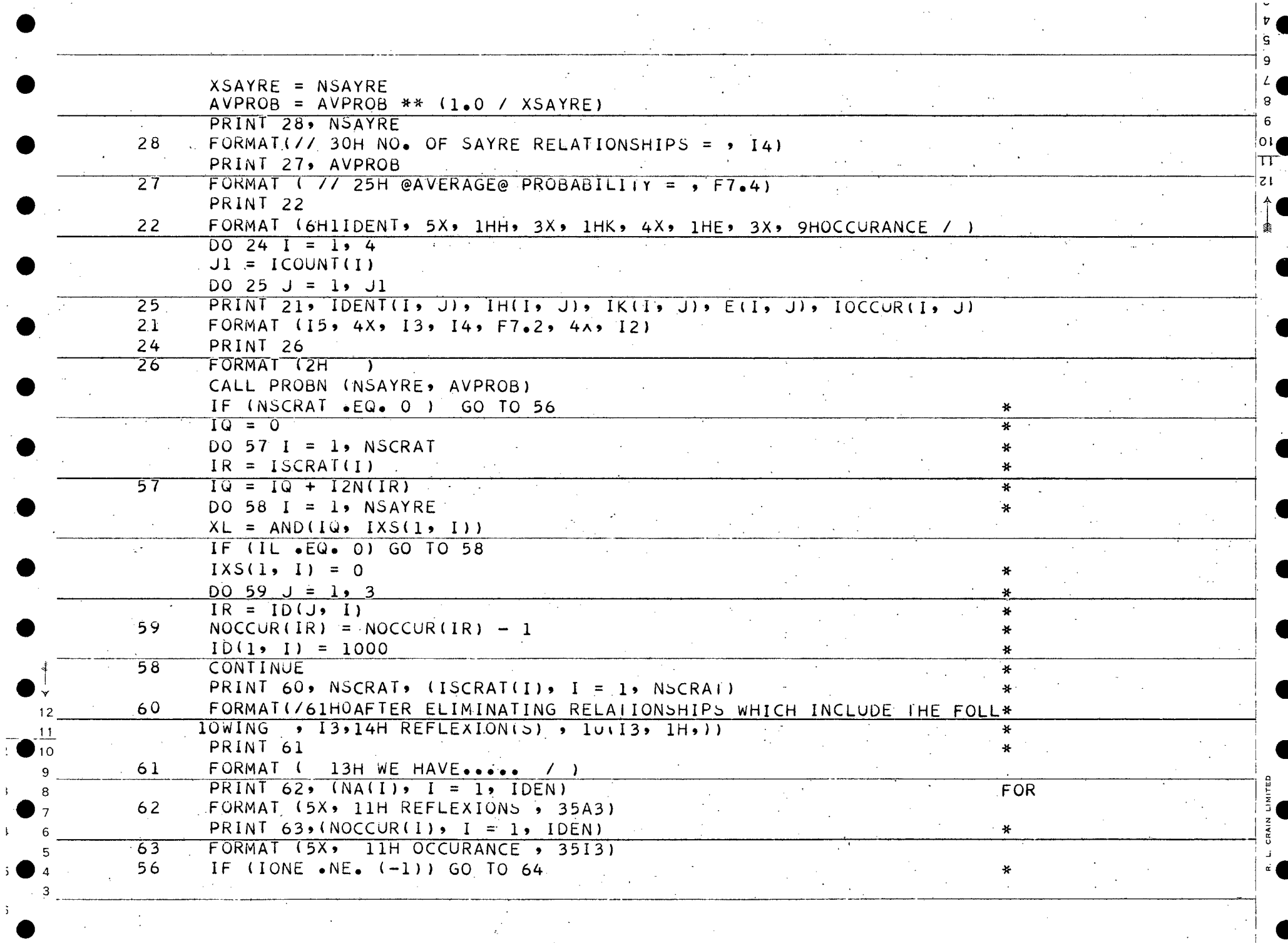

 $\bullet$ 

 $\mathfrak{z}^+$ 

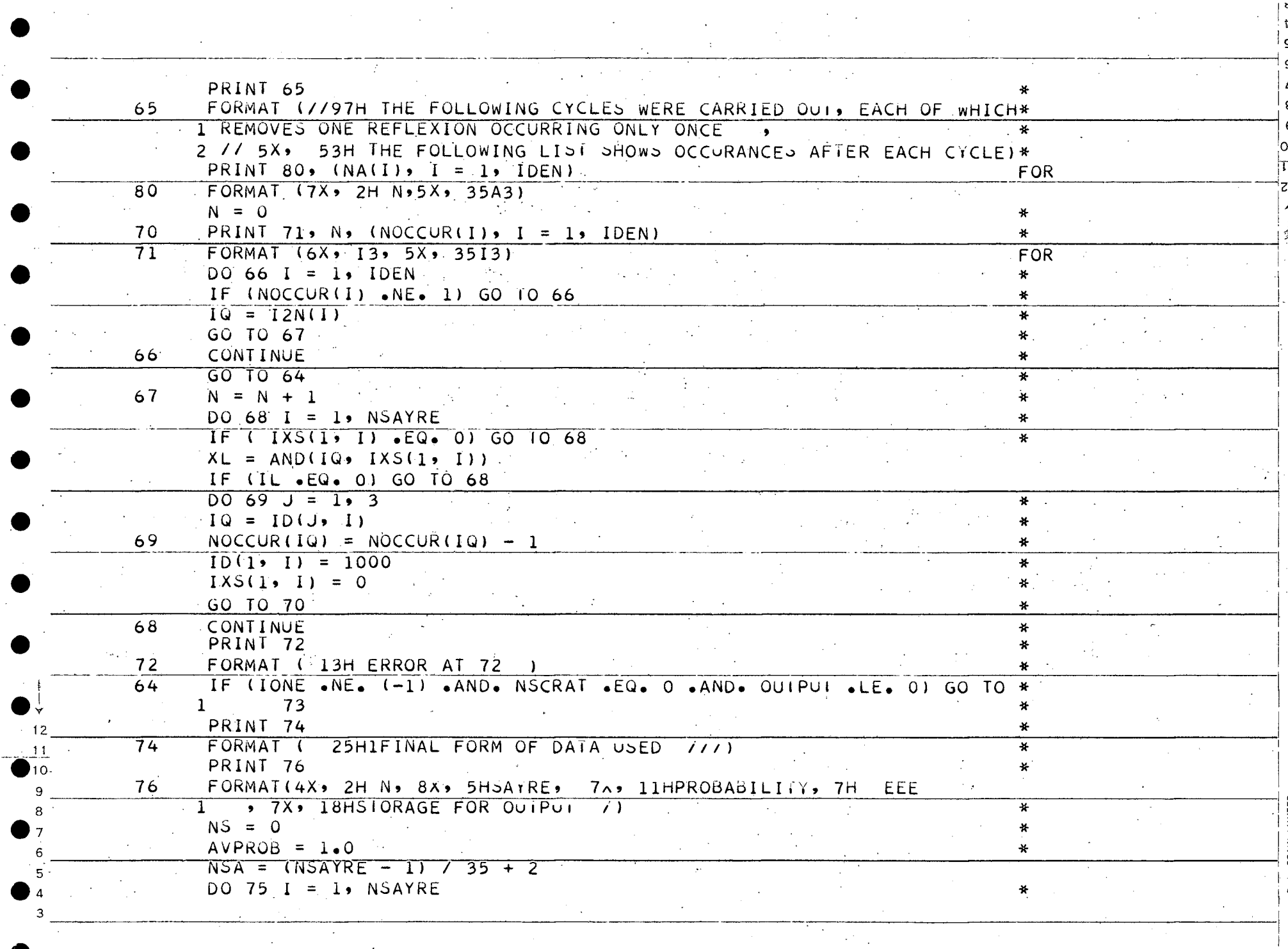

 $\mathcal{I}$ 

 $\frac{1}{2}$  by  $\frac{1}{2}$ 

 $\label{eq:2} \begin{split} \mathcal{L}_{\text{max}}(\mathbf{r}) = \mathcal{L}_{\text{max}}(\mathbf{r}) \,, \end{split}$ 

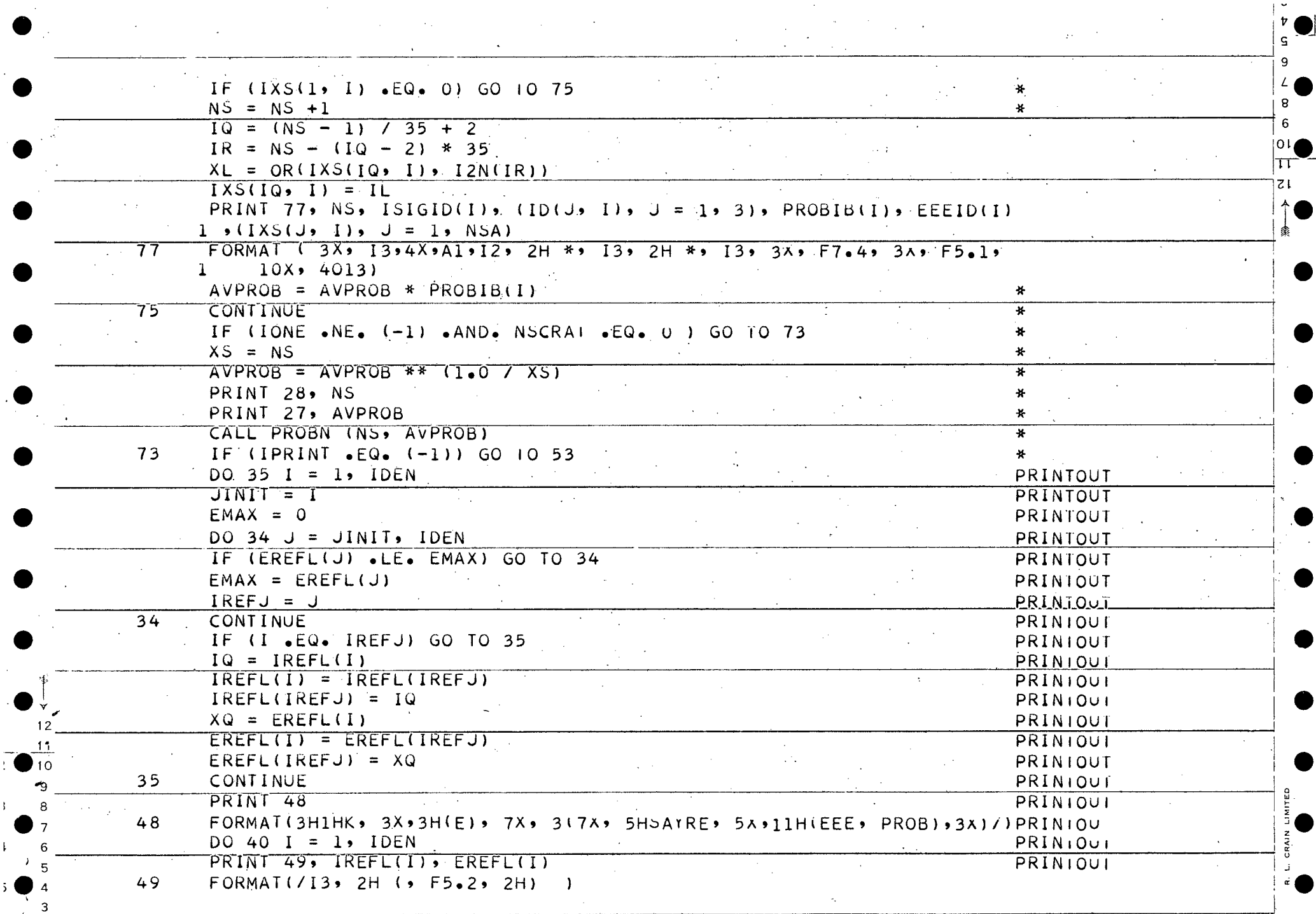

 $\mathcal{L}^{\text{max}}_{\text{max}}$ 

 $\Delta \phi = 0.01$ 

 $\,$  i

 $\mathbf{I}$ 

 $\overline{2}$ 

 $\mathbf{5}$ 

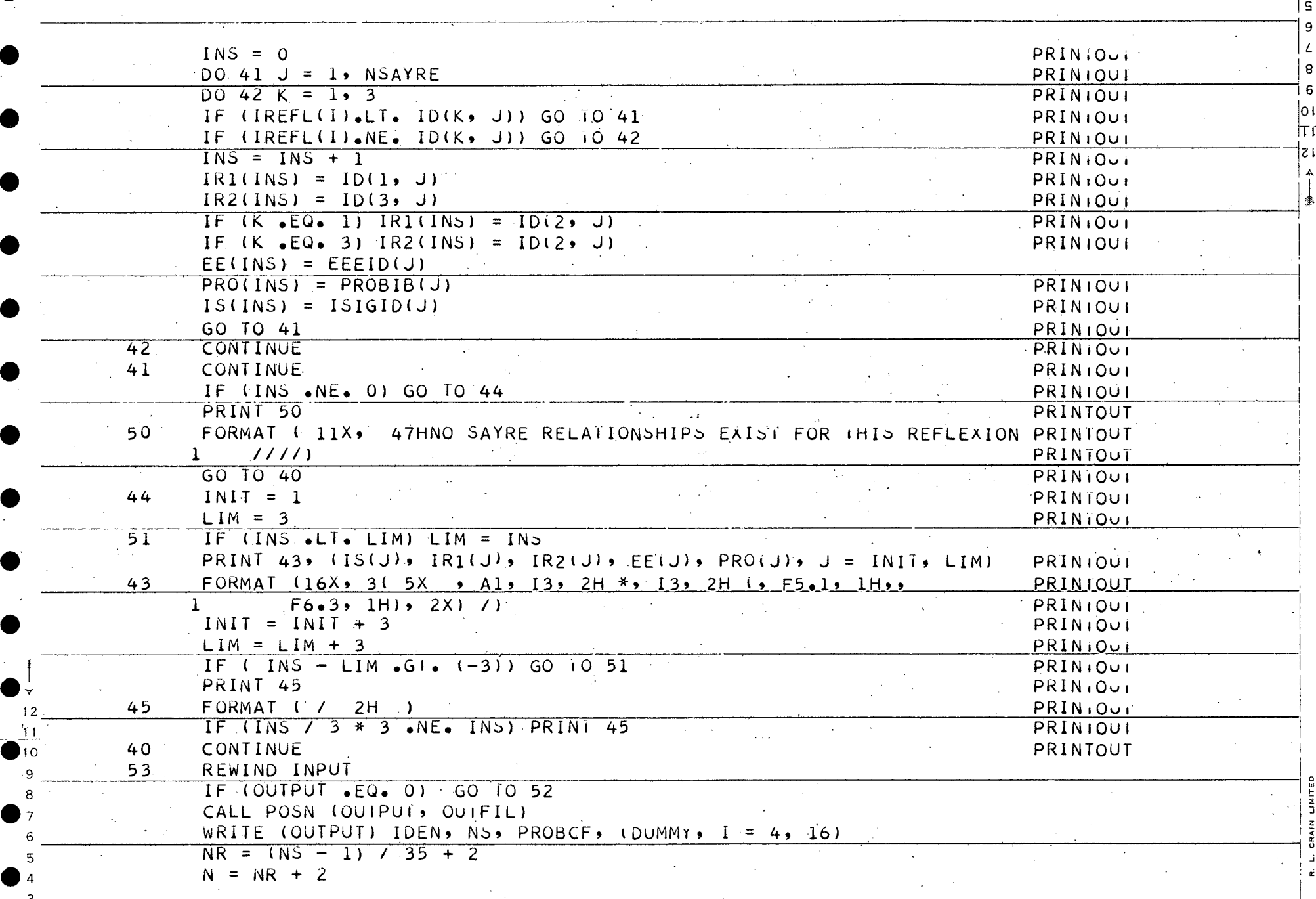

 $\mathcal{L}_{\rm{max}}$  ,  $\mathcal{L}_{\rm{max}}$ 

 $\frac{1}{2}$ 

 $\mathcal{A}^{\mathcal{A}}$ 

 $\sim 10$ 

 $\overline{v}$ 

 $\mathcal{L}^{\mathcal{L}}(\mathcal{L}^{\mathcal{L}})$  and  $\mathcal{L}^{\mathcal{L}}(\mathcal{L}^{\mathcal{L}})$  and  $\mathcal{L}^{\mathcal{L}}(\mathcal{L}^{\mathcal{L}})$  and  $\mathcal{L}^{\mathcal{L}}(\mathcal{L}^{\mathcal{L}})$ 

 $\bar{\gamma}$ 

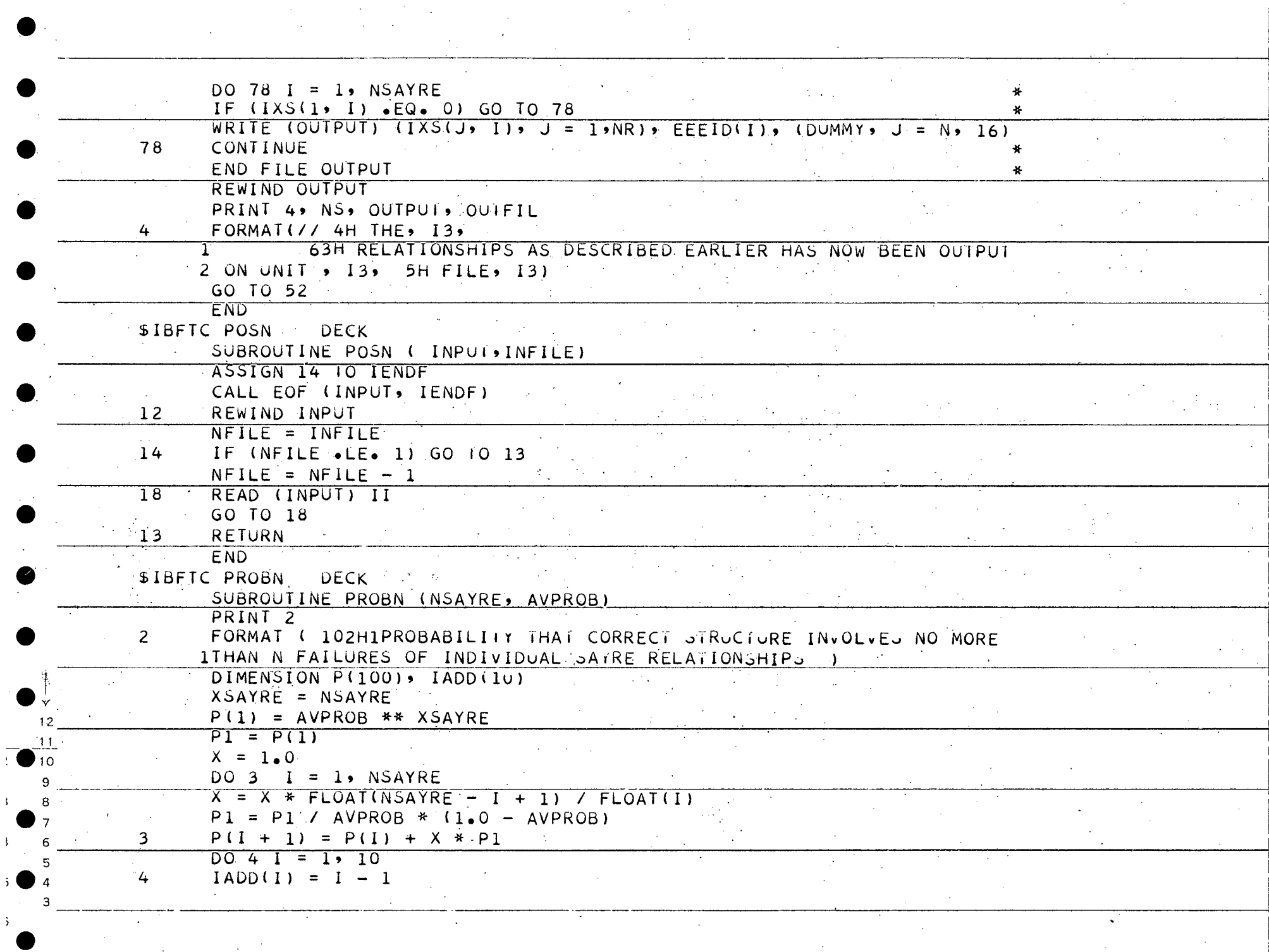

 $\frac{c}{v}$  $\mathsf{s}$ 

 $\mathsf{Z} \mathsf{L}$ 

PRINT 7,  $(IADD(J))$ ,  $J = 1$ , 10) FORMAT ( // 9H FAILURES, 14, 917)  $\cdot$  7  $NS = NSAYRE + 1$  $DO 5 I = 1$ ,  $NS$ ,  $10^{-1}$  $1Q1 = 1 - 1$  $102 = 1$  $103 = 102 + 9$ IF (103 .6T. NS)  $103 = NS$ PRINT 6, IQ1, (P(J), J = IQ2, IQ3) 5 FORMAT ( / I5, 2H /, 2X, 10F7.4) 6 RETURN  $\sim 10^{11}$ **END SENTRY** 

SIGNS PRUGRAM

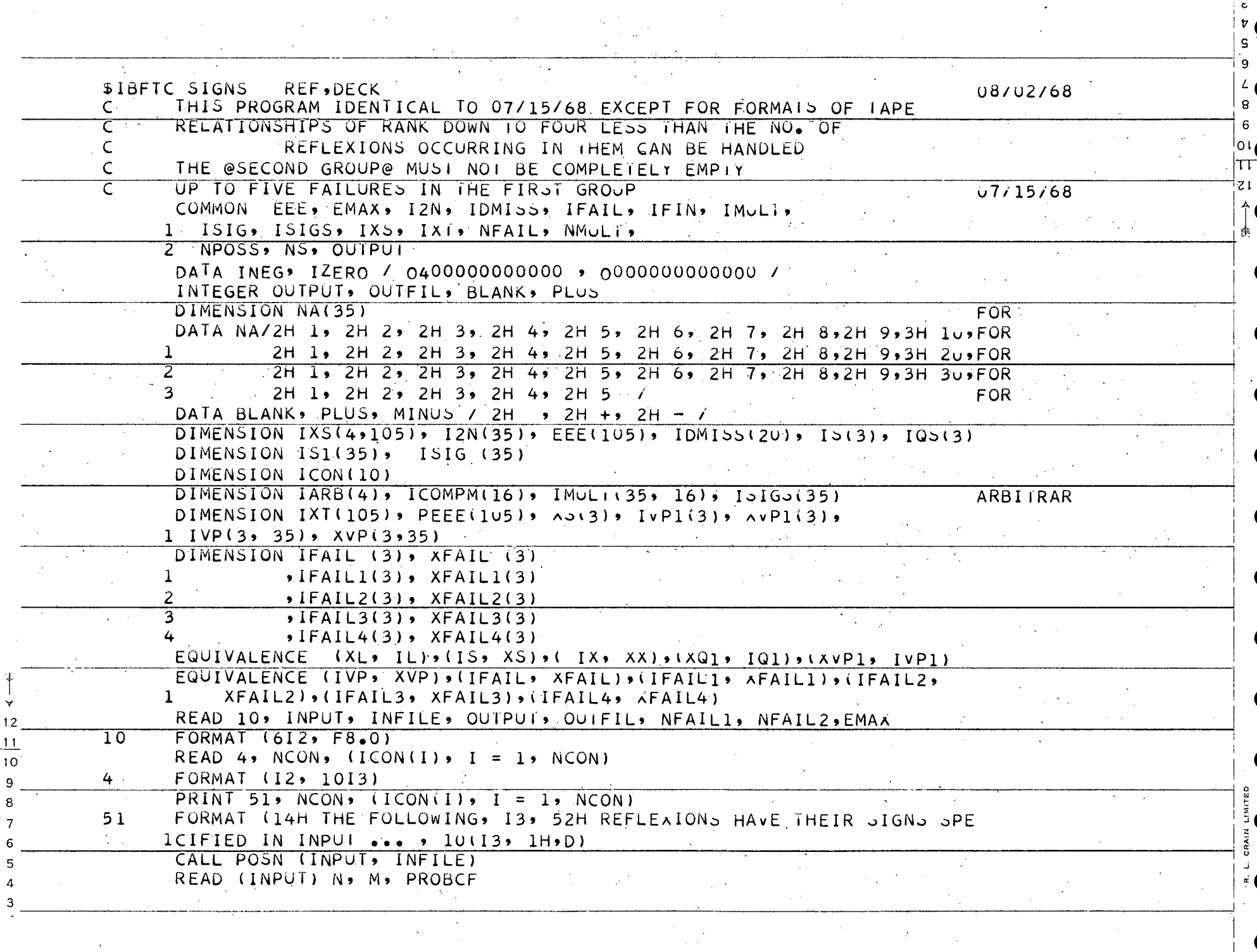

 $\pmb{\nabla}$ 

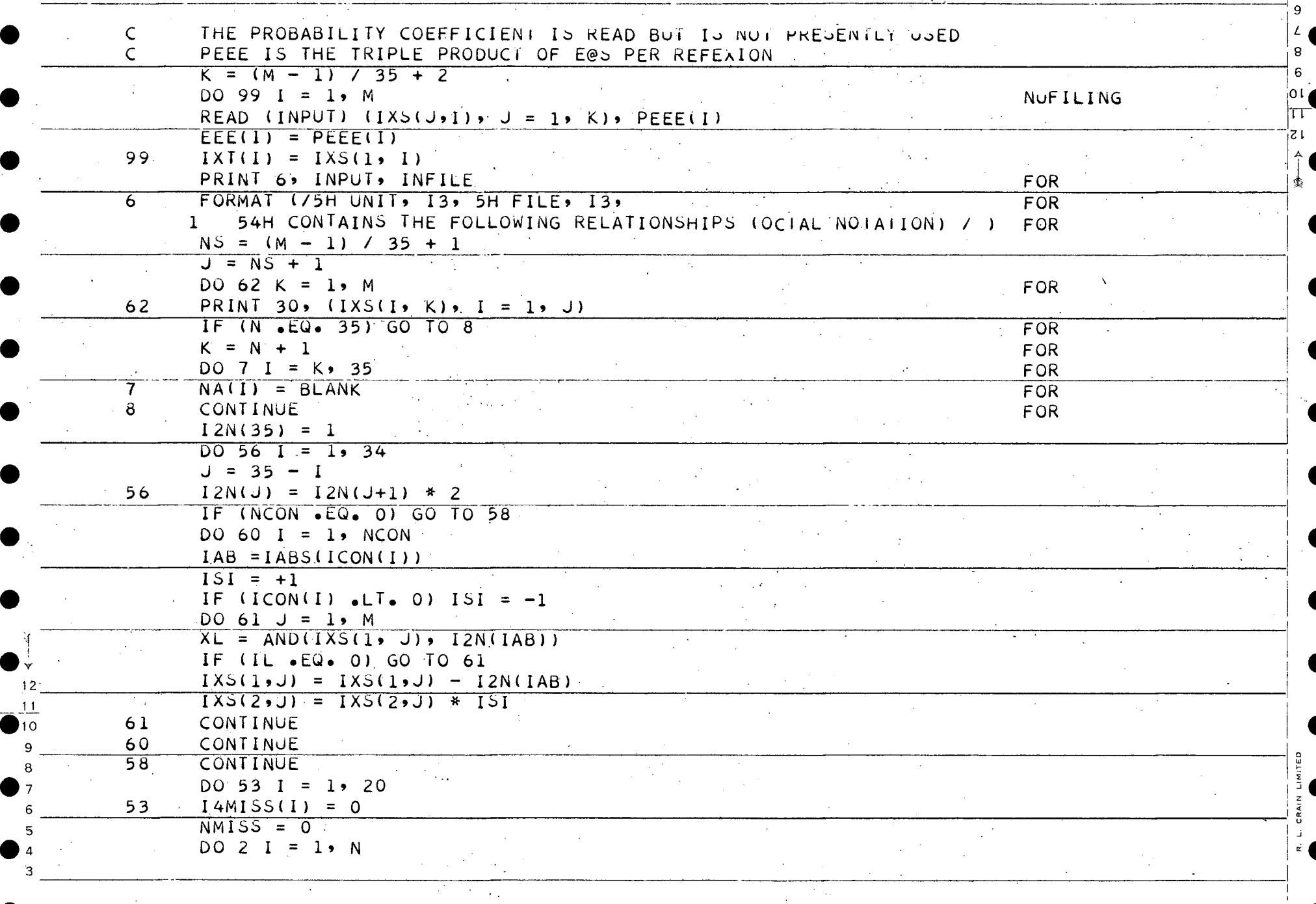

 $\sim 10^{-1}$ 

 $\sim$ 

 $\overline{v}$  $\mathbf{P}$ 

Τ

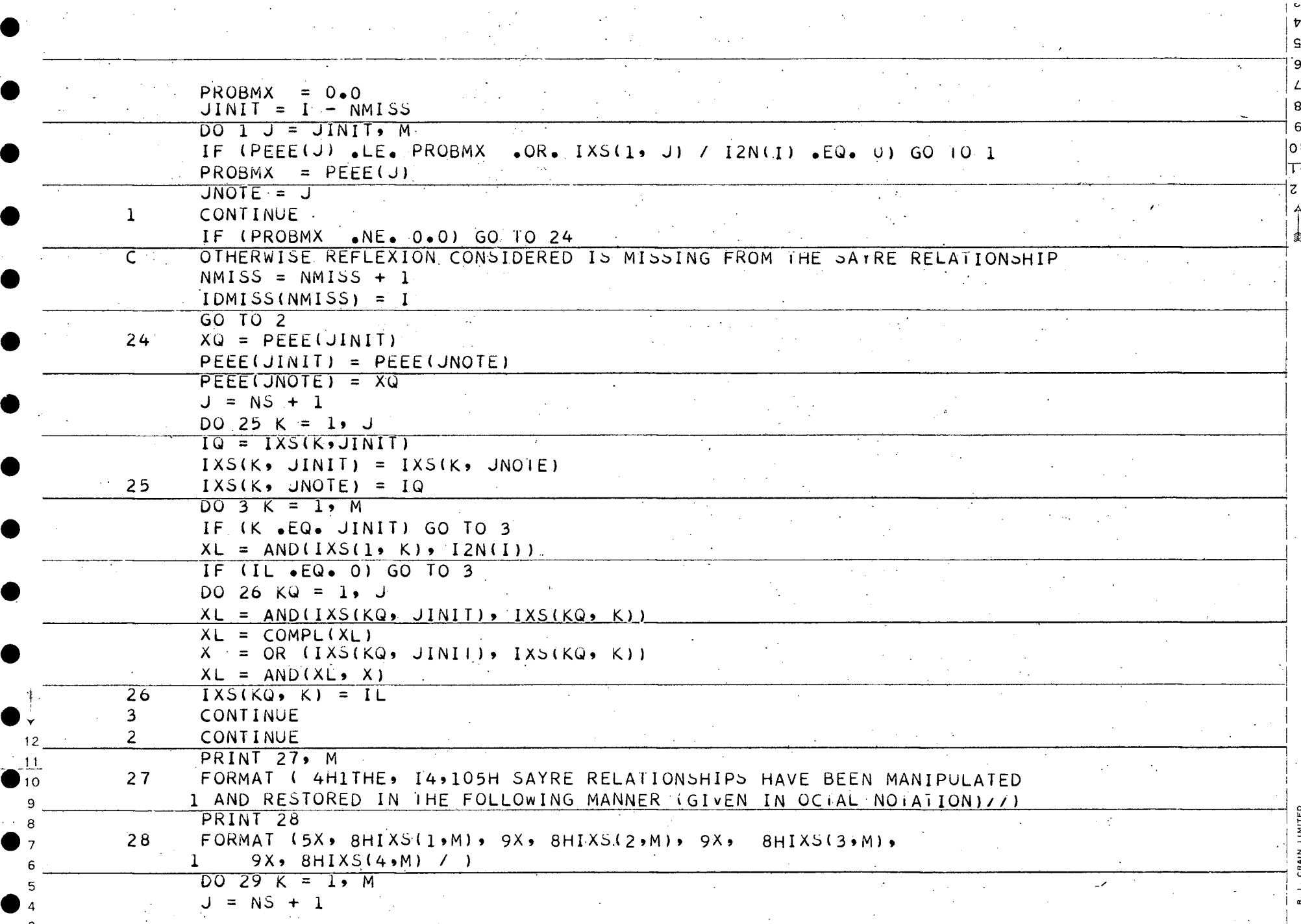

 $\sim 10^6$ 

 $\bar{\mathbf{5}}$ 

 $\tilde{z}$ 

 $\begin{bmatrix} 1 & 0 \\ 0 & 0 \\ 0 & 0 \end{bmatrix}$ 

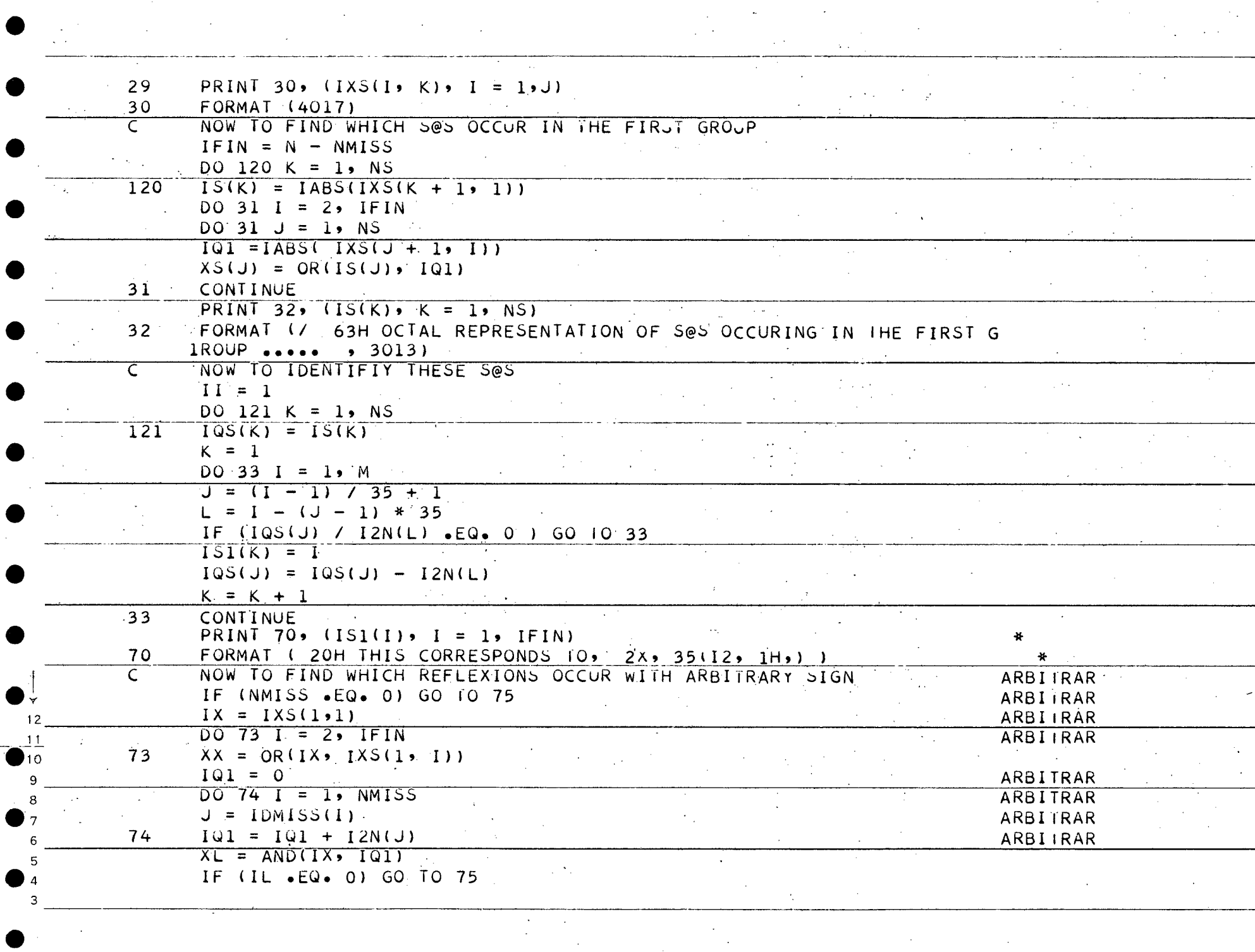

 $\epsilon$ 

 $\begin{array}{c} \nabla \mathbf{r} \\ \nabla \mathbf{r} \nabla \mathbf{r} \n$ 

9

 $\mathbf{s}$ 

15
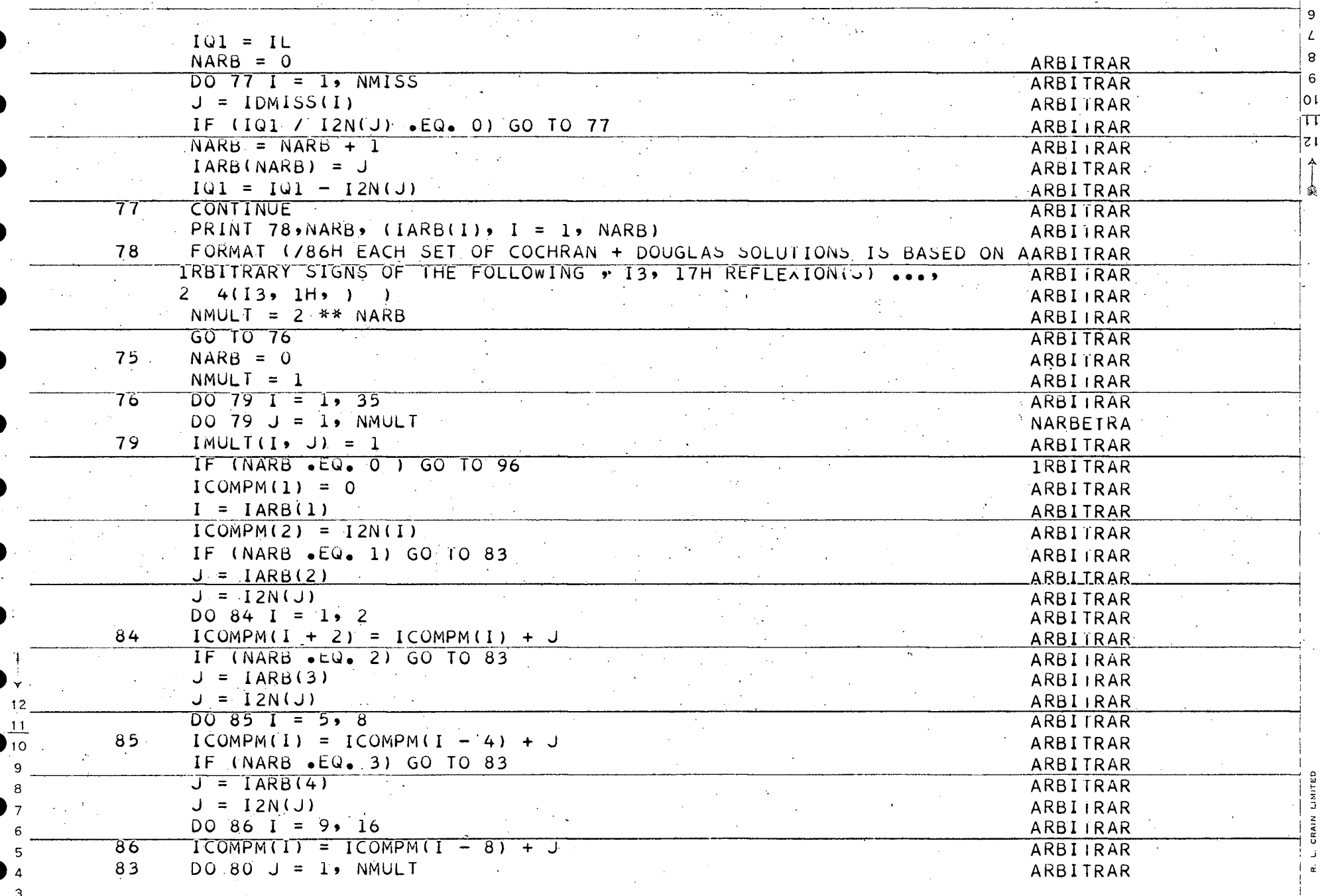

 $\sim$   $\sim$ 

 $\tilde{\mathbf{z}}$ 

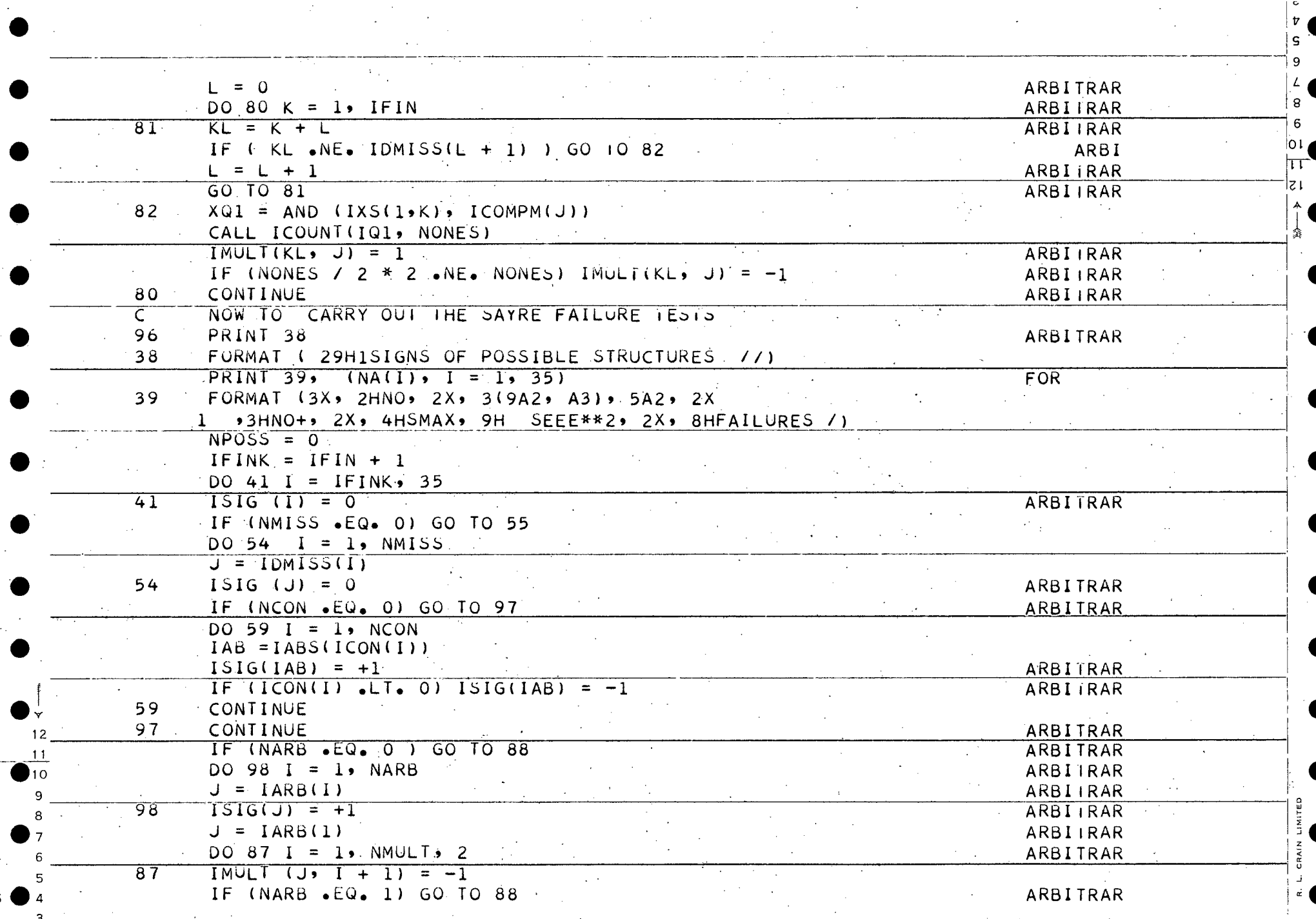

 $\sim$ 

 $\frac{1}{2}$ 

 $\lambda$ 

 $\sim 10^7$ 

 $\sim 10^6$ 

 $\vert \ddot{r} \vert$ 

 $\ddot{\phantom{1}}$ 

 $\mathcal{L}_{\mathcal{A}}$ 

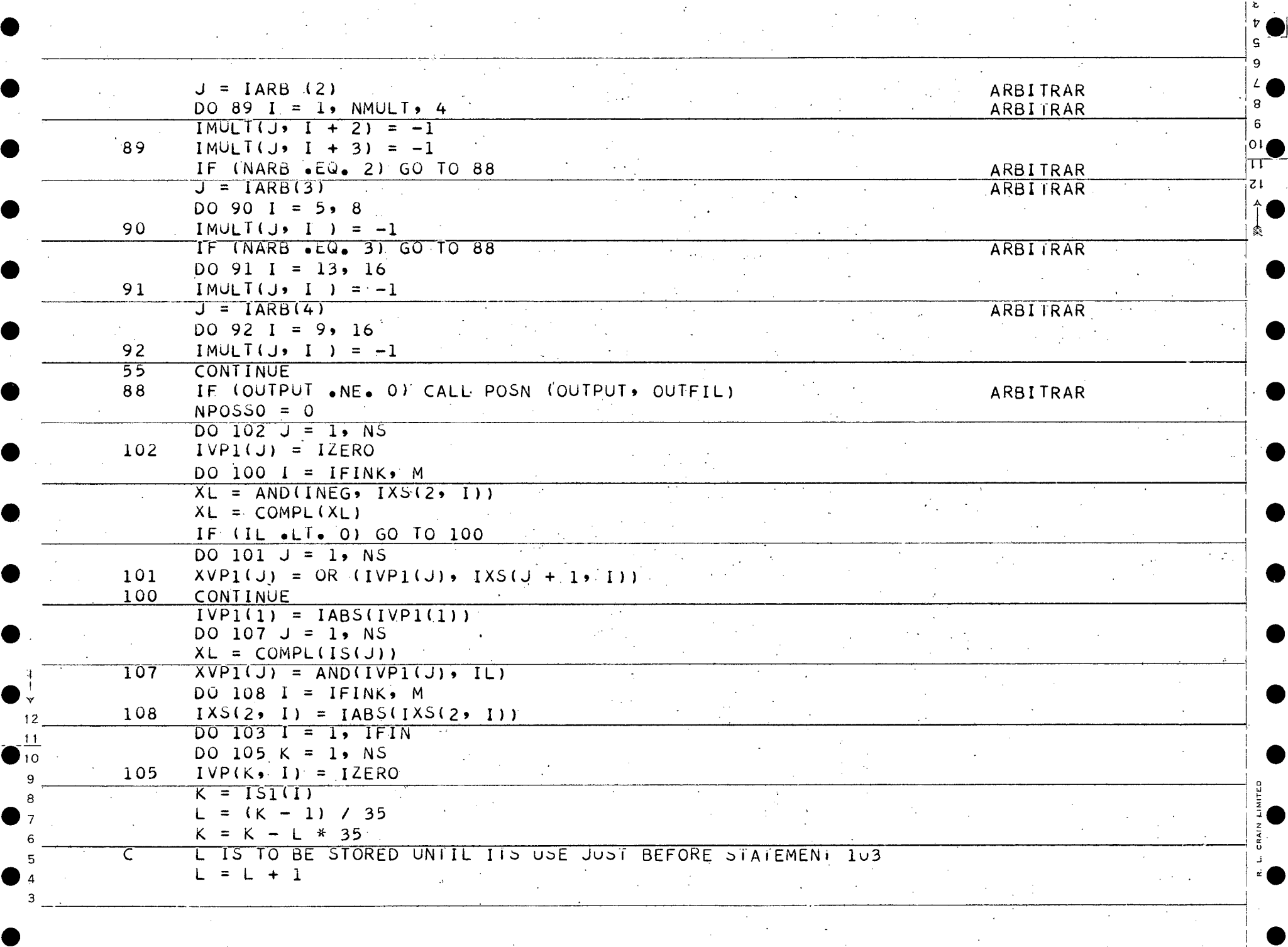

 $\vec{v}$ 

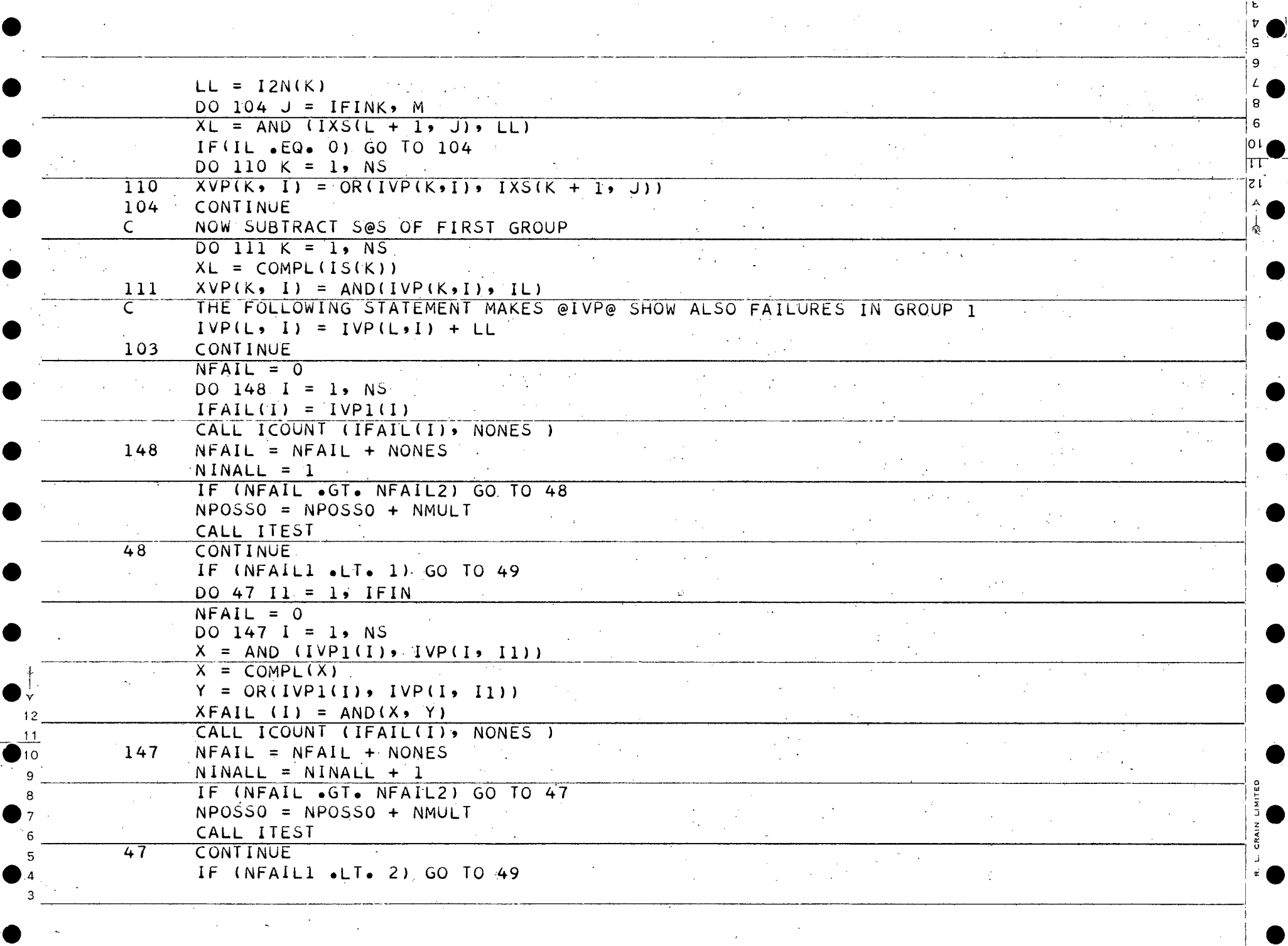

 $\label{eq:2.1} \frac{1}{\sqrt{2}}\left(\frac{1}{\sqrt{2}}\right)^2\left(\frac{1}{\sqrt{2}}\right)^2\left(\frac{1}{\sqrt{2}}\right)^2\left(\frac{1}{\sqrt{2}}\right)^2\left(\frac{1}{\sqrt{2}}\right)^2\left(\frac{1}{\sqrt{2}}\right)^2\left(\frac{1}{\sqrt{2}}\right)^2\left(\frac{1}{\sqrt{2}}\right)^2\left(\frac{1}{\sqrt{2}}\right)^2\left(\frac{1}{\sqrt{2}}\right)^2\left(\frac{1}{\sqrt{2}}\right)^2\left(\frac{1}{\sqrt{2}}\right)^2\left(\frac{1}{\sqrt$ 

 $\mathcal{L}^{\pm}$ 

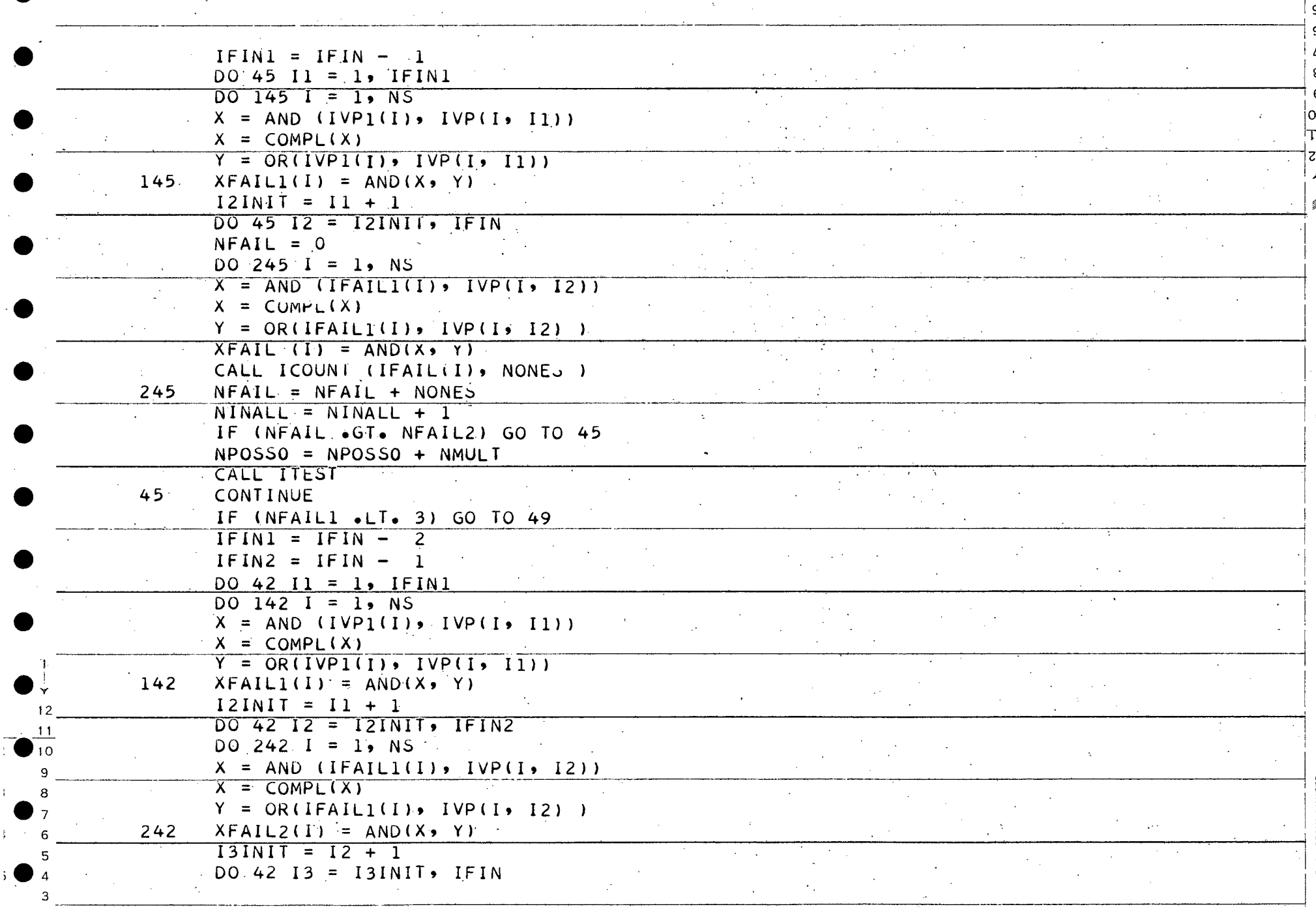

 $\mathbf{5}$ 

 $\overline{v}$ 

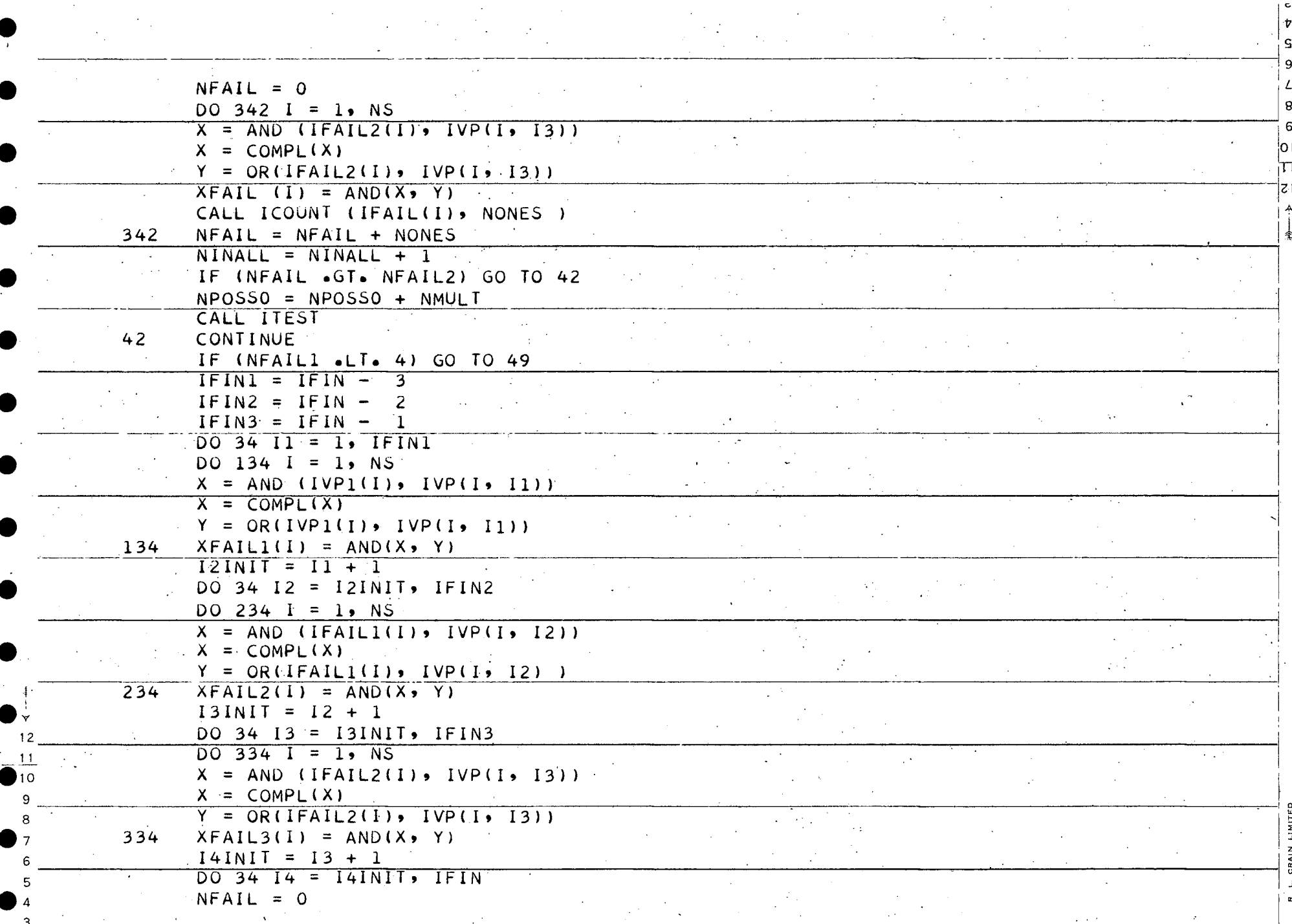

 $\label{eq:2.1} \mathcal{L}(\mathcal{A}) = \mathcal{L}(\mathcal{A}) \mathcal{L}(\mathcal{A}) = \mathcal{L}(\mathcal{A}) \mathcal{L}(\mathcal{A})$ 

 $\begin{bmatrix} 1 & 1 \\ 0 & 1 \end{bmatrix}$ 

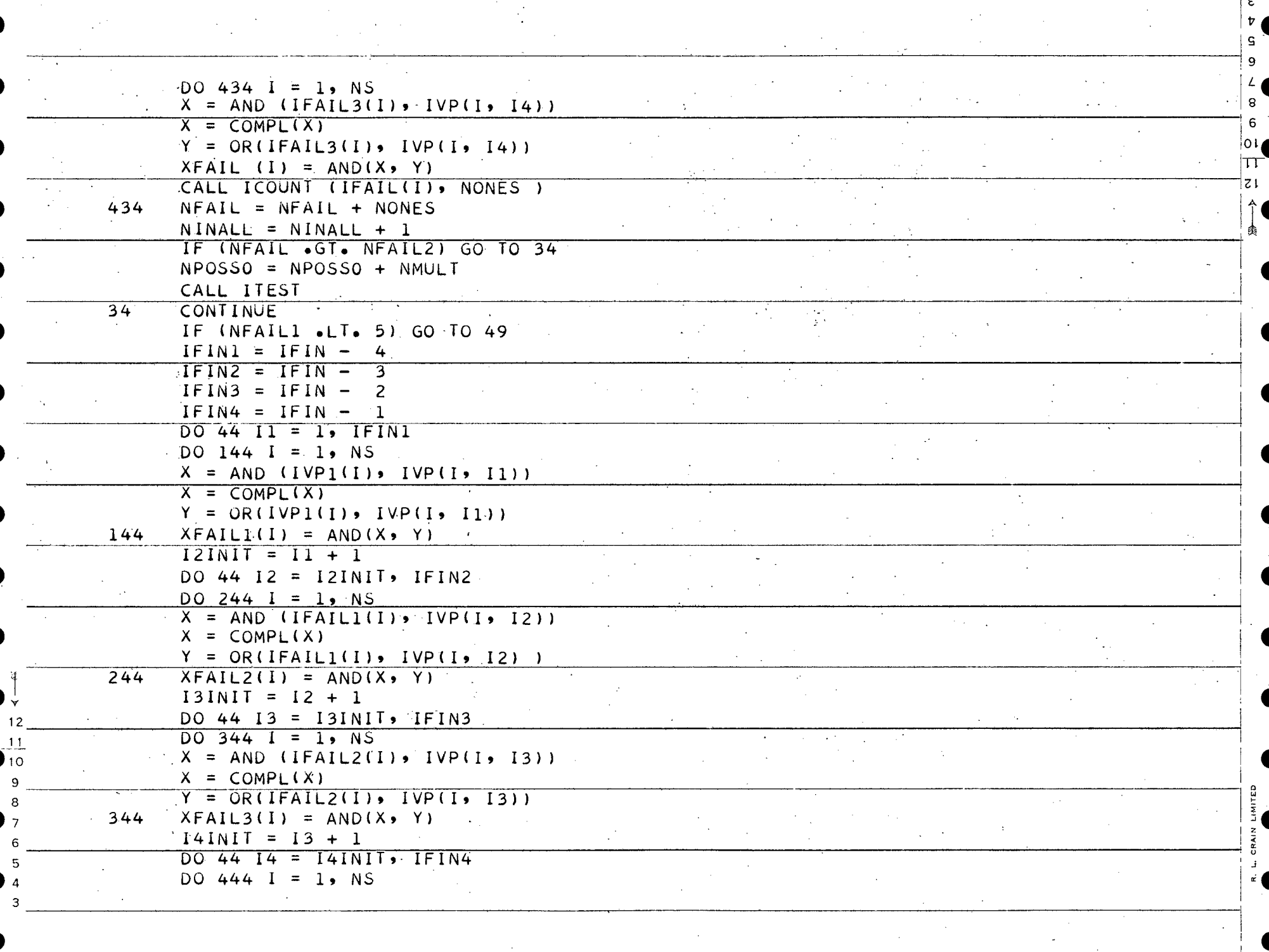

 $\mathcal{L}(\mathcal{A})$  and  $\mathcal{L}(\mathcal{A})$  and  $\mathcal{L}(\mathcal{A})$  .

 $\pmb{\nabla}$ 

8 6

 $\mathcal{L}(\mathcal{C})$ 

š.

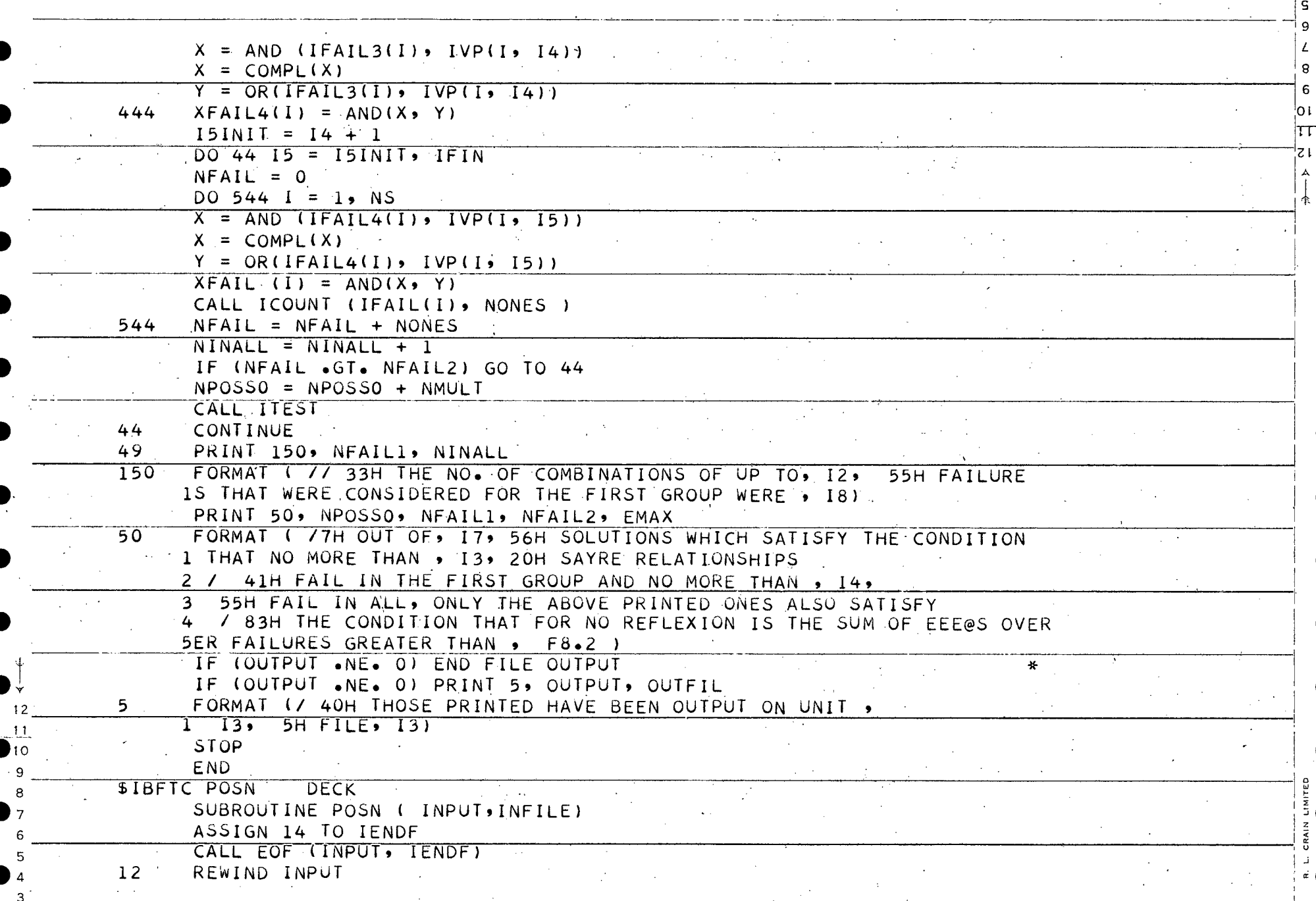

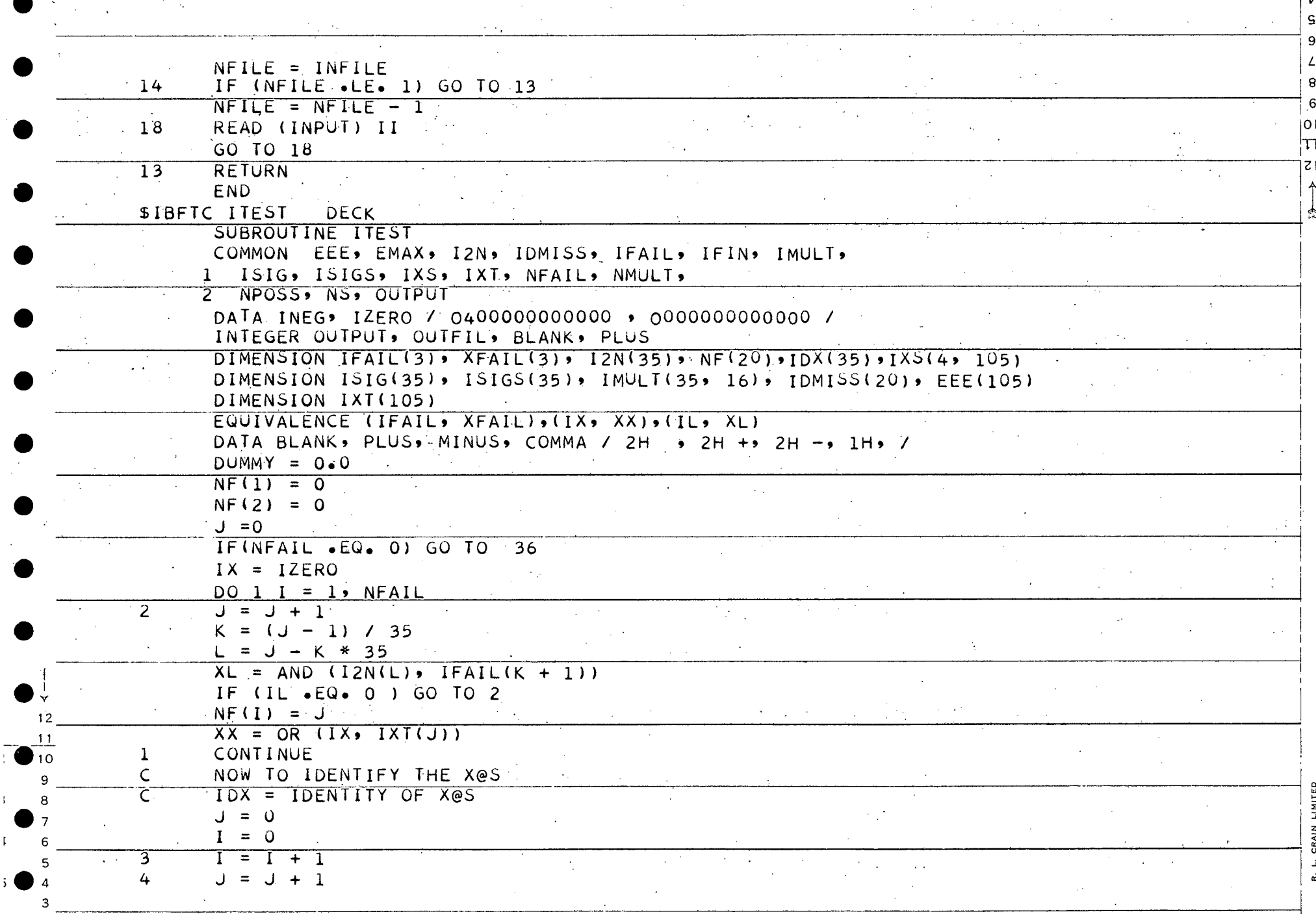

r

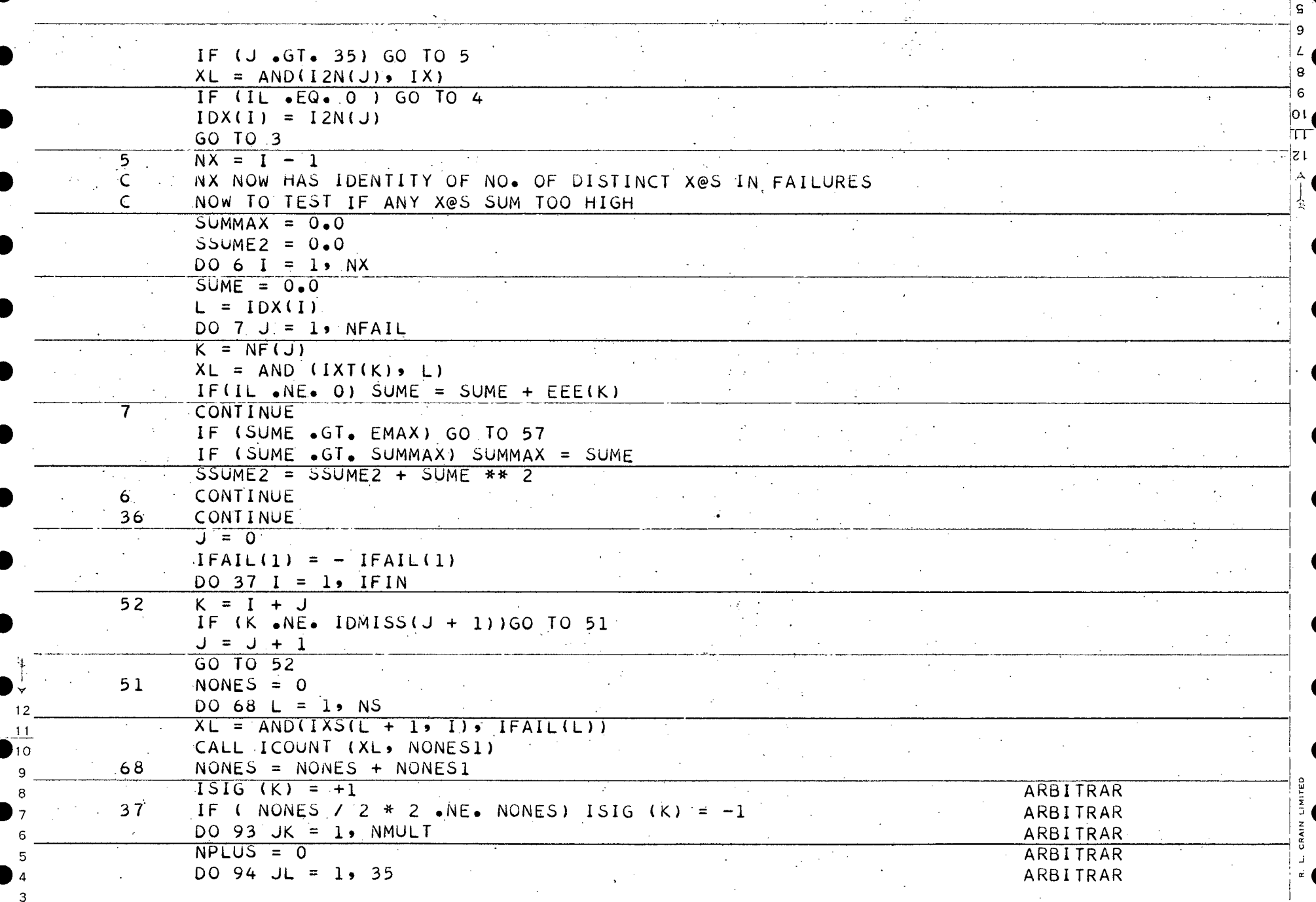

 $\sim$ 

 $\sim$ 

 $\sim$ 

 $\mathcal{L}_{\text{max}}$  ,  $\mathcal{L}_{\text{max}}$ 

Þ

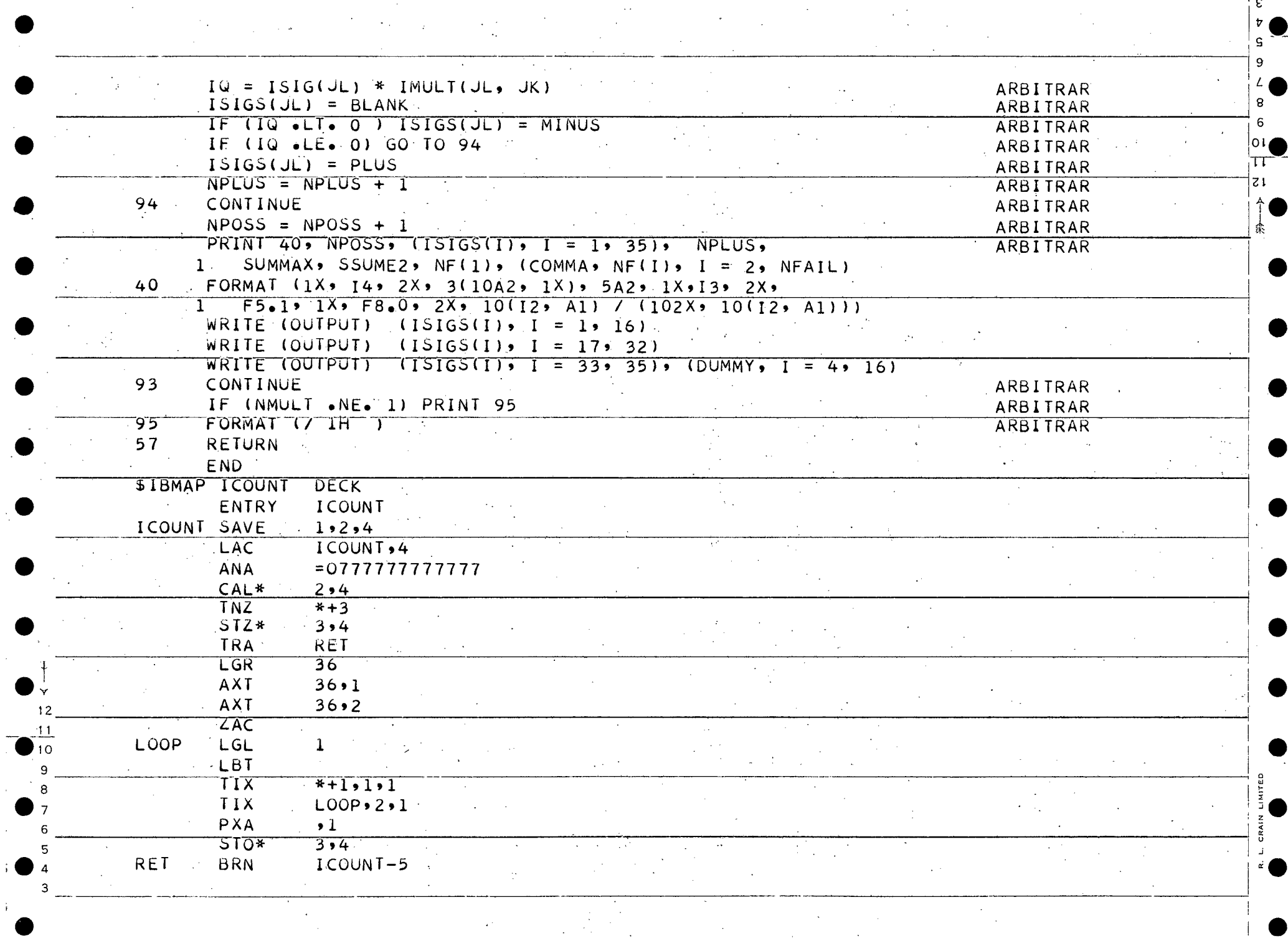

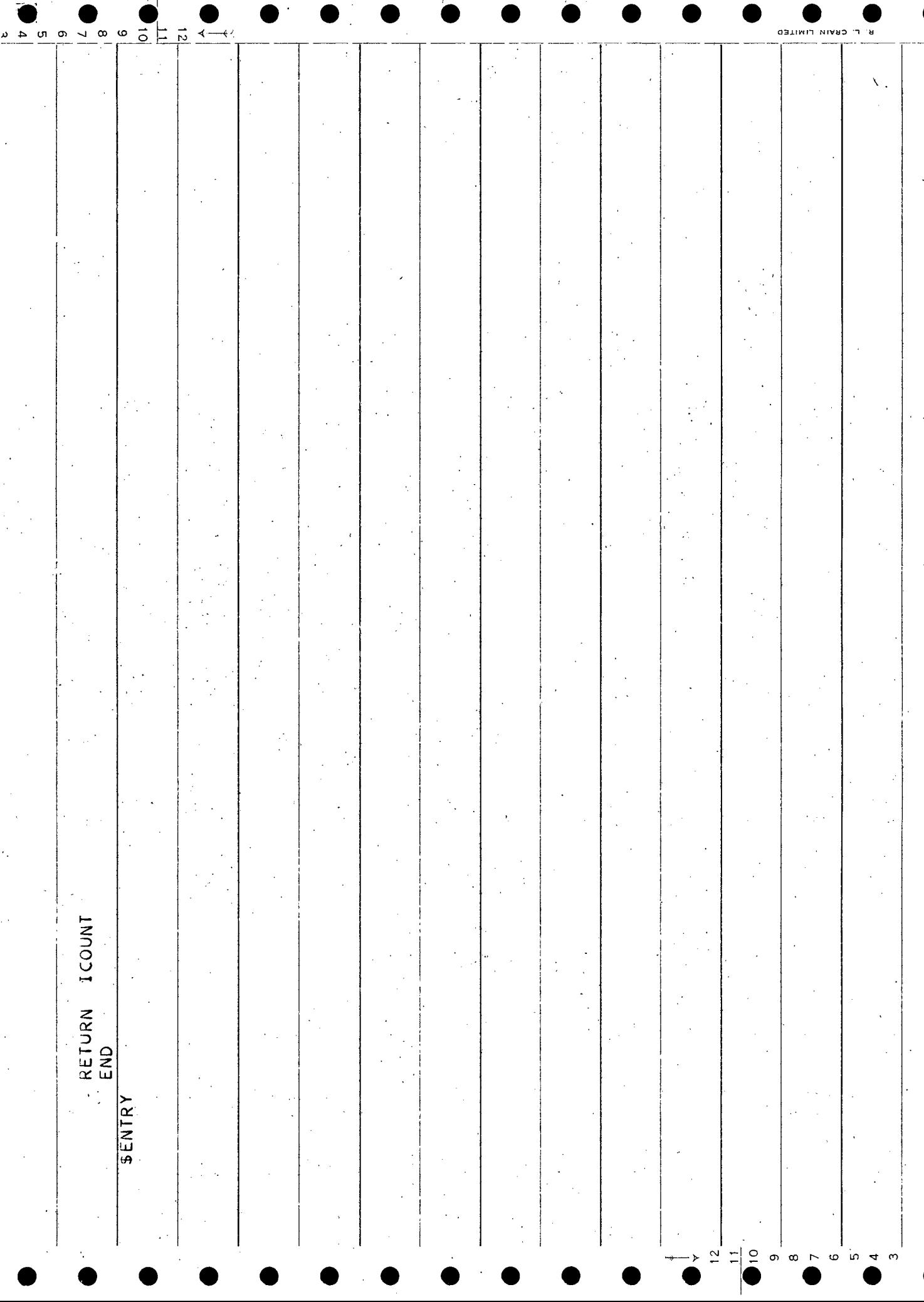

D

 $\blacksquare$ 

ا ∩ا 71 ESIGND PROGRAM  $\epsilon$  . 11

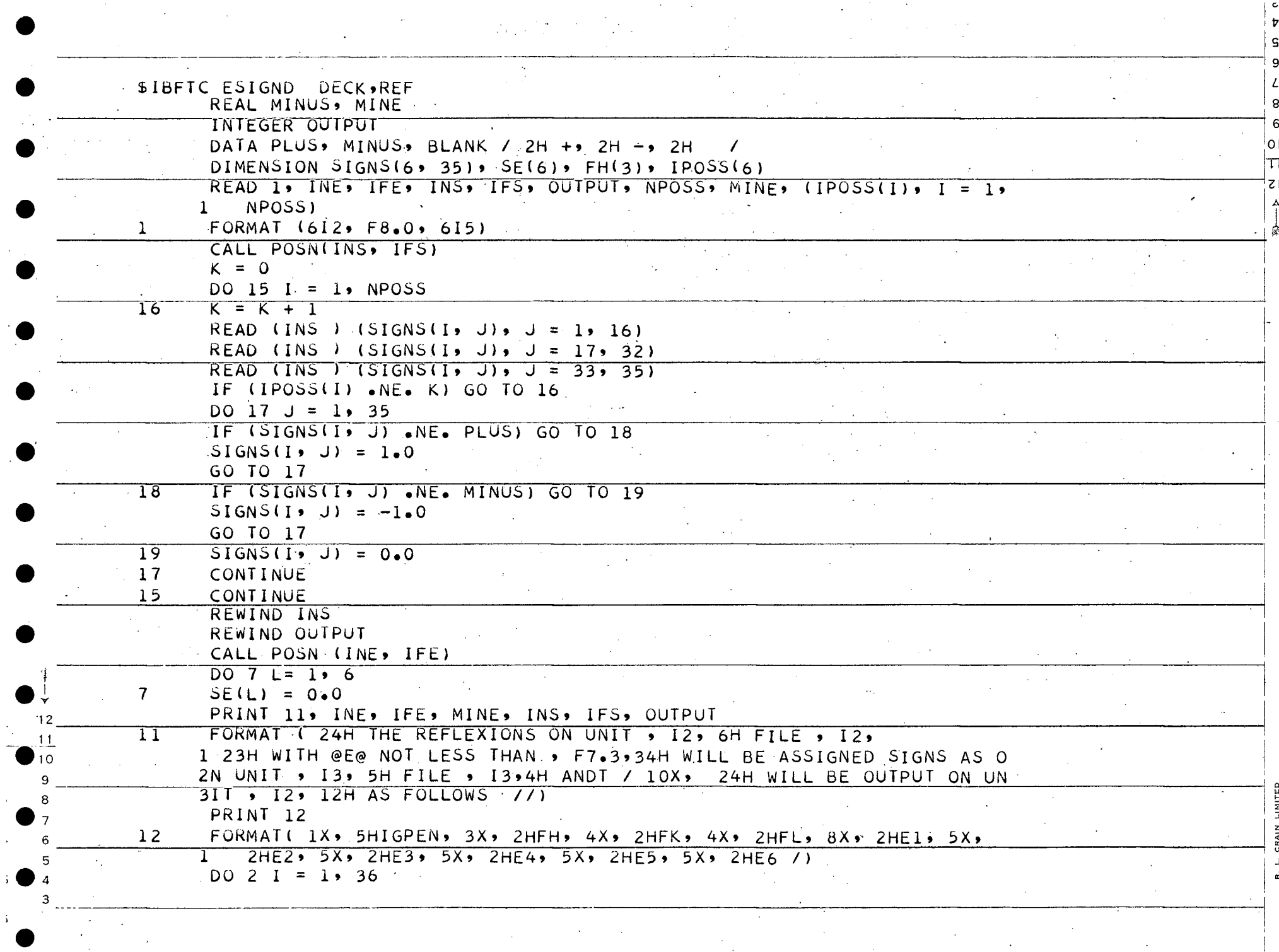

 $\overline{v}$ 

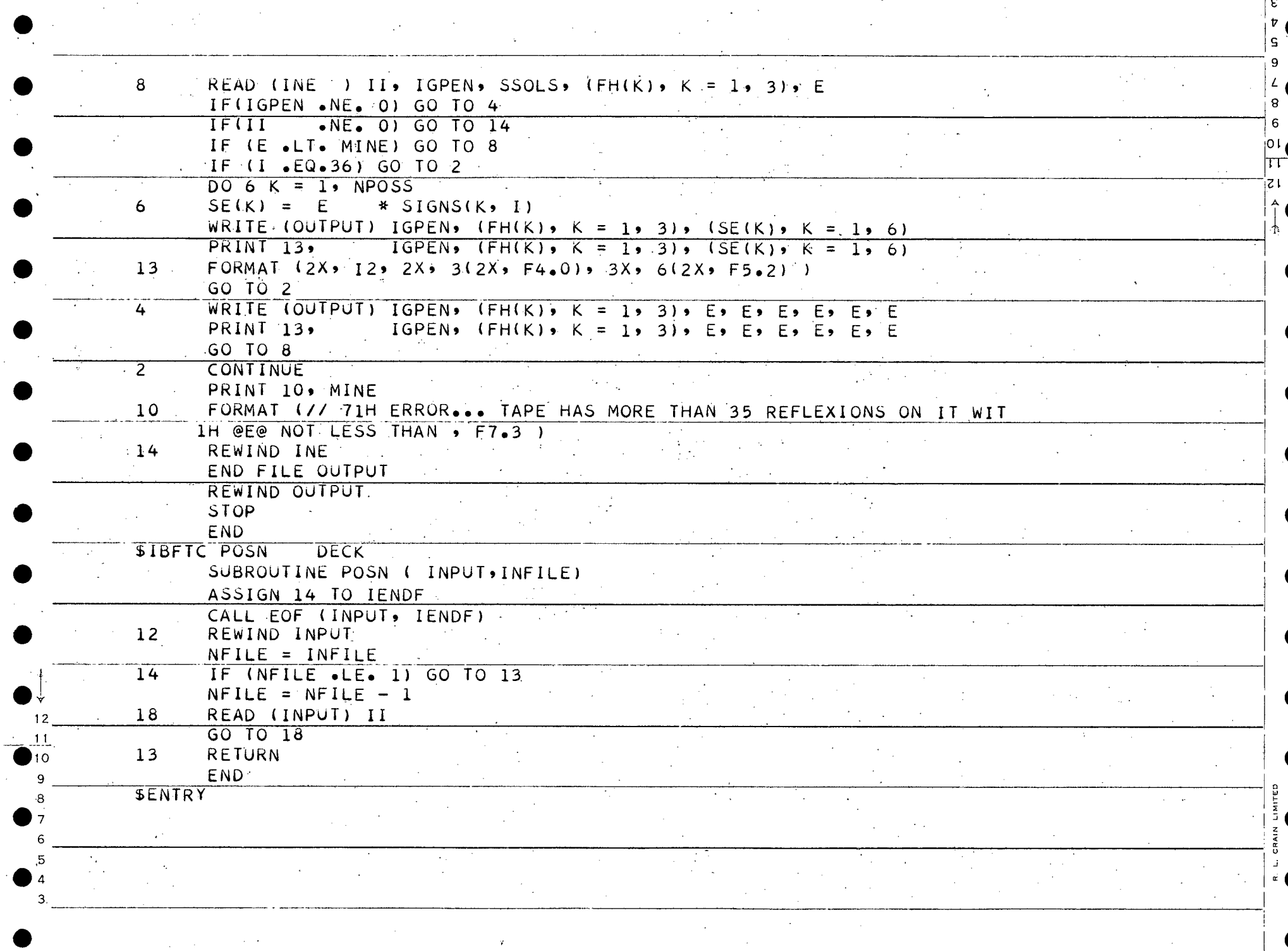

 $\sim 30\%$ 

 $\mathcal{L}^{\text{max}}_{\text{max}}$  and  $\mathcal{L}^{\text{max}}_{\text{max}}$ 

 $\overline{v}$ 

 $\sim 10^{-1}$ 

iot  $21$  $\ddot{\phantom{a}}$ ROT PROGRAM

ĥ

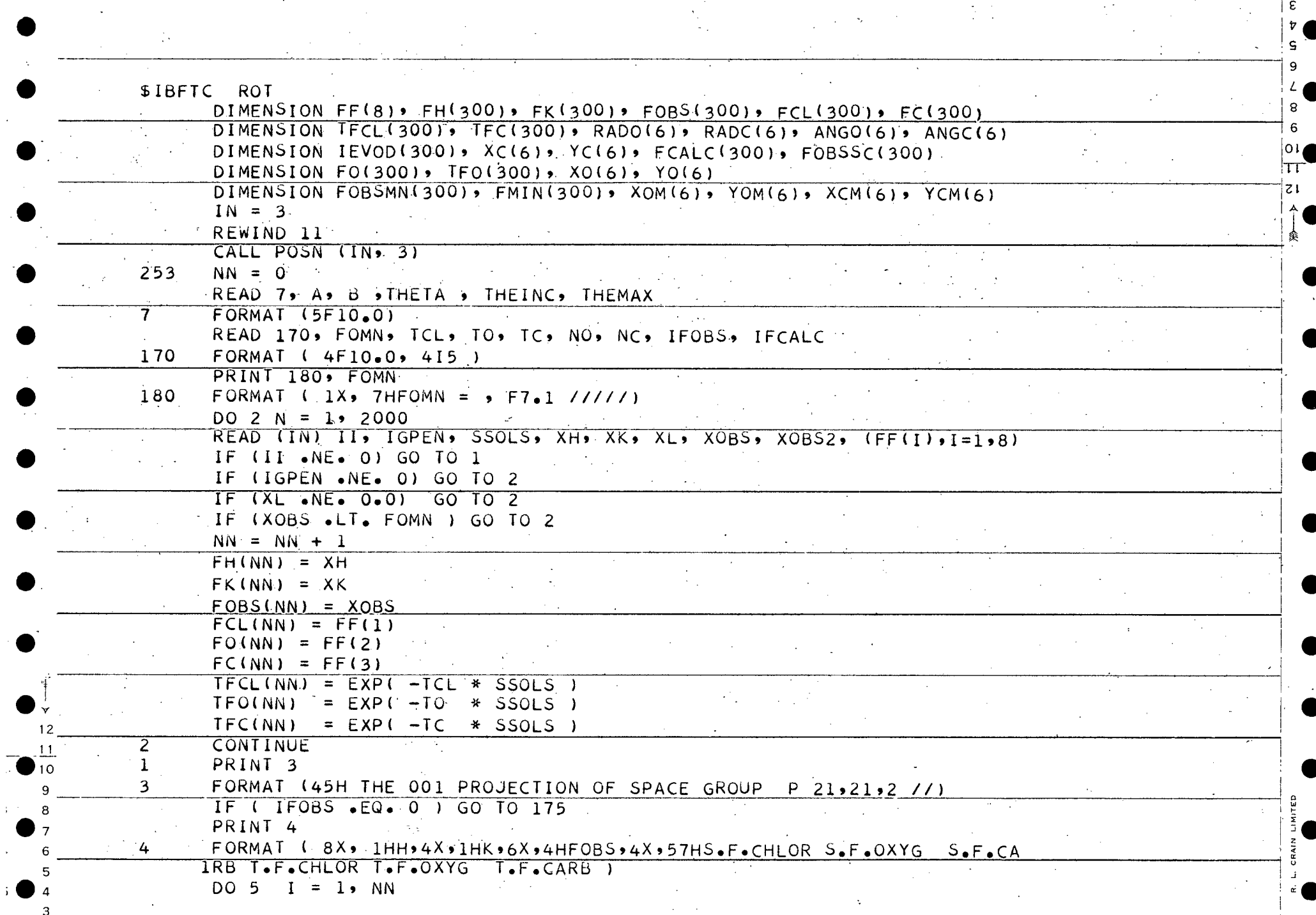

 $\sim$ 

 $\ddot{\phantom{a}}$ 

 $\mathcal{L}^{\text{max}}$ 

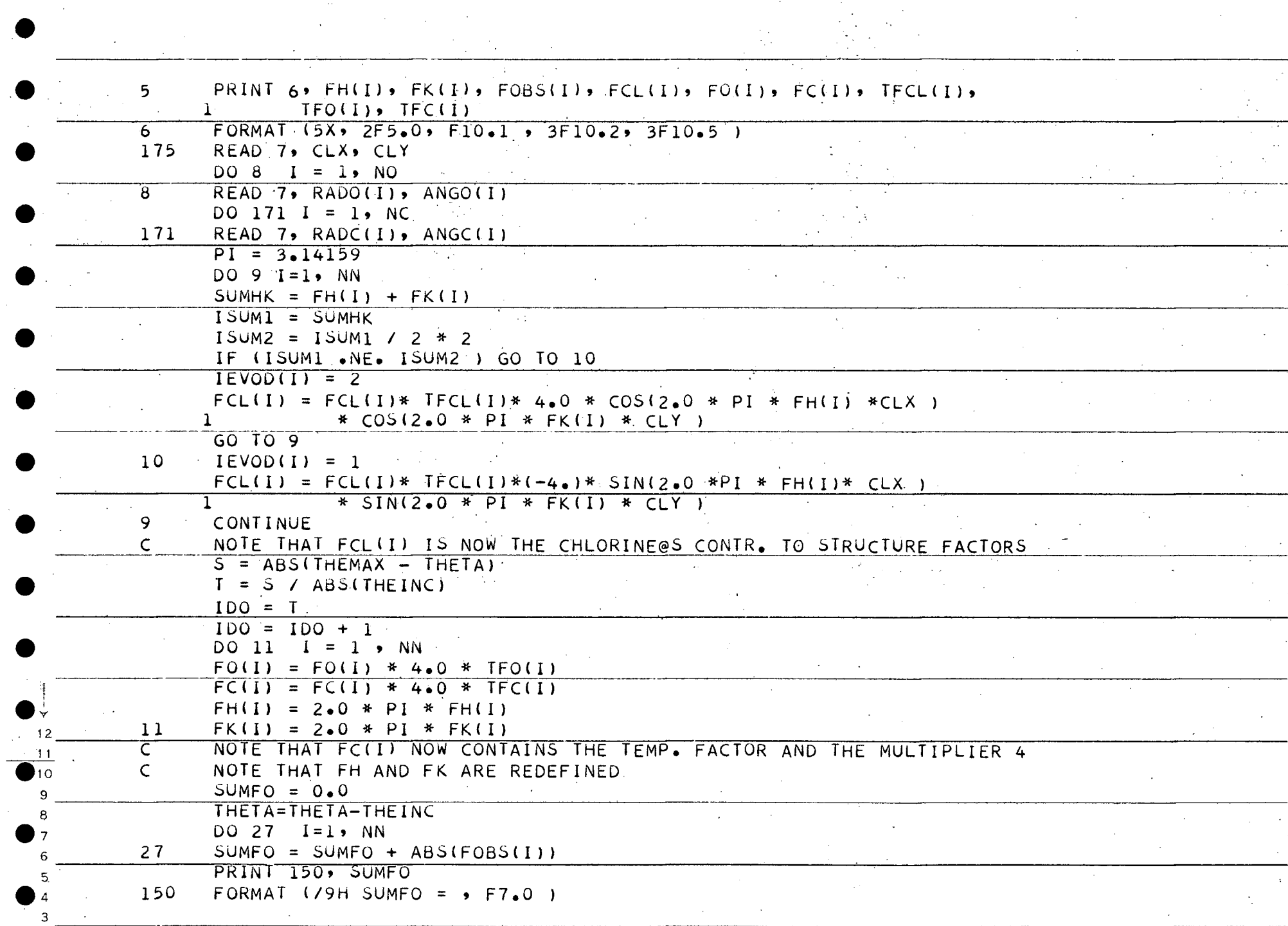

 $\mathcal{L}(\mathcal{F})$  and  $\mathcal{L}(\mathcal{F})$  .

 $\mathcal{O}(\mathcal{O}(\log n))$  . The  $\mathcal{O}(\log n)$ 

 $\label{eq:2.1} \frac{1}{2} \int_{\mathbb{R}^3} \left| \frac{d\mu}{\mu} \right|^2 \, d\mu = \frac{1}{2} \int_{\mathbb{R}^3} \left| \frac{d\mu}{\mu} \right|^2 \, d\mu = \frac{1}{2} \int_{\mathbb{R}^3} \left| \frac{d\mu}{\mu} \right|^2 \, d\mu = \frac{1}{2} \int_{\mathbb{R}^3} \left| \frac{d\mu}{\mu} \right|^2 \, d\mu = \frac{1}{2} \int_{\mathbb{R}^3} \left| \frac{d\mu}{\mu} \right|^2 \, d\mu = \$ 

 $\sim$ 

 $\begin{array}{c} 0 \\ 0 \\ 0 \end{array}$ 

 $\mathbf{S}$ 

 $\begin{bmatrix} 8 \\ 6 \end{bmatrix}$ 

13

 $\sim$ 

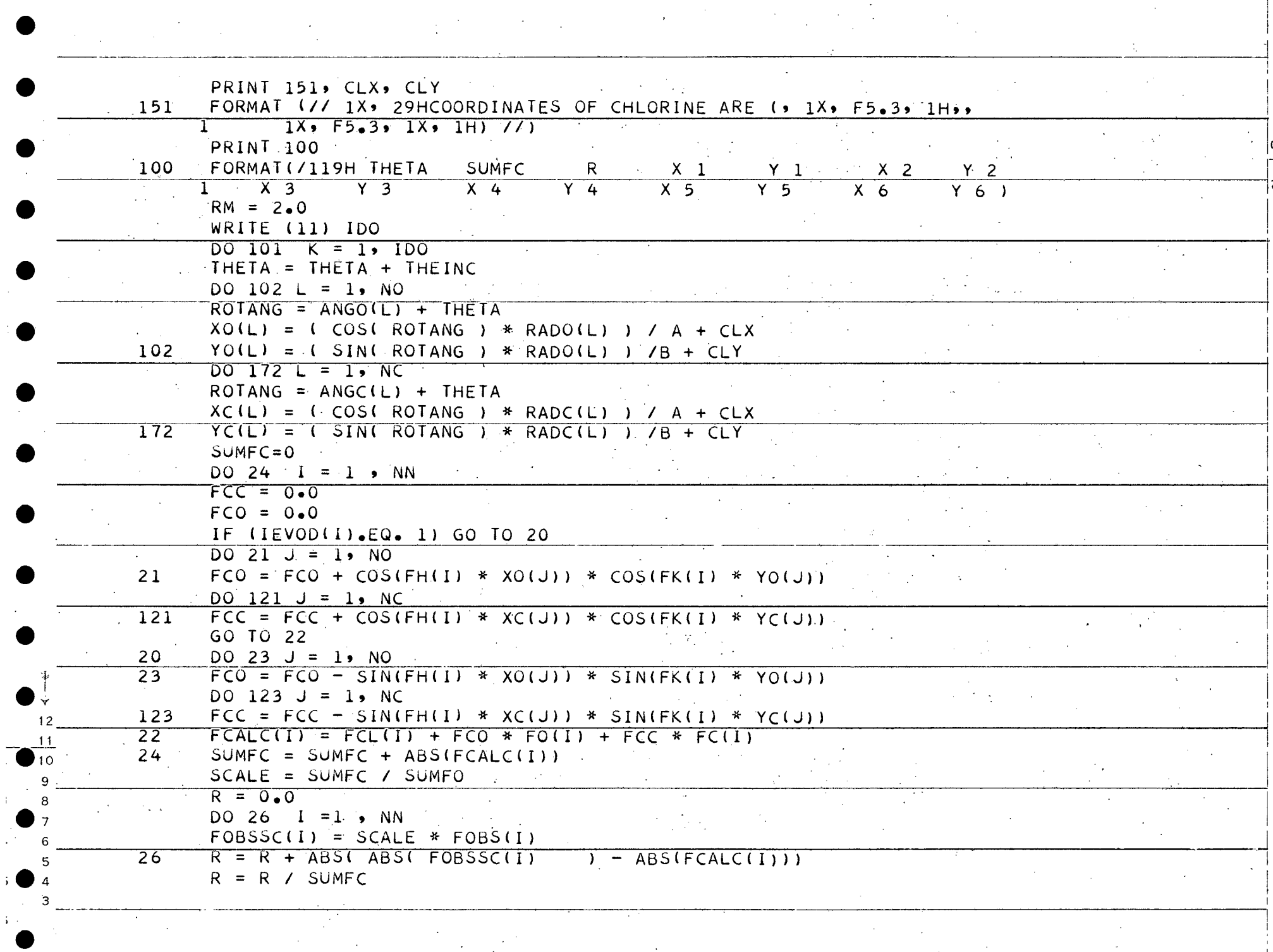

 $\overline{v}$ 

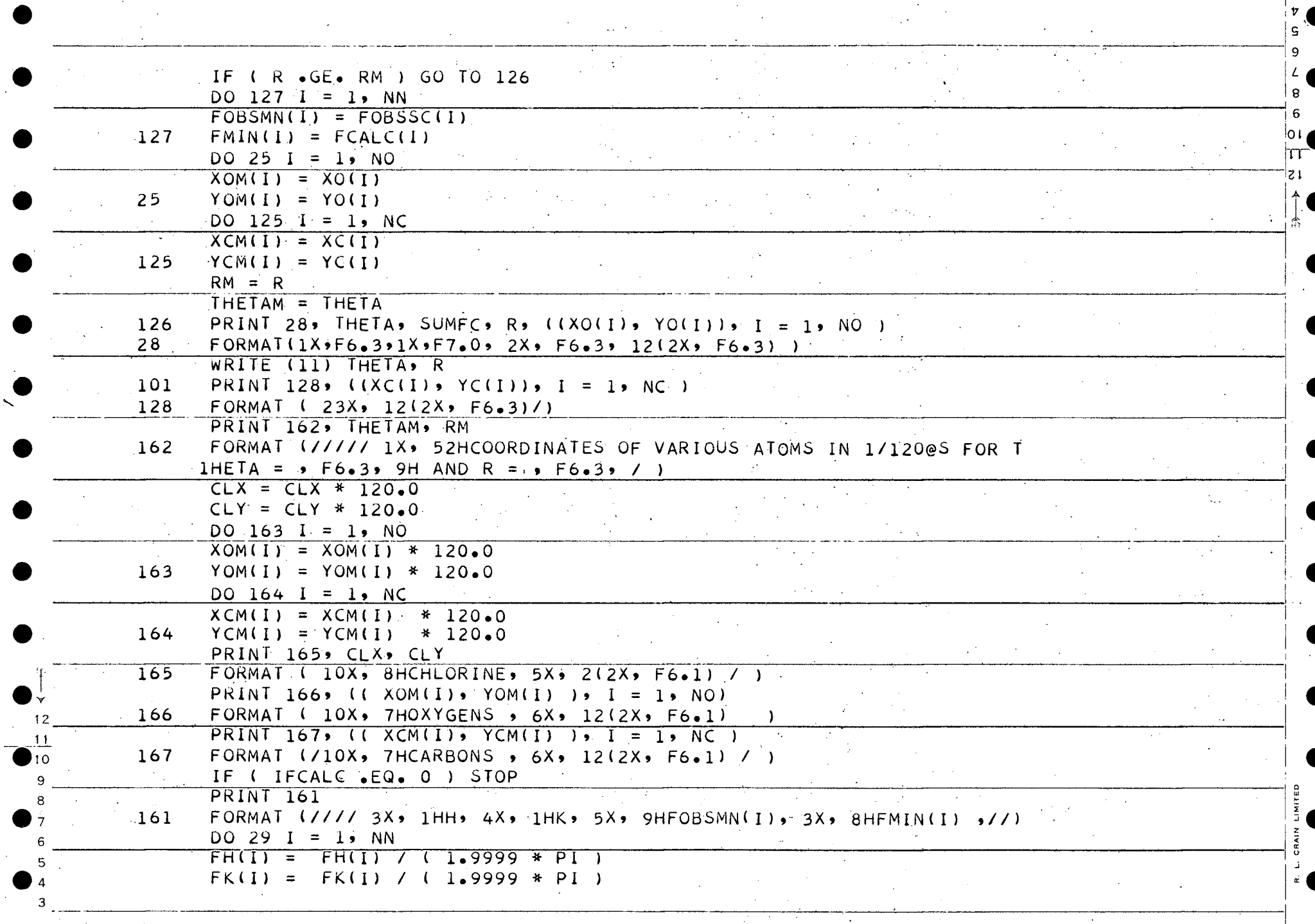

 $\hat{\mathcal{A}}$ 

 $\mathbb{R}^2$ 

 $\epsilon$ 

ا تە

 $\bullet$ 

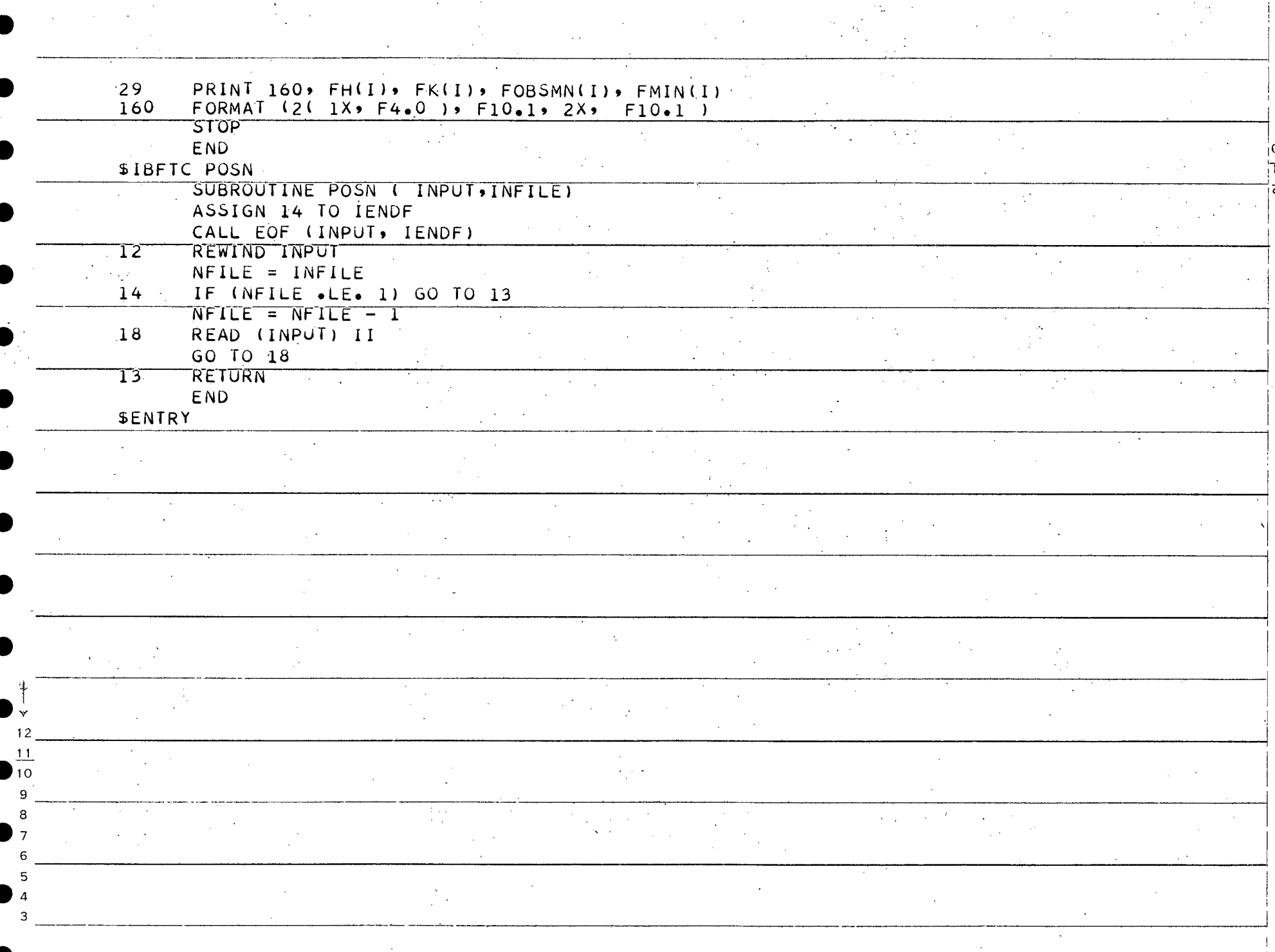

 $\epsilon$  $\bar{v}$ 

## CONTUR PROGRAM

 $\mathcal{L}^{\mathcal{A}}$  ,  $\mathcal{L}^{\mathcal{A}}$  ,  $\mathcal{L}^{\mathcal{A}}$  ,  $\mathcal{L}^{\mathcal{A}}$ 

## (THE UTV SUBROUTINE IS A U.B.C. COMPUTING CENTRE PROGRAM TO RESERVE BUFFERS FOR, AND TO ALLOW THE USE AS VARIABLES OF, TAPE UNITS 01, 02, 03, 04, 11, 12, 13, AND 14)

 $|01$ 

71

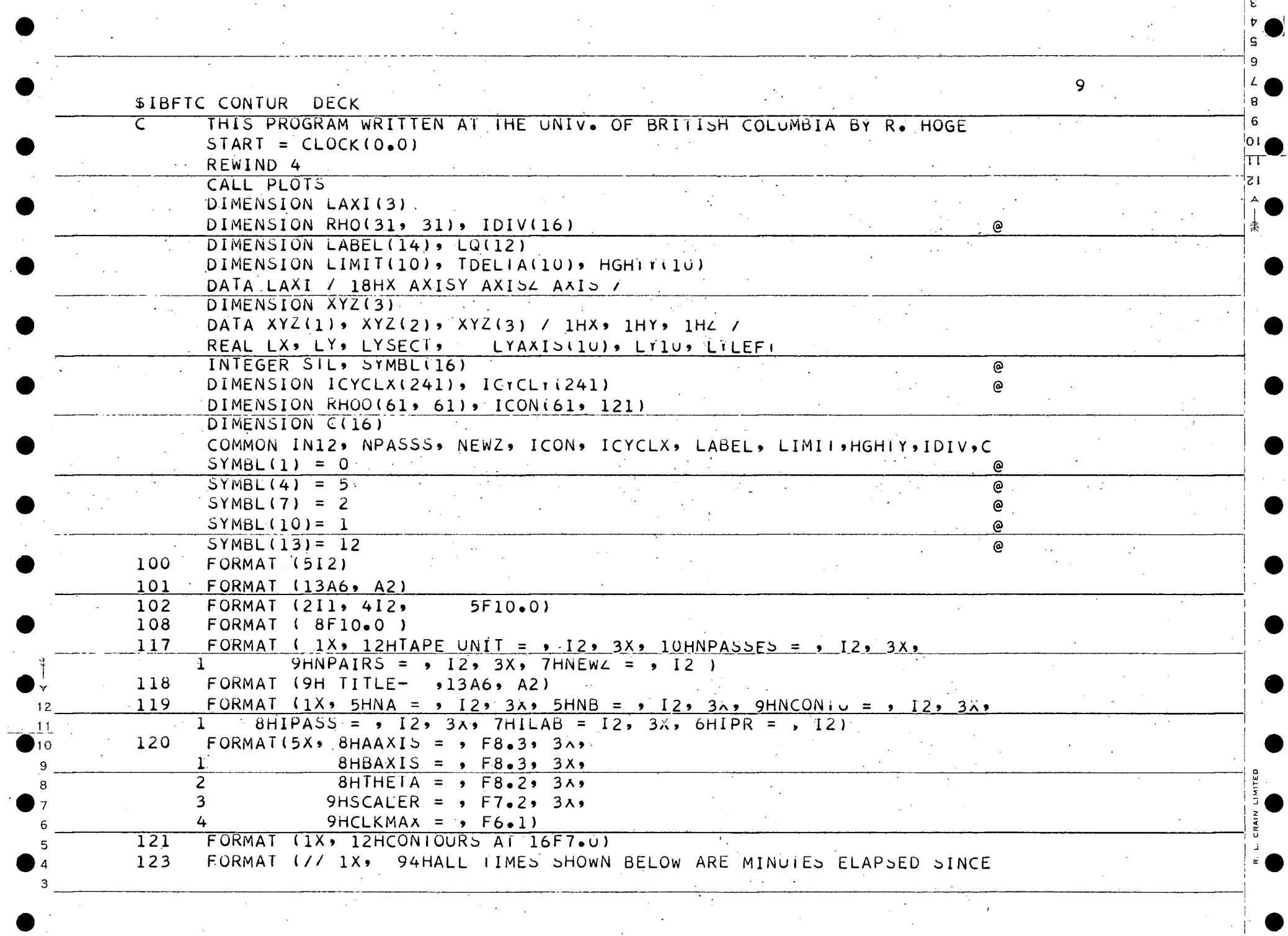

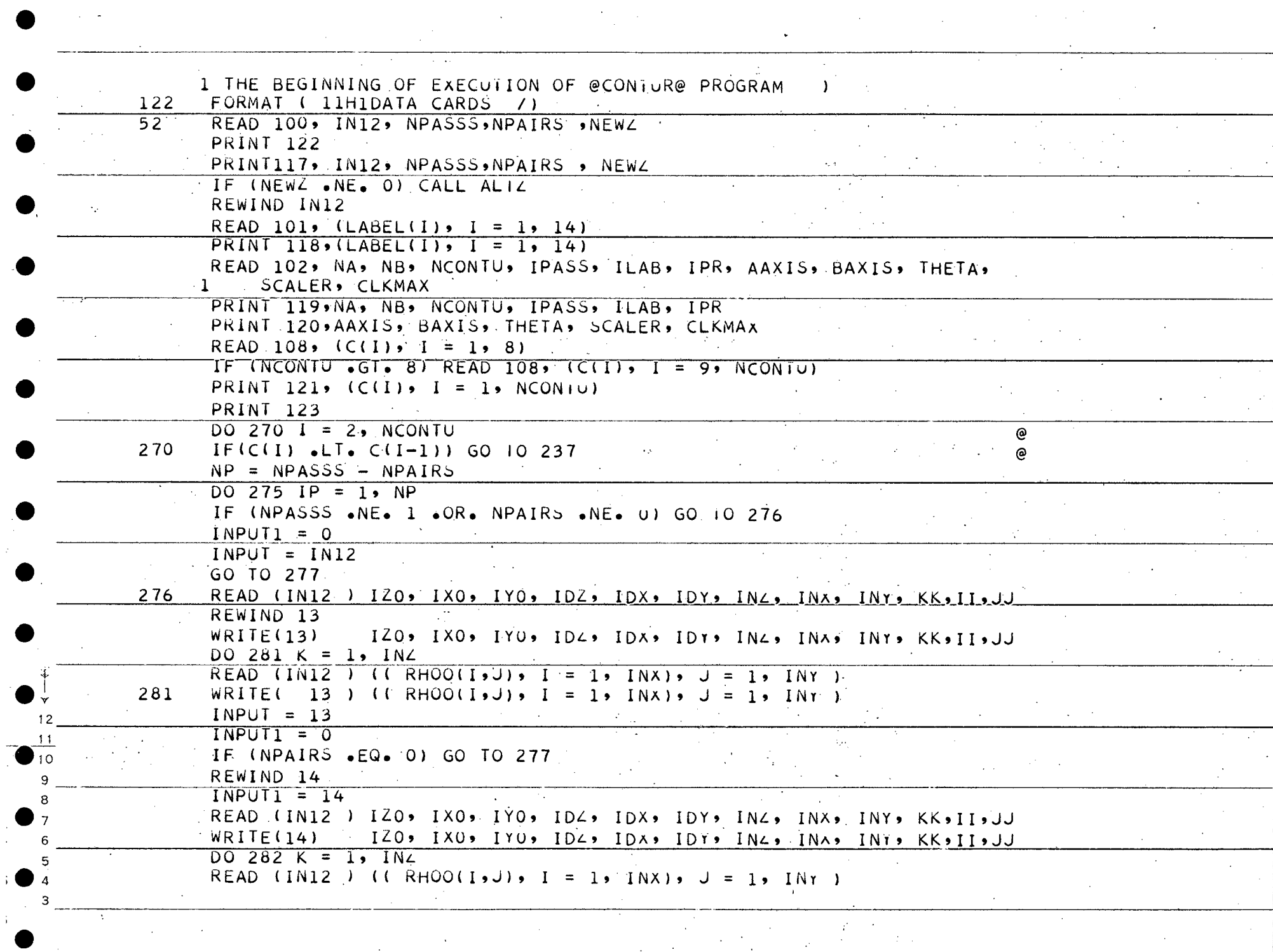

 $\overline{v}$ 

71

 $\epsilon_{\rm c}$  ,  $\sigma_{\rm c}$ 

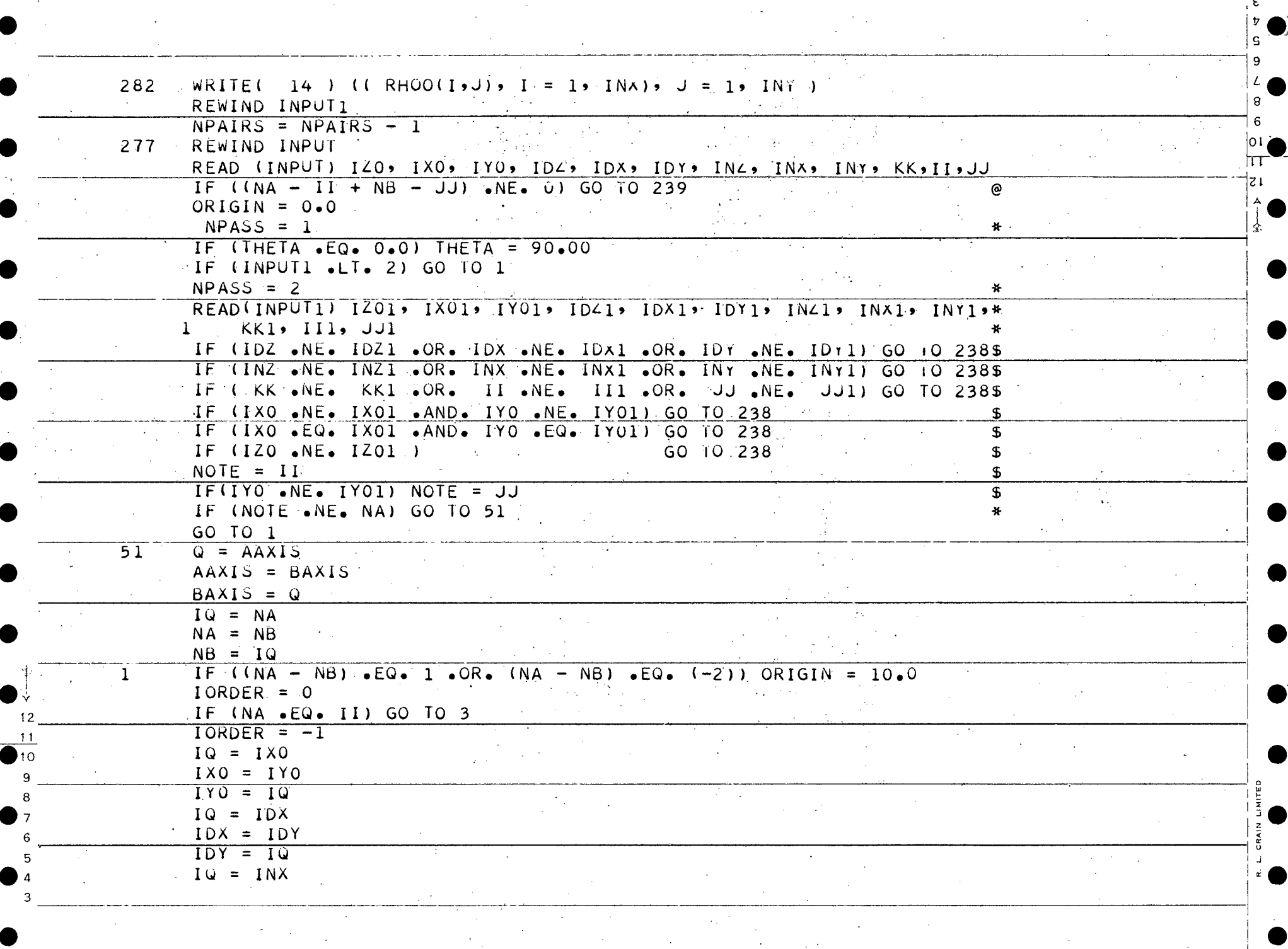

 $\label{eq:2.1} \frac{1}{\sqrt{2\pi}}\int_{\mathbb{R}^3}\frac{1}{\sqrt{2\pi}}\left(\frac{1}{\sqrt{2\pi}}\right)^2\frac{1}{\sqrt{2\pi}}\frac{1}{\sqrt{2\pi}}\frac{1}{\sqrt{2\pi}}\frac{1}{\sqrt{2\pi}}\frac{1}{\sqrt{2\pi}}\frac{1}{\sqrt{2\pi}}\frac{1}{\sqrt{2\pi}}\frac{1}{\sqrt{2\pi}}\frac{1}{\sqrt{2\pi}}\frac{1}{\sqrt{2\pi}}\frac{1}{\sqrt{2\pi}}\frac{1}{\sqrt{2\pi}}\frac{1}{\sqrt{2\pi}}\frac$ 

 $\mathcal{L}^{\text{max}}_{\text{max}}$ 

 $\mathbf{5}$ 

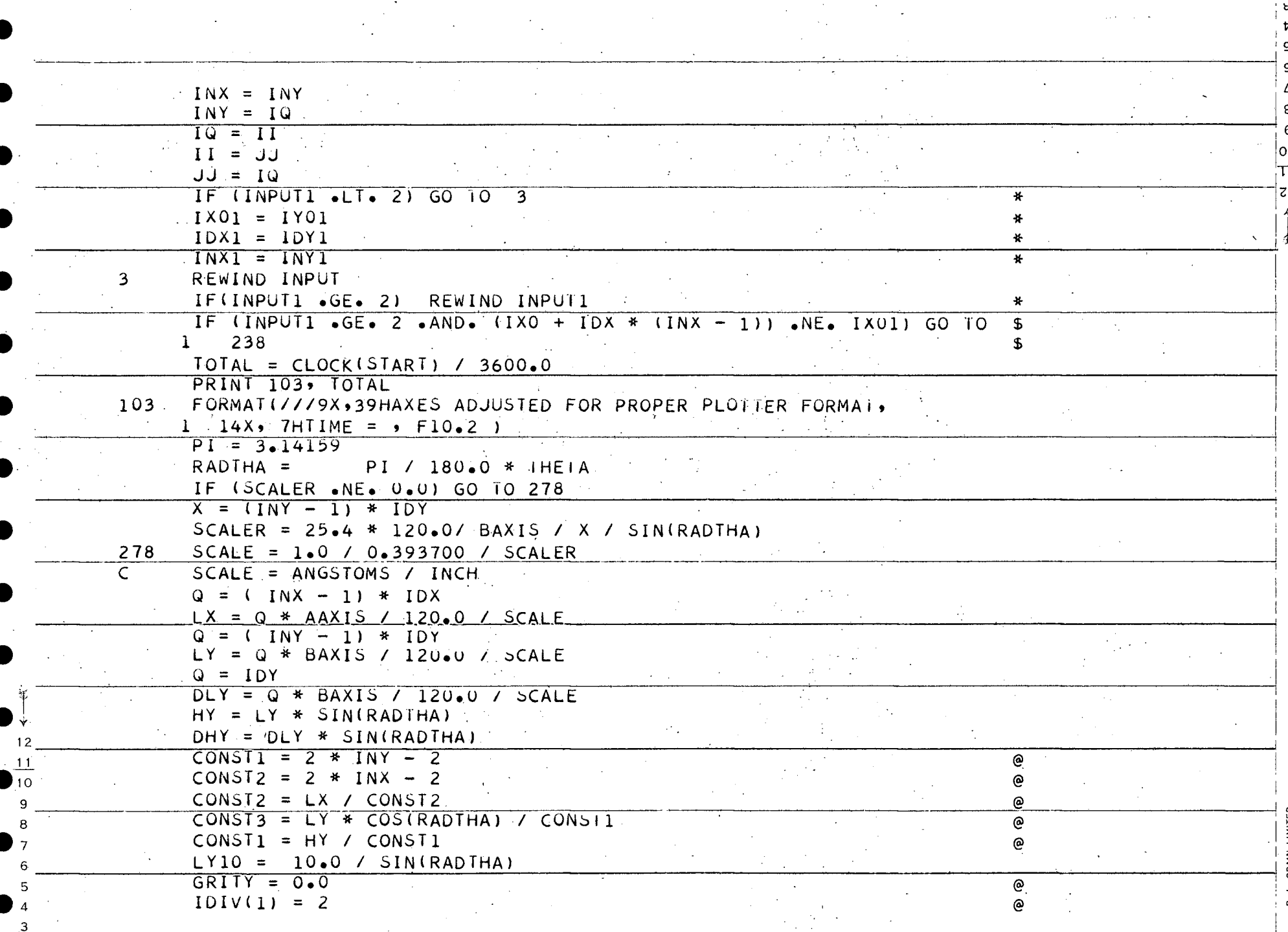

 $\frac{1}{2}$  ,  $\frac{1}{2}$ 

 $\mathcal{L}^{\mathcal{L}}$ 

 $\mathcal{L}^{\mathcal{L}}$ 

 $\mathbb{Z}$ 

 $\mathbb{R}^{d \times d}$ 

 $\Delta \sim 2$ 

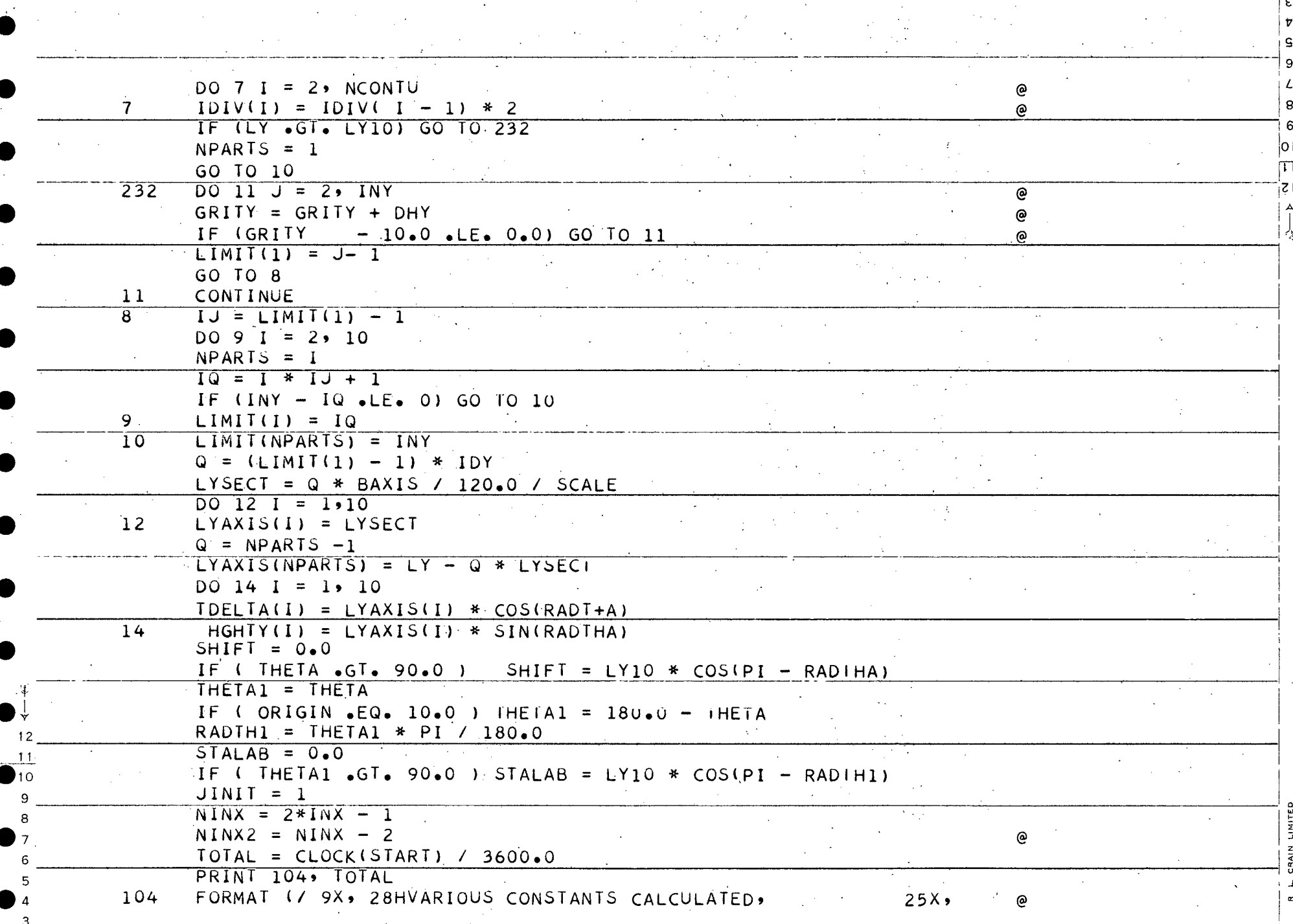

 $\overline{\mathcal{A}}_{\mathcal{A}}$ 

 $\label{eq:2.1} \frac{1}{2}\left(\frac{1}{2}\left(\frac{1}{2}\right)^2\right)^2\left(\frac{1}{2}\left(\frac{1}{2}\right)^2\right)^2\left(\frac{1}{2}\left(\frac{1}{2}\right)^2\right)^2\left(\frac{1}{2}\left(\frac{1}{2}\right)^2\right)^2\left(\frac{1}{2}\left(\frac{1}{2}\right)^2\right)^2\left(\frac{1}{2}\left(\frac{1}{2}\right)^2\right)^2\left(\frac{1}{2}\left(\frac{1}{2}\right)^2\right)^2\right)^2\left(\frac{1}{2}\left(\frac{1}{2}\right)^2\right)^2\left(\frac{1}{2}\$ 

 $\mathcal{A}^{\mathrm{c}}$  and  $\mathcal{A}^{\mathrm{c}}$ 

 $\mathcal{O}(\mathcal{O}(10^6))$  .

 $\sim 10^{11}$  km  $^{-1}$ 

**Contract Contract** 

 $\mathbf{v}$ 

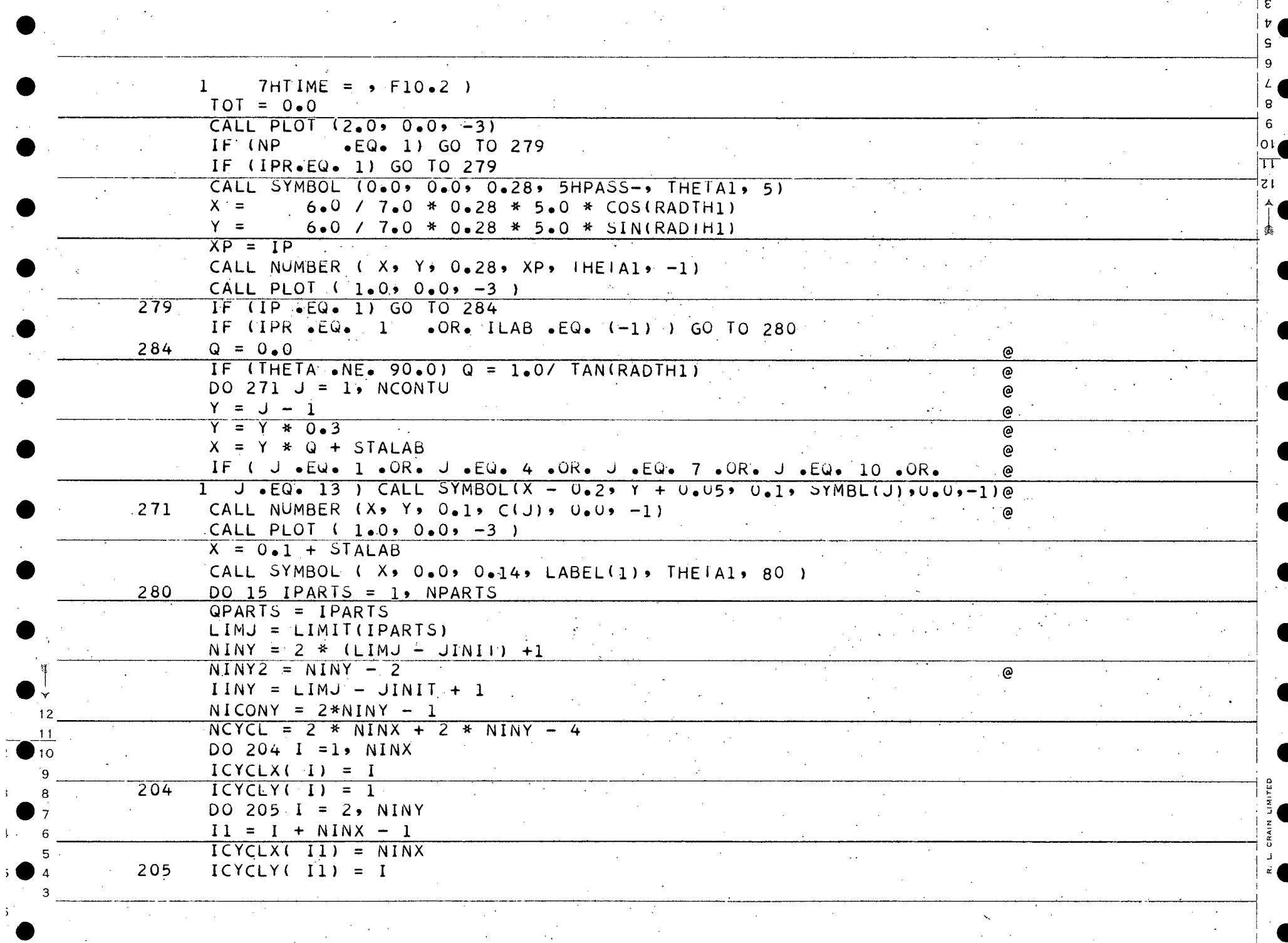

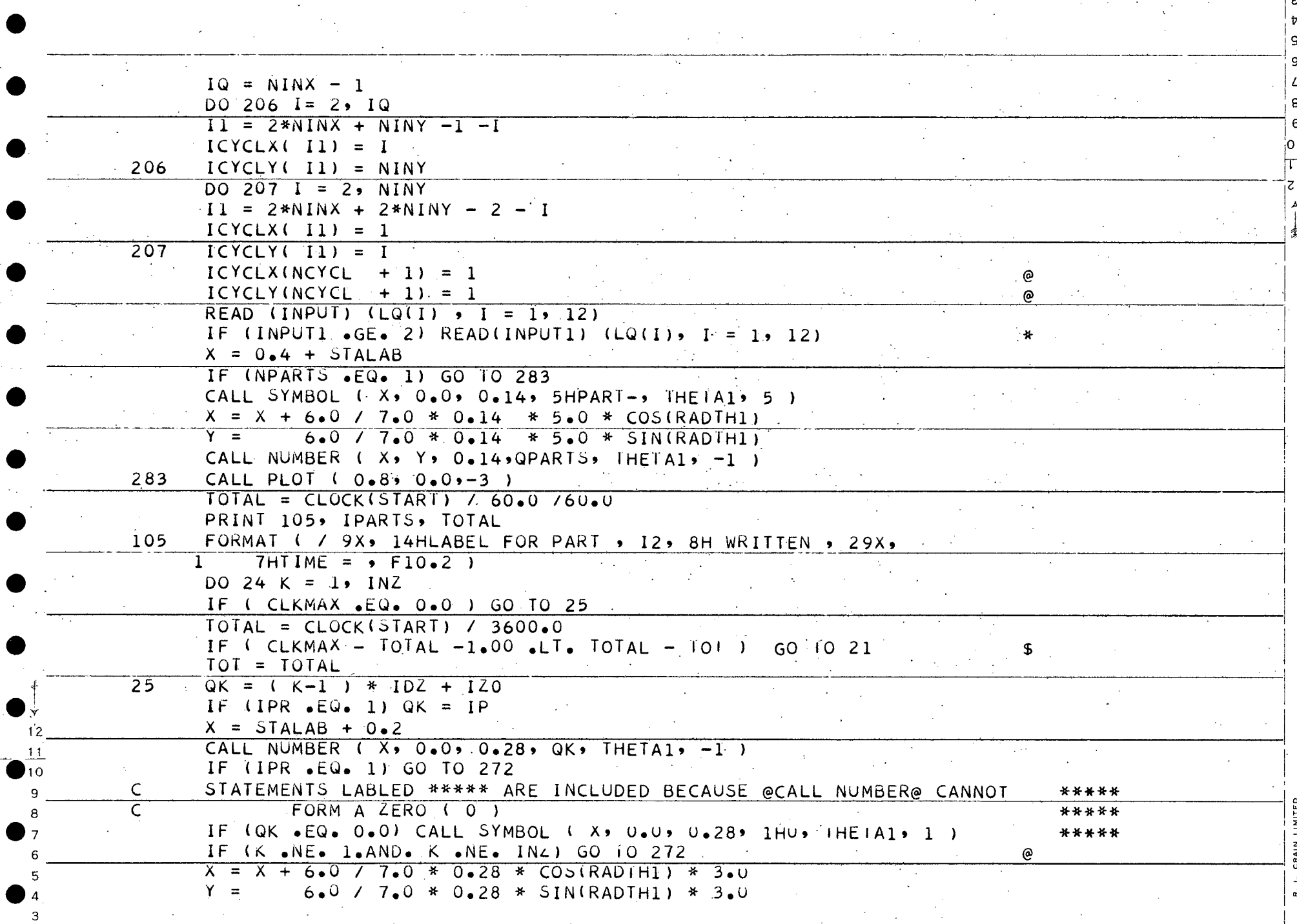

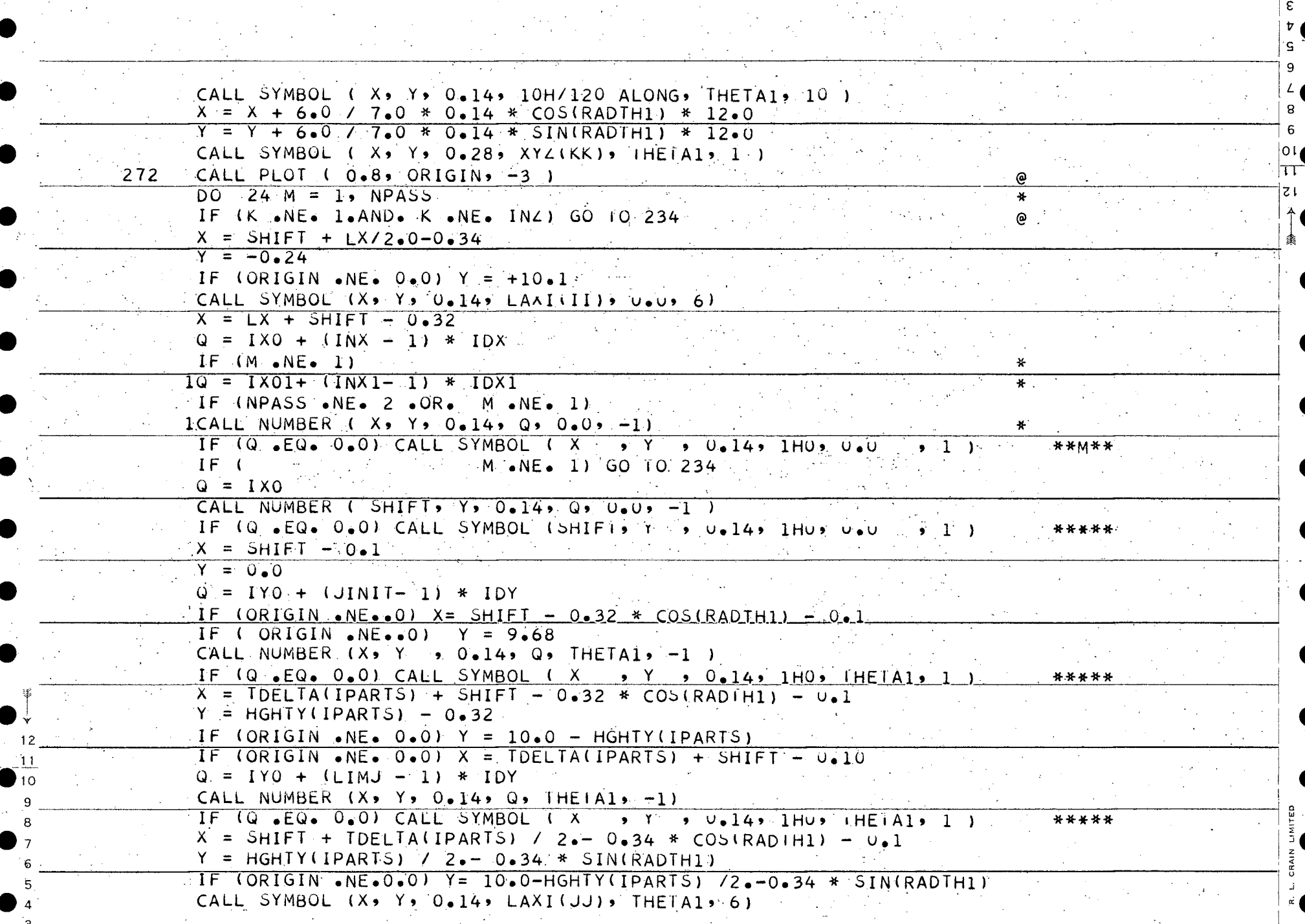

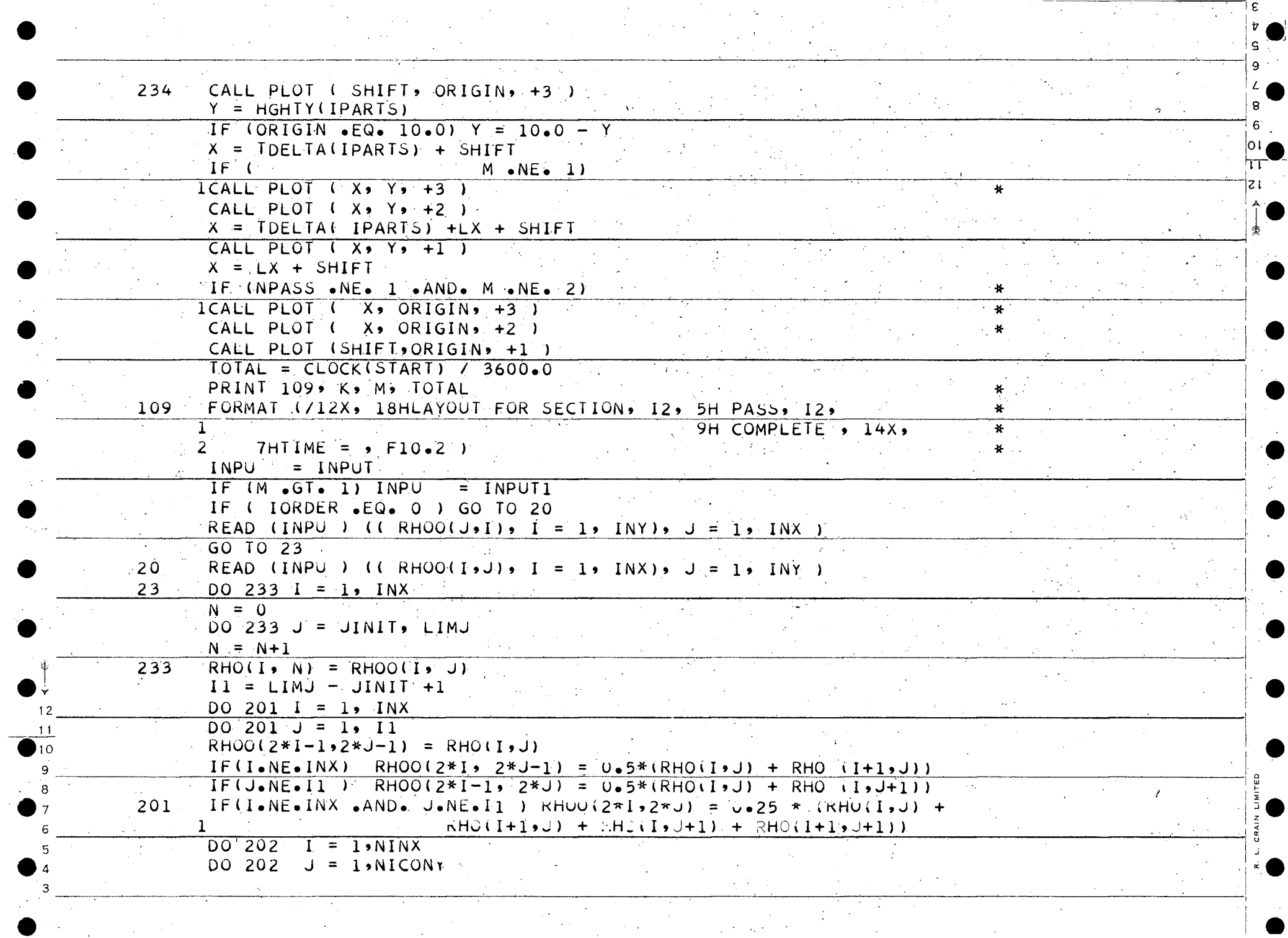

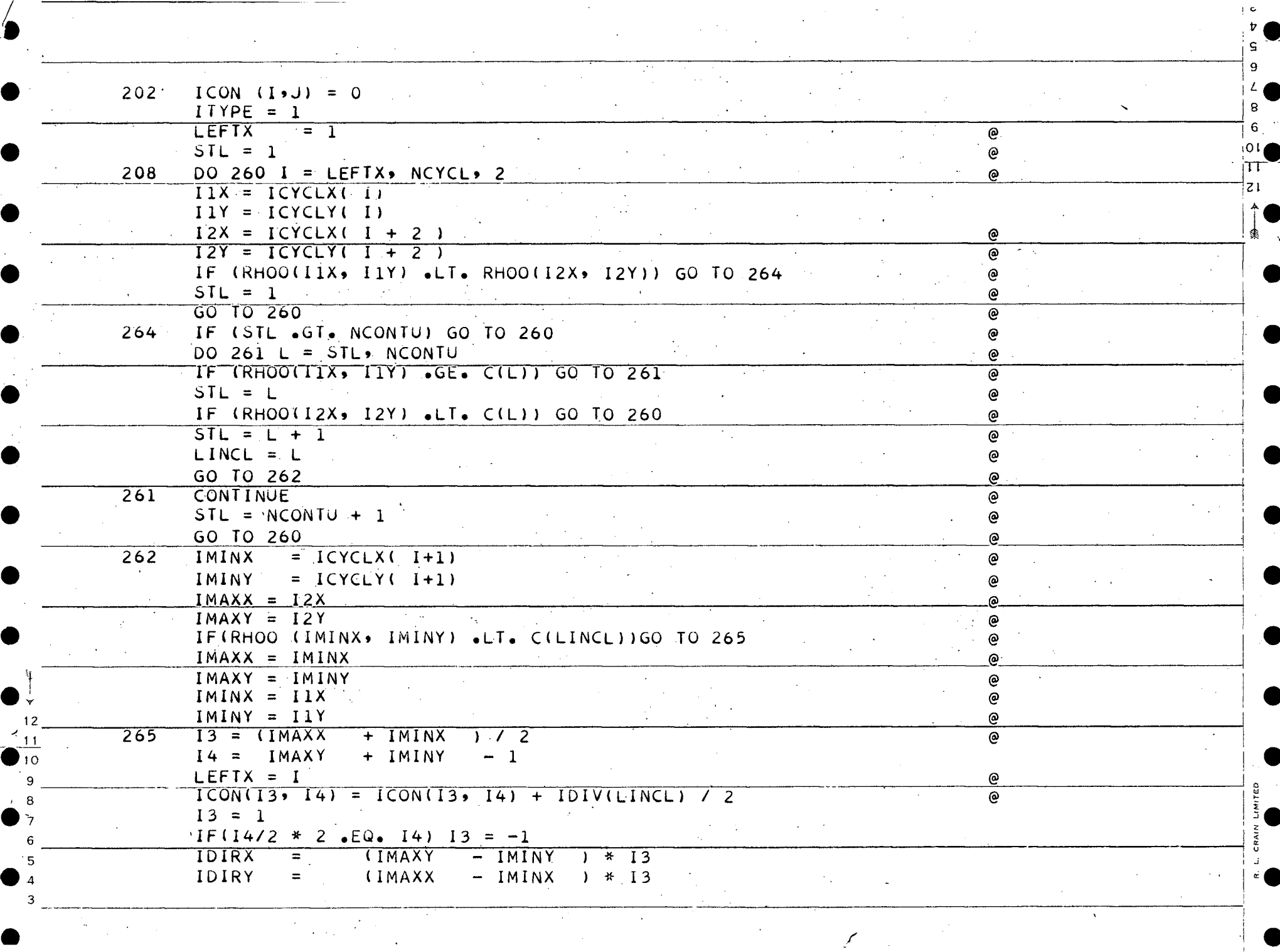

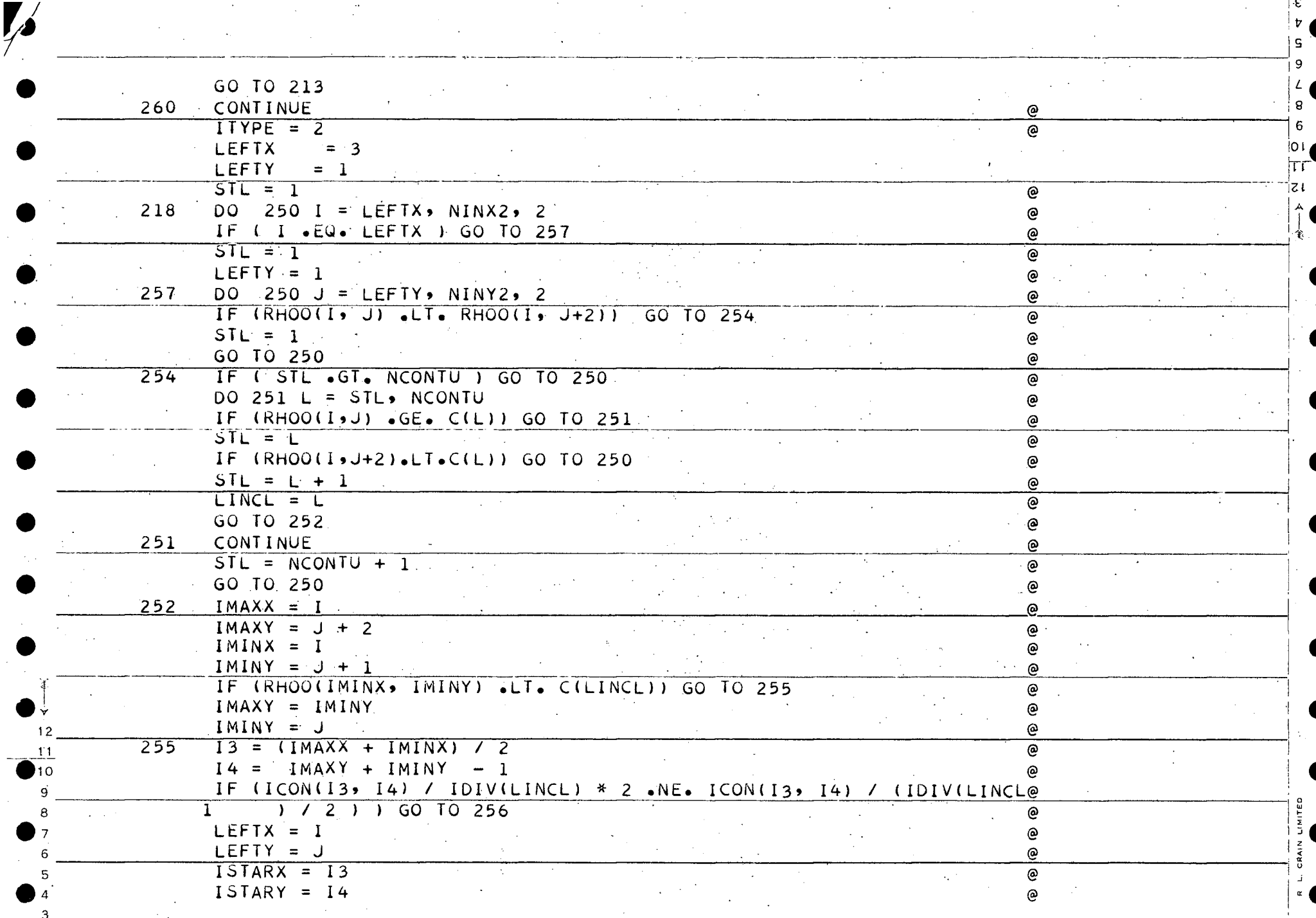

۰ε

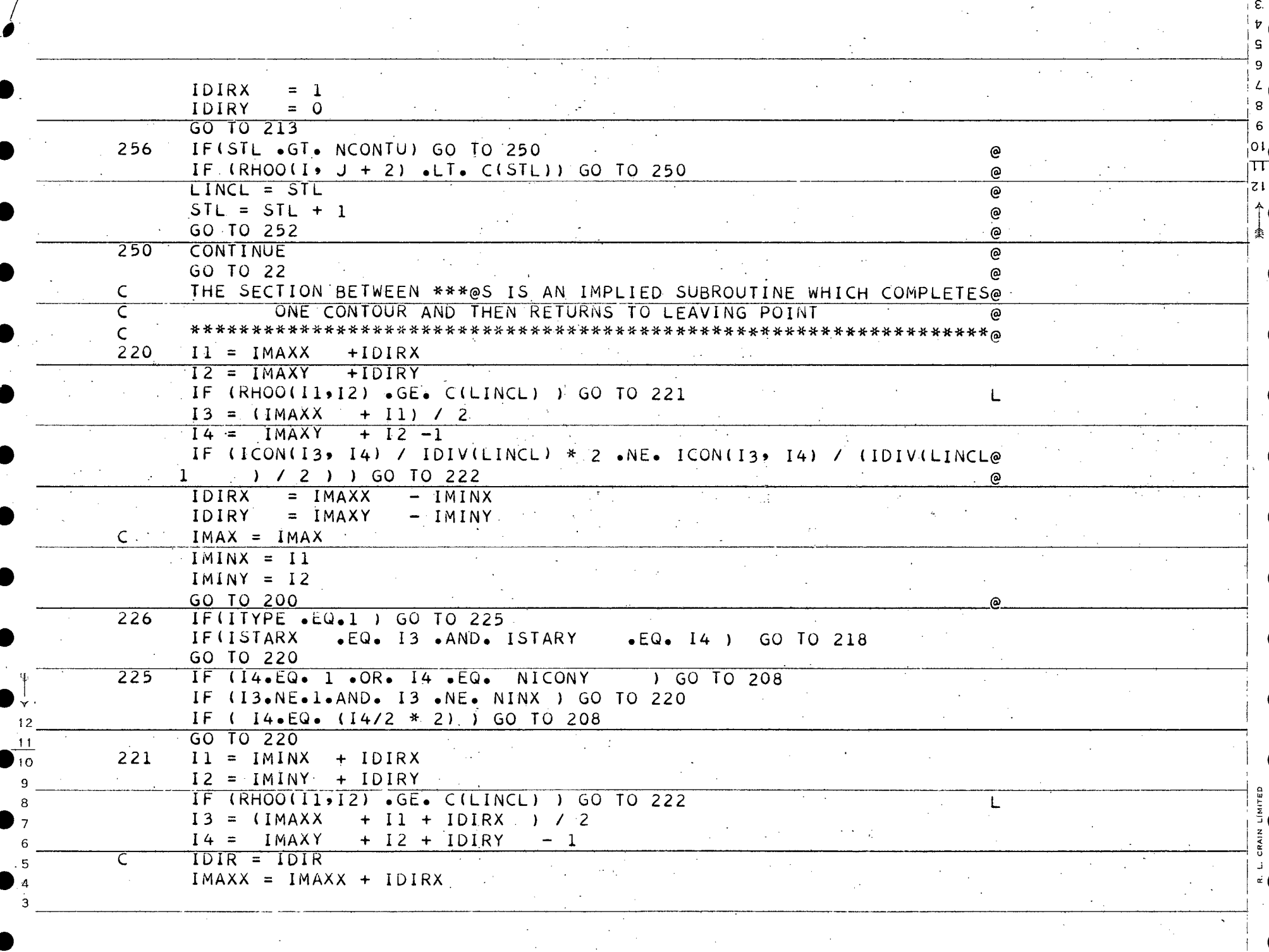

 $\sim 10^6$ 

 $\langle \cdot, \cdot \rangle$ 

 $\sim$ 

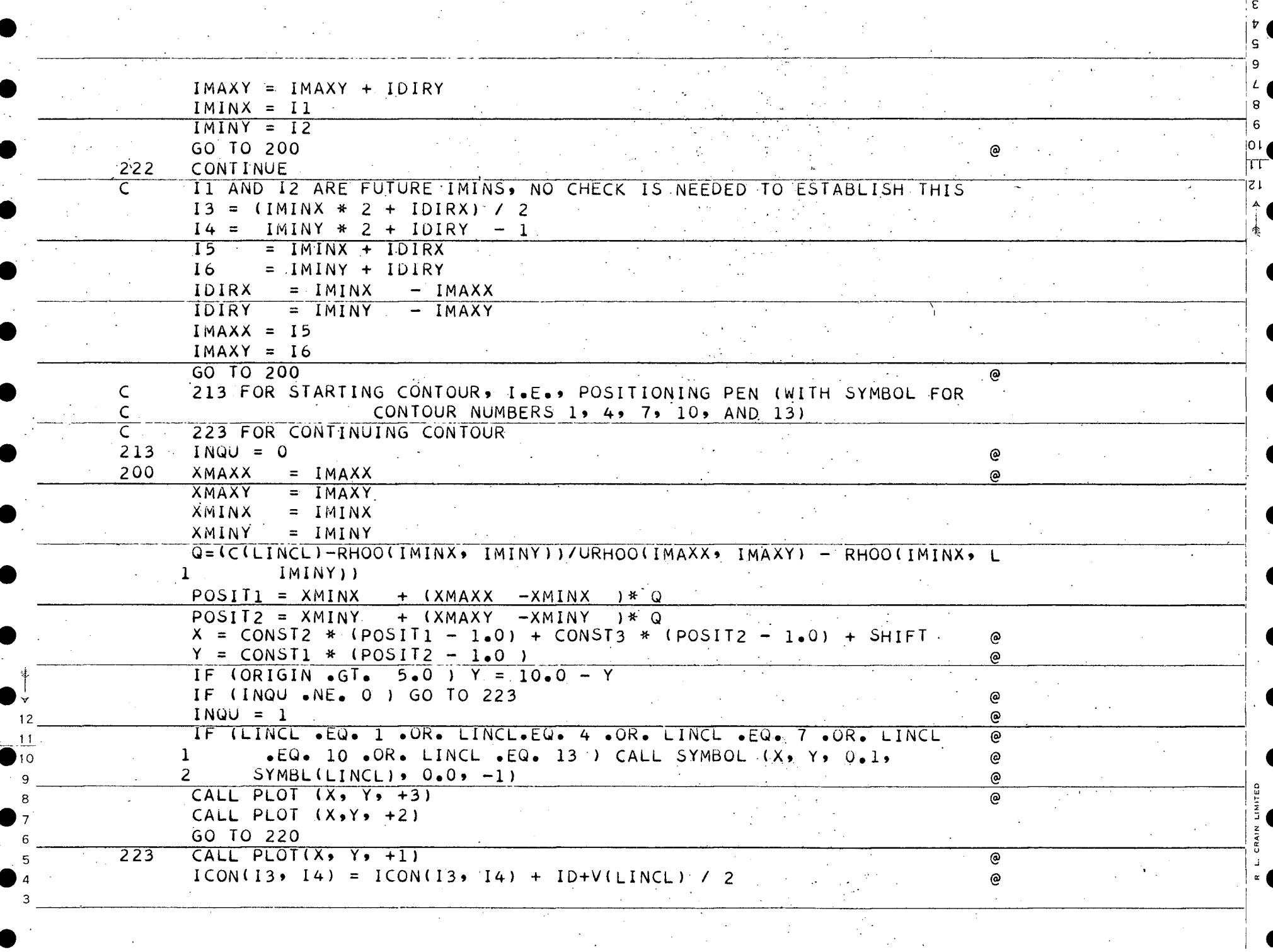

 $\overline{r}$  $\mathsf{s}$ 

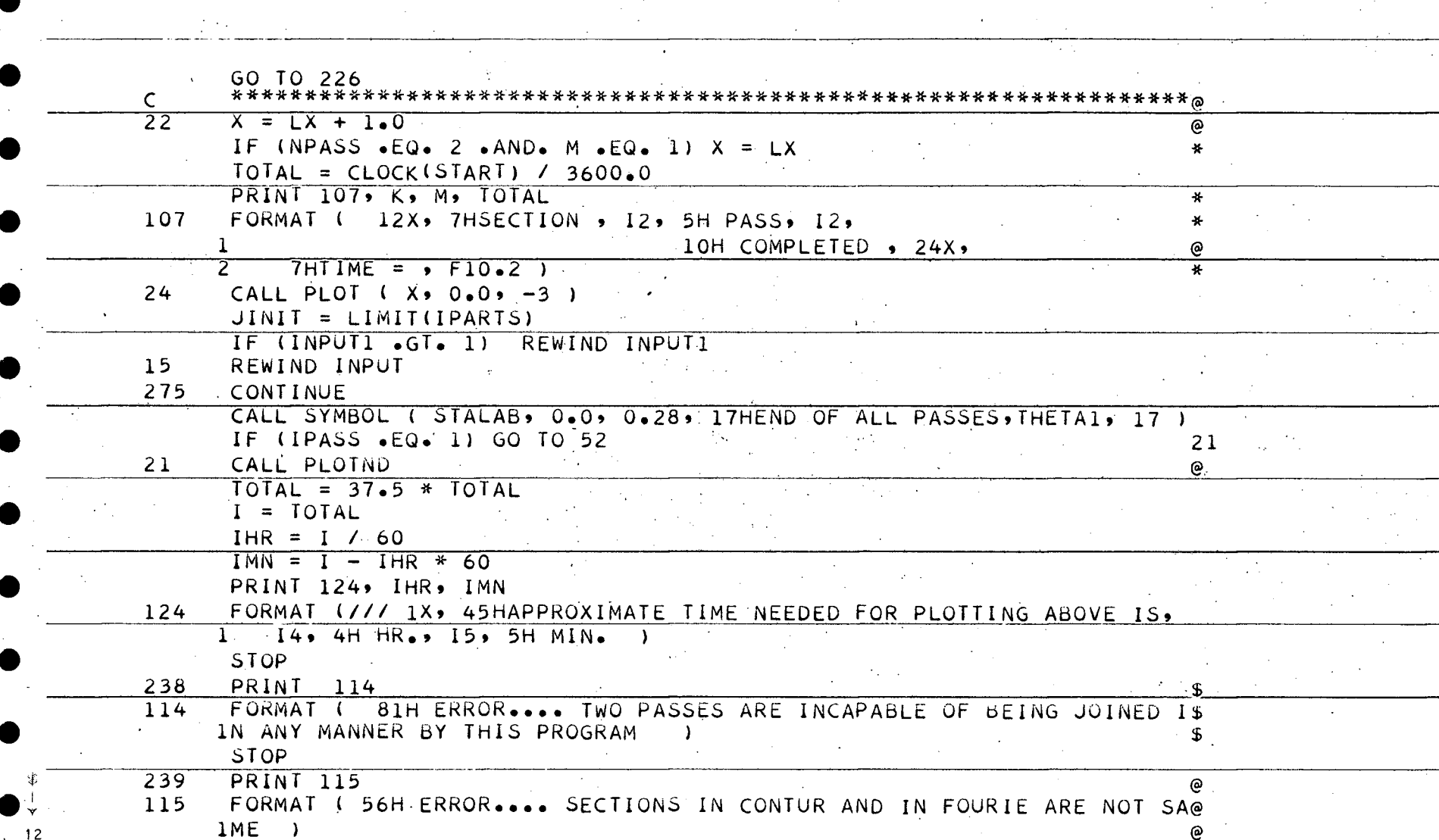

IME )<br>STOP  $11$  $237$ . **PRINT 116**  $\circledcirc$  $10$ 116 FORMAT ( 43H ERROR.... CONTOURS NOT IN INCREASING ORDER  $\circ$ **STOP**  $\overline{\mathfrak{s}}$ 8 **END SIBMAP UTV** DECK FTL27890 UTVAR. ENTRY FTL27900 EXTERN ERLOC. FTL27910

 $\ddotmark$ 

 $\Omega$ 

**71**
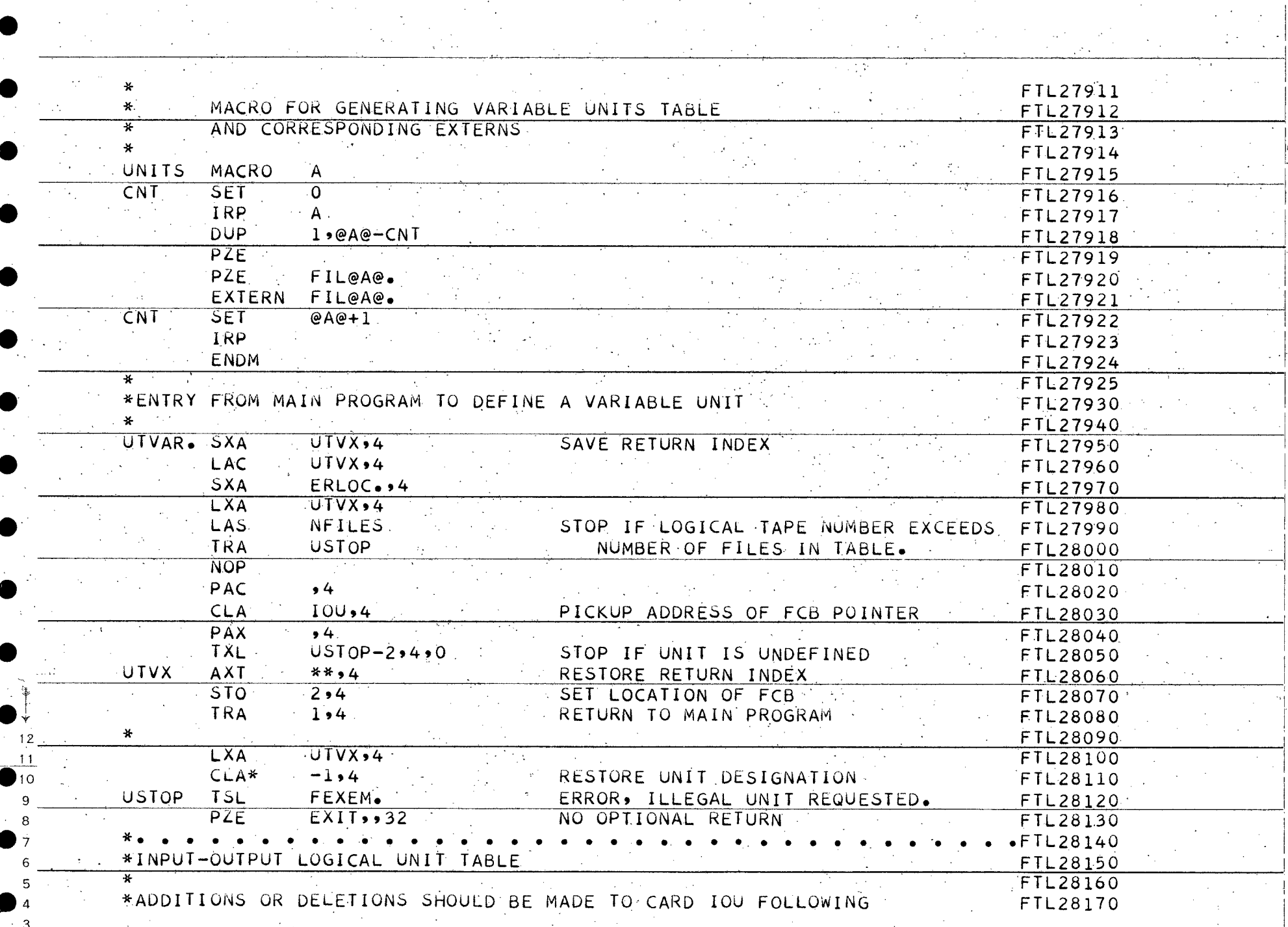

 $\mathcal{O}(\mathcal{O}(\mathcal{O}))$ 

 $\begin{bmatrix} 6 \\ 7 \\ 9 \end{bmatrix}$ 

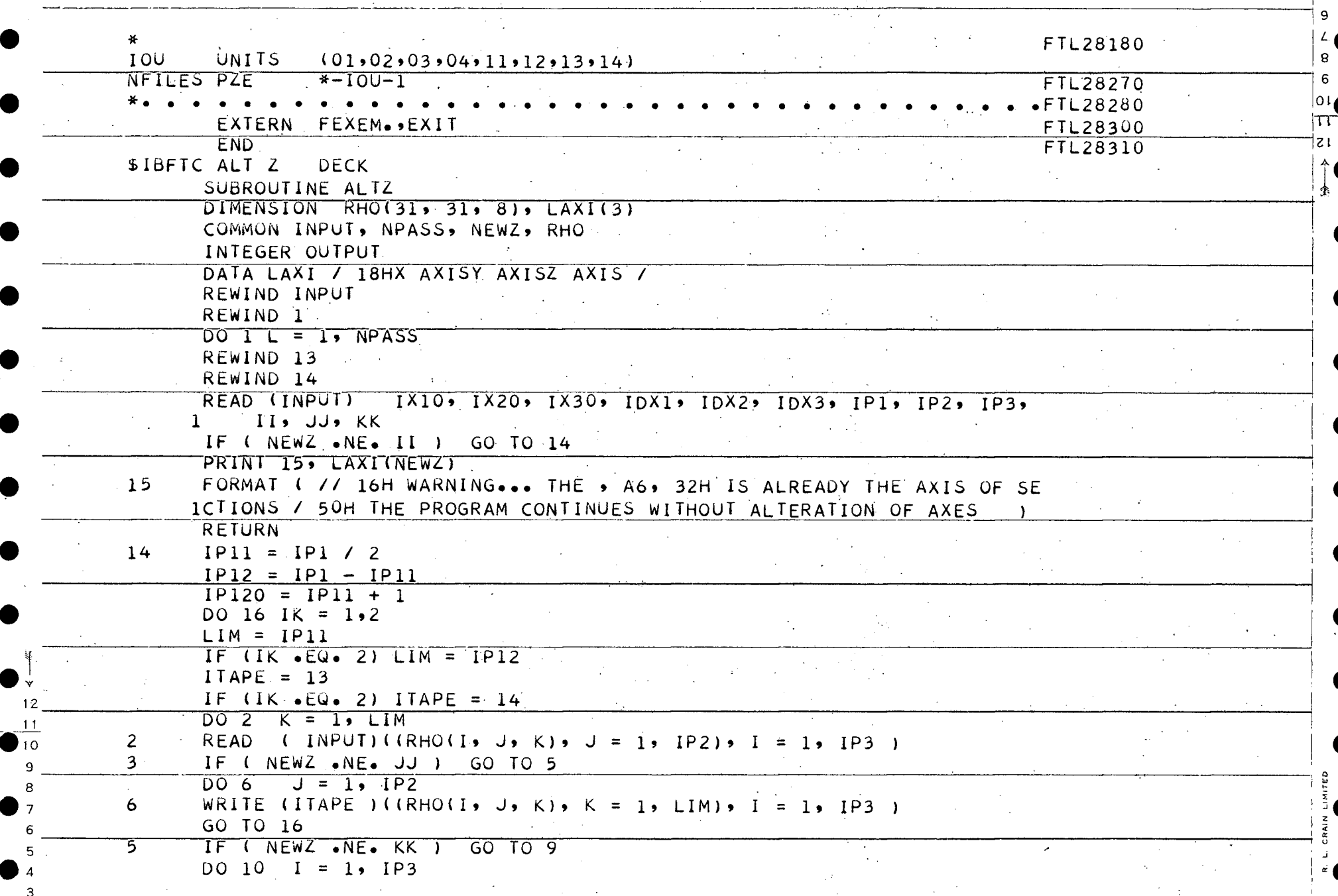

 $\overline{v}$ 

9

 $\bf{g}$  $6^{\circ}$  $0<sub>1</sub>$  $\Pi^-$ 

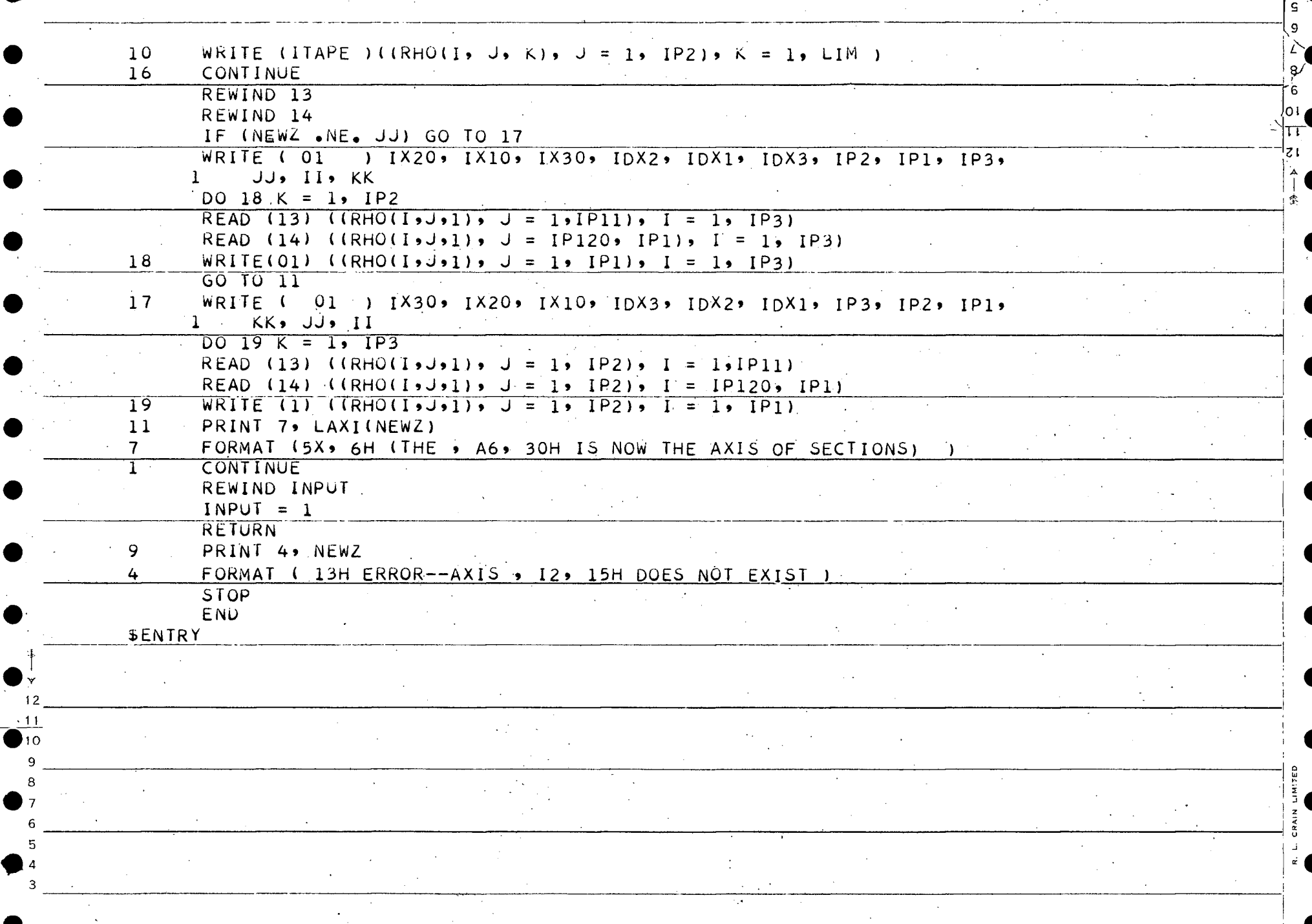

 $\vert \begin{smallmatrix} \varepsilon \[1mm] \end{smallmatrix} \vert$